awijaya

awijaya **KLASIFIKASI DNA TUBERKULOSIS BERDASARKAN K-MER** awijaya ersi Univers**MENGGUNAKAN SUPPORT VECTOR MACHINE (SVM) DAN** Wilaya<br>Universitas Brawijaya Universitas Brawijaya Universitas Brawijaya Universitas Brawijaya awijaya awijaya *VARIABLE NEIGHBORHOOD SEARCH* **(VNS)** awijaya awijaya Universitas Brawijaya Universitas Brawijaya Universitas Brawijaya Universitas Brawijaya awijaya Universitas Brawijaya Universitas Brawijaya Universitas Brawijaya awijava Universitas Brawijaya Universitas Brawijaya Universitas Brawijaya Universitas Brawija**TESIS**versitas Brawijaya<br>Universitas Brawijaya Universitas Brawijaya awijaya Universitas Brawijaya awijaya Universitas Brawijaya Universitas Brawijaya Universitas Brawijaya awijaya Universitas Brawijaya awijaya Universitas Brawijaya Untuk memenuhi sebagian persyaratan awijaya Universitas Brawijaya Universitas B Memperoleh gelar Magister Ilmu Komputer/Informatika<sub>as Brawijaya</sub> awijaya awijaya Universitas Brawijaya awijaya Universitas Brawijaya Universitas Brawli awijaya **Universitas Bu** awijaya awijaya Universitas awijaya Universi awijaya Unive awijaya Univ awijaya Uni awijaya Uni awijaya Uni SITAS BR awijava Uni awijaya Univ awijaya Univ awijaya Unive awijaya Unive awijaya Univer awijaya Univers awijava Universit awijaya Universita awijaya Universitas awijaya Universitas E Universitas Bray awijaya Universitas Brawijaya Universites **Entimate Universitas Brawijaya** awijaya Universitas Brawijaya Universitas Brawijaya Universitas Brawijaya awijaya Universitas Brawijaya Universitas Brawijaya Universitas Brawijaya awijaya awijaya Universitas Brawijaya Universitas Brawijaya Universitas Brawijaya awijava Universitas Brawijaya Universitas Brawijava Universitas Brawijava Universitas Bra**PROGRAM STUDI MAGISTER ILMU KOMPUTER**sitas Brawijaya<br>Universitas Brawijaya Universitas Facilita di Licopio Brenaya Universitas Brawijaya awijaya **FAKULTAS ILMU KOMPUTER**<sup>ya</sup> awijaya Universitas Brawijaya Univ awijaya Univer**JNIVERSITAS BRAWIJAYA** ilaya Universitas Brawijaya awijaya Universitas Brav MALANG sitas Brawijaya awijaya Universitas Brawijaya awijaya Universitas Brawijaya **Universitas Bray** Universitas Brawija<sup>2019</sup> versitas Brawijaya Universitas Brawijaya awijaya awijaya Universitas Brawijaya Universitas Brawijaya Universitas Brawijaya awijaya Universitas Brawijaya Universitas Brawijava Universitas Brawijava awijava Universitas Brawijaya Universitas Brawijava Universitas Brawijava Ilniversitas Rrawijava eveilws Hniversitas Rrawliava Hniversitas Rrawliava

Brawijaya Disusun Oleh: Mochammad Anshori NIM: 176150100111013

Iniversitas Brawijaya

sitas Brawijaya

ijaya

ava

Aya

riava

ijaya

ijaya

ijaya

sitas Brawijaya

ia

universitas Brawijaya universitas Brawijaya universitas Brawijaya universitas Brawijaya

Universitas Brawijaya Universitas Brawijaya Universitas Brawijaya Universitas Brawijaya

Universitas Brawijaya Universitas Brawijava Universitas Brawijava Universitas Brawijaya Universitas Brawijaya Universitas Brawijaya Universitas Brawijaya Universitas Brawijaya Universitas Brawijaya Universitas Brawijaya Universitas Brawijava liversitas Brawijaya liversitas Brawijaya hiversitas Brawijaya hiversitas Brawijava niversitas Brawijaya *Iniversitas Brawijaya* Universitas Brawijava Universitas Brawijaya Universitas Brawijaya Universitas Brawijava Universitas Brawijaya Universitas Brawijaya Universitas Brawljaya Universitas Brawijaya Universitas Brawijaya Universitas Brawijaya Universitas Brawijaya Universitas Brawijaya Universitas Brawijaya Universitas Brawijaya Universitas Brawijaya Universitas Brawijaya Universitas Brawijaya Universitas Brawijaya Universitas Brawijaya Universitas Brawijaya Universitas Brawijaya

Universitas Brawijaya

Ilniversitas Rrawijava

Universitas Brawijaya

Universitas Brawijaya

Universitas Brawijaya

Universitas Brawijaya

## $1.10<sup>2</sup>$  and  $1.0<sup>2</sup>$

awijaya

awijaya

awijaya

Universitas **BPENGESAHAN** awijaya Universitas Brawijaya Universitas Brawijaya Universitas Brawijaya awijaya Universitas Brawijaya Universitas Brawijaya Universitas Brawijaya Universitas Brawijaya awijaya awijaya Universita KLASIFIKASI DNA TUBERKULOSIS BERDASARKAN K-MER MENGGUNAKAN Tawijaya awijaya *SUPPORT VECTOR MACHINE* (SVM) DAN *VARIABLE NEIGHBORHOOD SEARCH* awijaya Universitas Brawijaya (VNS) **TESIS de Sensitas Brawijaya**<br>Universitas Brawijaya Universitas Brawijaya<br>Universitas Brawijaya Universitas D awijaya Universitas Brawijaya awijaya Universitas Brawijaya Universitas Brawijaya awijaya Universitas Brawijaya Universitas Brawijaya awijaya Universitas Brawijaya awijaya Universitas Brawijaya Memperoleh gelar Magister Komputer awijaya Universitas Brawijava Universitas Brawijaya Universitas Powijaya Universitas Brawijaya awijaya awijaya Universitas Brawijaya Univ awijaya Universitas Brawijaya awijaya Universitas Brawl Universitas B awijaya NIM: 176150100111013 awijaya **Universitas** awijaya Universi awijaya Unive Tesis ini telah diuji dan dinyatakan lulus pada awijaya Univ 8 Agustus 2019 awijaya Uni Telah diperiksa dan disetujui oleh: awijaya Uni awijaya Uni awijava Uni Dosen Pembimbing I awijaya Univ awijaya Univ awijaya Unive awijaya Unive awijaya Univer awijava Univers awijava Universi awijaya Wayan Firdaus Mahmudy, S.Si., M.T., Ph.D. awijaya NIP. 19720919 199702 1 001 Universita awijaya awijaya Universitas Braw<sub>n</sub> Universitas Brawijava Dmya awijava Universitas Brawijaya awijaya Universitas Brawijaya awijaya Universitas Brawijaya awijaya awijava Universitas Brawijaya awijaya Universitas Brawijaya awijaya Universitas Brawijaya Universitas Brawijaya awijaya Universitas Brawijaya awijaya awijaya Universitas Brawijaya awijaya Universitas Brawijaya Universi awijaya Universitas Brawijaya awijaya Universitas Brawijaya awijaya Universitas Brawijaya awijava Universitas Brawijaya Hniversitas Rrawijava eveilure

universitas Brawijaya

Universitas Brawijaya

<span id="page-1-0"></span>Universitas Brawijaya

Universitas Brawijaya Universitas Brawijaya Universitas Brawijaya Universitas Brawijaya Universitas Brawijaya Universitas Brawijaya Diajukan untuk memenuhi sebagian persyaratan Universitas Brawijaya Universitas Brawijava Universitas Brawijaya Universitas Brawijaya Universitas Brawijaya Disusun Oleh: itas Brawijaya Universitas Brawijaya Universitas Brawijaya Mochammad Anshori: Brawijaya awijaya Universitas Brawijaya Universitas Brawijava jaya Universitas Brawijaya Universitas Brawijaya Iniversitas Brawijava iversitas Brawijaya liversitas Brawijaya hiversitas Brawijava hiversitas Brawijava **Dosen Pembimbing II S Brawijaya** 

Iniversitas Brawijaya Universitas Brawijava Universitas Brawijaya Universitas Brawijaya Universitas Brawijava Universitas Brawijaya

universitas Brawijaya

Universitas Brawijaya

Universitas Brawijaya

Universitas Brawijava

Brawljaya Mengetahuirsitas Brawijaya UniverKetua Jurusan Teknik Informatika Universitas Brawijaya Universitas Brawijaya Universitas Brawijaya Universitas Brawijaya Universitas Brawijava Universitas Brawijava Universitas Brawijaya Universitas Brawijaya Universitas Brawijaya Universitas Brawijaya Universitas Brawijaya Universitas Brawijaya Univerri Astoto Kurniawan, S.T, M.T, Ph.D<sup>iaya</sup> NIP. 19710518 200312 1 001awijava Universitas Brawijaya Universitas Brawijaya Universitas Brawijaya Universitas Brawijaya Universitas Brawijava Universitas Brawijava Universitas Brawijaya Universitas Brawijaya<br>Ilniversitas Brawijaya Universitas Brawijaya

universitas Brawijaya universitas Brawijaya

Universitas Brawijaya Universitas Brawijaya

as Brawijaya

as Brawijaya

Ahmad Afif Supianto, Dr.Eng., S.Si., M.Kom

**NIK. 2012018206231001** Brawijaya Universitas Brawijaya Universitas Brawijava Universitas Brawijaya Universitas Brawijaya Universitas Brawijaya Universitas Brawijaya Universitas Brawijaya Universitas Brawijaya Universitas Brawijaya Universitas Brawijaya Universitas Brawijaya Universitas Brawijaya Universitas Brawijaya Universitas Brawijaya Universitas Brawijaya Universitas Brawijaya Ilniversitas Rrawijava

awijaya awijaya

awijaya

awijaya

awijaya

awijaya awijaya awijaya awiiava awijaya awijaya awijaya awijaya awijaya awijaya awijaya awijaya awijaya awijaya

awijaya

awijaya

Universita

Universi

<span id="page-2-0"></span>universitas Brawijaya universitas Brawijaya universitas Brawijaya universitas Brawijaya Universitas Brawijaya Universitas Brawijaya Universitas Brawijaya Universitas Brawijaya Universitas Brawijaya Universitas Brawijaya **PERNYATAAN ORISINALITAS** Universitas Brawijaya **Lini** Universitas Brawijaya Universitas Brawijaya Universitas Brawijaya Universitas Brawijaya Universitas Brawijaya Universitas Brawijaya Universitas Brawijaya Universitas Brawijaya Universitas Brawijaya Universitas Baya menyatakan dengan sebenar-benarnya bahwa sepanjang pengerathuan saya, di dalam naskah Tesis ini tidak terdapat karya ilmiah yang pernah diajukan oleh orang lain untuk memperoleh gelar akademik di suatu Univerperguruan tinggi dan tidak terdapat karya atau pendapat yang pernah ditulis ataurilaya Univerditerbitkan oleh orang lain, kecuali yang secara tertulis disitasi dalam naskah ini ijaya Universerta disebutkan dalam daftar pustakan Universitas Brawijaya Universitas Brawijaya<br>Universitas Brawijaya Universitas Brawijaya Universitas Brawijaya Universitas Brawijaya Universitas BApabila ternyata di dalam naskah Tesis ini dapat dibuktikan terdapat unsur-ijava Univerunsur plagiasi, saya bersedia Tesis ini digugurkan dan gelar akademik yang telah jaya Universaya peroleh (Magister) dibatalkan serta diproses sesuati dengan peraturan laya perundang-undang yang berlaku (UU No. 20 Tahun 2003, Pasal 25 Ayat 2 dan Pasal Univer<sup>20</sup>).

### Malang, 13 Agustus 2019 awijaya<br>Malang, 13 Agustus Brawijaya

wijaya

java

ังล

lava

vijaya

awijaya

iversitas Brawijaya liversitas Brawijaya hiversitas Brawijava hiversitas Brawijava Mochammad Anshori<br>Mochammad Anshori

Universitas Brawijaya

Universitas Brawijaya

Universitas Brawijaya

### 172150100111013<br>Brawijaya

Universitas Brawijaya Universitas Brawijaya Universitas Brawijava Universitas Brawijava Universitas Brawijaya Universitas Brawljaya Universitas Brawijaya Universitas Brawijaya Ilniversitas Rrawijava

**JERS** awijaya Unive awijaya Univ Uni awijaya Uni Uni Uni Univ Univ Unive Unive Univer Univers Universit Universita Universitas Universitas E Universitas Bray Universitas Brawijava Universitas Brawijaya Universitas Brawijaya Universitas Brawijaya Universitas Brawijava Universitas Brawijaya Universitas Brawijaya Universitas Brawijaya Universitas Brawijaya Universitas Brawijaya Universitas Brawijaya Universitas Brawijaya Universitas Brawijaya Universitas Brawijava Universitas Brawijaya Hniversitas Rrawijava

Universites **Entimate Universitas Brawijaya** Universitas Brawijaya Universitas Brawijaya Universitas Brawijaya Universitas Brawijaya Universitas Brawijaya Universitas Brawijaya Universitas Brawijava Universitas Brawijava Universitas Brawijaya Universitas Brawijaya Universitas Brawijaya Universitas Brawijaya Universitas Brawijaya Universitas Brawijaya Universitas Brawijaya Universitas Brawijaya Universitas Brawljaya Universitas Brawijaya Universitas Brawijaya Universitas Brawijaya Universitas Brawijaya Universitas Brawijaya Universitas Brawijaya Universitas Brawijaya Universitas Brawijava Universitas Brawijava Universitas Brawijaya Universitas Brawijaya<br>Ilniversitas Brawijaya<sup>ii</sup>i Iniversitas Brawijaya

Brawijaya

## bository.ub.ac.

awijaya

Universitas Brawijaya Universitas Brawijaya awijaya Universitas Brawijava Universitas Brawijaya awijaya Universitas Brawijaya Universitas Brawijaya Universite **KATA PENGANTAR**<br>Universite **KATA PENGANTAR** awijaya Universitas Brawijaya Universitas Brawijava awijaya Universitas Brawijaya Universitas Brawijaya Universitas Brawijaya Universitas Brawijaya Universitas Brawijaya Universitas Brawijaya awijaya Universitas Brawijaya Universitas Brawijaya awijaya Universitas E Puji dan syukur penulis panjatkan atas kehadirat Allah S.W.T. yang telah awijaya melimpahkan segala rahmat dan hidayah-Nya sehingga peulis dapat awijaya menyelesaikan tesis ini dengan judul "Klasifikasi DNA Tuberkolosis Berdasarkan Kawijaya Mer menggunakan *Support Vector Machine* (SVM) Dan *Variable Neighborhood*  awijaya *Search* (VNS)" yang diajukan untuk menempuh ujian akhir Program Studi Magister awijaya Univer**nmu Komputer.** Universitas Brawijaya Universitas Brawijaya Universitas Brawijaya<br>Universitas Brawijaya Universitas Brawijaya Universitas Brawijaya Universitas Brawijaya awijaya awijaya Universitas BDalam menyelesaikan penulisan tesis ini tidak terlepas dari peran serta ilaya awijaya awijaya Univerdukungan dari berbagai pihak. Pada kesempatan ini, penulis ingin menyampaikan ijaya Univerasa terima kasih sebesar-besarnya kepada: versitas Brawijaya Universitas Brawijaya<br>Universitas Brawijaya (Iniversitas Brawijaya awijaya awijaya itas Brawijaya Universitas Brawijaya Universitas B1aw Bapak Wayan Firdaus Mahmudy, S.Si., Ph.D. dan Bapak Ahmad Afifijaya awijaya awijaya **Universitas B** Supianto, Dr.Eng., S.Si., M.Kom selaku dosen pembimbing penulis yang awijaya Universitas selali memberikan perbaikan serta arahan dengan sangat baik selama awijaya Universij proses pengerjaan Tesis ini. Universitas Brawijaya awijaya Unive 2. Ibu Dr. Eng. Fitri Utaminingrum, S.T., M.T., Bapak Dr. Eng. Fitra A. awijaya Univ Bachtiar, S.T., M.Eng., selaku dosen penguji pada saat seminar proposal awijaya Uni awijaya Uni dan ujian akhir tesis yang selalu memberikan kritik dan saran agarijaya awijaya Uni hiversitas Brawiiava kualitas tesis ini menjadi lebih baik lagi. awijava Uni 3. Orang tua beserta keluarga yang memberikan dukungan kepada awijaya Univ pennulis sehingga dapat bersemangat untuk menyelesaikan tesis ini. awijaya Univ 4. Teman-teman Magister Ilmu Komputer khususnya angkatan V<sub>ras Brawijaya</sub> awijaya Unive awijaya  $|lnive$ Penulis menyadari bahwa dalam penyusunan laporan tesis ini masih awijaya banyak terdapat kekurangan. Oleh karena itu, peulis menyampaikan permohonan awijaya maaf sebelumnya, serta diharapkan kritik dan saran yang bersifat membangun awijava

<span id="page-3-0"></span>universitas Brawijaya universitas Brawijaya universitas Brawijaya

Unive dalam penyempurnaan di masa mendatang.

awijaya Universitas E awijaya Universitas Braw<sub>n</sub> Universitas Brawijaya awijaya Universitas Brawijaya awijaya awijaya Universitas Brawijaya awijaya Universitas Brawijaya Universitas Brawijava awijaya awijaya Universitas Brawijaya awijaya Universitas Brawijaya awijaya Universitas Brawijaya Universitas Brawijaya awijaya Universitas Brawijaya awijaya Universitas Brawijaya awijava awijaya Universitas Brawijaya awijaya Universitas Brawijaya Universitas Brawijaya awijaya Universitas Brawijaya awijava awijaya Ilniversitas Rrawliava

**Universitas** 

**UNIVERSITIES ANNUALLY** Universitas Brawijaya Universitas Brawijaya Universitas Brawijaya Universitas Brawijaya Universitas Brawijaya Universitas Brawijaya Universitas Brawijava Universitas Brawijava Universitas Brawijaya Universitas Brawijaya Universitas Brawijava Universitas Brawijava Universitas Brawijaya Universitas Brawijaya Universitas Brawijaya Universitas Brawijaya Universitas Brawijaya Universitas Brawijaya Universitas Brawijaya Universitas Brawijaya Universitas Brawijava Universitas Brawijava Universitas Brawijava Universitas Brawijava Ilniversitas Rrawliava Viniversitas Rrawliava

Universitas Brawijaya java Universitas Brawijaya vijaya Universitas Brawijaya awijaya

universitas Brawijaya

Malang, 13 September 2019 awijaya Universitas Brawijaya Universitas Brawijaya Universitas Brawijaya Universitas Brawijaya Universitas Brawijaya Universi Mochammad Anshori sitas Brawijaya Universitas Brawijaya Universiaanshori.moch@gmail.com Brawijaya Universitas Brawijaya Universitas Brawijaya Universitas Brawijaya Universitas Brawijaya Universitas Brawijaya Universitas Brawijaya Universitas Brawijaya Universitas Brawijaya Ilniversitas Rrawijava

awijaya

awijaya

## ary lih a

wijaya

awijaya

awijaya

awijaya

awijaya awijaya

awijaya awijaya awijaya awijaya awijaya awijaya awijaya awijaya awijaya awijaya awijaya awijaya awijaya awijaya awijaya awijaya awijaya awijaya

awijaya

awijaya

awijaya

awijaya

awijaya awijaya

awijaya

awijaya

awijaya awijaya awijaya Unive

<span id="page-4-0"></span>universitas Brawijaya universitas Brawijaya universitas Brawijaya universitas Brawijaya Universitas Brawijaya Universitas Brawijava Universitas Brawijava Universitas Brawijaya Universitas Brawijaya **Universitas Braw<br>
<b>ABSTRAK** sitas Brawijaya Universitas Brawijaya Universitas Brawijaya  $\mathsf{I}$ **Brawijava** Universitas Brawijava Tuberkulosis adalah penyakit yang disebabkan oleh *mycobacterium*  iava *tuberculosis* dan termasuk kedalam salah satu dari 10 penyebab kematian di Univerdunia. Oleh karena itu diperlukan pendeteksian secara lebih akurat supaya dapat jaya Univerdiberikan penanganan yang tepat. Dalam pendeteksiannya, terkadang terjadi laya kesalahan karena menyerupai dengan penyakit paru-paru lainnya. Penelitian ini menerapkan algoritme *machine learning* dalam melakukan deteksi penyakit Tuberkulosis dengan menggunakan data DNA karena semua organisme memiliki struktur DNA. Metode yang digunakan adalah *support vector machine* (SVM) yang dioptimasi dengan *variable neighborhood search* (VNS). SVM digunakan untuk Univerklasifikasi dan VNS digunakan untuk optimasi dari parameter SVM. SVM dipilih ijaya karena bagus dalam generalisasi data. Data DNA sebelum digunakan sebagai masukan kedalam SVM perlu dilakukan *preprocessing* terlebih dahulu dengan menggunakan k-Mer untuk mengambil *substring* DNA kemudian mengkonversinya menjadi data berupa numerik dan dilakukan reduksi dimensi karena fitur data yang banyak. Performa dari SVM tergantung dari pemilihan parameter yang tepat, oleh karena itu dioptimasi dengan VNS dan VNS yang laya **Hni** digunakan adalah VNS yang telah dimodifikasi, yaitu *nested* RVNS. k-Mer terbaik Un pada penelitian ini bernilai *k* = 5. Hasil akhir setelah dilakukan optimasi adalah Uni akurasi = 0.995708, presisi = 0.995765, *recall* = 0.995708, F *measure* = 0.995557, Uni dan MCC = 0.992659. Akurasi ini lebih baik daripada sebelum dilakukan optimasi, Uni yang bernilai 0.927039. Dengan menggunakan *nested* RVNS, berjalan 2.5 kali lebih Univ Univ cepat daripada VNS dasat dalam mencari parameter SVM yang optimal. Unive

**Kata kunci:** *mycobacterium tubercolosis*, DNA, k-mer *support vector machine*, *variable neighborhood search*

awijaya Universitas awijaya Universitas awijaya Universitas E awijaya **Universitas Brav** Universitas Brawijaya awijaya Universitas Brawijaya awijaya awijaya Universitas Brawijaya awijaya Universitas Brawijaya Universitas Brawijava awijaya awijaya Universitas Brawijaya awijaya Universitas Brawijaya Universitas Brawijaya awijaya Universitas Brawijaya awijaya Universitas Brawijaya awijaya Universitas Brawijaya awijaya awijaya Universitas Brawijaya awijaya Universitas Brawijaya Universitas Brawijaya awijaya Universitas Brawijaya awijaya awijaya **Hniversitas Rrawliava** 

Universitas Brawijaya Universitas Brawijaya Universitas Brawijava Universitas Brawijava Universitas Brawijaya Universitas Brawijaya<br>Ilniversitas Brawijaya Ilniversitas Brawijaya

wijaya Brawijaya

lava

ijaya

Universitas Brawijaya Universitas Brawijaya **Ilniversitas Rrawijava** 

<span id="page-5-0"></span>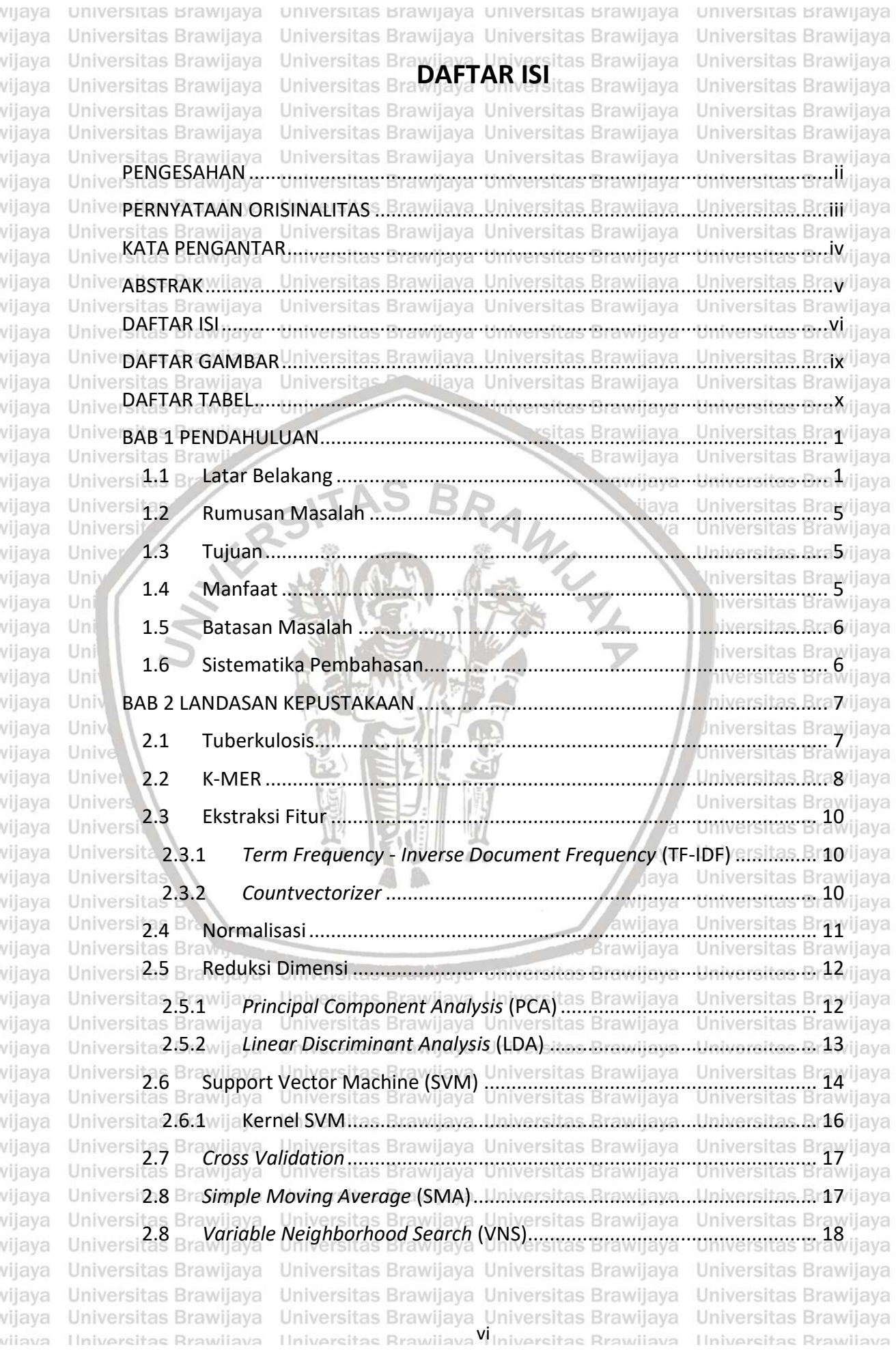

# 

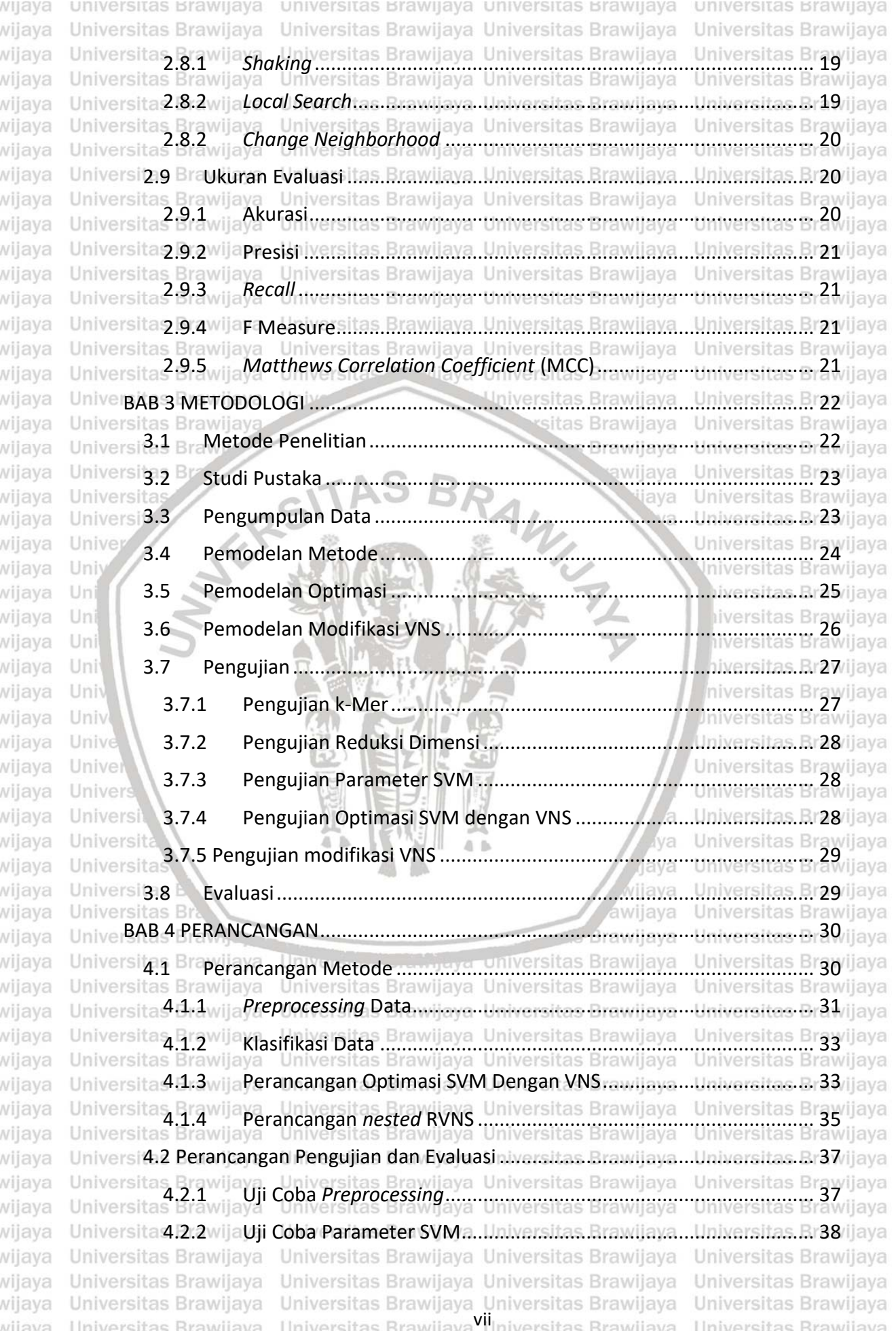

## bository.ub.ac.

awijaya

Universitas Brawijaya Universitas Brawijaya Universitas Brawijaya awijaya awijaya awijaya Universita 4.2:4wijaUji Coba nested RVNS. ava. Llabansitas Brawijaya... Universitas Br39/jjaya awijaya Universitas Brawijaya<br>Universitas Brawijaya Universitas Brawijaya Universitas Brawijaya<br>Universitas Brawijaya Universitas Brawijaya Universitas Brawijaya Universitas Brawijaya awijaya awijaya awijaya Universi5:1 BraHasil Uji Coba Preprocessing va. Universitas Brawijava... Universitas Br40 ijaya awijaya Universitas Brawija Brawijaya Universitas Brawijaya Universitas Brawijaya awijava awijaya Universita 5.1.2 wija Hasil Uji Coba Reduksi Dimensiversitas Brawijava. Universitas Brazvijava Universitas Brawliava Universitas Brawliava Universitas Brawljaya Universitas Brawljaya<br>Universitas Brawliava Uji Coba Parameter SVManumversitas Brawljaya Universitas Brawljaya awijaya awijaya awijaya University, BraHasil Uji Coba Simple Moving Average sitas. Brawijaya... Universitas. Bragdjaya Universitas Brawiia awijaya Universi<sup>5,4</sup> Br. Hasil Uji Coba SVM dengan VNS Dasar. Brawiiaya Universitas B <sup>50</sup> ilaya awijaya awijaya Universita 5.4.1 wijaHasil Uji Coba Parameter kmaxversitas Brawijaya Universitas Br50/ijaya awijaya Universitas Brawija Hasil Uji Coba Parameter Iterasi ............ Brawijaya ... Universitas in 52 ijaya Universita<sup>5</sup> 4.2 awijaya Universites Br awijaya awijaya Universita Universit 5.5.1 awijaya awijaya Univer  $5.6$ Univ awijaya **BAB 6 PENUTUP .................** awijaya Uni awijaya Uni  $6.1$ Kesimpulan ............... awijaya Uni  $6.2$ awijava Uni Saran.................. awijaya Univ DAFTAR PUSTAKA.......... awijaya Univ awijaya Unive LAMPIRAN ............. awijaya Univer awijaya Univers awijaya Universi awijava Universita awijaya Universita awijaya Universitas awijaya Universitas E awijaya **Universitas Brav** awijaya Universitas Brawijaya Universites **Entimate Universitas Brawijaya** Universitas Brawijaya Universitas Brawijaya Universitas Brawijaya awijaya Universitas Brawijaya Universitas Brawijaya Universitas Brawijaya awijaya Universitas Brawijaya Universitas Brawijaya awijaya Universitas Brawijaya awijava Universitas Brawijaya Universitas Brawijava Universitas Brawijava Universitas Brawijaya Universitas Brawijaya Universitas Brawijaya awijaya Universitas Brawijaya Universitas Brawijaya awijaya Universitas Brawijaya Universitas Brawijaya Universitas Brawijaya Universitas Brawijaya awijaya awijaya Universitas Brawijaya Universitas Brawijaya Universitas Brawijaya Universitas Brawljaya Universitas Brawijaya awijaya Universitas Brawijaya awijaya Universitas Brawijaya Universitas Brawijaya Universitas Brawijaya Universitas Brawijaya Universitas Brawijaya awijaya Universitas Brawijaya awijaya Universitas Brawijaya Universitas Brawijaya Universitas Brawijaya Universitas Brawijava Universitas Brawijava Universitas Brawijava awijaya Universitas Brawijaya Universitas Brawijaya Universitas Brawijaya awijava Ilniversitas Rrawijava<sup>VIII</sup>niversitas Rrawijava awijaya Ilniversitas Rrawijava

Brawijaya

. . . . . . . . . . L

in mar

(va

laya

vijaya

awijaya

universitas Brawijaya universitas Brawijaya universitas Brawijaya universitas Brawijaya

Universitas Brawijaya Universitas Brawijaya sitas Brawijaya Universitas Brawijaya Universitas Brqyijaya ijaya Universitas Brawijaya Universitas Brawijaya **M. Myersitas Br63**/ijaya **Nuversitas Brawijaya**<br>Nuversitas Brawijaya ... *ilversitas*. Rr**63**/ijaya niversitas Brawijaya<br>phiversitas Brawijaya **Universitas Br72**/ijaya Universitas Brawijaya Universitas Brawijaya Universitas Brawijava Universitas Brawijaya Universitas Brawijaya Universitas Brawljaya Universitas Brawijaya Universitas Brawijaya **Hniversitas Rrawliava** 

Universitas Brawijaya

Universitas Brawijaya

Universitas Brawijava

## **repository.ub.ac.id**<br>Paragrams

<span id="page-8-0"></span>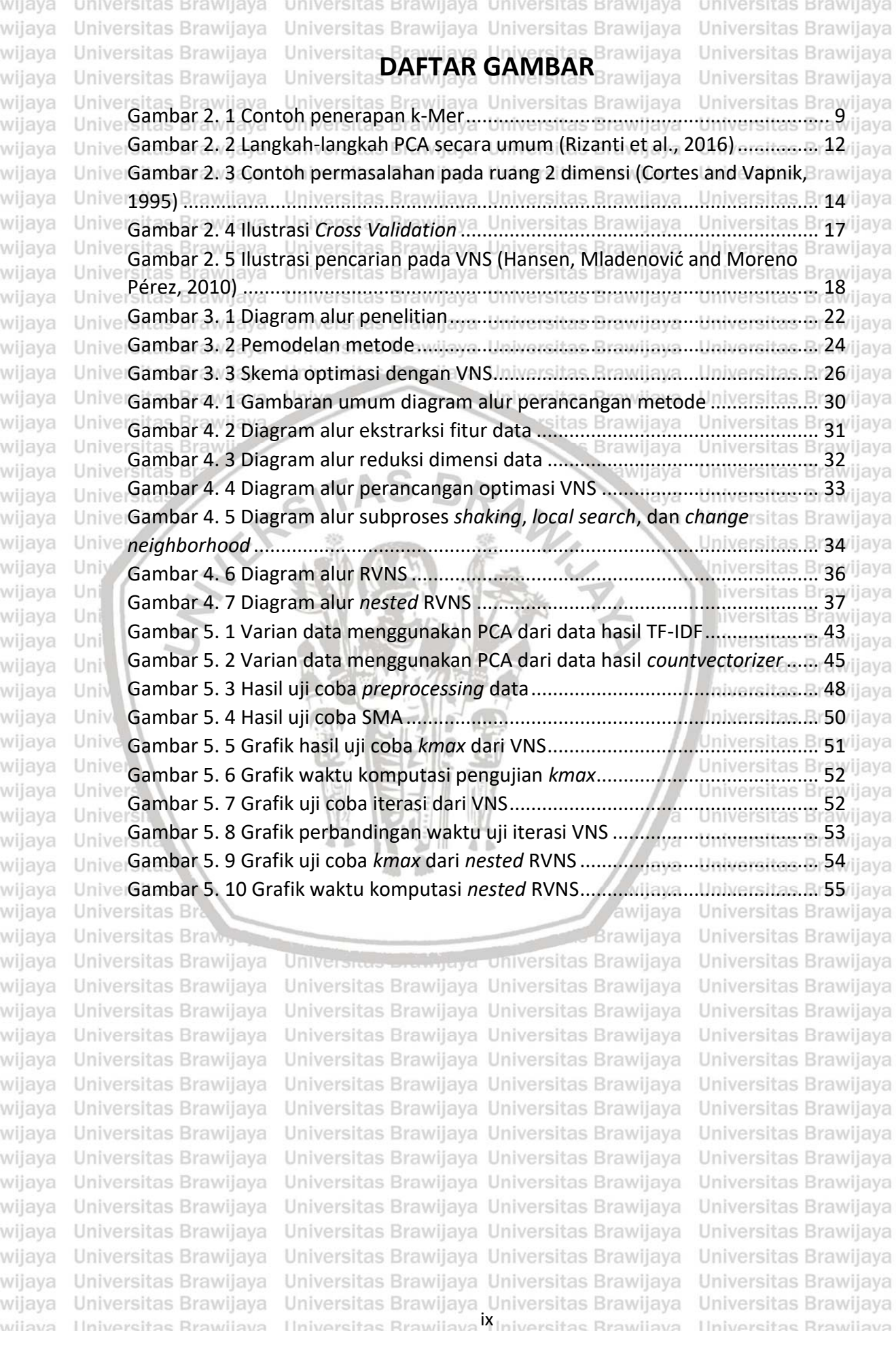

## bository.ub.a

<span id="page-9-0"></span>universitas Brawijaya universitas brawijaya universitas brawijaya universitas Brawijaya Universitas Brawijaya Universitas Brawijaya Universitas Brawijava Universitas Brawijaya awijaya awijaya Universitas Brawijaya **Universitas Branch TABEL** Brawijaya Universitas Brawijaya s Brawijaya awijaya Universitas Brawijaya Universitas I Universitas Brawijava Tabel 2. 1 Contoh DNA Tuberkulosis [......................................................................](#page-18-1) 9 awijaya awijaya Tabel 2. 2 Contoh *countvectorizer*[........................................................................](#page-20-1) 11 awijaya UniverTabel 2. 3 Pseudocode VNS.s. Examilava...Liniversitas. Eramilava....Universitas. Er19/ilava awijaya Univerrabel 2. 4 Pseudocode algoritme *shaking* .....versitas Brawijaya ... Universitas Br19/ijaya awijaya Tabel 2. 5 Pseudocode algoritme *local search*[......................................................](#page-28-4) 19 awijaya [Tabel 2. 6 Pseudocode algoritme](#page-29-3) *change neighborhood* ..................................... 20 awijaya llaya Tabel 2. 7 *Confusion Matrix* [..................................................................................](#page-30-4) 21 awijaya awijaya Tabel 3. 1 *Lineage* dari *[Mycobacterium tuberculosis](#page-32-2)*............................................ 23 awijaya [Tabel 3. 2 Jumlah data yang dikumpulkan............................................................](#page-33-2) 24 awijaya awijaya [Tabel 3. 3 Pseudocode reduced variable neighborhood search \(RVNS\)](#page-36-2) .............. 27 Tabel 3. 4 Pseudocode *nested* [VNS.......................................................................](#page-36-3) 27 awijaya [Tabel 4. 1 Perancangan pengujian](#page-47-2) *preprocessing*................................................. 38 awijaya [Tabel 4. 2 Perancangan uji parameter SVM..........................................................](#page-47-3) 38 awijaya awijaya [Tabel 4. 3 Perancangan pengujian parameter SVM dengan VNS.........................](#page-48-1) 39 awijaya [Tabel 4. 4 Perancangan percobaan 5 kali VNS......................................................](#page-48-2) 39 awijaya [Tabel 4. 5 Perancangan pengujian parameter SVM dengan](#page-48-3) *nested* RVNS........... 39 awijaya awijaya [Tabel 4. 6 Perancangan pengujian 5 kali multiVNS...............................................](#page-48-4) 39 [Tabel 5. 1 Dimensi data setelah ekstraksi fitur menggunakan TF-IDF dan](#page-49-3)  awijaya awijaya Uni itas Brawijava *countvectorizer*[......................................................................................................](#page-49-3) 40 Uni awijaya [Tabel 5. 2 Hasil uji coba ekstraksi fitur menggunakan TF-IDF](#page-50-0) .............................. 41 awijava Uni [Tabel 5. 3 Grafik uji coba ekstraksi fitur menggunakan](#page-50-1) *countvectorizer*.............. 41 awijaya Univ [Tabel 5. 4 Hasil uji coba reduksi TF-IDF menggunakan PCA](#page-51-1) ................................. 42 awijaya Univ awijaya [Tabel 5. 5 Hasil evaluasi dari varian data PCA dengan data hasil TF-IDF..............](#page-53-0) 44 Jaya [Tabel 5. 6 Hasil uji coba reduksi](#page-54-1) *countvectorizer* menggunakan PCA................... 45 awijaya awijaya [Tabel 5. 7 Hasil evaluasi dari varian data PCA dengan data hasil](#page-55-0) *countvectorizer*46 awijaya [Tabel 5. 8 Hasil uji coba reduksi TF-IDF menggunakan LDA](#page-56-0) ................................. 47 awijaya [Tabel 5. 9 Hasil uji coba reduksi](#page-56-1) *countvectorizer* menggunakan LDA................... 47 awijaya [Tabel 5. 10 Hasil uji coba parameter SVM](#page-58-2) ............................................................ 49 awijaya Tabel 5. 11 Hasil uji coba *kmax* dari VNS [..............................................................](#page-60-1) 51 awijaya awijaya [Tabel 5. 12 Hasil uji coba iterasi dari VNS.............................................................](#page-62-1) 53 awijaya [Tabel 5. 13 Hasil uji coba parameter](#page-64-1) *kmax nested* RVNS ..................................... 55 awijaya [Tabel 5. 14 Tabel parameter perbandingan](#page-65-1) ......................................................... 56 awijaya Tabel 5. 15 *Confusion matrix* [................................................................................](#page-66-0) 57 awijaya Univerrabel 5. 16 Perbandingan kelas aktual dan prediksi.s. Brawijaya... Universitas. Br57/ijaya awijaya awijaya Universitas Brawijaya Universitas Brawijaya Universitas Brawijaya Universitas Brawijaya awijaya Universitas Brawijaya Universitas Brawijaya Universitas Brawijaya Universitas Brawijaya Universitas Brawijaya Universitas Brawijaya Universitas Brawijaya awijaya Universitas Brawijaya awijaya Universitas Brawijaya Universitas Brawijaya Universitas Brawijaya Universitas Brawijaya Universitas Brawijaya Universitas Brawijaya Universitas Brawijaya Universitas Brawijaya awijaya Universitas Brawijaya Universitas Brawijaya Universitas Brawijaya Universitas Brawijaya awijava awijaya Universitas Brawijaya Universitas Brawijaya Universitas Brawijaya Universitas Brawijaya awijava Universitas Brawijaya Universitas Brawijaya Universitas Brawijaya Universitas Brawijaya Universitas Brawijaya Universitas Brawijava Universitas Brawijava Universitas Brawijaya awijaya awijava Universitas Brawijaya Universitas Brawijaya Universitas Brawijaya Universitas Brawijaya Ilniversitas Rrawijava *Ilniversitas Rrawijava* awijaya Ilniversitas Rrawilava Ilniversitas Rrawijava

## **BUN HID 2**

wijaya

awijaya awijaya awijaya awijaya awijaya awijaya awijaya awijaya awijaya awijaya awijaya awijaya awijaya awijaya awijaya awijaya awijaya

awijaya

awijaya awijaya

awijava

awijaya

awijaya

awijaya awijaya awijaya awijaya awijaya awijaya awijaya awijaya

awijaya awijaya

awijaya awijaya awijaya awijaya awijaya awijaya

awijaya awijaya awijaya awijava awijaya

awijaya

awijaya

awijaya awijaya

awijaya awijaya Universitas Brawijaya awijaya Universitas Brawijaya Universitas Brawijaya awijaya awijaya awijaya

<span id="page-10-0"></span>universitas Brawijaya universitas Brawijaya universitas Brawijaya Universitas Brawijaya Universitas Brawijaya Universitas Brawijaya Universitas Brawijaya Universitas Brawijaya wijaya Univers **BAB 1 PENDAHULUAN** Universitas Brantia Bellakang<sup>itas Brawijaya Universitas Brawijaya Universitas Brawijaya<br>Universitas Brawijaya Universitas Brawijaya Universitas Brawijaya Universitas Brawijaya</sup>

universitas Brawijaya Universitas Brawijaya Universitas Brawijaya Universitas Brawijaya Universitas Brawijaya Universitas Brawijaya

<span id="page-10-1"></span>Universitas BTuberkulosis merupakan sebuah penyakit yang diakibatkan oleh bakteri ijaya bernama *Mycobacterium Tuberculosis*. Tuberkulosis merupakan penyakit menular yang sudah banyak terjadi dan pada beberapa kasus dapat menyebabkan kematian. Tuberkulosis menyerang paru-paru dengan ciri penderita batuk parah, Univerdemam, dan ynyeri ipada dada. Kematian yang diakibatkan oleh penyakit ini ijaya Univermenempati urutan kedua setelah HIV/AIDS (Fogel, 2015). Vijaya Universitas Brawijaya<br>Universitas Brawijaya Universitas Brawijaya Universitas Brawijaya Universitas Brawijaya Universitas BDi Indonesia sendiri, Tuberkulosis adalah menduduki posisi ke 4 sebagai ijaya penyebab kematian (Surya et al., 2017). Sedangkan negara Cina adalah satu dari 30 negara di dunia dengan tingkat terjangkit Tuberkulosis yang tinggi. Sekitar 900.000 kasus baru Tuberkulosis muncul dalam setiap tahunnya (Zhan et al., 2018). Terbukti bahwa pada beberapa negara dengan tingkat penduduk yang tinggi. Tuberkulosis menjadi penyakit yang paling mematikan. Pada beberapa kasus, kesalahan dalam diagnosis penyakit ini sering terjadi. Dalam pencitraan Hni digital yang rumit, seringkali penyakit ini tidak terdeteksi dan menyerupai difus Uni paru-paru lainnya (Zhan et al., 2018). Selain itu, deteksi bakteri secara manual Uni seringkali memakan waktu dan membutuhkan keefisienan dalam menghasilkan Uni diagnosa (Emmanuel, W R Sam; Mithra, 2017). Hal inilah yang membuat penelitian Uni tentang Tuberkulosis masih terus dikembangkan. niversitas Brawijava Uni

Setiap organisme atau makhluk hidup memiliki *deoxyribonucleic acid* Univ (DNA) dan *ribonucleic acid* (RNA), tidak terkecuali bakteri ataupun virus penyebab dari suatu penyakit. DNA adalah bahan genetik dari suatu sel (Yuwono, 2005). DNA dari organisme berbeda-beda yang menjadi identitasnya sendiri termasuk juga *Mycobacterium Tuberculosis* penyebab Tuberkulosis. DNA menjadi sebuah data pembawa informasi biologis dari suatu organisme. Penyusun DNA terdiri dari 4 jenis basa nitrogen dengan kode A, T, C, dan G, yaitu adenin, timin, sitosin, dan guanin (Yuwono, 2005). srawijava Universitas Brawijaya

Teknologi saat ini semakin berkembang. Dalam identifikasi data DNA dari **Universitas R** Unive Suatu organisme dapat dilakukan dengan menerapkan salah satu teknologi terkini, jiava yaitu *Machine Learning* (ML) dalam bidang Bioinformatika. Teknik ML berfungsi Universebagai metode komputasi potensial untuk mengekstraksi pengetahuan dari data ijaya biologis. Eksperimen ML menjadi penting dalam bioinformatika karena dapat ijaya membantu dalam membangun model untuk deteksi pola menggunakan data biologis seperti genome, struktur protein, dll (Wassan, Wang and Zheng, 2019). Dahulu disiplin ilmu sebagian besar didapatkan dari hipotesis, kini menjadi ilmu Univeryang digerakkan oleh data (Zucco, 2019). Dengan data yang menjadi masukan kerilaya Univerdalam sebuah ML dapat memberikan hipotesis tersendirivijaya Universitas Brawijaya Universitas Brawijaya Universitas Brawijaya Universitas Brawijaya Universitas Brawijaya Universitas Brawijaya Universitas Brawijaya Universitas Brawijaya Universitas Brawijaya Universitas Brawijaya Universitas Brawijaya Universitas Brawijaya<br>Ilniversitas Brawijaya Ilniversitas Brawijaya Ilniversitas Brawijaya Universitas Brawijaya Ilniversitas Rrawijava

### $\alpha$  lin vid

wijaya

awijaya awijaya awijaya

awijaya awijaya awijaya awijaya awijaya awijaya awijaya awijaya awijaya awijaya awijaya

awijaya awijaya awijaya awijaya awijaya awijaya awijaya awijaya

awijaya awijaya awijaya

awijaya awijaya awijaya awijaya

awijaya awijaya awijaya awijaya awijaya awijaya awijaya awijaya awijaya awijaya awijaya awijaya awijaya awijaya awijaya awijaya awijaya awijaya awijaya awijaya

Universitas Brawijaya Universitas Brawijaya Universitas Brawijaya Universitas Brawijaya Data yang digunakan sebagai masukan dalam ML adalah data DNA. Panjang DNA dari suatu organisme yang berisikan 4 jenis basa nitrogen bisa mencapai ribuan pasang maka dari itu perlu ekstraksi fitur sebelum diolah oleh ML. Metode yang digunakan adalah k-Mer, yaitu string dengan panjang *k* yang dihasilkan dari alfabet. Dalam DNA, alfabet yang digunakan adalah urutan {A,T,C,G} (Ashlock and Datta, 2013). Panjang karakter yang akan diambil berdasarkan nilai dari *k*. Dengan menggunakan k-Mer dapat mengekstraksi fitur secara efektif dan dapat meningkatkan akurasi (Han and Cho, 2018). Oleh karena itu k-Mer akan digunakan pada penelitian ini sebagai metode dalam ekstraksi fitur dari data DNA. Universitas Brawijaya Universitas Brawijaya Universitas Brawijaya tas Rra Iniversitas Brawiis **I** Iniver Keluaran dari k-Mer adalah data berupa *substring* DNA dan perlu di ubah sitas R kedalam bentuk nilai numerik (Tripathy, Agrawal and Rath, 2016) karena masukan e yang digunakan oleh suatu ML berupa data dalam bentuk numerik (Tripathy, jiaya Agrawal and Rath, 2016). Ada dua pendekatan yang dapat digunakan, yaitu TF-IDF dan *countvectorizer*. Kedua metode tersebut sama-sama dapat merubah data teks kedalam bentuk numerik. Cara kerja TF-IDF adalah dengan memberikan bobot kata yang paling sering muncul atau yang paling jarang digunakan, sedangkan *countvectorizer* hanya berdasarkan seberapa banyaknya kemunculan kata dalam **Ilni** suatu dokumen (Tripathy, Agrawal and Rath, 2015). Keluaran data dari TF-IDF Un berupa bobot *substring* DNA, dan keluaran dari *countvectorizer* berupa *sparse*  Haya matriks (Tripathy, Agrawal and Rath, 2016). Data keluaran tersebut nantinya akan digunakan sebagai masukan dari *Machine Learning*. Pada penelitian ini akan menggunakan pendekatan-pendekatan tersebut dan mengujinya untuk mengetahui metode yang memiliki kinerja paling baik. Universitas Brawijaya

universitas brawijaya universitas brawijaya universitas brawijaya universitas brawijaya

Data keluaran dari k-Mer memiliki variasi yang sangat banyak tergantung dari nilai *k* yang digunakan dan setelah dilakukan ektraksi fitur menggunakan TF-IDF ataupun *countvectorizer* memiliki dimensi data yang besar dan perlu dilakukan rereduksi dimensi. Terdapat dua metode yang umum digunakan dalam reduksi jaya dimensi, yaitu *Principal Component Analysis* (PCA) dan *Linear Discriminant Analysis* (LDA). PCA adalah suatu algoritme yang dapat mereduksi dimensi data yang tinggi dan dapat mengurangi beban dari memori (Zhang and Yang, 2016). PCA dapat memproyeksikan data menjadi dimensi yang lebih rendah dari yang sebelumnya berdimensi tinggi (Omurca and Ekinci, 2015; He, He and Wei, 2017). LDA adalah kebalikan dari PCA, yang berbasis *supervised learning* dalam melakukan reduksi dimensinya (Xie, 2015). LDA menghitung arah diskriminan linier antar kelas kemudian merepresentasikan sumbu dan memaksimalkan pemisahan (Ilias et al., 2016). Penelitian sebelumnya ada juga yang membandingkan dua metode tersebut, yaitu Untuk diagnosis kesalahan pada e industri modern (Xie, 2015) dan ekstraksi fitur dari data kiprah autisme (Ilias et al.,,ijaya Un 2016). Selain itu, sebagai perbandingan untuk menentukan metode yang terbaik univerakan digunakan PCA dan LDA pada penelitian ini. Itas Brawijaya<br>Universitas Brawijaya Universitas Brawijaya Universitas Brawijaya Universitas Brawijaya Universitas Brawijaya Universitas Brawijaya Universitas Brawijaya Universitas Brawijaya Universitas Brawijaya Universitas Brawijaya<br>Ilniversitas Brawijaya Universitas Brawijaya Ilniversitas Brawijaya Universitas Brawijaya Ilniversitas Rrawijava

awijaya

awijaya

awiiava awijaya

wijaya

awijaya awijaya awijaya awijaya awijaya awijava awijaya awijaya awijaya awijaya awijaya awijaya awijaya awijaya awijaya awijaya awiiava

awijava awijaya awijaya awijaya awijaya

awijaya awijaya

awijaya

awijaya awijava awijaya awijaya awijaya awijaya awijaya awijaya awiiava awijava

awijaya awijaya awijaya awijaya awijaya awijaya awijaya awijaya awijaya awijaya awijaya awiiava ıwijaya awijava awijava awiiava

awiiava

awijaya

nwijaya

universitas brawijaya universitas brawijaya universitas brawijaya universitas brawijaya Universitas Brawijaya Universitas Brawijaya Universitas Brawijaya Universitas Brawijaya

Penelitian sebelumnya telah berhasil menerapkan algoritme-algoritme ML pada data DNA. Ada beberapa tipe dari ML salah satunya adalah *supervised learning*, yaitu model prediksi yang data masukan dan label kelasnya telah ditentukan sebelumnya (Wassan, Wang and Zheng, 2019). Beberapa diantaranya jaya adalah *Random Forest* (Bobak, Titus and Hill, 2019), *Support Vector Machine* (Bobak, Titus and Hill, 2019; Li et al., 2017; Satpute and Yadav, 2018; Kristensen and Guillaume, 2015; Phan et al., 2017; Iqbal et al., 2014; Wang, Herbster and Mian, 2018), *Deep Neural Network* (Nakano et al., 2018; Fiannaca et al., 2018), *Random Forest* (Mamatjan et al., 2017; Iqbal et al., 2014; Phan et al., 2017; Bobak, Titus and Hill, 2019), ANN (Satpute and Yadav, 2018; Iqbal et al., 2014), *Convolutional Neural Network* (Fiannaca et al., 2018; Nguyen et al., 2016), LSTM (Antonino and Gangi, 2017), dan MLP(Kristensen and Guillaume, 2015). Dari sekian banyak algoritme, pada penelitian ini SVM digunakansebagai metode klasifikasi. Universitas Brawijaya **Brawijaya** 

Algoritme ML yang sering digunakan dalam klasifikasi adalah *Support Vector Machine* (SVM). Penelitian terdahulu telah menerapkan SVM untuk data urutan DNA salah satunya adalah untuk identifikasi gen esensial dan gen tidak esensial dari 5 bakteri. Hasil AUC tertinggi mencapai 0.8751 dan rata-rata nilainya **Ilni** Uni adalah 0.8174 (Li et al., 2017). Penelitian lainnya adalah untuk mengklasifikasikan jiaya Uni sel eukoriotik dan prokariotik dengan hasil akurasi bernilai 84.6% (Kristensen and Guillaume, 2015), dan dengan SVM menghasilkan tingkat kesalahan yang rendah, yaitu 0.006 untuk klasifikasi genom virus (Wang, Herbster and Mian, 2018). Sebagai metode pembanding, SVM lebih baik daripada metode PLS-DA (*Partial Least Square-Discrimant Analysis*) dengan akurasi SVM adalah 88.75%, sedangkan PLS-DA adalah 85.24% (Bobak, Titus and Hill, 2019). SVM juga dapat menghasilkan nilai *specificity* lebih baik daripada metode pembanding yg digunakan yaitu sebesar 97% dan pembandingnya bernilai 95% (Niehaus et al., 2014). Terbukti bahwa SVM mampu dalam menangani klasifikasi pada data DNA. versitas Brawijava

Walaupun handal dalam menyelesaikan masalah klasifikasi, kinerja SVM sangat bervariasi tergantung dari pemilihan parameter yang ditetapkan (Vahdani et al., 2017). Perbedaan dalam memberi nilai pada parameter sangat mempengaruhi seberapa baik model *classifier* yang dibangun. Berdasarkan penelitian terdahulu terdapat beberapa parameter SVM yang dapat dioptimasi, yaitu *C*, dan  $\gamma$  (Huang and Wang, 2017; Liu, He and Cui, 2018). Pada penelitian laya terdahulu dalam menentukan kesalahan pada *traction converter* didapatkan nilai  $C = 32$  dan  $\gamma = 0.00035$  dengan akurasi sebesar 97.78% (Jin et al., 2014). Dengan *C*  $=$  45.253 dan  $\gamma$  = 8 adalah nilai parameter optimal yang didapatkan untuk verifikasi dataset dari gas dan akurasi yang didapatkan sebesar 99.2991% (Liu and Du, 2016). Dalam klasifikasi audio didapatkan nilai *C* = 2<sup>5.6</sup> dan  $\gamma$  = 2<sup>-9.8</sup> dengan kernel RBF dan akurasi yang didapatkan sebesar 99.72% (Grama et al., 2017). Tidak ada <sup>ver</sup>aturan umum untuk mengatur parameter SVM (Vahdani et al., 2017). Dalam <sup>jaya</sup><br>versitas Brawiaya Universitas Brawiiaya Universitas Brawiiaya Universitas Brawiiaya Universitas Brawijaya Universitas Brawijaya Universitas Brawijaya Universitas Brawijaya Universitas Brawijaya Universitas Brawilaya Universitas Brawilaya Universitas Brawilaya Universitas Brawijaya Ilniversitas Rrawliava Ilniversitas Rrawilava 3 Iniversitas Rrawliava Ilniversitas Rrawijava awijaya awijaya

awijaya awijaya awijaya awijaya awijaya awijaya ıwijaya awijaya awijaya awijaya awijaya awijaya awijaya awijaya awijaya awijaya awijaya awijaya awijaya awijaya

awijaya awijaya

awijaya awijaya

awijava

awijaya

awijaya awijaya awijaya awijaya awijaya awijava

awijaya

awijaya

awijaya

awiiava

### universitas brawijaya universitas brawijaya universitas brawijaya universitas brawijaya Universitas Brawijaya Universitas Brawijaya Universitas Brawijaya Universitas Brawijaya

menentukan parameter SVM dapat dilakukan dengan algoritme pencarian. Salah satu solusi untuk memaksimalkan parameter tersebut adalah dengan menerapkan mode optimasi metaheuristik sebagai alternatif yang lebih efisien (Morales, 2014). Terdapat bermacam-macam algoritma pencarian yang umum digunakan berbasis populasi seperti *Particle Swarm Optimization* (PSO), Artificial Bee Colony(ABC), *Genetic Algorithm* (GA), dan Firefly Algorithm. Ada juga yang berbasis solusi tunggal seperti *Tabu Search*, *Simulated Annealing*, dan *Variable Neighborhood Search* (VNS). VNS adalah salah satu algoritme metaheuristik yang digunakan dalam hal optimasiniversitas Brawijaya Universitas Brawijaya Universitas Brawijaya VNS sebagai metaheuristik terus mengeksplorasi ruang pencarian untuk mencapai solusi yang lebih baik. Secara sistematis mengubah struktur lingkungan untuk meningkatkan kemampuan pencarian lokal (Chengli et al., 2018). Karena eksplorasi global yang baik dan pencarian lokal yang intensif, VNS cenderung laya mendapat solusi yang sangat baik (Meng et al., 2018). VNS memiliki sedikit parameter yang membuatnya efektif (dalam hal menemukan solusi), dan melakukan pencarian yang efisien (dalam menggunakan sumber daya komputasi yang minimum) (Belhaiza, M'Hallah and Brahim, 2017). Berdasarkan penelitian terdahulu, hal-hal tersebut yang menjadi kelebihan dari VNS. Iniversitas Brawijaya 1 in

Uni Penelitian terkait dengan dengan VNS telah terbukti dapat memberikan Uni solusi pada beberapa permasalahan seperti *Traveling Salesman Problem* (Hore, Uni Chatterjee and Dewanji, 2018; Meng et al., 2018; Bai, 2015), *VRP with Multiple*  Uni Univ *Time Windows* (Ferreira et al., 2018; Belhaiza, M'Hallah and Brahim, 2017), *CVRP* (Amous et al., 2017), dan penjadwalan (Kocatürk and Özpeynirci, 2014; Thomas and Manni, 2014). VNS yang berbasis pencarian lokal juga dapat digunakan untuk optimasi model klasifikasi, terbukti dari penelitian terdahulu dengan VNS menentukan koefisien untuk membangun *hyperplane* (Caporossi, 2005). VNS mampu menangani masalah optimasi dan dapat diterapkan dalam model Univerklasifikasi. ava Universitas Brawijaya

awijaya **Universitas** ijaya Universitas Brawijaya versitas Berdasarkan penelitian sebelumnya dengan menggunakan VNS dapat jaya awijaya Unive meningkatkan akurasi menjadi 86.38% dengan akurasi terkecil adalah 85.94% jiaya awijaya awijaya (Boughaci and Alkhawaldeh, 2018). Sedangkan penelitian lain menunjukkan bahwa dengan hibridisasi ini dapat menurunkan nilai kesalahan dibandingkan awijaya dengan tanpa hibridisasi (Vahdani et al., 2017). Karena telah terbukti VNS dapat awijaya digunakan untuk optimasi, pada penelitian ini VNS akan digunakan sebagai awijaya ve optimator dalam menentukan parameter dari SVM. Brawijaya Universitas Brawijaya awijaya Berdasarkan studi pustaka yang telah dilakukan, k-Mer dapat diterapkan awijaya ersitas B awijaya Unive dalam ekstraksi fitur dari untaian DNA. Setelah itu akan diterapkan reduksi fitur itaya ve dengan PCA dan LDA. Harapannya dapat emereduksi waktu komputasi dan jaya ıwijaya awijava Unive meningkatkan performa klasifikasi. Metode klasifikasi yang digunakan adalah SVM awijaya unive yang telah terbukti memberikan hasil yang baik. Akan tetapi masih dapat laya<br>Universitas Brawijaya awijaya Universitas Brawijaya Universitas Brawijaya Universitas Brawijaya Universitas Brawijaya awijava Universitas Brawilaya Universitas Brawilaya Universitas Brawilaya Universitas Brawijaya Ilniversitas Rrawijava Ilniversitas Rrawijava Ilniversitas Rrawijava Ilniversitas Rrawijava nwijaya

<span id="page-14-2"></span><span id="page-14-1"></span><span id="page-14-0"></span>awijaya dioptimalkan dengan menentukan nilai parameter yang tepat. Dalam menentukan awijaya parameternya, dapat dengan menerapkan algoritme metaheuristik yaitu VNS. VNS awijaya <sub>ve</sub> digunakan karena memiliki sedikit parameter dan mampu mengesplorasi ruang java awijaya pencarian. Akan Utetapi VNS ada kemungkinan Euntuk dapat ditingkatkan jaya awijaya awijaya e kemampuannya dengan memodifikasi algoritme tersebut. Modifikasi dilakukan jaya awiiava untuk mendapatkan waktu komputasi yang lebih cepat dari VNS dasar akan tetapi awiiava tetap menjaga hasil nilai kebugarannya. Harapan dari kombinasi algoritme ini akan awijaya memberikan peningkatan hasil dengan waktu komputasi yang lebih baik. awijaya awijaya Brawijaya Universitas Brawijaya Universitas Brawijaya **1.2 Rumusan Masalah** awijaya Brawijaya Universitas Brawijaya Universitas Brawijaya awijaya Jniversitas B**Berdasarkan latar belakang diatas, maka dapat diuraikan rumusan masalah** ijaya<br>Jniversitasasi Raribut Universitas awijaya sebagai berikut. awijaya niversitas Brawijaya Universitas Brawijaya Universita1. Bagaimana pengaruh perubahan nilai *k* dari k-Mer dalam ekstraksi fiturijaya awijaya Universitas Brawijaya awijaya **Brawijaya** dari untaian DNA terhadap akurasi? swijava 2. Bagaimana pengaruh PCA dan LDA terhadap akurasi dan waktu awijaya komputasi? awijaya Univers Universitas Brawijaya 3. Bagaimana pengaruh perubahan parameter *C* serta *gamma* terhadap awijaya Unive awijaya **Ilni** akurasi klasifikasi dari SVM? niversitas Brawijava awijaya Un 4. Seberapa tinggi akurasi SVM apabila VNS diterapkan sebagai optimasi ilaya<br>Antara mengenakan awijaya Uni parameter? awijava Uni 5. Bagaimana hasil dari modifikasi VNS dalam mengoptimalkan parameter awijava Uni SVM? awijaya Univ niversitas Brawijaya awijaya Univ Iniversitas Brawijaya **1.3 Tujuan** awijaya Universitas Brawijava awijaya Dalam penelitian ini terdapat beberapa tujuan sebagai berikut. Esitas Brawijaya awijaya  $Imivar$ awijava 1. Menerapkan k-Mer untuk mendapatkan fitur dari data untaian DNA. Brawijaya awijava 2. Mengetahui pengaruh PCA dan LDA terhadap waktu komputasi dan hasil laya awijaya sitas Universitas Brawijaya dari klasifikasi SVM. awijaya 3. Menerapkan VNS untuk menentukan parameter yang sesuai pada SVM. awijaya Universite<sup>4</sup>. Mengetahui pengaruh perubahan parameter dan mendapat parameter awijaya terbaik SVM. awijaya **Universitas B** universitas Brawijaya Universitas Brawijaya Universita5. BMengetahui i perbedaan hasila klasifikasia dari SVM dengan sioptimasi ijaya awijaya awijaya Universitas Bmenggunakan VNS dasar dan VNS yang telah dimodifikasi. Iniversitas Brawijaya<br>Universitas Brawijaya Universitas Brawijaya Universitas Brawijaya Universitas Brawijaya awijaya **Universitas BManfaat Universitas Brawijaya Universitas Brawijaya Universitas Brawijaya**<br>**Universitas Brawijaya Universitas Brawijaya Universitas Brawijaya Universitas Brawijaya** awijaya awijaya Universitas BTerdapat beberapa manfaat yang bisa didapatkan dari penelitian ini jaya awijaya Universebagai berikut. Universitas Brawijaya Universitas Brawijaya Universitas Brawijaya awijaya Universitas Brawijaya Universitas Brawijaya Universitas Brawijaya Universitas Brawljava awijava Universit.1. Model algoritme yang dihasilkan pada penelitian ini diharapkan dapat jiava wijaya Universitas Bmenjadi referensi bagi peneliti lain dalam ruang lingkup bioinformatikarawijaya awijava Universitas Brawijaya Universitas Brawijaya Universitas Brawijaya Universitas Brawijaya awijaya awijava Universitas Brawijaya Universitas Brawijaya Universitas Brawijaya Universitas Brawijaya Universitas Brawijava Universitas Brawijava Universitas Brawijava Universitas Brawijaya awijava awijava Universitas Brawijaya - Universitas Brawijaya - Universitas Brawijaya<br>Thiversitas Brawijaya - Universitas Brawijaya - Universitas Brawijaya Universitas Brawijaya Ilniversitas Rrawijava eveilum

universitas brawijaya universitas brawijaya universitas brawijaya universitas brawijaya Universitas Brawijaya Universitas Brawijaya Universitas Brawijaya Universitas Brawijaya

awijaya awijaya awijaya

awijaya awijaya

awijaya

<span id="page-15-0"></span>awijaya

awijaya

awijaya

awijaya

awijaya awijaya awijaya awijaya awijaya awijaya awijaya awijaya awijaya

awijaya

awijaya

awijaya

awijaya

awijaya

awijaya

awijaya

awijaya

awijaya

awijaya

awijaya

awijaya awijaya

awijaya

awijava

awijaya awijaya awijaya

awijaya

awijaya

awijaya awijaya awijaya awijaya Unive

**Hni** 

Uni

Uni

Uni

Uni

Univ

Univ

Unive

Univer

Universitas

Universita

Universitas

universitas brawijaya universitas brawijaya universitas brawijaya universitas brawijaya Universitas Brawijaya Universitas Brawijaya Universitas Brawijaya Universitas Brawijaya 2. Dapat menjadikan penerapan SVM dengan VNS sebagai metode alternatif dalam deteksi penyakit berdasarkan DNA. Brawijaya Universit: 3. Membantu bidang kesehatan dalam hal mendeteksi penyakit Tuberkulosis Universitas Bsehingga dapat mendeteksi secara lebih akuratrawijaya Universitas Brawijaya Universitas Brawijaya Universitas Brawijaya Universitas Brawijaya Universitas Brawijaya Univer**1:5 BBatasan Masalah**s Brawijaya Universitas Brawijaya Universitas Brawijaya Universitas Braw<br>Universitas Brawlaya batasan masalah yang digunakan dalam penelitian ini adalah iversitas R **Illnive sebagai berikut.** Universitas Brawijaya Universitas Brawijaya Universitas Brawijaya 1. Data yang digunakan didapatkan dari *National Center for Biotechnology Information* (NCBI), yaitu situs yang menyediakan data dan informasi Universitas Btentang Unive genom diavadengan sitas Brahalaman Universite Website Universitas Bhttps://www.ncbi.nlm.nih.gov/nuccore/sitas Brawijaya Universitas Brawijaya Universita2. BData yang digunakan adalah data dengan jenis fasta. ya Universitas Brawijaya 3. Data yang digunakan adalah *complete genome* DNA dari *Mycobacterium*  vijava *Tuberculosis*, tidak termasuk data protein. Universit 4. Kernel dari SVM yang akan digunakan adalah *radial basis function* (RBF). Universi

Parameter SVM yang akan dioptimasi adalah C, dan  $\gamma$ .

### <span id="page-15-1"></span>**1.6 Sistematika Pembahasan**

Adapun sistematika pembahasan guna mempermudah dalam melakukan penulisan tesis. Secara rinci, sistematika pembahasan isi penelitian ini adalah sebagai berikut. niversitas Brawijaya

### 1. BAB I PENDAHULUAN

Dalam bab ini berisi tentang latar belakang masalah, rumusan masalah, tujuan penulisan, manfaat penelitian, batasan masalah pada penelitian ini, dan juga sistematika pembahasan. Universitas Brawijaya Universitas Brawijaya

va

### 2. BAB II LANDASAN KEPUSTAKAAN

Dalam bab ini berisi landasan teori yang berhubungan dengan penelitian ini. Pada *preprocessing* ada k-Mer untuk ekstraksi data DNA, TF-IDF dan R *countvectorizer* ekstraksi fitur. Ada juga Principal *Component Analysis* dan *Linear Discriminant Analysis* yang digunakan untuk reduksi dimensi data. *Suppport Vector Machine* sebagai algoritme dalam deteksi dan *Variable Neighborhood Search* yang digunakan untuk optimasi. Selain itu juga ada Universitas Brberisi landasan kepustakaan mengenai Tuberkulosis dan hal-hal lain yang ilaya Universitas Brmasih berhubungan dengan penelitian inias Brawijaya Universitas Brawijaya Universitas Brawijaya Universitas Brawijaya Universitas Brawijaya Universitas Brawijaya<br>Universitas Braw III METODOLOGI Brawijaya Universitas Brawijaya Universitas Brawijaya Brawijaya Universitas Brawijaya Universitas Brawijaya Universitas Broalam bab ini membahas tahapan penelitian untuk klasifikasi penyakit laya Universitas Tuberkulosis yang akan dilakukan. Termasuk didalamnya tahap *preprocessing*, optimasi SVM menggunakan VNS, dan modifikasi VNS.

awijaya Universitas Brawijaya Universitas Brawijaya Universitas Brawijaya Universitas Brawijaya Universitas Brawijaya - Universitas Brawijaya - Universitas Brawijaya<br>Hniversitas Brawijaya - Hniversitas Brawijaya <sup>6</sup> Iniversitas Brawijaya

awiiava awijaya eveilure

awijaya awijaya awijaya awijaya awijaya awijaya awijaya

Universitas Brawijaya Universitas Brawijaya Universitas Brawijaya Universitas Brawijaya Universitas Brawijaya

Ilniversitas Rrawijava

Universitas Brawijaya niversitas Brawijava

Iniversitas Brawijaya Universitas Brawijaya

Universitas Brawijaya

awijaya

awijaya

awijaya

awijaya

awijaya

awijaya awijaya awijaya awijaya awijaya awijaya awijaya awijaya awijaya awijaya awijaya awijaya

awijaya

awijaya

awijaya

awijaya

awijaya

awijaya awijaya awijaya

awijaya

awijava

awijaya

awijaya

awijaya

awijaya

awijaya

awijaya awijava

awijaya awijaya awijaya awijaya awijaya awijaya awijaya awijaya

awijaya ıwijaya Universi

Unive Uniy

Uni

Uni

Uni

Univ

Univ

Unive

Univer

<span id="page-16-1"></span><span id="page-16-0"></span>universitas brawijaya universitas brawijaya universitas brawijaya universitas brawijaya Universitas Brawijava Universitas Brawijava Universitas Brawijava Universitas Brawijaya Universitas Brawijaya Universitas Brawijaya **BAB 2 LANDASAN KEPUSTAKAAN** Universitas Brawijaya Universitas Brawijaya **Universitas Brawijaya Universitas Brawijaya Universitas Brawijaya<br>Univer2:1<sub>8</sub> BTuberkulosisersitas Brawijaya Universitas Brawijaya** Universitas Brawijaya Universitas Brawijaya Universitas Brawijaya Universitas Brawilaya Universitas Brawijava Universitas Brawijava Universitas Brawliava Universitas Tuberkulosis merupakan suatu penyakit yang disebabkan oleh aya *Mycobacterium Tuberculosis*. Ilmuwan bernama Robert Koch pada tahun 1882 Univeradalah orang yang pertama kali menemukan kuman penyebab Tuberkulosis. ijaya Univer Tuberkulosis sudah ada sejak jaman Mesir kuno yang berarti ribuan tahun sebelum Uaya masehi. Dahulunya pada tahun 1980-an orang-orang percaya bahwa Tuberkulosis dapat dihilangkan pada akhir abad ke-20, akan tetapi Tuberkulosis muncul menjadi ancaman kesehatan secara global pada abad ini (Asia et al., 2015). Walaupun telah ditemukan antibiotik untuk mengurangi angka kematian akan ve tetapi kekebalan penyakit ini muncul perlahan-lahan.Brawijaya Universitas Brawijaya

Universitas E World Health Organization (WHO) menyatakan beberapa fakta terkait **Universitas B** Tuberkulosis sebagai berikut: Universitas Brawijaya vijava

Universita Tuberkulosis adalah salah satu dari 10 penyebab utama kematian didunia. Pada tahun 2017, 10 juta orang sakit dengan mengidap Tuberkulosis dan naya 1.6juta meninggal (termasuk 0.3 juta diantaranya dengan HIV): rsitas Brawijaya Pada tahun 2017, diperkirakan 1 juta anak jatuh sakit dengan Tuberkulosis<sup>rijaya</sup><br>dan 220 000 anak meninggal karananya dan 230.000 anak meninggal karenanya.

as Brawijaya - Tuberkulosis adalah pembunuh utama orang dengan HIV positif.

- Tuberkulosis yang tahan dengan obat menjadi ancaman kesehatan masyarakat. WHO memperkirakan ada 558.000 kasus baru dengan resistansi terhadap obat yang paling efektif. Universitas Brawijaya
- Secara global kejadian Tuberkulosis menurun sekitar 2% per tahun. Ini laya Universitas Brawijaya perlu dipercepat hingga 4-5% pada tahun 2020.

- Mengakhiri epidemi Tuberkulosis pada tahun 2030 adalah salah satu target kesehatan. Universitas Brawijaya

Kematian akibat Tuberkulosis pernah menduduki tertinggi ketiga didunia Unive (Li, Huang and Jin, 2018). Hal ini menunjukkan bahwa penyakit ini menjadi ancaman serius bagi kesehatan. Walaupun begitu Tuberkulosis masih dapat untuk Univerdicegah. Orang dewasa memiliki resiko paling tinggi terserang Tuberkulosis, yaitu jiaya Universekitar 95% kasus dan kematian di negara berkembang. Orang dewasa yang jaya mengkonsumsi tembakau lebih tinggi resiko terserang Tuberkulosis dan 7.9% kematian akibat Tuberkulosis disebabkan oleh merokok. Universitas Brawijaya ersitas BDalam penyebarannya, Tuberkulosis menular melalui batuk seseorang laya yang terjangkit. Ketika orang yang mengidap Tuberkulosis batuk, bersin, meludah sekaligus mengeluarkan kuman penyebab Tuberkulosis ke udara. Dengan begitu apabila ada orang lain yang menghirup udara yang mengandung kuman ini dapat

awijaya Universitas Brawijaya awijaya Universitas Brawijava awijava awijaya Universitas Brawijaya awijaya

ver**terinfeksi**wijaya Universitas Brawijaya Universitas Brawijaya Universitas Brawijaya Universitas Brawijaya Universitas Brawijaya Universitas Brawijaya Universitas Brawijaya Universitas Brawijaya Universitas Brawijaya Universitas Brawijaya<br>Ilniversitas Brawijaya Ilniversitas Brawijaya Ilniversitas Brawijaya

Universitas Brawijaya Universitas Brawijaya Universitas Brawijaya Ilniversitas Rrawijava awijaya awijaya awijaya

awijaya awijaya awijaya awijaya awijaya ıwijaya awijaya awijaya awijaya awijaya awijaya awijaya

awijaya awijaya

awijaya

awijaya

awijaya

awijaya

awijaya

awijaya awijaya

awijaya awijava

awijava

awijaya

awijaya awijaya awijaya awijaya awijaya awijava awijaya awijaya awijaya awijaya

awijava

awijaya

Universita

Univers

Unive **Ilni** 

universitas brawijaya universitas brawijaya universitas brawijaya universitas brawijaya Universitas Brawijaya Universitas Brawijaya Universitas Brawijaya Universitas Brawijaya

versitas Tuberkulosis dapat menyebar lintas negara melalui inangnya yang bermigrasi sebagaimana yang terjadi di negara Amerika Serikat (Abubakar et al., Unive 2018). Amerika memiliki sejarah panjang dalam menerima pendatang dari negara nava Univerlain. Dampaknya adalah penyebaran Tuberkulosis meluas dan IAmerika Serikat jaya ve sekarang mewakili beberapa kasus baru dari Tuberkulosis. Berdasarkan hasil jaya analisis, terdapat 30 orang dari negara asal yang membawa Tuberkulosis ke **Amerika Serikat antara tahun 2003 dan 2015.**<br>Isitas Brawijaya dan versitas Brawijaya Universitas Brawijaya Universitas Brawijaya Tuberkulosis terjadi disetiap bagian dunia, pada tahun 2017 kasus laya Tuberkulosis terbesar terjadi di wilayah Asia Tenggara dan Pasifik Barat dengan 62% kasus baru. Delapan negara menyumbang dua pertiga kasus Tuberkulosis baru adalah India, Cina, Indonesia, Filipina, Pakistan, Nigeria, Bangladesh, dan Afrika Selatan. Iniversitas Brawijava Universitas Brawijaya

ersitas E Di Indonesia sendiri terdapat faktor-faktor penularan Tuberkulosis yaitu versitas F sebagai berikut: wiiava Universitas Brawijaya

- Faktor lingkungan fisik rumah
- Universitas Brawijaya b. Faktor perilaku penduduk seperti membuang dahak sembarangan, aya bersin tanpa menutup mulut, dan kebiasaan merokok. Iniversitas Brawijaya

Un Organ yang paling sering diserang oleh Tuberkulosis adalah paru-paru, Uni akan tetapi Tuberkulosis juga dapat menyerang organ lain dari penderitanya, Uni seperti otak, liver, lambung, dan payudara. Terdapat kasus dimana Tuberkulosis Uni Univ menginfeksi otak sebagai saraf pusat manusia. Apabila telah menyerang otak dapat menyebabkan komplikasi serius. Hal seperti inilah yang kadang susah untuk didiagnosa. Tuberkulosis liver pernah terjadi tetapi jarang. Kejadian ini terjadi pada anak berusia 4 tahun yang mengidap Tuberkulosis paru juga. Tuberkulosis lambung sangat langka terjadi. Terdapat 4 buah kasus yang terjadi selama 5 tahun (Chaudhary et al., 2018). Tuberkulosis payudara adalah Tuberkulosis yang paling tidak umum dan jarang sekali dilaporkan. Tuberkulosis ini seringkali muncul pada wanita muda dan terbentuk benjolan pada payudaranya tanpa rasa sakit (Sinha, 2018). **Brawijaya** Universitas Brawijaya

awijaya awijaya awijaya awijaya awijaya awijaya awijava wijava awijava awijaya awiiava awiiava awijava

<span id="page-17-0"></span>**2.2 K-MER** Universitas Brawijaya Universitas Brawijaya Universitas Brawijaya ersitas E Setiap organisme memiliki urutan DNA yang berbeda-beda. Data DNA dari jaya organisme khususnya pada *Mycobacterium Tuberculosis* bisa memiliki panjang data yang mencapai ribuan dan hanya berisikan 4 jenis basa nitrogen, yaitu A, C, T dan G. Pada Tabel 2.1 merupakan contoh dari salah satu jenis dari *Mycobacterium Tuberculosis*. Karena data hanya berisikan deretan dari 4 jenis karakter, oleh karena itu perlu dilakukan *preprocessing* sebelum diolah oleh suatu metode ML Univeruntuk ekstrasi fitur dari data DNA, salah satunya adalah dengan k-Merrsitas Brawijaya Universitas Brawijaya Universitas Brawijaya Universitas Brawijaya Universitas Brawijaya

Universitas Brawijaya Universitas Brawijaya Universitas Brawijaya Universitas Brawljaya Universitas Brawijaya Universitas Brawijaya Universitas Brawijaya Universitas Brawijaya Ilniversitas Rrawliava Ilniversitas Rrawliava 8 Iniversitas Rrawliava nwijaya

Universitas Brawijaya Universitas Brawijaya Universitas Brawijava Universitas Brawijava

**Universitas Brawijaya** 

Universitas Brawijaya Universitas Brawijaya Universitas Brawijaya Universitas Brawijaya Ilniversitas Rrawijava

Universitas Brawliava

Universitas Brawijaya

# **Pepository Jub.ac.id**<br> **Mac.id**<br> **Mac.id**<br>
Wija<br>
Wija<br>
Wija<br>
Wija<br>
Wija<br>
Wija<br>
Wija

awij

awij

awij awij

awij awij awij

<span id="page-18-1"></span>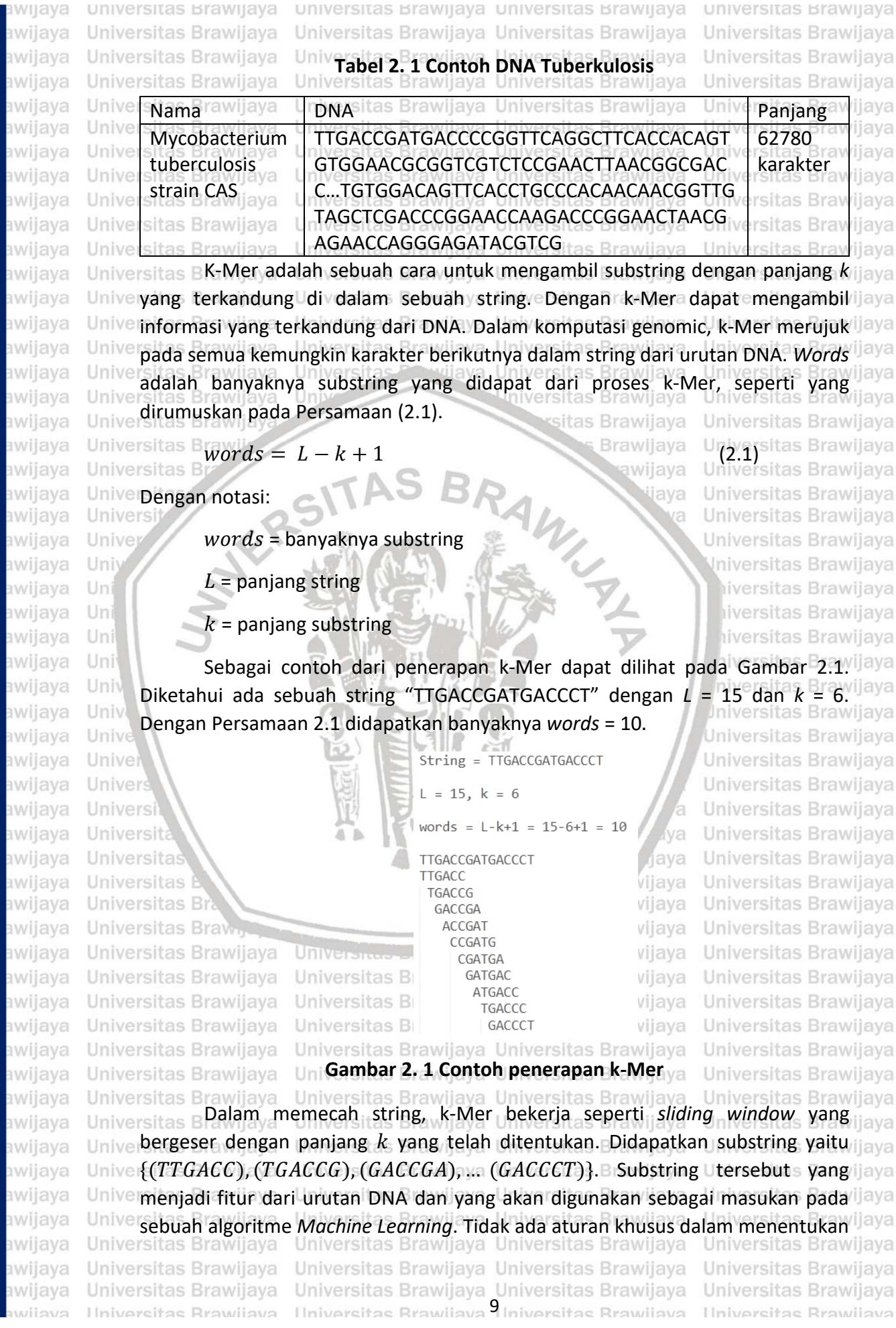

<span id="page-18-0"></span>**ERAWITAYA** 

awijaya awijaya awijaya awijaya

awijaya awijaya awijaya awijaya awijaya awijaya awijaya awijaya awijaya awijaya awijaya

<span id="page-19-1"></span>awijaya awijaya awijaya awijaya awijaya awijaya

awijaya

awijaya

awijaya

awijava

awijaya

awijaya awijaya awijaya awijaya awijaya awijaya awijaya awijaya

awijaya

awijaya

awijaya awijaya awijaya awijaya

awijaya

awijaya

ıwijaya awijava

awijaya

awijaya

awijaya

eveilure

Uni

Uni

Univ

universitas brawijaya universitas brawijaya universitas brawijaya universitas brawijaya wijaya Universitas Brawijaya Universitas Brawijaya Universitas Brawijaya Universitas Brawijaya awijaya

nilai *k*, dengan pemberian nilai yang tinggi juga dapat menghasilkan akurasi yang tinggi (Dubinkina et al., 2016). Akan tetapi dengan nilai *k* yang rendah tidak Unive menutup kemungkinan memberikan hasil yang rendah. Perbedaan nilai  $k$  adalah nava Univerkunci yang mempengaruhi spesifitas untuk perbandingan (Dubinkina et al., 2016). ijaya

<span id="page-19-0"></span>Universitas Brawijaya Universitas Brawijaya Universitas Brawijaya Universitas Brawijaya Univer2:3<sub>15</sub> BEkstraksi Fitursitas Brawijaya Universitas Brawijaya Universitas Brawijaya Universitas Brawliaya<br>Universitas BAda 2 pendekatan yang digunakan dalam ekstraksi fitur dari data yang jaya Unive telah diolah menggunakan k-Mer, yaitu TF-IDF dan Countvectorizer. Metode yang Univerdigunakan untuk merubah data yang berbentuk teks menjadi numerik dan untuk jiaya menyeragamkan panjang data sebelum masuk ke dalam algoritme *Machine*  Univerciaming.wijaya Universitas Brawijaya Universitas Brawijaya Universitas Brawijaya<br>Universitas Brawijaya Universitas Prawijaya Universitas Brawijaya Universitas Brawijaya **2.3.1** *Term Frequency - Inverse Document Frequency* **(TF-IDF)** itas Brawijaya Universitas Brawliava *Term Frequency* – *Inverse Document Frequency* (TF-IDF) adalah pemberian Univerbobot kata dari suatu dokumen (Pan and Tang, 2015) berdasarkan frekuensi jaya kemunculan kata dari dokumen-dokumen. *Term Frequency* (TF) yaitu frekuensi banyaknya kemunculan kata dari tiap dokumen. *Inverse Document Frequency* (IDF) digunakan untuk menghitung bobot kata-kata yang berbeda dari dalam dokumen. **Ilni** Kata yang jarang sekali muncul memiliki nilai IDF yang tinggi. Cara menghitung TF-Uni Uni IDF dapat dilihat pada Persamaan (2.2) dibawah: iversitas Brawijava

$$
tfidf(t_j, d_i) = tf(t_j, d_i) \times (\log \frac{N}{df(t_j)}) + 1
$$

hiversitas Brawijava hi(2.2) tas Brawijaya niversitas Brawijaya

Universitas Brawijaya

Universitas Brawijaya

dimana  $tf(t_j,d_i)$  adalah frekuensi kemunculan kata  $t_j$  dalam spesifik dokumen,  $df(t_j)$  adalah banyaknya dokumen dimana  $t_j$  itu muncul dan  $N$  adalah nilai keseluruhan banyaknya dokumen. Berdasarkan Persamaan 2.2 diatas, rumus IDF =  $(\log \frac{N}{df(t_j)}) + 1$ . Penambahan 1 supaya nilai IDF tidak bernilai 0. Apabila tanpa penambahan 1, maka hasil perkalian TF dengan IDF akan menghasilkan nilai  $0.01$ Universitas Brawijaya vijava

awijaya

**Brawliava** 

### <span id="page-19-2"></span>**2.3.2** *Countvectorizer*

*Countvectorizer* merupakan salah satu cara untuk memberi bobot kata dalam suatu dokumen. Cara kerjanya dengan merubah teks menjadi matrik dari perhitungan token yang berasal dari perhitungan kemunculan kata (Tripathy, Agrawal and Rath, 2016). Sebagai contoh, misalkan ada 3 buah dokumen sebagai Univerbenku Frawijaya Universitas Brawijaya Universitas Brawijaya Universitas Brawijaya Universitas Brawijaya Universitas Brawijaya Universitas Brawijaya Universitas Brawijaya UniverDokumen 1 = "pemrograman itu menyenangkan"tas Brawijaya Universitas Brawijaya Dokumen 2 = "pemrograman itu asik" ya Universitas Brawijaya<br>Dokumen 2 = "pemrograman itu asik" ya Universitas Brawijaya Universitas Brawijava Universitas Brawijaya Universitas Brawijaya Dokumen 3 = "pemrograman itu menantang" ersitas Brawijaya Universitas Brawijaya Universitas Brawijaya tas Brawijaya Universitas Brawijaya Universitas Brawijaya Universitas Brawijaya Universitas Brawijaya Universitas Brawijaya Universitas Brawijaya Universitas Brawijaya Universitas Brawijaya Universitas Brawijaya Universitas Brawijaya Universitas Brawijaya<br>Ilniversitas Brawijaya - Universitas Brawijaya<sup>10</sup>iniversitas Brawijaya Universitas Brawijaya Universitas Brawijaya Ilniversitas Rrawijava

## **B' qn' hJU 11**

awijaya awijaya

awijaya

awijaya

awijaya awijaya awijaya awijaya awijaya awijaya awijaya awijaya awijaya

awijaya awijaya

awijaya awijaya awijaya

awijaya awijaya awijaya

awijaya

awijaya

awijaya

awijaya

awijaya

awijaya awijaya

awijaya awijaya

awijaya

awijava

awijaya

awijaya

awijaya

awijaya

awijaya

awijaya

awijaya

awijaya

awijaya

awijava

awijaya

awijaya

awijaya awijaya

awijaya awijaya

awijaya

awijaya

awijaya

awijaya

Uni

Uni

Uni

Uni

Univ

Univer

awijaya awijaya awijaya

<span id="page-20-1"></span>Universitas Brawijaya

Universitas Brawijaya

universitas brawijaya universitas brawijaya universitas brawijaya universitas brawijaya Universitas Brawijaya Universitas Brawijaya Universitas Brawijaya Universitas Brawijaya

maka hasil *countvectorizer* seperti pada Tabel 2.2 dibawah ini. Nilai-nilai pada tiap sel tersebut yang menjadi bobot kata dan bobot tersebut yang akan menjadi Univermasukan kedalam sebuah mesin pembelajaran.sitas Brawijaya Universitas Brawijaya

### **Tabel 2. 2 Contoh** *countvectorizer*

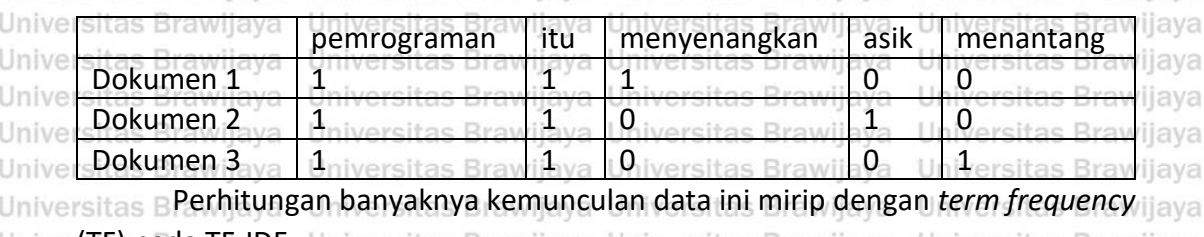

Univer**(TF) pada TF-IDF.** Universitas Brawijaya Universitas Brawijaya Universitas Brawijaya Universitas Brawijaya Universitas **Provijaya Universitas Brawijaya Universitas Brawijaya**<br>
Universitas Brawiiaya Universitas Brawiiaya Universitas Brawiiaya Iniversitas Brawijaya Universitas Brawijaya

<span id="page-20-0"></span>**Universitas B** Data baru telah didapatkan dan data mengandung nilai dengan rentang Universitas E Unive yang sangat berbeda. Normalisasi diperlukan untuk menormalkan fitur data yang jiaya  $v$ e telah di ekstraksi (Nuraisha, 2018). Dengan normalisasi untuk menskalakan data java Uni dengan rentang nilai yang sama (Gajera et al., 2016). *Min-Max normalization* adalah salah satu metode yang dapat digunakan dalam menormalisasikan data. Uni

Dengan normalisasi *Min-Max* mentransformasi data dan menghasilkan rentang data dengan nilai tertinggi dan terendah menjadi data yang normal (Nuraisha, 2018). Dengan normalisasi ini juga mempengaruhi efisiensi dan ketepatan klasifikasi, serta meningkatkan akurasi dari Jaringan Syaraf Tiruan dan mempercepat proses pelatihannya (Dinç et al., 2014). Perhitungan dalam normalisasi *Min-Max*, dapat dilihat pada Persamaan (2.3) berikut:

$$
x' = (max - min) \times \frac{x - minX}{maxX - minX} + min
$$

*x'* = data normalisasi

Universitas Brawijaya

*x* = data yang akan dinormalisasi

*max* = nilai maksimal yang diberikan

Univermin = nilai minimal yang diberikan yaya<sup>-Universitas Brawijaya</sup> Universitas Brawijaya Universitas Brawijaya Universitas Brawijaya **Unive** *maxX* = nilai maksimal data per kolom a Universitas Brawijaya Universitas Brawijava Universitas Brawijaya Universitas Brawijaya Universitas Brawijaya<br>Universitas **Prancipis data per kolom**aya Universitas Brawijaya Universitas E

Apabila data akan dijadikan dengan rentang 0 hingga 1, maka Persamaan  $\lim_{x \to 0}$ (2.2) diatas dapat diubah menjadi Persamaan (2.4) dibawah ini: Universitas Brawijaya x-minx rsitas Brawijaya Universitas Brawijaya  $x' = \frac{x - minx}{maxx - minx}$ Universitas Brawijaya Universitas Brawijaya Universitas Brawijaya Universitas Brawijaya Universitas Brawijaya Universitas Brawijaya Universitas Brawijaya Universitas Brawijaya Universitas Brawijaya Universitas Brawijava Universitas Brawijava Universitas Brawijava

Universitas Brawijaya Universitas Brawijaya Ilniversitas Rrawilava Ilniversitas Rrawilava<sup>11</sup>iniversitas Rrawilava

Universitas Brawijaya Uni $(2.3)$ tas Brawijaya Universitas Brawijava Universitas Brawijaya Universitas Brawijaya Universitas Brawijaya Universitas Brawijaya Universitas Brawijaya Universitas Brawijaya Universitas Brawijaya Universitas Brawijaya Universitas Brawijaya Universitas Brawijaya /iiava Universitas Brawijaya Universitas Brawijaya<br>Universitas Brawijaya Universitas Brawijaya Universitas Brawijaya Universitas Brawijaya Universitas Brawijaya Universitas Brawijaya Ilniversitas Rrawijava

Va

ava

ijaya

viiava

Brawliava

Universitas Brawijaya

Universitas Brawijaya

awijaya awijaya

awijaya awijaya awijaya awijaya awijaya awijaya awijaya awijaya

awijaya

awijaya awijaya awijaya awijaya awijaya

awijaya awijaya

awijaya

awijaya awijaya

awijaya

awijava

awijaya

awijaya

awijaya

awijaya awijaya

awijava

awijava

awijaya

awijaya

awijaya

awijaya

awijaya

awijaya

awijaya

awijaya

**Hniv** Uni

Uni

Uni

Uni

Univ

Univ

Universita

Universitas Bray

Universitas Brawijaya

Universitas Brawijaya

Universitas Brawijaya

<span id="page-21-2"></span>Universitas Brawijaya

universitas brawijaya universitas brawijaya universitas brawijaya universitas brawijaya Universitas Brawijaya Universitas Brawijaya Universitas Brawijaya Universitas Brawijaya awijaya awijaya Dengan begitu data hasil normalisasi akan berada pada rentang 0 hingga 1. Hasil transformasi normalisasi *Min-Max*, masih tetap menjaga relasi dengan data e aslinya (Patro and Kumar, 2015) sehingga informasi yang terkandung tidak hilang. <sub>Ilava</sub> awijaya **15 rsitas Brawijaya Universitas Bra**wijaya Universitas Brawijaya Universitas Brawijaya<br>1<mark>2:5</mark> s B**Reduksi Dimensi**as Brawijaya Universitas Brawijaya Universitas Brawijaya versitas F Data hasil dari ekstraksi fitur memiliki dimensi yang cukup besar, oleh

<span id="page-21-1"></span><span id="page-21-0"></span>karena itu akan diterapkan reduksi dimensi untuk mengurangi dimensi datanya. Reduksi dimensi disini berguna untuk mempercepat proses klasifikasi nantinya. Ada 2 pendekatan yang digunakan sebagai perbandingan, yaitu PCA dan LDA. **2.5.1** *Principal Component Analysis* **(PCA)** Universitas Brawijava Universitas F *Principal Component Analysis* (PCA) adalah sebuah metode yang digunakan untuk mengurangi dimensi data yang tinggi. Data berdimensi tinggi adalah data dengan jumlah fitur dan variable yang banyak. Dengan PCA dapat mengurangi

dimensi data dengan masih menjaga informasi yang terkandung di dalamnya. ve Kelebihan dari PCA dapat mengurangi waktu komputasi dan akurasi masih tetap java Universtabil. Universitas Brawijava Unive wijava

Proses dari PCA dengan mengkombinasikan secara linier dari informasi asli. Data yang diproses mencakup sebagian besar informasi yang terkandung dari variabel asli (Liu, 2015). Gambar 2.2 adalah langkah-langkah PCA secara umum.

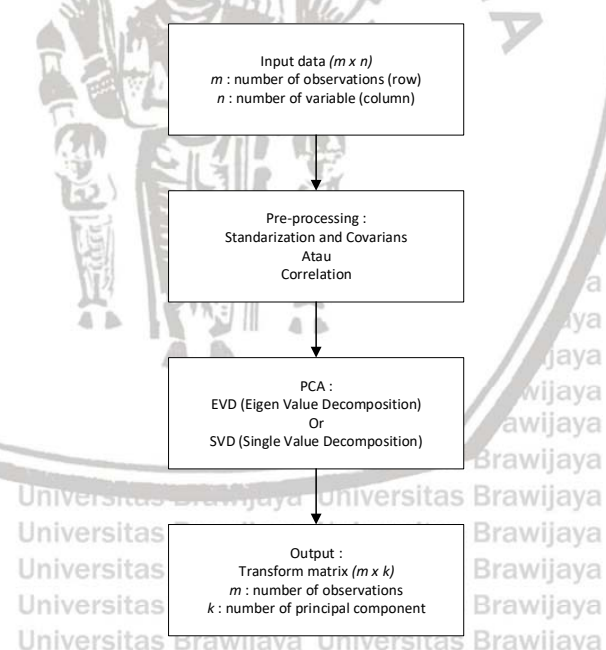

hiversitas Brawijava hiversitas Brawijava niversitas Brawijaya Iniversitas Brawijaya Universitas Brawijaya Universitas Brawijaya Universitas Brawijaya Universitas Brawijava Universitas Brawijaya Va Universitas Brawijaya iava Universitas Brawijaya Universitas Brawijaya Universitas Brawijaya Universitas Brawijaya Universitas Brawijaya Universitas Brawijaya Universitas Brawijaya Universitas Brawijaya

Universitas Brawijaya **Gambar 2. 2 Langkah-langkah PCA secara umum (Rizanti et al., 2016)** Universitas Brawijaya Universitas Brawijaya Universitas Brawijaya Universitas Brawijaya awijaya Universitas B**Berdasarkan Gambar 2.2, misalkan data masukan asli dengan ukuran** ilaya awijaya Unive  $m \times n$ ,  $A_{m \times n} = [a_1, a_1, ..., a_n]$ . Lakukan *preprocessing* pada matrik A dengan jaya awijaya standarisasi anilai Udan sididapatkan y $X_i$ ,  $i=1,2,...$  ,  $n$  . WPCA - melakukan silnier awijaya Univertransformasi pada matrik X dengan Persamaan 2.5.5 Brawijaya Universitas Brawijaya<br>Universitas Brawijaya Universitas Brawijaya Universitas Brawijaya Universitas Brawijaya awijava awijaya  $X=t_1p_1^T+|t_2p_2^T$ t<del>ds Bra</del>w $t_kp_k^T+lE$ iversitas Brawijaya - Uni**(2.5)** awijaya Universitas Brawliava Universitas Brawliava Universitas Brawliava Universitas Brawijaya awijava awijava Universitas Brawijaya Universitas Brawijaya Universitas Brawijaya<br>Ilniversitas Brawijaya Ilniversitas Brawijaya<sup>12</sup>Iniversitas Brawijaya Universitas Brawijaya **Universitas Rrawijava** nwijaya

awijaya awijaya

awijaya awijaya awijaya awijaya awiiava awijaya

awijaya awijaya

awijaya awijaya awijaya awijaya awijaya

awijaya

awijaya awijaya awijaya awijaya

awijaya

awijaya

awijaya

awijaya

awijava awijaya

awijaya awijaya

awijaya awijaya

awijaya awijava awijaya awijaya awijaya awijaya

awijaya awijaya awijaya awijaya awijaya awijaya awijaya

awijaya awijaya wijaya

awijava

awijaya

awijaya

awiiava awijava

awijaya

**Ilni** 

Uni

Uni

Uni

Univ

### universitas brawijaya universitas brawijaya universitas brawijaya universitas brawijaya Universitas Brawijaya Universitas Brawijaya Universitas Brawijaya Universitas Brawijaya awijaya

Dimana  $k \leq \min(m, n)$ ,  $t_i$  adalah *score vector*,  $p_i$  adalah *loading vector*, *E* adalah eror matrik, matrik T mengikuti  $T'T = I$ . Kemudian untuk menghitung kovarian ve dengan mengikuti Persamaan 2.6 wijaya Universitas Brawijaya Universitas Brawijaya Uniyarajtas Brawijaya<br>Universitas Brawijaya  $COV(X) = (m-1)^{-1} \sum_{i=1}^{m} (X_i - \bar{X})(X_i - \bar{X})^T$ Selanjutnya dilakukan EVD (*Eigen Value Decomposition*) atau SVD (*Single Value DniverDecomposition*) sebagai proses PCA dari matrik kovarian. *Eigenvectors V* adalah ijaya Univerproyeksi dari R dengan menggunakan Persamaan 2.73 rawijaya Universitas Brawijaya Universitas Brawijaya Universitas Brawijaya Universitas Brawijaya<br>Universitas BRW<sub>I</sub>TayAV Universitas Brawijaya Universitas Brawijaya Universitas Brawijaya Universitas Brawijaya Universitas Bra**pijav) | Universitas Brawijaya Universitas Brawijaya** Universitas Brawijaya<br>Universitas Brawij**aya Universitas Brawijaya Universitas Brawijaya Universitas Brawijaya** dimana Λ adalah *eigenvalues* dan didapatkan dengan menyelesaikan Persamaan Univer 2.8 dibawah. Dimana  $\lambda(i = 1, 2, ..., n)$  adalah *eigenvalues, I* adalah matrikijaya Universitas Brawijaya Univerdentitas. Wijay iitas Brawijaya **Universitas Braw Brawijaya** Universitas Brawljaya Universitas Βr $\Lambda = \text{diag}[\lambda_1, \lambda_2, ..., \lambda_k]$  (2.8) awijaya Universitas Brawiiaya

Setelah menentukan matrik V, principal component adalah data yang berupa dimensi rendah dan ditentukan dengan Persamaan 2.9 dibawah ini. iversitas Brawijaya

> itas Brawijaya  $F = v_{i1}x_1 + v_{i2}x_2 + \cdots + v_{ik}x_k$  (2.9) tas Brawijaya

Dimana  $x_i$  adalah variabel masukan,  $v_i$  ( $i = 1, 2, ..., n$ ) adalah *eigenvectors* dan F adalah dataset baru. Data keluarannya berupa matrik dengan ukuran  $m \times k$ dengan k adalah jumlah *principal component* yang digunakan. Secara umum pemilihan jumlah *principal component* yang baik adalah yang mengandung lebih dari 85% varian dari data asli (Zhongwen and Huanghuang, 2017). *Il versitas Brawijava* Universitas Brawijaya

Universitas Brawijaya

Ilniversitas Rrawijava

### <span id="page-22-0"></span>**2.5.2** *Linear Discriminant Analysis* **(LDA)**

Metode lainya untuk reduksi dimensi adalah Linear Discriminant Analysis (LDA). Sedikit berbeda dengan PCA karena LDA mempertimbangkan kelas data. LDA memproyeksikan data menjadi ruang vektor dengan memaksimalkan jarak Univerantar kelas dan meminimalkan jarak dalam kelas data (Xie, 2015). Iniversitas Brawijaya<br>Universitas Braw Universitas Bra Universitas BAda tiga tahap utama pada LDA dalam mereduksi dimensi data, yaitu jiava Jnive menghitung ajarak ndalama kelas vdengan irumus spada (Persamaan 2.10 Fdanijaya Persamaan 2.11, jarak antar kelas data dengan rumus pada Persamaan 2.12, dan membangun ruang dimensi yang lebih rendah dengan rumus pada Persamaan 2.13, dimana memaksimalkan varian antar kelas dan meminimalkan varian dalam **kelas Br**awijaya Universitas Brawijaya Universi tas Brawijava Universitas Brawijaya **Universitas Brawijaya**<br>Universitas Brawijaya  $S_i = \sum_{x \in X_i} (x - m_i) \cdot (x - m_i)^T$ Univeraitas Brawijaya Universitas Brawijaya Universitas Brawijaya<br>Universitas Brawijaya Universitas Brawijaya Universitas Brawijaya Universitas Brawijaya Universitas Brawijaya  $S_w = \sum_{i=1}^C S_i$ Un(2.11) as Brawijaya Universitas Brawijaya Universitas Brawijaya Universitas Brawijaya Universitas Brawijaya Universitas Brawijaya Universitas Brawijaya Universitas Brawijaya Universitas Brawijaya<br>Ilniversitas Brawijaya Ilniversitas Brawijaya<sup>13</sup>Iniversitas Brawijaya Universitas Brawijaya

awijaya awijaya

awijaya awijaya awijaya awijaya

awijaya awijaya

awiiava

awijaya awijaya awijaya awijaya awijaya

<span id="page-23-0"></span>awijaya awijaya awijaya awijaya awijaya awijaya awijaya awijaya awijaya

awijaya

awijaya

awijaya

awijava

awijaya awijaya

universitas Brawijaya universitas Brawijaya universitas Brawijaya universitas Brawijaya Universitas Brawijaya Universitas Brawijaya Universitas Brawijaya Universitas Brawijaya Universitas Brawijaya Univerdimana  $m_i$  adalah rata-rata data dengan kelas yang sama.<br>Universi Universitas Brawijava  $S_B = \sum_{i=1}^N n_i (m_i - m) \cdot (m_i - m)^T$ Un**(2012)**tas Brawijaya<br>Universitas Brawijaya Univerdimana  $n_i$ adalah banyaknya sampel pada kelas yang sama dan  $m$  adalah rata-rata ijaya Univerdari keseluruhan sampelaitas Brawijaya Universitas Brawijaya<br>Universitas Brawijaya Universitas Brawijaya Universitas Brawijaya Universitas Brawijaya Universitas Brawijaya Universitas Br $S_R$ V=A $S_W$ Nversitas Brawijaya Universitas Brawijaya Un(2.13) as Brawijaya Universitas Brawijaya Universitas Brawijaya Universitas Brawijaya dimana ∨ adalah *eigenvector* dan ∧ adalah *eigenvalues*. *Eigenvalues* yang bernilai Univerbukan nol menunjukkan kontribusinya dalam mencakup informasi dari data. Brawijaya **2.6 Crawliaya Universites Brawliaya** Versitas Brawijaya Universitas Brawijaya<br>Ilniver**2.6 Support Vector Machine (SVM)** as Brawijava Universitas Brawijava **Jniversitas** E Data yang telah dilakukan *preprocessing* sebelumnya telah siap diolah oleh sebuah *Machine Leaning*, algoritme yang akan digunakan adalah SVM. SVM termasuk ke dalam *supervised learning* karena sudah ada kelas yang ditentukan. SVM merupakan salah satu metode dalam *Machine Learning* untuk melakukan Univertugas klasifikasi ataupun regresi yang diusulkan pertama kali oleh (Boser, Bernhard ijaya E. and Guyon, Isabelle M. and Vapnik, 1992). SVM dengan pembelajarannya membuat satu set hyperplane dalam ruang berdimensi tinggi berdasarkan analisis **Ilni** data (Ding et al., 2017). Kinerja SVM dapat dihandalkan dalam klasifikasi linier Un ataupun non-linier, SVM telah banyak diteliti dan digunakan untuk memecahkan Un berbagai macam masalah termasuk data yang berdimensi tinggi. Kelebihan lain Uni dari SVM adalah dapat menghindari permasalahan *overfitting* (Demidova, niversitas Brawijaya Nikulchev and Sokolova, 2016) niversitas Brawijaya

awijaya awijaya awijaya awijava awijava awijaya awijaya awijaya Universitas E awijaya Universitas Brav awijava Universitas Brawi awijaya Universitas Brawi awijaya **Universitas Brawi** awijaya **Universitas Brawi Universitas Braw** awijava **Universitas Brawi** awijaya awijaya

ersitas Brawijava ersitas Brawijaya ersitas Brawljava ersitas Brawijaya ersitas Brawijaya ersitas Brawijaya ersitas Brawijaya ersitas Brawijaya ersitas Brawijaya optimal margin ersitas Brawijava ersitas Brawijaya **optimal hyperplane itsitas Brawijaya** ersitas Brawijaya ersitas Brawliava ersitas Brawijaya

<span id="page-23-1"></span>**Gambar 2. 3 Contoh permasalahan pada ruang 2 dimensi (Cortes and Vapnik,**  Universitas Brawijaya Universitas Brawijaya 1995) versitas Brawijaya Universitas Brawijaya<br>Universitas Brawijaya Universitas Brawijaya Universitas Brawijaya Universitas Brawijaya Universitas E<sup>T</sup>eknik SVM pada mulanya dikembangkan untuk memisahkan data tanpa adanya eror dengan cara memaksimalkan *margin* antara data latih dan kelasnya (Cortes and Vapnik, 1995). Maksimal margin dengan menentukan *hyperplane* Universitas Brawijaya Universitas Brawijaya Universitas Brawijaya Universitas Brawijaya

Universitas Brawijaya Universitas Brawijaya Universitas Brawijaya Universitas Brawijaya Ilniversitas Rrawijava Ilniversitas Rrawijava<sup>14</sup>Iniversitas Rrawijava Ilniversitas Rrawijava

×

awijaya awijaya awiiava awijava awijaya awijaya

awijava

awijava eveilum

awijaya terlebih dahulu, tersaji pada Gambar 2.3. Setelah *hyperplane* ditentukan, awijaya kemudian membuat margin yang optimal. awijaya ersitas Brawijaya Universitas Brawijaya awijaya Universitas Dengan memaksimalkan margin, SVM memiliki kemampuan untuk awijaya generalisasi data yang tinggi. Tujuan dari SVM adalah untuk menemukan awijaya *hyperplane* terbaik yang memisahkan data-data dengan kelasnya yang. awijaya UniverDidefinisikan pada Persamaan 2.14. jaya Universitas Brawijaya Universitas Brawijava awijaya Universitas Brawijaya, Universitas Brawijaya Universitas Brawijaya Universitas Brawijaya<br>Universitas Brawijaya<sup>6</sup> Universitas Brawijaya Universitas Brawijaya Universitas Brawijaya awijaya awijaya awijaya  $x$  adalah himpunan data latih dengan notasi  $x_i \in R^d$ , dengan label kelas sebagai awijaya  $y_i \in -1,1$  untuk  $i$  = 1, 2, ..., I dimana  $l$  adalah jumlah data dan  $w$  adalah Universitas awijaya bobot dan  $b$  adalah bias. diaya Universitas Brawijaya Universitas awijaya Universitas Brawijaya awijaya sitas Brawijaya Universitas Brawijaya Data  $x_i$  diklasifikasikan sebagai kelas -1 apabila tas Brawijaya Universitas Brawijaya awijaya awijaya Universitas Br $w_i x_i + b \leq -1$ <br>Universitas Br $z_i^* + b \leq -1$ awijaya **Universitas B** dan diklasifikasikan sebagai kelas +1 apabila awijaya laya Universitas Brawijaya  $w.x_i + b \ge 1$ <br>We can universitas Brawijaya<br>Universitas Brawijaya awijaya ia awijaya Unive awijaya **Hni** Ketika data tidak terpisah secara linier, *hyperplane* didapatkan dengan variabel awijaya Un  $\mathit{slack} \ \{\xi\}_{i=1}^N$  akan tetapi ada masalah kuadratik dan dapat diselesaikan dengan awijaya Un Persamaan berikut hiversitas Brawijava awijaya Uni hiversitas Brawijava awijaya  $min \frac{1}{2} || w ||^2 + C \sum_{i=1}^{N} \xi_i$  $n(2.17)$ tas Brawijaya awijaya Univ awijaya Iniversitas Brawijaya dengan  $y_i(wx_i + b) \ge 1 - \xi_i, \xi_i > 0$  for  $i = 1, ..., N$ Universitas Brawijava awijaya awijaya Dimana C adalah parameter pinalti. Semakin besar nilai C semakin besar pula awijaya pinalti kesalahan prediksi. Untuk memaksimalkan Persamaan diatas dapat dengan awijaya menerapkan *lagrange multipliers* dan mengikuti aturan *Karush-Kuhn-Tucker* awijaya Univer(KKT) awijaya Universitas Brawijaya awijaya **Universitas** Universitas Brawijaya iiava  $\max L(\lambda) = \sum_{i=1}^N \lambda_i - \frac{1}{2}$  $\lambda_i^N - \frac{1}{2} \sum_{i=1}^N \sum_{j=1}^N y_i y_j \lambda_i \lambda_j K(x_i x_j)$ awijaya Un(2.18) as Brawijaya awijaya aya Universitas Brawijaya dengan  $C \geq \lambda_i \geq 0$   $\forall i=1,...,N$ , dan  $\sum_{i=1}^N \lambda_i \gamma_i = 0$ awijaya Universitas Brawijaya Universitas Brawijaya awijaya Dasar dari SVM dalam pembelajarannya adalah untuk menemukan *support*  awijaya vector yang bergantung pada *dot product* dari data, yaitu Φ<sub>i</sub>Φ<sub>j</sub>. Support vector awijaya awijaya adalah data yang posisinya mendekati kelas data yang berbeda. Transformasi Φ awijaya tidak diketahui dan susah dipahami maka dari itu perhitungan ini disebut juga awijaya dengan fungsi kernel  $K(x_i x_i)$ . Sebagai contoh kernel linier diformulasikan seperti awijaya **Univerpada Persamaan dibawah.** as Brawijaya Universitas Brawijaya Universitas Brawijaya awijava awijaya  $K(x_ix_j) = \Phi_i(x_i) . \Phi_j(x_j)$ awijava Universitas Brawijaya Universitas Brawijaya Universitas Brawijaya Universitas Brawijaya awijaya awijaya Universitas Brawijaya Universitas Brawijaya Universitas Brawijaya Universitas Brawijaya Universitas Brawijaya Universitas Brawijava Universitas Brawijava Universitas Brawijaya awijava awijava Universitas Brawijaya Universitas Brawijaya Universitas Brawijaya<br>Ilniversitas Rrawijaya<sup>15</sup>lniversitas Rrawijaya Universitas Brawijaya Hniversitas Rrawilava Ilniversitas Rrawijava awijaya

universitas brawijaya universitas brawijaya universitas brawijaya universitas brawijaya Universitas Brawijaya Universitas Brawijaya Universitas Brawijaya Universitas Brawijaya

### awijaya awijaya awijaya

awijaya

awijaya awijaya

<span id="page-25-0"></span>awijaya

awijaya awijaya awijaya awijaya awijaya awijaya

awijaya

awijaya

awijaya awijaya awijaya awijaya awijaya awijaya awijaya

awijaya

awijaya

awijaya

awijaya

awijaya

awijava

awijaya

awijaya

awijaya

awijaya

awijaya

awijaya

awijava

awijaya awijaya awijaya awijaya awijaya

awijaya

awijaya

awijaya

awijava

awijaya

Unive

Univ

Uni

Uni

Uni

Uni

Univ

Univ

Unive

 $|lnive$ 

Unive

Univer

universitas brawijaya universitas brawijaya universitas brawijaya universitas brawijaya Universitas Brawijaya Universitas Brawijaya Universitas Brawijaya Universitas Brawijaya Awal mulanya SVM didesain untuk menyelesaikan masalah linier, tetapi karena kebanyakan masalah tidak terpisah secara liner maka faktor *C* dan fungsi Univer**kernel ditambahkan.**iversitas Brawijaya Universitas Brawijaya Universitas Brawijaya versitas Brawijaya Universitas Brawijaya Universitas Brawijaya **2.6.1 Kernel SVM** rsitas Brawijaya Universitas Brawijaya Universitas Brawijaya Pada SVM di dalamnya terdapat kernel yang membantu SVM dalam mempelajari data. Dengan kernel, SVM menciptakan *hyperplane* yang paling sesuai dalam menentukan *support* vector. Terdapat 4 kernel yang umumnya SVM Univergunakan, yaitu sebagai berikut: rawijaya Universitas Brawijaya Universitas Brawijaya Universitas Brawijaya Universitas Brawijaya Universitas Brawijaya<br>Universitas Blinearya Universitas Brawijaya Universitas Brawijaya Universitas Brawijaya Universitas Brawijaya Universitas Brawijaya Universitas Brawijava ilaya Universitas Brawijaya Universitas Brawijaya<br>Universitas Brawijaya Universitas Brawijaya  $K(x_i, x_j) = (x_i$ 

(2.21)

**11<sup>(2.22)</sup>itas Brawijaya** 

Universitas Brawijaya

Universitas Brawijaya

ersitas Brawliava

Universitas Brawijaya Universitas Brawijaya

itas Brawijaya

 $s$ itas. B $K$ ernel ini paling cocok digunakan untuk kasus data yang kelas data terpisah liaya secara linier. Waktu komputasi yang dibutuhkan cenderung lebih cepat. Tetapi kernel ini lemah dalam menghadapi kelas yang terpisah secara tidak linier

b. Polynomial

 $K(x_i, x_j) = (x_i, x_j + 1)^d$ 

Kernel ini dapat digunakan untuk data yang terpisah secara tidak linier, menutupi kekurangan dari kernel linier. Tetapi waktu komputasi yang dibutuhkan lebih lama dari kernel linier karena ada perhitungan kuadrat didalamnya. Iniversitas Brawijaya

c. Radial Basis Function (RBF)

 $K(x_i, x_j) = \exp \left(-\frac{1}{2}\right)$  $rac{1}{2}\left(\frac{||x_i-x_j||}{\sigma}\right)$  $\frac{-x_j\parallel}{\sigma}\bigg)^2$ 

Universitas Brawliava Unive Kernel RBF bagus digunakan untuk data yang terpisah secara linier ataupun non-linier. Kernel ini juga mampu mengatasi data dengan *multi class*. Waktu komputasi yang digunakan relatif lebih cepat dan sering menghasilkan akurasi yang bagus. Kernel ini adalah kernel yang paling sering digunakan. as Brawliava Universitad. BSigmoid Universitas Brawijaya Universitas Brawijaya Universitas Brawijaya Universitas Brawijaya Universitas Brawijaya Universitas Brawijaya Universitas Brawijaya  $K(\mathit{x_i},\mathit{x_j})$   $\mp$ r $tanh(\mathit{yx_i}$ : $\mathit{x_j}$ i $+|\mathit{c})$ a Universitas Brawijaya U (2.23) Universitas Brawijaya Universitas Brawijaya Universitas Brawijaya Universitas Brawijaya Universitas EKenel sigmoid sering digunakan pada data kelas yang terpisah secara non jiava Universitalinier, tetapi kadang terjadi *misclassified* dan waktu yang dikonsumsi lebihijaya Universitabesar daripada kernel RBFBrawijaya Universitas Brawijaya<br>Universitas Brawijaya Universitas Brawijaya Universitas Brawljaya Universitas Brawijaya Universitas Brawijaya Universitas Brawijaya Universitas Brawljaya Universitas Brawijava Universitas Brawijava Universitas Brawijaya Universitas Brawijaya Universitas Brawijaya Universitas Brawijaya<br>Ilniversitas Rrawijaya<sup>16</sup>lniversitas Rrawijaya Universitas Brawijaya Hniversitas Rrawilava Ilniversitas Rrawijava

awijaya awijaya awijaya awijaya awijaya awijaya awijava awijaya awijaya awijava

## $0 \text{rV}$ ,  $\ln b$ ,  $a$

awijaya awijaya awijaya awijaya awijaya awijaya awijaya awijaya awijaya awijaya awijaya awijaya

awijaya awijaya awijaya awijaya awijaya awijaya awijaya awijaya awijaya awijaya awijaya awijava awijaya

awijaya

awijaya awijaya awijaya awijaya awijaya awijaya awijaya awijaya

awijaya

awijaya awijaya

awijaya awijaya awijaya awijaya awijaya

awijaya awijaya

wijaya

awijava

awijaya

awijaya

awijava awijaya

awijaya

universitas Brawijaya universitas Brawijaya universitas Brawijaya Universitas Brawliava Universitas Brawijaya Universitas Brawijaya Universitas Brawijaya Universitas Brawijaya awijaya **Universitas Brawliav Validation**<br> **2.7 Cross Validation**<br> **2.7 Cross Validation**<br> **Example Brawliava Brawliaya Universitas Brawliaya** awijaya Universitas Brawijaya awijaya Universitas Brawijaya

<span id="page-26-0"></span>Universitas B Dalam melakukan klasifikasi, data harus dibagi terlebih dahulu menjadi dua Daya buah subset, yaitu data latih dan data uji. Pada penelitian ini tidak melakukan pembagian data seperti itu, tetapi menggunakan *cross validation*. *Cross validation*  adalah prosedur standar untuk mengukur performa dari suatu *classifier* (Wong ve and Yang, 2017). Kelebihan dari *cross validation* Fadalah untuk menghindari jaya *overfitting* dan memaksimalkan generalisasi dari data (Lameiro and Schreier, 2016). Cara kerja dari *cross validation* adalah dengan memecah data berdasarkan nilai *k fold*. Data dipecah menjadi data latih sebanyak (*k*-1) *fold* dan sisanya merupakan data uji sebanyak 1*fold*. Pada Gambar 4.4 merupakan contoh ilustrasi pembagian data dari *cross validation* dengan *k* = 10*fold*. Umumnya nilai yang digunakan adalah *k* dengan 10*fold*. Universitas Brawijaya Universitas Brawijaya

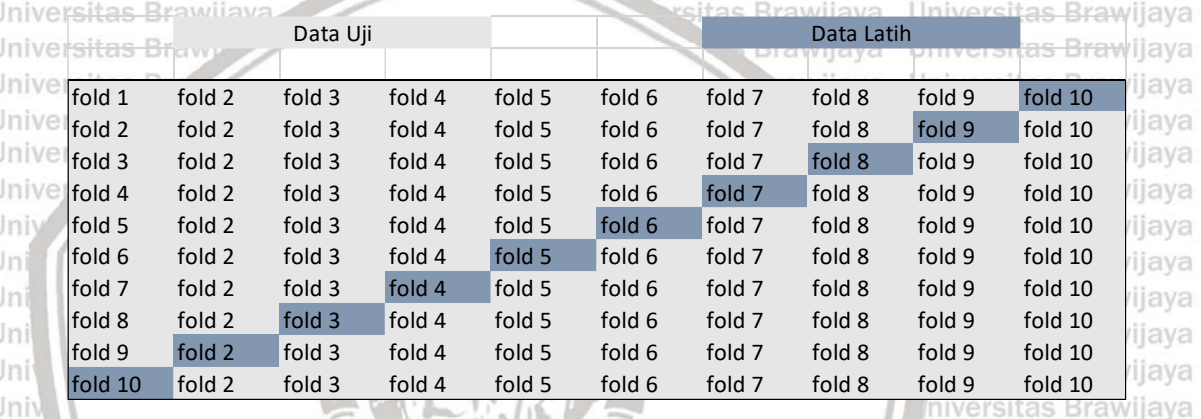

### **Gambar 2. 4 Ilustrasi** *Cross Validation*

Iniversitas Brawijaya Universitas Brawijaya

Brawijaya Universitas Brawijaya

versitas Brawijaya Universitas Brawijaya

<span id="page-26-2"></span>Data terbagi menjadi 10 karena *k* = 10*fold*. Data latih sebanyak (*k*-1) *fold* = 9*fold* Univerdan sisanya sebagai data uji. Secara bergantian data akan dilatih dan diuji dengan jiaya data yang telah cipecah sbanyak *k*. Proses pelatihan dan pengujian berjalan sebanyak 10 iterasi, sesuai dengan nilai *k fold* yang ditentukan. Hasil klasifikasi seperti akurasi akan dicatat dari tiap iterasi kemudian dilakukan rata-rata. Ratarata akurasi tersebut yang akan menjadi keluaran akhir dari *cross validation*.

### <span id="page-26-1"></span>**2.8** *Simple Moving Average* **(SMA)**

versitas B *Simple moving average* (SMA) adalah menghitung pergerakan nilai ratarata dengan menambahkan nilai terakhir yang masuk. SMA adalah sebuah metode yang sering digunakan dalam analisa *time series*. Dengan menggunakan teknik ini, dapat menghindari *noise* dan lebih menghaluskan pergerakan trend (Lauren, Univer2014). Cara menghitung SMA dapat dilihat pada rumus 2.24 dibawah. ersitas Brawijaya Universitas Brawijaya Universitas Brawijaya  $SMA = \sum_{i=n-T}^{n-1} \frac{x_i}{x_i}$ n−1<br>i=n−T Un(2.24) as Brawijaya  $\overline{T}$ Universitas Brawijaya Universitas Brawijaya **Keterangan:** Universitas Brawijaya Universitas Brawijaya Universitas Brawijaya xarsitas<br>X<sub>i</sub> adalah nilai percobaan pada satu periode versitas Brawijaya Universitas Brawijaya versitas Brawijava Universitas Brawijaya Universitas Brawijaya Universitas Brawijaya Universitas Brawijaya Universitas Brawijaya Universitas Brawijaya Universitas Brawijaya Universitas Brawijaya<br>Ilniversitas Brawijaya Ilniversitas Brawijaya<sup>17</sup>Iniversitas Brawijaya Universitas Brawijaya Ilniversitas Rrawijava

<span id="page-27-0"></span>universitas Brawijaya universitas Brawijaya universitas Brawijaya Universitas Brawliava Universitas Brawijaya Universitas Brawijaya Universitas Brawijaya Universitas Brawijaya awijaya ve Tadalah durasi benyaknya percobaan duriversitas Brawijaya<br>Versitas awijaya Universitas Brawijaya Universitas Brawijaya awijaya Universitas BSMA disini digunakan untuk menentukan berapa banyak percobaan yang ilaya awijaya awijaya harus dilakukan oleh algoritme optimasi nantinya. Setelah didapatkan berapa awiiava banyak percobaan, kemudian dilakukan pemilihan parameter algoritma optimasi awijava tersebut untuk mendapatkan nilai parameter yang paling sesuai. Universitas Brawijaya awijaya s Brawijaya Universitas Brawijaya ıwijaya **2.8** *Variable Neighborhood Search* **(VNS)** Brawijaya Universitas Brawijaya awijaya awijaya niversitas E Kinerja dari SVM bergantung dari pemilihan parameter yang tepat karena awijaya sangat berpengaruh terhadap hasil dari klasifikasinya. Tidak ada aturan khusus awijaya dalam menentukan nilai parameter tersebut. Dalam pemilihan parameter ini awijaya dapat dilakukan dengan menerapkan salah satu algoritma heuristik yaitu *Variable*  awijaya *Neighborhood Search*. Iniversitas Brawijava Universitas Brawijaya awijaya awiiava ijaya awijava **Univer** jaya Global minimum  $f(x)$ Univer svsiiwe jaya  $\overline{N}_1(x)$ Local minimum awijaya Unive jaya awijaya Unive jaya awijaya Unive jaya awijaya Uni jaya awijava jaya awijaya Uni  $N_{\rm L}(x)$ jaya awiiava Uni jaya awijava Uni jaya awijaya Univ jaya awijaya Univ jaya awijaya Unive jaya awijaya jaya **Linive** awijaya Unive jaya universitas Brawijaya awijava Univers **Gambar 2. 5 Ilustrasi pencarian pada VNS (Hansen, Mladenović and Moreno**  awiiava awijaya **Pérez, 2010)** java Universitas Brawijaya ijaya Universitas Brawijaya awijaya Universitas

<span id="page-27-1"></span>*Variable Neighborhood Search* (VNS) adalah algoritme metaheuristik yang sering digunakan untuk menyelesaikan masalah kombinatorial dan optimasi. VNS pertama kali diusulkan oleh (Mladenović and Hansen, 1997). Metode dalam melakukan pencarian lokal dengan melakukan perubahan lokal secara berurutan hingga menemukan solusi globalnya. Solusi awal ditentukan secara acak kemudian meningkatkan solusi sampai menemukan lokal optimum. Setelah ditemukan solusi Univerbaru dan iterasi terpenuhi, VNS mengeksplorasi lingkungan pencariannya yang ijaya semakin jauh dengan melakukan lompatan untuk mendapatkan solusi yang terbaru. Solusi terbaik yang didapatkan akan disimpan kemudian digunakan kembali untuk mencari solusi tetangga terbaru yang menjajikan. Sebagai ilustrasi sistematik pencarian dari VNS dapat dilihat pada Gambar 2.5. Secara umum Univerpseudocode VNS dapat dilihat pada Tabel 2.3ersitas Brawijaya Universitas Brawijaya Universitas Brawijaya Universitas Brawijaya Universitas Brawijaya Universitas Brawijaya Universitas Brawijaya Universitas Brawijaya Universitas Brawijaya Universitas Brawijaya Universitas Brawijaya - Universitas Brawijaya - Universitas Brawijaya<br>Thiversitas Brawijaya - Universitas Brawijaya<sup>18</sup>iniversitas Brawijaya Universitas Brawijaya Ilniversitas Rrawijava

awijaya awijaya awijaya awijaya awijaya awijaya awijaya awijava awijaya ıwijava awijava ıwiiava awijava awijaya

awijaya

awiiava

awiiava

awiisys

## $positive$

awijaya awijaya

awijaya awijaya

awijaya

awijaya

awijaya

awijaya

awijaya

awijaya

awijaya

awijaya awijaya awijaya awijaya awijaya

awijaya

svsiiwa

Uniy

<span id="page-28-0"></span>Uni

Uni

Uni

Univ

Univ

Unive

 $I<sub>iniv</sub>$ 

<span id="page-28-2"></span>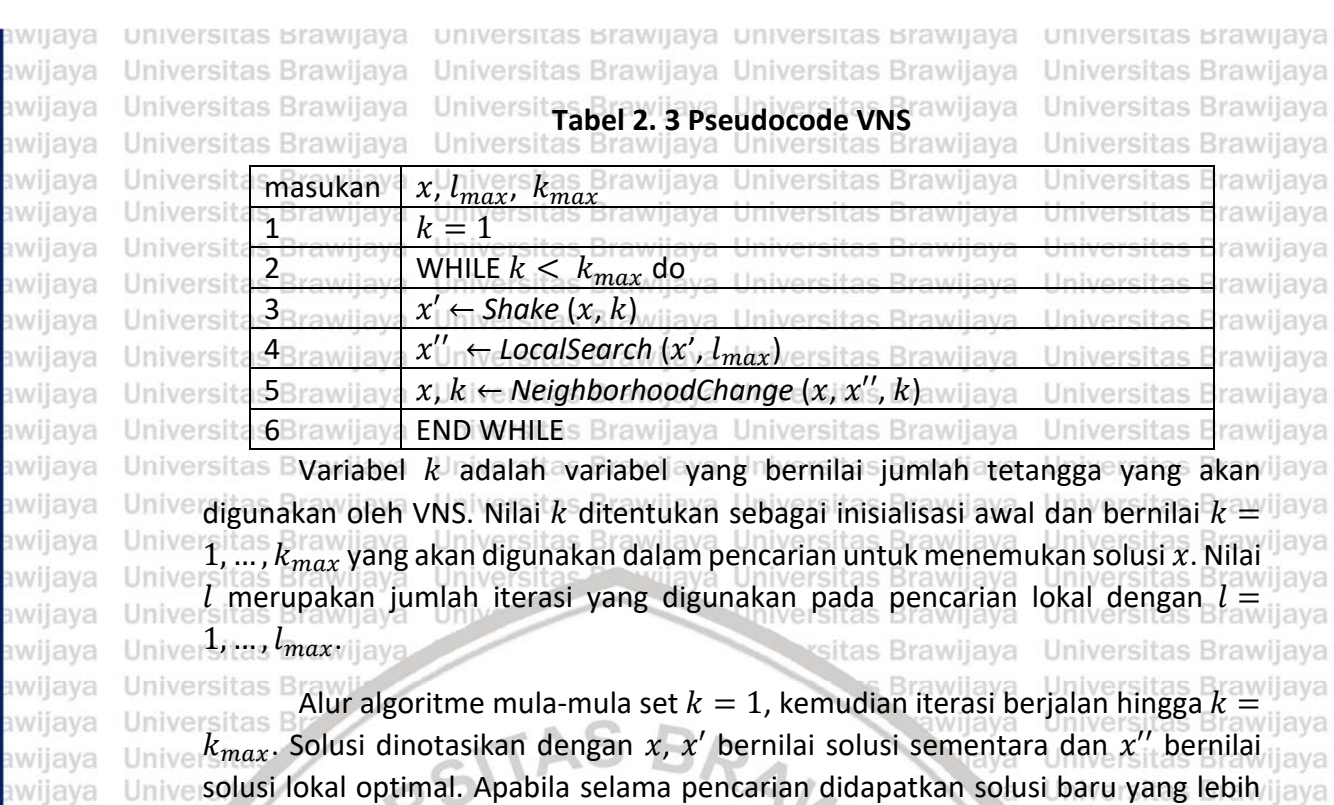

solusi yang lebih bagus maka akan dilakukan *shaking* dengan  $k = k + 1$ . Itas Brawijaya Uni **2.8.1** *Shaking*

**Tabel 2. 4 Pseudocode algoritme** *shaking*

Unive baik dari sebelumnya maka  $x = x''$ . Apabila selama pencarian tidak menemukan jiaya

<span id="page-28-3"></span>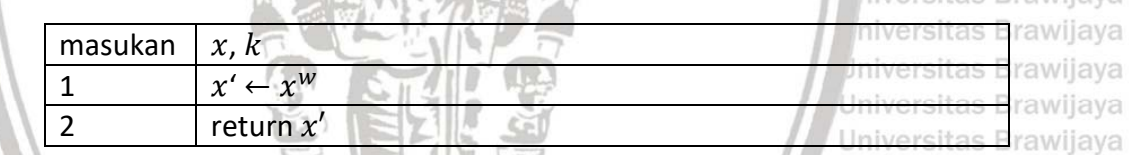

liversitas Brawijaya hiversitas Brawijava

Universitas Brawijaya

*Shaking* dilakukan untuk menghasilkan solusi secara acak pada satu ruang Univers Unive pencarian. *Shaking* menghasilkan solusi  $x'$  secara acak dari tetangga ke  $k$  dari  $x$ . Sebagai contoh  $x' \in \mathcal{N}_k(x)$ . Diasumsikan nilai dari $\sqrt{s}$   $\mathcal{N}_k(x)$  adalah { 1 , … , | ()| }. Tabel 2.4 menunjukkan *pseudocode* dari tahap *shaking*. Solusi dari tahap *shaking* akan digunakan pada tahap pencarian lokal. Universitas Brawijaya **2.8.2** *Local Search* rawijaya Universitas Brawijaya

<span id="page-28-4"></span><span id="page-28-1"></span>Universitas Brawijaya **Tabel 2. 5 Pseudocode algoritme** *local search*

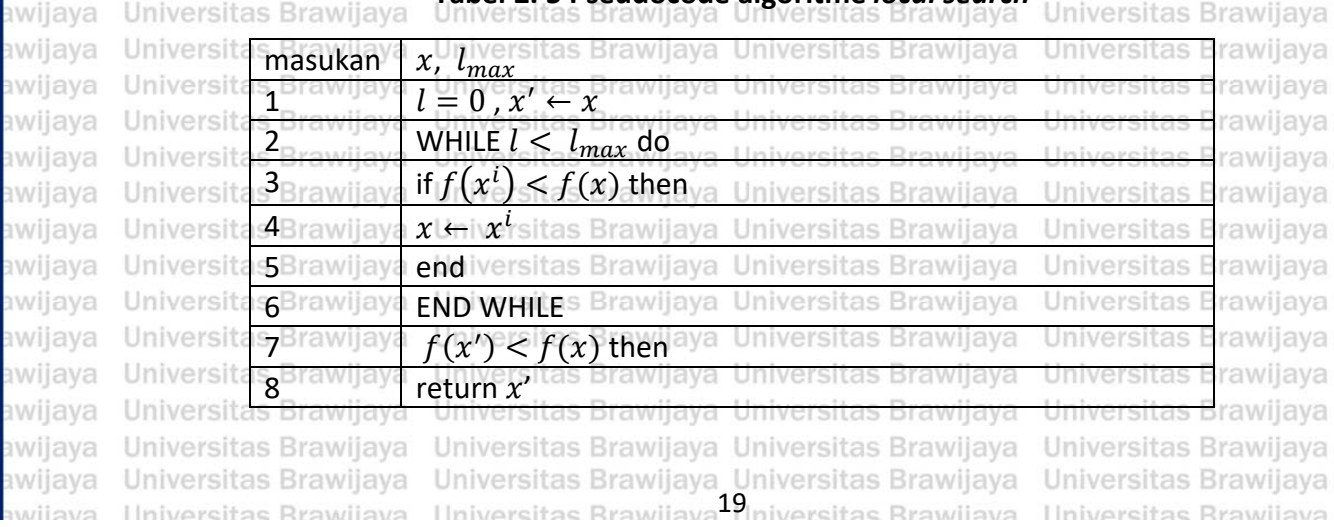

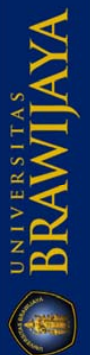

universitas brawijaya universitas brawijaya universitas brawijaya universitas brawijaya Universitas Brawijaya Universitas Brawijaya Universitas Brawijaya Universitas Brawijaya *Local search* atau pencarian lokal yaitu proses mencari solusi dalam satu ruang pencarian. Pada VNS pencarian lokal dilakukan sebanyak iterasi yang telah ditentukan. Pada Tabel 2.5 adalah *pseudocode local search* pada VNS secara umum. Solusi yang menjadi masukan pada *local search* adalah hasil dari tahap *shaking*. *Dari local search* ini akan menghasilkan solusi yang baru, yang nantinya akan digunakan pada tahap *change neighborhood*. Unive 2.8.2 **B Change Neighborhood** rawijaya Universitas Brawijaya Universitas Brawijaya **Tabel 2. 6 Pseudocode algoritme** *change neighborhood*

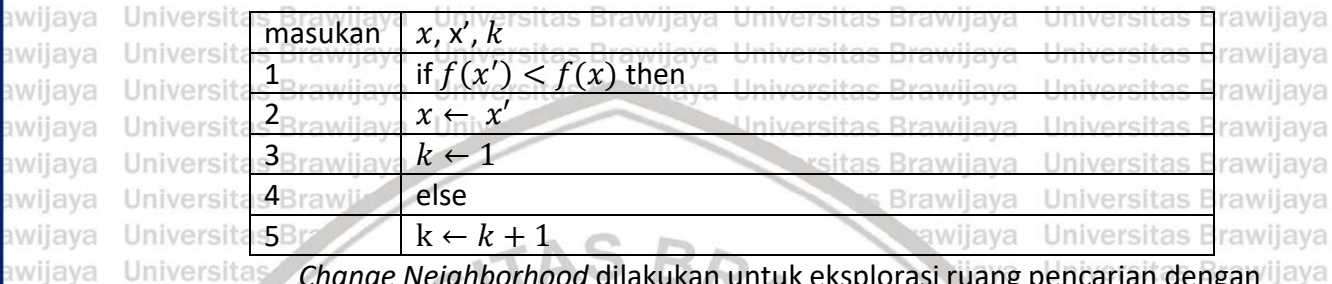

*Change Neighborhood* dilakukan untuk eksplorasi ruang pencarian dengan membandingkan solusi x dengan  $x'$  yang didapatkan dari pencarian di ketetanggaan. Pergantian ini dilakukan apabila saat pencarian lokal ditemukan solusi baru atau selama iterasi pencarian lokal telah terpenuhi tapi tidak mendapatkan solusi baru. *Pseudocode* dari *change neighborhood* dapat dilihat pada Tabel 2.6 diatas. Apabila dari pencarian lokal didapatkan solusi yang baru, maka nilai *k* akan berubah menjadi menjadi 1, hal ini dilakukan untuk memperluas ruang pencarian karena kemungkinan masih adanya solusi yang lebih baik lagi. Apabila tidak ada solusi yang lebih baru, maka nilai *k* akan terus bertambah hingga kondisi berhenti terpenuhi. Universitas Brawliava

> Universitas Brawijaya Universitas Brawijaya

### <span id="page-29-1"></span>**2.9 Ukuran Evaluasi**

Universit: Evaluasi suatu algoritme klasifikasi umumnya hanya berfokus pada nilai akurasi. Untuk mengetahui performa klasifikasi yang lebih spesifik dapat dengan melihat nilai *precision*, *recall*, F *measure* dan Matthews correlation coefficient Unive (MCC). Penggunaan ukuran evaluasi ini berdasarkan penelitian sebelumnya yang ilava Univermeneliti tentang *sequence classification* (Igbal et al., 2013; Phan et al., 2017; Maijaya ve et al., 2012). Metode evaluasi ini digunakan untuk validasi performa algoritme jaya Universitas Brawing digunakan.<br>Kasifikasi yang digunakan.<br>Kasifikasi yang digunakan Brawijaya Universitas Brawijaya Universitas Brawijaya Univer**2.9.1 BAkurasi** Universitas Brawijaya Universitas Brawijaya Universitas Brawijaya Universitas Brawijaya Universitas Brawijaya Universitas Brawijaya Universitas Brawijaya Universitas **BAkurasi digunakan untuk mengukur seberapa akurat hasil yang diprediksi jaya** dengan kelas aktualnya. Persamaan 2.24 adalah perhitungna dalam menghitung Universitas Brawijaya Universitas Brawijaya Univerakurasirawijaya Universitas Brawijaya Universitas Brawijaya Universitas Brawijaya Universitas Brawijaya Universitas Brawijaya Universitas Br**Akurasi** La diava Universitas Brawijaya Un(2.24) tas Brawijaya **TP+TN+FP+FN**VIAya Universitas Drawijaya<br>TP+TN+FP+FNVIIaya Universitas Brawijaya Universitas Brawijaya Universitas Brawijaya Universitas Brawljaya Universitas Brawijaya Universitas Brawijaya Universitas Brawijaya Universitas Brawljaya Universitas Brawijava Universitas Brawijava Universitas Brawijaya Universitas Brawijaya Universitas Brawijaya Universitas Brawijaya<br>Ilniversitas Brawijaya - Universitas Brawijaya<sup>20</sup>iniversitas Brawijaya Universitas Brawijava Universitas Brawijaya Ilniversitas Rrawijava

awijaya awijaya

awijaya awijaya awijaya awijaya awijaya awijaya awijaya

<span id="page-29-3"></span><span id="page-29-0"></span>awijaya awijaya awijaya awijaya awijaya

awijaya awijaya awijaya

awijaya awijaya awijaya

awijaya

awijaya

awijaya

awijava

awijaya awijaya awijaya

awijaya awijaya

awijaya awijava

awijaya awijaya awijaya awijaya awijaya awijaya awijaya awijaya awijaya

<span id="page-29-2"></span>awijaya

awijaya

awijava eveilure **Ilni** 

Un

Uni

Uni

Uni

## <span id="page-30-3"></span><span id="page-30-2"></span> $N<sub>N</sub>$  II  $\lambda$

<span id="page-30-1"></span><span id="page-30-0"></span>universitas Brawijaya universitas Brawijaya universitas Brawijaya universitas Brawijaya awijaya awijaya Universitas Brawijaya Universitas Brawijaya Universitas Brawijaya Universitas Brawijaya awijaya Universitas Brawijaya Universitas Brawijaya Universitas Brawijaya **2.9.2 Presisi** awijaya Universitas Brawijaya Universitas Brawijaya Universitas Brawijava Universitas BPresisi digunakan untuk mengetahuir seberapa dekat Linformasi yang ilaya awijaya awijaya Universitas Brawijaya diberikan oleh *classifier* dengan rumus pada Persamaan 2.25. awijaya Universitas Brawijaya  $President=\frac{TP}{TP+P}$ awijaya Un**į <sub>2</sub>ez5j**tas Brawijaya<br>Universitas Brawijaya UrTP<sub>tF</sub>Pitas Brawijaya Universitas Brawijaya awijaya Univer**2i9:3 Brecall**ya Universitas Brawijaya Universitas Brawijaya<br>Universitas Brawijaya Universitas Brawijaya Universitas Brawijaya Universitas Brawijava awiiava awijaya Universitas Brawijaya Evaluasi *recall* (sensitifitas) untuk mengetahui seberapa banyak TP yang awijaya Univerdiprediksi oleh sistem. Pada Persamaan 2.26 adalah rumus untuk menghitung ilaya awijaya awijaya **Univerecall Brawijaya** Universitas Brawijaya Universitas Brawijaya<br>Universitas Brawijaya Universitas Brawijaya Universitas Brawijaya<br>Universitas Brawijaya Universitas Prawijaya Universitas Brawijaya Universitas Brawijava awijaya Recall/ sensitifitas  $=\frac{TP}{TP}$ awijaya Universitas Brawijaya Un(2.26) tas Brawijaya  $TP+FN$ awijaya Universitas Brawijaya Un versitas Brawijava Universitas Brawijaya awijaya **2.9.4 F Measure** itas Brawijaya Universitas Brawijaya F *measure* merupakan rata-rata harmonik dari precision dan *recall*. Pada awijaya awijaya Persamaan 2.27 adalah rumus untuk menghitung F *measure*. awijaya Universitas Brawijaya awijaya Univers Universitas Brawijaya Precision∙Recall  $F$  Measure = 2 Un(2.27) tas Brawijaya awijaya Unive Precision+Recall awijaya Univ **Jniversitas Brawijava 2.9.5** *Matthews Correlation Coefficient* **(MCC)** awijaya Uni itas Brawijaya awijaya Uni MCC digunakan untuk mengukur kualitas dari klasifikasi, dengan Uni awijaya menghitung rata-rata harmonic dari *precision* dan *recall*. Dalam bioinformatika, awijava Uni MCC lebih sering digunakan. MCC lebih informatif karena menggunakan semua awijaya Univ kondisi dari *confusion matrix*. Dalam menghitungnya dapat dilihat pada awijaya Univ awijaya Persamaan 2.28 dibawah. Universitas Brawijava Unive awijaya Universitas Brawliava  $TPxTN-FPxFN$  $MCC = \frac{1+21N+1+25N}{\sqrt{(TP+FP)(TP+FN)(TN+FP)(TN+FN)}}$ Un(2.28) as Brawijaya awijaya Univer awijava Universitas Brawijava Univer Dengan ketentuan berdasarkan *confusion matrix* pada Tabel 2.7 dibawah:as Brawijaya awijava awijaya Universita ava Universitas Brawijaya **Tabel 2. 7** *Confusion Matrix* awijaya Universitas iiava Universitas Brawliava awijaya Universi awijaya *Actual class* Universitas awijaya Universit *Positive* as Brawijava Negative it as E s Brawijaya awijaya Iniversi Π'n awijaya *Predicted class Positive True Positive (TP) False Positive (FP)* awijaya Universit rawijaya awijaya Universit *False Negative (FN)* awijaya *Confusion matrix* adalah matrik yang digenerasi oleh *classifier* untuk mengetahui awijaya performanya. Matrik ini menunjukkan relasi antara prediksi yang benar dan salah. awijaya TP merepresentasikan keseluruhan prediksi yang benar. FP merepresentasikan awijaya banyaknya yang diprediksi sebagai positif tetapi pada nilai aktualnya adalah awijaya Univernegatif. FN merepresentasikan banyaknya yang diprediksi sebagai negatif tetapi jaya awijaya awijaya Univernilai aktualnya positif. TN merepresentasikan banyaknya yang diprediksi sebagai ljaya el**penar-benar negatif**liversitas Brawijaya Universitas Brawijaya Universitas Brawijaya<br>ersitas Brawijaya Universitas Brawijaya Universitas Brawijaya Universitas Brawijaya awijava awijaya awijava Universitas Brawijaya Universitas Brawijaya Universitas Brawijaya Universitas Brawijaya Universitas Brawliava Universitas Brawliava Universitas Brawliava Universitas Brawliava awijaya awijava Universitas Brawijaya - Universitas Brawijaya - Universitas Brawijaya<br>Thiversitas Brawijaya - Universitas Brawijaya<sup>24</sup>iniversitas Brawijaya Universitas Brawijaya Ilniversitas Rrawijava

<span id="page-30-4"></span>eveilure

<span id="page-31-1"></span><span id="page-31-0"></span>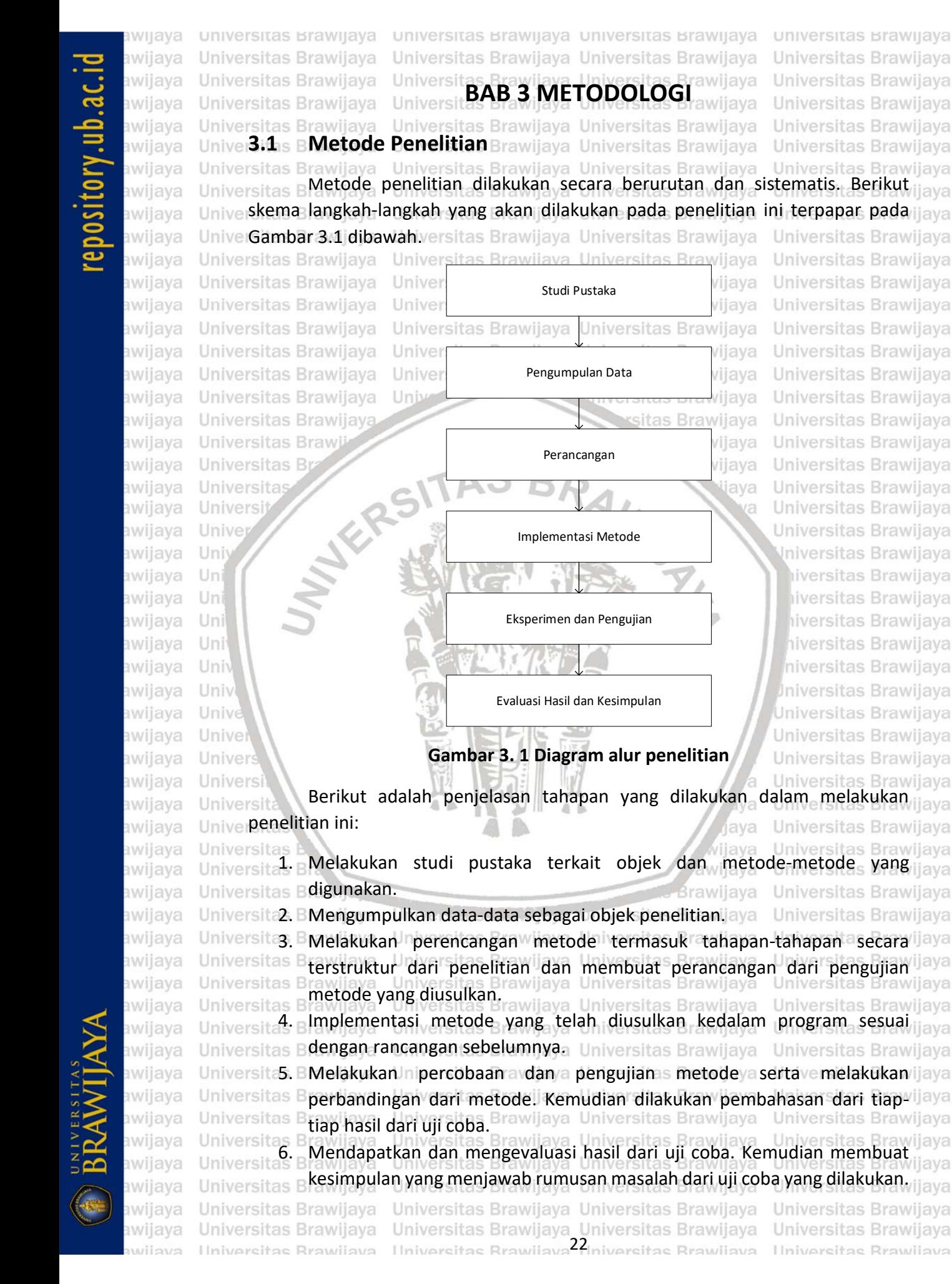

Universitas Brawijaya

Universitas Brawijaya

<span id="page-31-2"></span>ava

**Universitas Brawijaya** 

Universitas Brawijaya

Universitas Brawijaya

Universitas Brawijava

Universitas Brawijaya

Universitas Brawijaya

Universitas Brawijava

Universitas Brawijaya

Universitas Brawijaya

Universitas Brawijaya

Universitas Brawijava

Universitas Brawijaya

Universitas Brawijaya ijaya Universitas Brawijaya vijaya Universitas Brawijaya Universitas Brawijaya /ijaya jaya Universitas Brawijaya l va Universitas Brawijaya Universitas Brawijaya **Jniversitas Brawijava** liversitas Brawijaya liversitas Brawijaya hiversitas Brawliava hiversitas Brawijava niversitas Brawijaya Iniversitas Brawijaya Universitas Brawijava Universitas Brawliava Universitas Brawijaya

awijaya

awijaya

awijaya

awijaya

awijava

awijava

awijaya

awijaya

awijaya awijaya awijaya awijaya awijava awijaya awijaya awijaya awijaya awijava awijaya awijaya awijaya awijaya awijaya

awijaya awijaya awijaya ıwijaya awijava awijaya awiiava

awijava awijava

eveilum

<span id="page-32-2"></span>Hni

Uni

Uni

Uni

Uni

Univ

Uni

<span id="page-32-0"></span>universitas brawijaya universitas brawijaya universitas brawijaya universitas brawijaya Universitas Brawijaya Universitas Brawijaya Universitas Brawijaya Universitas Brawijaya awijaya **3.23 Universitas Brawiave Iniversitas Brawijaya Universitas Brawijaya**<br>**3.22 Universitas Brawdi Pustaka**<br>22 **Stawijaya Brawdi Pustaka**r Brawijaya Universitas Brawijaya awijaya Universitas Brawijaya awijaya sitas Brawijaya Universitas Brawijaya Universitas Brawijaya awijaya Universitas Bstudi pustaka diambil dari beberapa sumber, diantaranya yaitu buku, laya awijaya publikasi jurnal ilmiah, dan referensi terkait untuk menunjang penelitian ini. Studi awijaya pustaka mencakup tentang Tuberkulosis, DNA, *preprocessing* data seperti awijaya ekstraksi fitur dan reduksi dimensi, *Support Vector Machine*, *Variable*  awijaya *Neighborhood Search*, serta metode lain yang masih berhubungan dengan pada awijaya Univerpenelitian iliava Universitas Brawijaya Universitas Brawijaya Universitas Brawijaya<br>Universitas Brawijaya Universitas Brawijaya Universitas Brawijaya Universitas Brawijaya awijaya awijaya **Univer3.8 BPengumpulan Data**Brawijaya Universitas Brawijaya Universitas Brawijaya<br>Universitas Brawijaya Universitas Brawijaya Universitas Brawijaya Universitas Brawijaya awijaya awijaya Universitas BData yang digunakan adalah data yang berhasil dikumpulkan dari situs jiaya awijaya Univerlaman *National Center for Biotechnology Information* (NCBI), vaitu a vilava awijaya awijaya Unive [https://www.ncbi.nlm.nih.gov/nuccore/.](https://www.ncbi.nlm.nih.gov/refseq/) Data yang dikumpulkan adalah data jaya awijaya DNA dari *Mycobacterium Tuberculosis* serta jenis-jenisnya. Data berisi deretan awijaya basa nitrogen penyusun DNA, tidak termasuk data protein. Data yang awijava dikumpulkan adalah data *complete genome* dengan format FASTA. awijaya rsitas Brawliava

### <span id="page-32-1"></span>**Tabel 3. 1** *Lineage* **dari** *Mycobacterium tuberculosis*

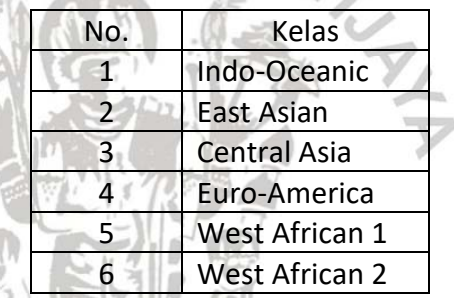

niversitas Brawijava iversitas Brawijaya iiversitas Brawijaya hiversitas Brawijava hiversitas Brawliava niversitas Brawijaya Iniversitas Brawijaya Universitas Brawijava

as Brawijaya

as Brawijaya

Masing-masing dari data yang dikumpulkan memiliki kelasnya sendiri berdasarkan *lineage* (garis keturunan). Ada 6 *lineage* utama (Yimer et al., 2015) yang digunakan sebagai kelasnya seperti yang dipaparkan pada Tabel 3.1. Pemilihan kelas tersebut karena tiap *lineage* memiliki kemampuan resistensi terhadap obat yang berbeda. Seperti *lineage* dari Beijing yang memiliki resistensi Univerterhadap obat paling tinggi sehingga membutuhkan penanganan yang berbeda. ijaya Sedangkan negara India serta negara Afrika bagian timur yang termasuk ke dalam *lineage Central Asia* memiliki resistensi terhadap obat paling rendah (Yimer et al., 2015). *Drug-resistan TB* (DR-TB) menjadi ancaman utama karena pada tahun 2013 sebanyak 3.5% pasien pengidap Tuberkulosis memiliki pertahanan terhadap obat **yang diberikan (Évora, L.H.R.A., Seixas, 2015). Brawijaya Universitas Brawijaya** Universitas F Data yang telah dikumpulkan sebanyak 233, dengan detail jumlah dan kelas seperti yang ditunjukkan pada Tabel 3.2. Banyaknya kelas yang digunakan adalah 6 kelas. Data yang telah dikumpulkan memiliki jumlah paling banyak pada kelas *Euro-America* yang berjumlah 130 dan yang paling sedikit pada kelas *West African* 2 yang berjumlah 2. Hal ini menunjukkan bahwa varian virus TB dari kelas **Euro-America sangat beragam.**<br>Isitas Brawijaya **di keragam.** Kawijaya Universitas Brawijaya Universitas Brawijaya Universitas Brawliava Universitas Brawijaya Universitas Brawijaya Universitas Brawijaya Universitas Brawljaya Universitas Brawijaya - Universitas Brawijaya - Universitas Brawijaya<br>Thiversitas Brawijaya - Universitas Brawijaya<sup>23</sup>iniversitas Brawijaya Universitas Brawijaya **Ilniversitas Rrawijava** 

## Sitory ub.ac.id

universitas Brawijaya awijaya Universitas Brawijaya awijaya Universitas Brawijaya awijaya awijaya Universitas Brawijaya Universitas Brawijaya awijaya Universitas Brawijaya awijaya Universitas Brawijaya awijaya awijaya Universitas Brawijaya awijaya Universitas Brawijaya Universitas Brawijava awijava Universitas Brawijaya awijaya awijaya Universitas Brawijaya awijaya Universitas Brawijaya awijaya Universitas Brawijaya awijaya awijaya Universitas Brawijaya awijaya Universitas Brawijaya awijaya Universitas Brawli awijaya awijaya Universitas Br NULTERS awijaya Universitas awijaya Universi awijaya Unive awijaya Univ Uni awijaya awijaya Uni awijaya Uni awijava Uni awijaya Univ awijaya Univ awijaya Unive awijaya  $I$ *nive* awijaya Univer awijava Univers awijava Universi awijaya Univers awijaya Universitas awijaya Universitas E awijaya Universitas Bray awijaya Universitas Brawijaya

<span id="page-33-2"></span>Universitas Brawijava Universitas Brawijava Universitas Brawijaya Universitas Brawijaya Universitas Brawijaya Universitas Brawijaya **Tabel 3. 2 Jumlah data yang dikumpulkan** Universi as Brakelas a Univerumlah<sup>3</sup> awijaya Univers awijaya Indo-Oceanic nives it as B Universi awijaya East Asian 74 Universi ıwijaya Central Asia 12 Univers wijaya Euro-America 130 Univers wijaya West African  $1 \mid 7$ Univers awijaya West African  $2 \mid 3$ Univers wijaya **Univer3,4 s BPemodelan Metode** rawijaya Universitas Brawijaya<br>Universitas Brawijaya Universitas Powijaya Universitas Brawijaya Univers

universitas Brawijaya universitas Brawijaya

<span id="page-33-0"></span>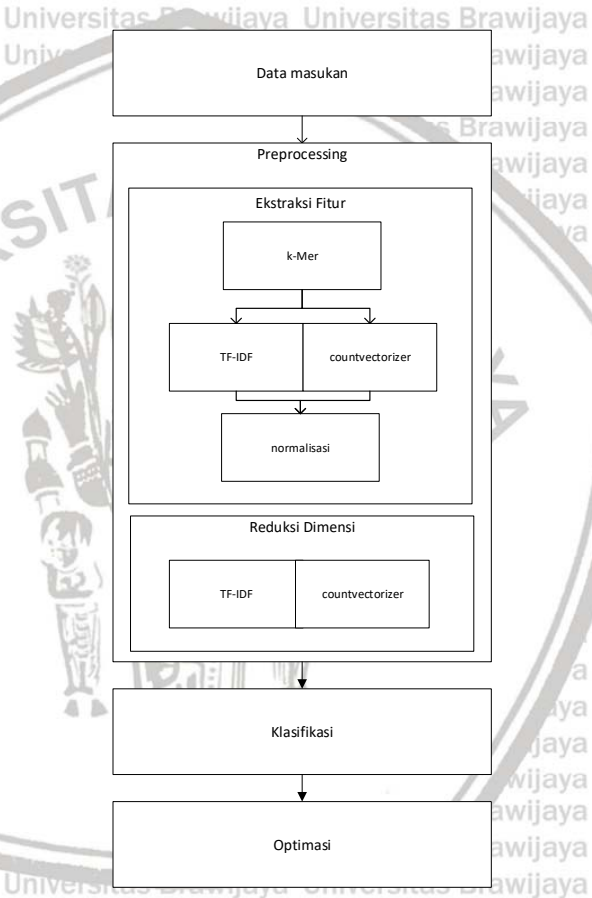

**universitas Brawijaya** Universitas Brawijaya Universitas Brawijaya Universitas Brawijava Universitas Brawijaya Universitas Brawijaya **Jniversitas Brawijava** liversitas Brawijaya liversitas Brawijaya hiversitas Brawliava hiversitas Brawijava niversitas Brawijaya *Iniversitas Brawijaya* Universitas Brawijava Universitas Brawijaya Universitas Brawijaya Universitas Brawijava Universitas Brawijava Universitas Brawijaya Universitas Brawliava Universitas Brawijaya Universitas Brawijaya Universitas Brawijava Universitas Brawijaya Universitas Brawijaya

k)

<span id="page-33-1"></span>Universitas Brawijaya **Gambar 3. 2 Pemodelan metode** Universitas Brawijaya

Universitas B Secara umum mekanisme dari metode yang akan dikerjakan tertera pada liaya Gambar 3.2. Mula-mula dilakukan pengumpulan data sebagai obyek dari penelitian ini. Data ini akan digunakan sebagai masukan yang kemudian diolah Univerpada tahap berikutnya-rsitas Brawijaya Universitas Brawijaya Universitas Brawijaya Data yang telah terkumpul sebelumnya akan dilakukan proses *preprocessing*. Awalnya data akan di ekstraksi fitur menggunakan algoritme k- $U$ niye Mer. Dengan menggunakan nilai k yang berbeda, akan didapatkan dataset baru $_{\text{flux}}$ 

awijaya awijaya awijava eveilws

Universitas Brawijaya Universitas Brawijaya Universitas Brawijaya Universitas Brawijaya Universitas Brawijaya Universitas Brawijaya

Universitas Brawijaya Universitas Brawijaya Universitas Brawijaya Universitas Brawijaya Universitas Brawijaya Universitas Brawijaya Ilniversitas Rrawijava Ilniversitas Rrawijava<sup>24</sup>Iniversitas Rrawijava Ilniversitas Rrawijava

awijaya

awijaya

awijaya

awijaya awijaya awijaya

awijaya awijaya awijaya awijaya awijaya ıwijaya awijaya awijaya awijaya awijaya awijaya awijaya awijaya awiiava awijava awijaya

awijaya awijaya awijaya

awijaya awijaya

awijaya

awijaya awijaya awijaya

awijaya awijaya awiiava awijaya awijaya awijaya awijaya

awijaya awijaya

awijaya awijaya awijaya awijaya

<span id="page-34-0"></span>awijaya

awijaya awijaya wijava awijava awijaya

awijaya

awiiava awijaya

eveiluu

Uni

Uni

Uni

universitas brawijaya universitas brawijaya universitas brawijaya universitas brawijaya Universitas Brawijaya Universitas Brawijaya Universitas Brawijaya Universitas Brawijaya

dengan fitur yang sudah terekstrak dan dataset yang dihasilkan sebanyak berapa nilai  $k$  yang digunakan. Data baru berisi substring dari DNA dengan format teks e dan panjang masing-masing data yang berbeda. Karena data berupa teks maka jaya perlu dijadikan matriks angka (Tripathy, Agrawal and Rath, 2016). Berdasarkan penelitian sebelumnya, ada dua metode yang dapat digunakan yaitu TF-IDF dan *countvectorizer* (Parmar, 2018; Jimenez-marquez et al., 2019; Hatamian, Serna and Rannenberg, 2019). Penelitian ini akan menggunakan dua metode tersebut sebagai perbandingan untuk mengetahui metode yang mana yang baik digunakan pada kasus ini. Kemudian hasil dari ekstraksi fitur didapatkan data terbaru dan dilakukan normalisasi data supaya data berbentuk normal tidak pada rentang yang jiaya sangat berbeda. Dataset setelah dinormalisasi akan dilakukan reduksi fitur dengan menggunakan PCA. Varian data yang digunakan dilihat dari banyaknya data yang dicover. Sebagai perbandingan, akan digunakan LDA karena mampu dalam melakukan reduksi fitur (Ilias et al., 2016). Setelah itu akan didapatkan data baru yang telah dilakukan *preprocessing*. Universitas Brawijaya

ersita Data yang telah siap akan digunakan sebagai masukan pada SVM. Klasifikasi SVM dengan menerapkan *cross valdiation* supaya tidak terjadi *overfitting* dan pelatihan serta pengujian data dilakukan secara adil. SVM melakukan klasifikasi dengan parameter *default* dan memberikan hasil berupa evaluasi. Evaluasi tersebut digunakan untuk mengetahui nilai  $k$  dan metode *preprocessing* manakah yang paling baik itu yang akan digunakan ke tahap optimasi berikutnya. niversitas Brawijaya

Pada tahap optimasi, inisialisasi parameter SVM dilakukan oleh VNS<sup>I jaya</sup> kemudian di klasifikasikan. Optimasi dilakukan dengan menggunakan VNS dasar, dan VNS yang telah dimodifikasi. Dari hasil optimasi akan didapatkan nilai kebugaran sebagai acuan bahwa solusi tersebut baik. Solusi berupa nilai parameter SVM. Optimasi berlangsung hingga kondisi berhenti dari VNS ve terpenuhi. Setelah itu dilakukan pembahasan perbandingan VNS dasar dengan jaya ijaya Universitas Brawijaya Univervns yang dimodifikasi. wijaya Universitas Brawijaya

ersitas E Keluaran akhir dari seluruh tahap adalah pemilihan nilai  $k$  dari k-Mer yang jiaya terbaik, metode ekstraksi fitur yang sesuai, metode reduksi dimensi paling bagus, parameter SVM yang paling optimal dan seberapa bagus performa modifikasi VNS yang dilakukan. Universitas Brawijaya Universitas Brawijaya Universitas Brawijaya **8.5 B Pemodelan Optimas**iawijaya Universitas Brawijaya Universitas Brawijaya<br>Persitas Brawijaya Universitas Brawijaya Universitas Brawijaya Universitas Brawijaya ersitas Eskema optimasi yang dilakukan pada penelitian ini dapat dilihat pada jaya Gambar 3.4 dibawah. Mula-mula dilakukan inisialisasi parameter dari VNS yaitu *kmax* (banyaknya jumlah ketetanggaan) dan *lmax* (banyaknya iterasi pada pencarian lokal). Serta *x* solusi sebagai inisiasi awal yang berisi parameter default *C* dan *gamma* dari SVM. Nilai variabel *k* = 0, ini akan terus bertambah hingga Universitas Brawijaya Universitas Brawijaya Universitas Brawijaya Universitas Brawijaya Universitas Brawijaya Universitas Brawijaya Universitas Brawijaya Universitas Brawljaya Universitas Brawijaya Universitas Brawijaya Universitas Brawijaya<br>Ilniversitas Brawijaya Ilniversitas Brawijaya<sup>25</sup>iniversitas Brawijaya Universitas Brawijaya Ilniversitas Rrawijava

<span id="page-35-1"></span><span id="page-35-0"></span>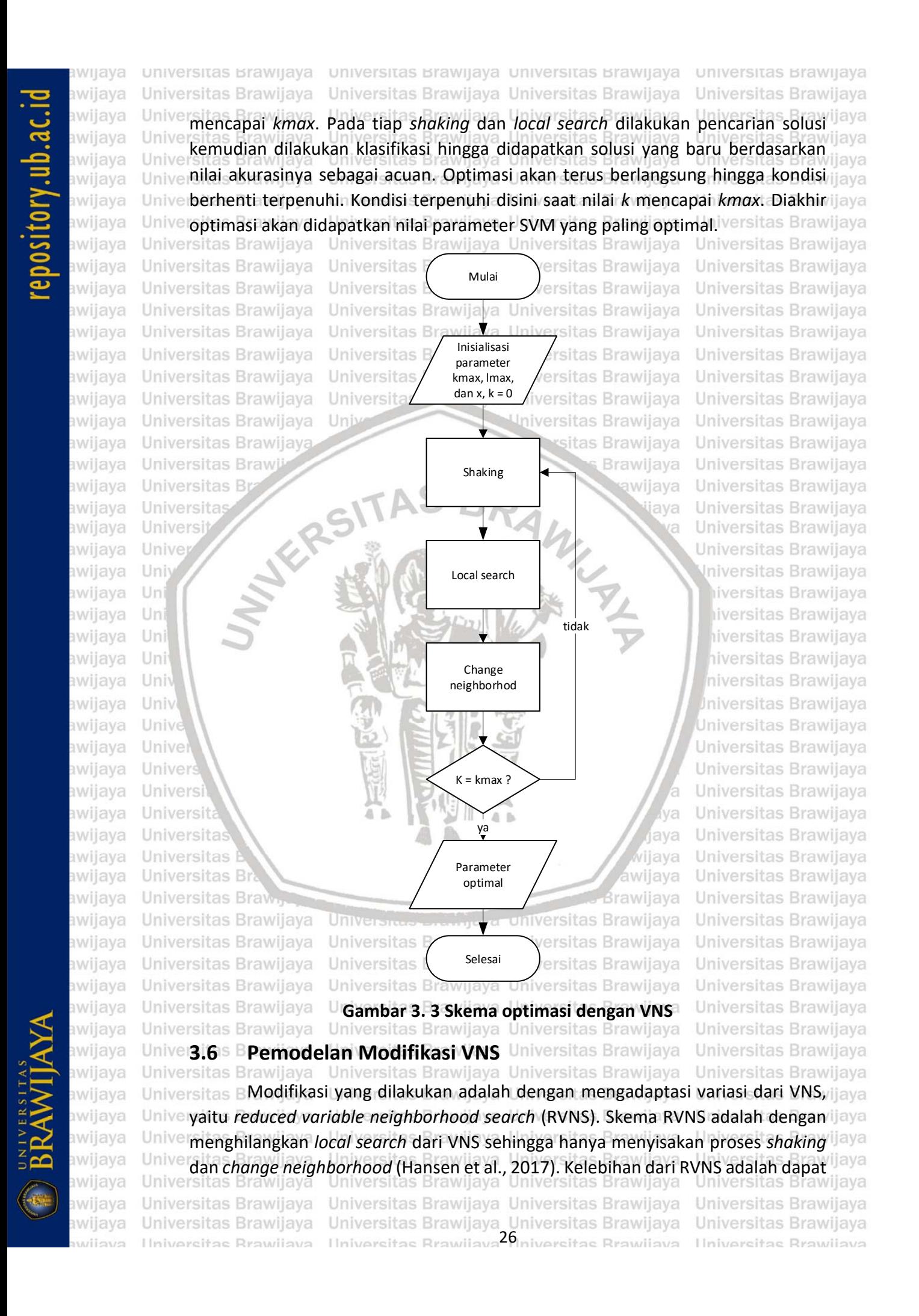
awijaya

awijaya

awijaya

awijaya

awijaya

awijaya

awijaya

awijaya

awijaya awijaya

awijaya

awijaya awijaya awijaya awijaya

awijaya

awijaya

Universita

Unive

**Hni** 

Uni

Uni

Uni

Uni

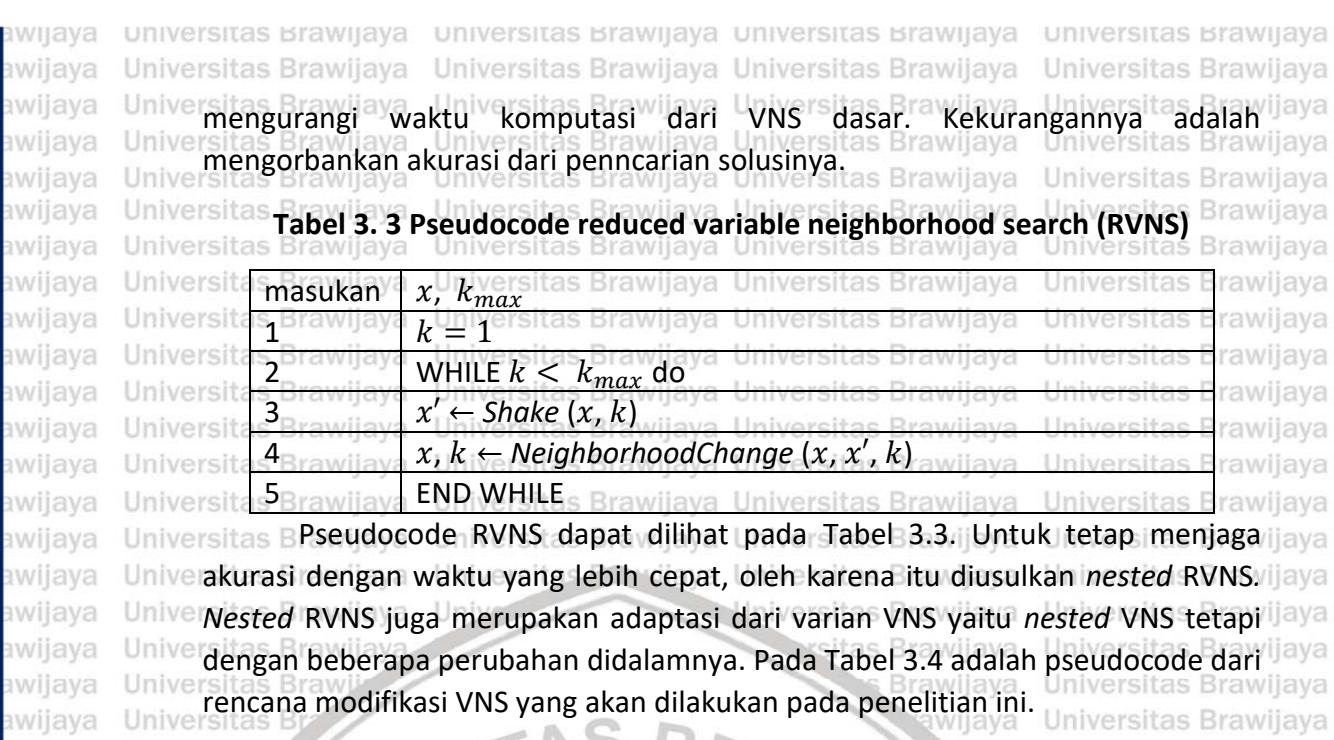

## **Tabel 3. 4 Pseudocode** *nested* **VNS**

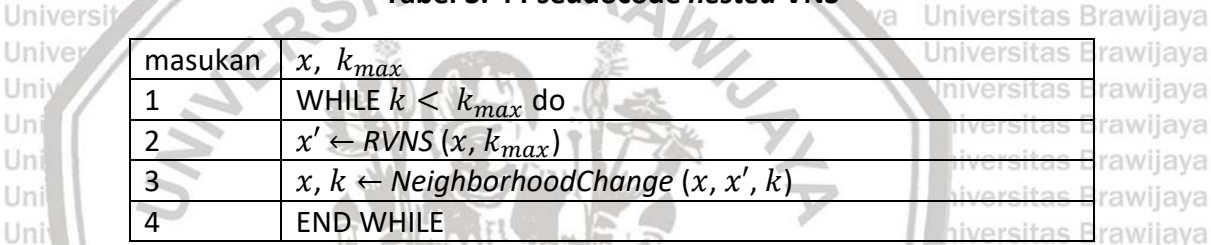

Pada modifikasi yang diusulkan, secara garis umum strukturnya mirip Univ dengan RVNS akan tetapi perbedaannya adalah tahap *shaking* digantikan dengan Univ RVNS itu sendiri. Jadi RVNS disini menggantikan inisiasi solusi dari *shaking* Unive pencarian solusi dari *local* search dari VNS dasar. Dengan begitu RVNS bisa berjalan cepat tetapi bisa memperluas ruang pencarian solusinya dan memungkinkan untuk ditemukannya solusi yang bagus sehingga tidak mengorbankan akurasinya. lava Universitas Brawijaya

awijaya **Universitas** Pada modifikasi ini, hanya diperlukan satu parameter saja, yaitu *kmax*. Nilai awijaya Universitas E *kmax* dari RVNS mengikuti besarnya nilai *kmax* dari *nested RVNS*. Kondisi berhenti awijaya Unive pada metode ini ditentukan oleh nilai *kmax*. Versitas Brawijaya Universitas Brawijaya awijaya Universitas Brawijaya Universitas Brawijaya Universitas Brawijaya Universitas Brawijaya<br>Univer<sup>3</sup>itas Bla**engujian**niversitas Brawijaya Universitas Brawijaya Universitas Brawijaya awijaya awijaya awijaya Universitas E Ada beberapa skenario pengujian, yaitu pengujian k-Mer, pengujian awijaya reduksi dimensi, pengujian optimasi SVM dengan VNS dan pengujian modifikasi awijaya UniverVNS yang akan dijelaskan lebih detil pada subbab dibawah. ava Universitas Brawijaya awijaya Universitas Brawijaya Universitas Brawijaya Universitas Brawijaya Universitas Brawijaya<br>Universitas Brawijaya k<sub>7</sub>Meras Brawijaya Universitas Brawijaya Universitas Brawijaya awijaya awijaya ıwijaya Universitas F Pada pengujian ini dilakukan untuk mendapatkan nilai  $k$  berapakah yang awijaya terbaik dari k-Mer. Rentang nilai *k* yang akan diuji cobak bernilai  $k \ge 2 \le 9$ . awijaya Kemudian dilakukan pembobotan substring dan menyeragamkan panjang data awijaya Universitas Brawijaya Universitas Brawijaya Universitas Brawijaya Universitas Brawijaya awijaya awijaya Universitas Brawijaya Universitas Brawijaya Universitas Brawijaya Universitas Brawijaya Ilniversitas Rrawijava Ilniversitas Rrawijava<sup>27</sup>Iniversitas Rrawijava Ilniversitas Rrawijava

awijaya awijaya awijaya

awiiava wijaya

awijava

awijava awiiava

ıwiiava เwijava awijaya awijaya awijaya awijaya

awllava

awijaya

awiiava awijava awijaya awijaya awijaya awijaya awijaya awijaya

awijaya

awijaya awijava awijaya awijaya awijaya awijaya awijaya

awijaya

awiiava

awijava awijaya awijaya awijaya awijaya

awijaya

awijava

wijaya wijava wijava

universitas brawijaya universitas brawijaya universitas brawijaya universitas brawijaya Universitas Brawijaya Universitas Brawijaya Universitas Brawijaya Universitas Brawijaya

hasil k-Mer menggunakan TF-IDF dan *countvectorizer*. Kemudian dilakukan normalisasi data menggunakan normalisasi *Min-Max* untuk menormalkan data. Terakhir, untuk mengetahui seberapa baiknya metode yang digunakan akan dilihat hasil evaluasi dari klasifikasinya. as Brawijaya Universitas Brawijaya

**3.7.2 Pengujian Reduksi Dimensi**

ersitas B pada pengujian ini dilakukan dengan menerapkan PCA terhadap data yang telah diekstraksi fiturnya untuk dilakukan reduksi dimensi. Sebagai pembanding dalam reduksi fitur, akan menggunakan LDA. Mula-mula akan digunakan semua varian data untuk dilihat hasilnya manakah yang terbaik. Hasil yang didapat akan dibandingkan dengan data sebelum dilakukan reduksi dimensi. Sebagai hasil akhir dari pengujian ini akan didapatkan metode yang paling baik. Jniversitas Brawilava

versitas Brawijaya

versitas Brawijaya

ersitas Brawijava

Universitas Brawijaya

Universitas Brawijaya

Universitas Brawijaya

tas Brawijaya Universitas Brawijaya

**3.7.3 Pengujian Parameter SVM**

Parameter yang diujikan adalah *C* dan *gamma* dari SVM. Sedangkan kernel yang digunakan adalah kernel *radial basis function* (RBF). Parameter *C* merujuk ke nilai pinalty dimana mempengaruhi *trade-off* dan kompleksitas perhitungan, sedangkan *gamma* adalah parameter dari kernel RBF (Jin et al., 2014). Dengan kernel RBF dapat mengatasi data yang kelasnya terpisah secara tidak linier, berbeda dengan kernel linier yang hanya dapat digunakan untuk data yang Un Un terpisah secara linier. Bedanya, dengan kernel linier hanya parameter *C* yang digunakan, sedangkan dengan kernel RBF ada parameter *C* dan *gamma* yang digunakan. Selain itu dengan kernel RBF memiliki *hyperparameter* yang lebih sedikit daripada kernel *polynomial*, sehingga membuat kernel RBF memiliki komputasi yang tidak terlalu rumit. Nilai kernel *polynomial* bisa bernilai tidak terbatas apabila nilai *degree* yang besar. Sedangkan kernel *sigmoid* melakukan perkalian hasil dari dua buah vektor yang membuatnya tidak valid(Apostolidis-Universitas Brawijaya afentoulis and Box, 2015). Universitas Brawijaya  $A - B$ 

Pengujian parameter SVM dengan merubah nilai parameter *C* dan *gamma* dengan menaik turunkan nilainya. Tujuannya adalah untuuk mengetahui dampak perubahan parameter terhadap hasil klasifikasinya. Selain untuk mendapatkan rentang nilai untuk dilakukan tahap optimasi berikutnya.

## **3.7.4 Pengujian Optimasi SVM dengan VNS**

Pada pengujian ini dilakukan dengan menggunakan VNS sebagai metode optimasi yang diusulkan untuk mendapatkan parameter terbaik. Parameter yang dioptimasi adalah parameter *C* dan *gamma* dari SVM. Skenario pengujiannya adalah dengan menentukan nilai *kmax* dan iterasi yang merupakan parameter dari VNS. Cara pengujiannya adalah dengan melakukan uji *kmax* dengan nilai iterasi yang sudah ditentukan. Kemudian uji iterasi dengan nilai *kmax* saat menemukan solusi yg optimal yang telah didapatkan sebelumnya. Untuk mengetahui seberapa bagus solusi dengan melihat nilai akurasi hasil dari klasifikasi. Pengujian ini lava

awiiava awijava awiiava nwijaya

ersitas Brawijaya Universitas Brawijaya Universitas Brawijaya Universitas Brawijaya Universitas Brawijaya Universitas Brawijaya Universitas Brawijaya Universitas Brawijaya Universitas Brawijaya Universitas Brawijaya<br>Ilniversitas Brawijaya Ilniversitas Brawijaya<sup>28</sup>iniversitas Brawijaya

Universitas Brawijaya Universitas Brawijaya Ilniversitas Rrawijava

Universitas Brawijaya

Universitas Brawijaya

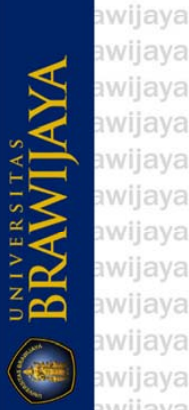

universitas brawijaya universitas brawijaya universitas brawijaya universitas brawijaya wijaya Universitas Brawijaya Universitas Brawijaya Universitas Brawijaya Universitas Brawijaya awijaya awijaya dilakukan sebanyak hasil dari percobaan *Simple Moving Average* (SMA) yang awijaya nantinya akan dilakukan. awijaya itas Brawijaya Universitas Brawijaya Universitas Brawijaya Universitas Brawijaya awijaya **3.7.5 Pengujian modifikasi VNS** Universitas Brawijaya Universitas Brawijaya Universitas Brawijaya awijaya Pada pengujian ini dilakukan dengan mengujikan parameter dari *nested* awijaya awijaya RVNS, yaitu parameter *kmax*. Hanya terdapat satu buah parameter yang diujikan awijaya karena VNS yang dimodifikasi hanya memerlukan satu parameter saja. Sama awijaya seperti pengujian VNS dasar, *nested* RVNS akan dijalankan sebanyak hasil dari uji awijaya SMA. Kemudian dicatat hasilnya berupa parameter, rata-rata akurasi yang awijaya didapatkan serta waktu komputasi yang dibutuhkan untuk mengetahui awijaya perbandingan metode yang lebih baik. awijaya iversitas Brawijava Universitas Brawliava ver**3.8** B Evaluasi Universitas<br>versitas Brawijaya Universitas wijaya Universitas Brawijaya Universitas Brawijaya awijaya awijaya Universitas Brawijaya Universitas Brawijaya awijaya Universitas BAda beberapa hal yang akan menjadi evaluasi performa SVM, yaitu nilai ijaya awijaya akurasi, *precision*, *recall*, *F-*measure dan MCC serta waktu komputasi yang awijaya digunakan. Nilai tersebut akan digunakan untuk mengevaluasi hasil pada tahap awijaya ekstraksi fitur dan preprocessing dalam menentukan metode yang paling tepat. awijaya Untuk evaluasi optimasi dengan menggunakan perhitungan akurasi dari klasifikasi awijaya dan waktu komputasi. Evaluasi ini untuk digunakan mengetahui performa aya awijaya **Ilni** awijaya Uni iversitas Brawijaya *classifier* yang digunakan.awijaya Uni liversitas Brawijaya hiversitas Brawijaya awijaya Uni awijava hiversitas Brawijava Uni niversitas Brawijaya awijaya Univ awijaya Univ Iniversitas Brawijaya awijaya

awijaya awijaya Universits awijaya Universitas awijaya Universitas Bray Universitas Brawijaya awijaya Universitas Brawijaya awijaya awijaya Universitas Brawijaya awijaya Universitas Brawijaya Universitas Brawijava awijava Universitas Brawijaya awijaya awijaya Universitas Brawijaya awijaya Universitas Brawijaya Universitas Brawijaya awijaya Universitas Brawijaya awijaya Universitas Brawijaya awijava awijaya Universitas Brawijaya awijaya Universitas Brawijaya Universitas Brawijaya awijaya Universitas Brawijaya awijava eveilure Ilniversitas Rrawliava

Univ

Univer

awijaya awijaya

awijaya

awijava

Universitas Brawijaya Universitas Brawijaya Universitas Brawijava Universitas Brawijava Universitas Brawijaya Universitas Brawijaya<br>Universitas Brawijaya<sup>29</sup>iniversitas Brawijaya

Brawijaya

ava

ijaya

wijava

Universitas Brawijaya Universitas Brawijaya Universitas Brawijaya Universitas Brawijava Universitas Brawijaya Universitas Brawijaya Ilniversitas Rrawijava

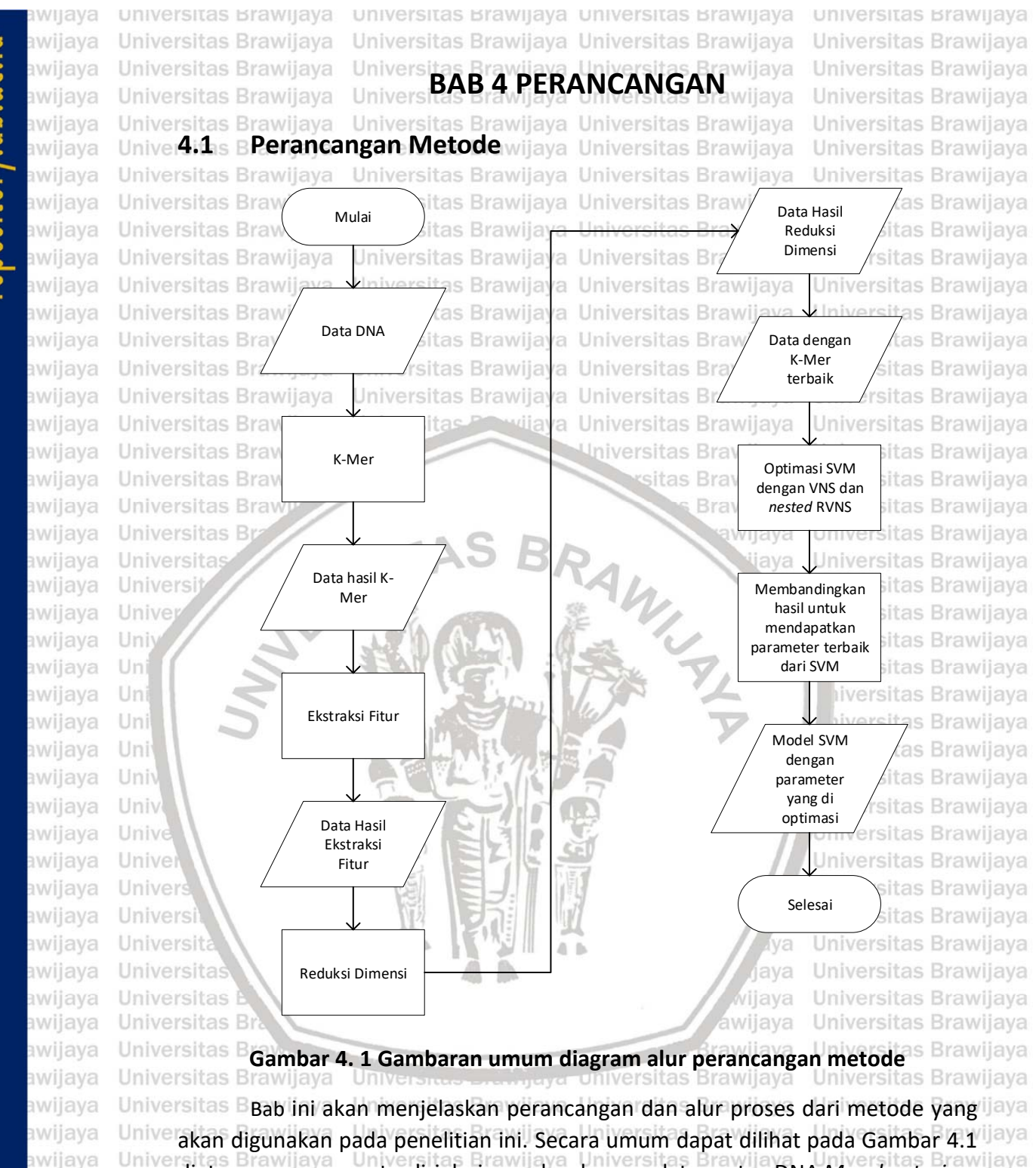

diatas, perancangan terdiri dari masukan berupa data urutan DNA *Mycobacterium Tuberculosis*, kemudian dilakukan ekstraksi data dengan menggunakan K-Mer. Data baru hasil dari K-Mer didapatkan dan langsung dilakukan *preprocessing* ekstraksi fitur menggunakan TF-IDF dan *countvectorizer* untuk merubah data kedalam bentuk numerik. Data hasil ekstraksi fitur memiliki dimensi yang tinggi, maka dari itu dilakukan reduksi dimensi dengan menggunakan PCA dan LDA sebagai pembandingnya. Data-data dari tahap ekstraksi fitur dan reduksi dimensi, semuanya akan diklasifikasi untuk mendapatkan hasil evaluasi yang kemudan akan

awijava Universitas Brawijaya awijava Universitas Brawijaya nvijava

awijava awijaya awijaya awijaya awijava awijaya awijava awiiava awijava

> Universitas Brawijaya Universitas Brawijaya Universitas Brawijaya Universitas Brawijaya Universitas Brawijaya Universitas Brawijaya Ilniversitas Rrawijaya Ilniversitas Rrawijaya<sup>30</sup> Iniversitas Rrawijaya Ilniversitas Rrawijaya

### Universitas Brawijaya Universitas Brawijaya Universitas Brawijaya Universitas Brawijaya awijaya awijaya dilakukan perbandingan hasilnya. Tujuan dilakukannya ini untuk mengetahui nilai awijaya *k* berapakah dari K-Mer yang terbaik yang dapat memberikan evaluasi awijaya maksimalnya. Selanjutnya dilakukan optimasi parameter menggunakan VNS dan awijaya *nested* RVNS sebagai metode optimasi yang diusulkan juga sebagai pembanding awijava awijaya Univerdari VNS dasar. Hasil akhirnya adalah model SVM yang optimal berdasarkan liaya<br>Universitas Brawijaya dari optimasi Brawijaya Universitas Brawijaya Universitas Brawijaya iversitas<br>**Parameter hasil dari optimasi.** Brawijaya Universitas Brawijaya<br>Iversitas Brawijaya Universitas Brawijaya Universitas Brawijaya awijaya Universitas Brawijava awiiava **Univer4.11.1 B Preprocessing Data**Brawijaya Universitas Brawijaya<br>Universitas Brawijaya Universitas Brawijaya Universitas Brawijaya awijaya Universitas Brawijaya awijaya Universitas Brawijaya awijaya Universitas Brawijaya **Universitas Bra** itas Brawijaya Universitas Brawijaya Mulai awijaya Universitas Brawijaya **Universitas Bra** tas Brawijaya Universitas Brawijaya Iniversitas Brawijaya awijaya Universitas Brawijava **Universitas Brawi** Universitas Brawijava ava Universitas Brawijaya Universitas as Brawijaya Universitas Brawijaya awijaya awijaya Universitas Brawijaya Univ Data DNA tas Brawijaya Universitas Brawijaya awijaya Universitas Brawijaya itas Brawijaya Universitas Brawijaya awijaya Universitas Brawli **Brawijaya** Universitas Brawijaya **Universitas Br** Universitas Brawijaya awijaya awijaya **NYKRSI** Universitas Brawijaya awijava Universitas java K-Mer awijaya Universi Universitas Brawijaya J.A Universitas Brawijaya awijaya Unive awijaya Univ **Jniversitas Brawijava** awijaya Uni iversitas Brawijaya Data hasil awijaya Uni dari K-Mer liversitas Brawijaya awijava Uni hiversitas Brawijava hiversitas Brawijava awijava Uni awijaya niversitas Brawijaya Univ Tf-idf dan Iniversitas Brawijaya awijaya Univ Countevectorizer awijaya Universitas Brawijava Unive awijava Universitas Brawijaya awijaya Universitas Brawijaya  $\limsup$ Normalisasi awijava Universitas Brawijava awijaya Universitas Brawijava VЯ Universitas Brawijaya awijaya lava Universitas Brawliava awijava *<u>Ilniversita</u> ilava* Universitas Brawijaya awijaya Universitas Data baru wijava awijaya Universitas Brawijaya **Universitas Bray Brawijaya** Universitas Brawijaya Universitas Brawijava awijaya Universitas Brawijava Universitas Brawijaya **Universitas Bra** itas Brawijaya Universitas Brawijaya awijaya Selesai Universitas Brawijaya **Universitas Bra** Universitas Brawijaya awijaya tas Brawijava ersitas Brawijaya Universitas Brawilaya **Universitas Braw** Universitas Brawijaya awijaya awijava Universitas Brawijaya **Gambar 4.2 Diagram alur ekstrarksi fitur data** Universitas Brawijaya<br>Universitas Brawijaya Universitas Brawijaya Universitas Brawijaya Universitas Brawijaya awijaya Universitas BDalam mendapatkan fitur data DNA *Mycobacterium Tuberculosis* yang jiava awijaya Univertelah dikumpulkan sebelumnya, akan dilakukan ekstraksi fiturnya terlebih dahulu. Jaya awijaya awijaya ve Sesuai dengan Gambar 4.2, mula-mula data yang masuk akan di proses dengan Jaya awijaya menggunakan k-Mer untuk mendapatkan substring dari DNA. Data yang berupa awijava substring harus diubah menjadi matriks angka sebelum dapat dilakukan proses awijaya klasifikasi. Untuk mengubah substring menjadi data bernilai numerik dengan awijava Universitas Brawliava Universitas Brawliava Universitas Brawliava Universitas Brawijaya awijava Universitas Brawijaya Universitas Brawijaya Universitas Brawijaya Universitas Brawijaya awijava Ilniversitas Rrawijaya Ilniversitas Rrawijaya<sup>31</sup>iniversitas Rrawijaya Ilniversitas Rrawijaya eveiluu

Universitas Brawijaya Universitas Brawijaya Universitas Brawijaya Universitas Brawijaya

awijaya

awijaya awijaya awijaya awijaya awijaya awijaya

awijaya awijaya awiiava awijaya awijaya awijaya awijaya awijaya awijaya awijaya awijaya awijaya awijaya awijaya awijaya awijaya

awijaya

awijaya

awijaya

awijava

awijava

awijaya

awijaya

awijava

awijava awijava

awijava

awijava

awijaya

awijaya

awijaya

awijaya

awijaya

awijaya

awijaya

Uni

Uni

Uni

Uni

Univ

Univ

Universitas

Universitas Bray

Universitas Brawijaya

Universitas Brawijaya

Universitas Brawijaya

Universitas Brawijaya

Universitas Brawijava

**TIME** 

**Universitas Bray** 

**Universitas Bray** 

**Universitas Bra** 

Universitas Bray

universitas brawijaya universitas brawijaya universitas brawijaya universitas brawijaya Universitas Brawijaya Universitas Brawijaya Universitas Brawijaya Universitas Brawijaya

menerapkan TF-IDF dan *countvectorizer*. Dengan dua metode tersebut, dapat menyeragamkan panjang data yang sebelumnya memiliki panjang yang tidak Univer**Seragam**awijaya Universitas Brawijaya Universitas Brawijaya Universitas Brawijaya **Universitas Br** Data baru hasil ekstraksi fitur telah didapatkan dan data mengandung niya rentang nilai yang sangat besar. Maka selanjutnya dilakukan normalisasi untuk Unive menormalkan nilai fitur data. Metode normalisasi yang digunakan adalah Min-liava *Max normalization* dengan rentang 0 hingga 1. Normalisasi ini dilakukan karena Univerdata memiliki rentang nilai yang tinggia Universitas Brawijaya Universitas Brawijaya<br>Universitas Brawijaya Universitas Brawijaya Universitas Brawijaya Universitas Brawijaya Universitas BiSelanjutnya setelah data dinormalisasi, menerapkan reduksi fitur karena ilava data keluaran dari ekstraksi fitur memiliki dimensi yang besar. Data dengan nilai *k* dari k-Mer yang tinggi, menghasilkan dimensi yang tinggi juga. Metode reduksi dimensi yang digunakan adalah PCA dan LDA, kemudian membandingkan hasilnya untuk mengetahui metode yang memiliki performa terbaik pada penelitian ini. Gambar 4.3 merupakan alur reduksi dimensi yang akan dilakukan. Keluaran dari reduksi dimensi ini adalah data baru dengan data yang berdimensi lebih rendah dari sebelumnya. Untuk mengetahui metode yang terbaik, adalah dengan melihat hasil klasifikasinya, pada penelitian ini klasifikasi dengan menggunakan SVM. Univ Uni

Mulai Data hasil ekstraksi fitur PCA dan LDA Data baru **Brawijaya** 

iiversitas Brawijaya hiversitas Brawijava hiversitas Brawijava niversitas Brawijaya Iniversitas Brawijaya Universitas Brawijava Universitas Brawliava Universitas Brawijaya Universitas Brawijava Universitas Brawijava Universitas Brawijaya lava Universitas Brawijava ijaya wijava Universitas Brawijaya Universitas Brawijaya Universitas Brawijava sitas Brawiiava Universitas Brawijaya sitas Brawijaya itas Brawijava Universitas Brawijaya sitas Brawijava Universitas Brawijaya Universitas Brawijaya tas Brawijaya Universitas Brawijaya

iversitas Brawijaya

Universitas Brawijaya Universitas Brawijaya **Universitas Brawijaya** Universitas Brawij**aya Gambar 4.3 Diagram alur reduksi dimensi data**Universitas Brawijaya<br>Universitas Brawijaya Universitas Brawijaya Universitas Brawijaya Universitas Brawijaya Hasil akhir dari tahap *preprocessing* yang didapat adalah data dengan nilai Univerki dari k-Mer, metode ekstraksi fitur, dan metode reduksi dimensi yang terbaik. ijaya Data tersebut yang akan digunakan selanjutnya kedalam tahap optimasi dengan VNS untuk mendapatkan parameter SVM paling optimal.ava

Selesai

Klasifikasi

awijava Universitas Brawijaya Universitas Brawijava awijava eveilum

Universitas Brawijava Universitas Brawijava Universitas Brawijava Universitas Brawijava Ilniversitas Rrawliava Ilniversitas Rrawliava<sup>32</sup> Iniversitas Rrawliava

Universitas Brawijaya Universitas Brawliava Universitas Brawijaya **Universitas Rrawijava** 

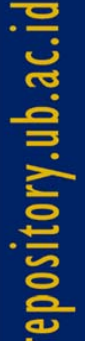

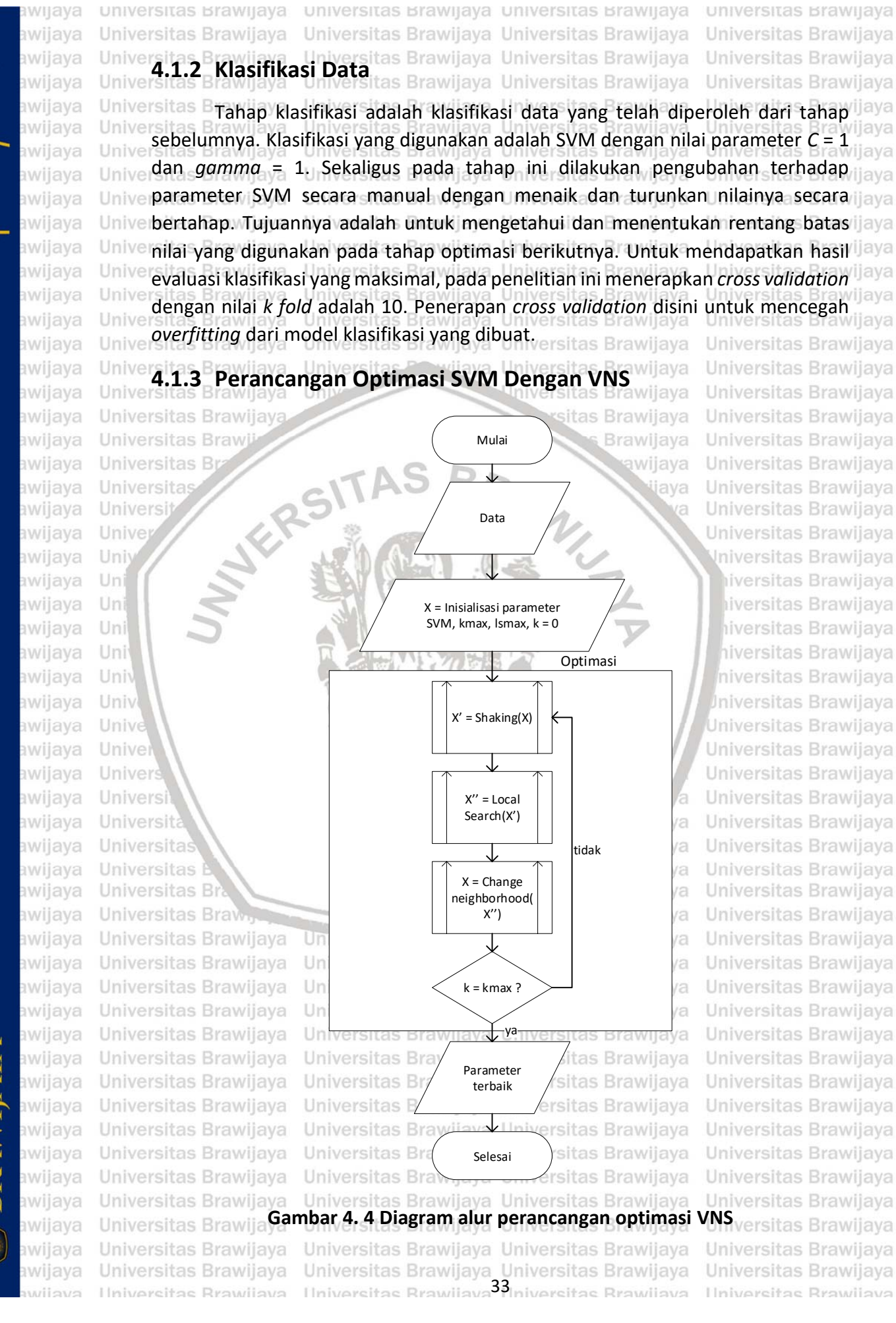

Universitas Brawijava Universitas Brawijaya Universitas Brawijaya Universitas Brawijaya Universitas Brawijaya Universitas Brawijaya Universitas Brawijava Universitas Brawijaya Universitas Brawijaya **Jniversitas Brawijava** iversitas Brawijaya liversitas Brawijaya hiversitas Brawijava hiversitas Brawijava niversitas Brawijaya Iniversitas Brawijaya Universitas Brawijava Universitas Brawliava Universitas Brawijaya Universitas Brawijava Universitas Brawijava Universitas Brawijaya Universitas Brawijava Universitas Brawijaya Universitas Brawijaya Universitas Brawijava Universitas Brawijaya Universitas Brawijaya Universitas Brawijaya Universitas Brawijaya Universitas Brawijaya Universitas Brawijaya Universitas Brawijaya Universitas Brawijaya Universitas Brawijaya Universitas Brawijaya ersitas Brawliava Universitas Brawijaya Universitas Brawijaya Hniversitas Rrawijava

# $\alpha$  and  $\alpha$

wijaya

awijaya awijaya

awijaya awijaya awijaya awijaya awijaya awijaya awiiava awijaya awijaya awijaya awijaya awijaya awijaya awijaya

universitas brawijaya universitas brawijaya universitas brawijaya universitas brawijaya Universitas Brawijaya Universitas Brawijaya Universitas Brawijaya Universitas Brawijaya Universitas B perancangan ini merupakan rencana optimasi parameter SVM dengan menerapkan VNS. VNS disini melakukan pencarian parameter terbaik untuk Unive menghasilkan model yang optimal. Sebagai indikator bahwa parameter tersebut Univerbaik adalah dengan melihat dari akurasi yang SVM hasilkan. Semakin besar nilai ijaya Univerakurasi, semakin bagus model yang didapatkan sitas Brawijaya Universitas Brawijaya<br>Universitas Brawijaya Universitas Brawijaya Universitas Brawijaya Universitas Brawijaya Universitas BAlur proses VNS berdasarkan Gambar 4.4, masukan berupa data yang akan jiava Univerdiklasifikasi dan parameter-parameter VNS. Masukan tersebut adalah inisialisasi jaya solusi yang berupa parameter SVM dan akurasi dengan parameter *default*, *kmax* (jumlah tetangga), jumlah iterasi maksimal *local search* dan k = 0. Terdapat 3 tahap utama pada VNS, yaitu *shaking*, *local search*, dan *change neighborhood*. Subproses dari 3 tahap tersebut dapat dilihat pada Gambar 4.5. VNS akan berlangsung ve selama kondisi berhenti belum terpenuhi. Kondisi berhenti terpenuhi ketika nilai jiava *k* (ketetanggaan) mencapai *kmax*. sitas Brawijaya Universitas Brawijaya

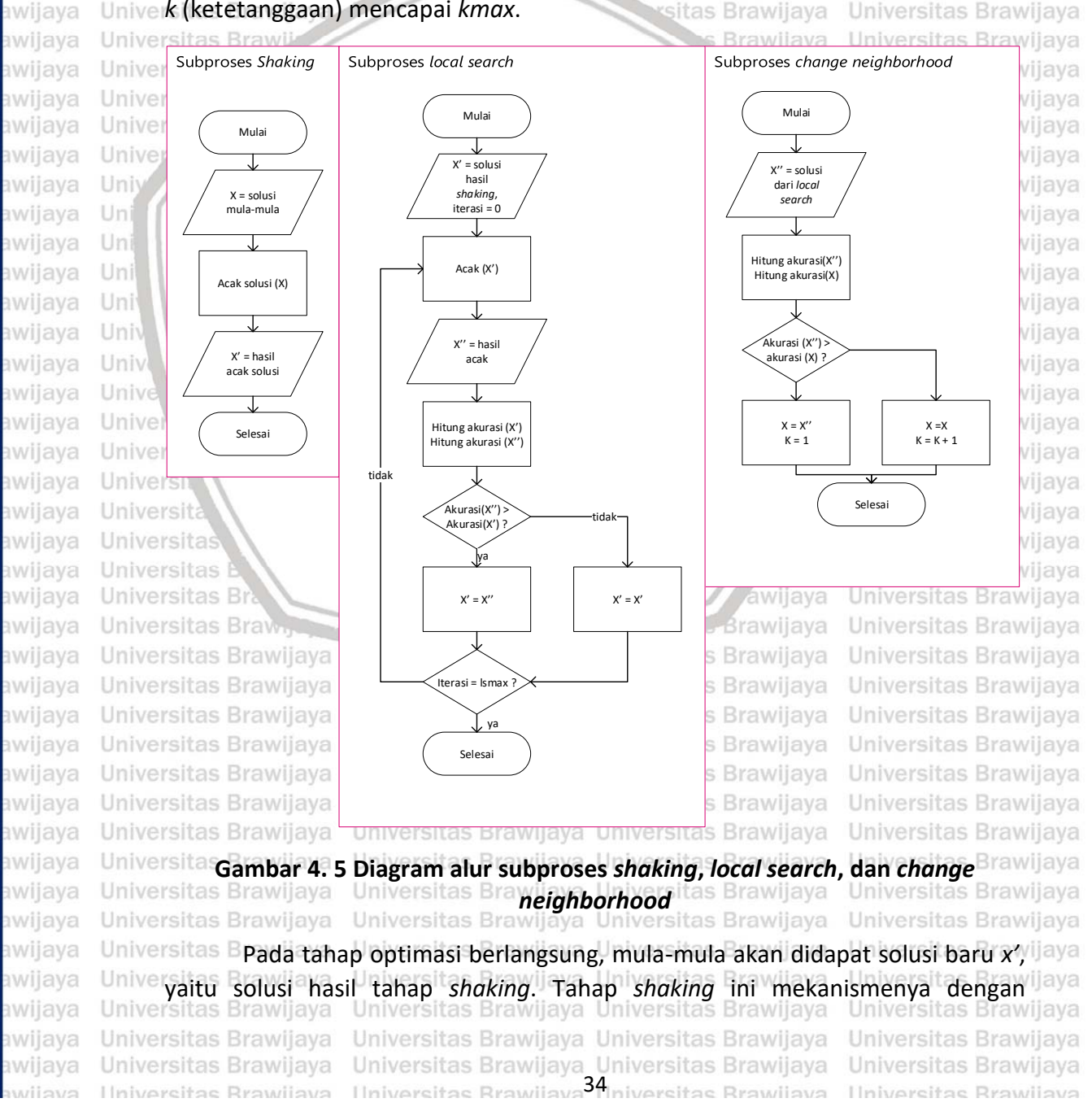

## **R** UII NJU

awijaya awijaya

awijaya awijaya awijaya awijaya

awijaya awijaya awijaya awijaya awijaya awijaya awijaya awijaya awijaya awijaya awijaya awijaya awijaya awijaya awijaya

awijaya awijaya

awijaya

awijaya

awijaya

awijava

awijaya

awijaya awijaya awijaya

awijaya

awijaya awijava

awijaya awijaya awijaya awijaya awijaya awijaya awijaya awijaya awijaya awijaya awijaya awijaya awijaya

Hni

Uni

Uni

Uni

Uni

Univ

## universitas brawijaya universitas brawijaya universitas brawijaya universitas brawijaya Universitas Brawijaya Universitas Brawijaya Universitas Brawijaya Universitas Brawijaya

mengacak nilai parameter berdasarkan batas atas rentang nilai yang telah ditentukan. Batas ini ditentukan dari tahap klasifikasi sebelumya. Alur kerja *shaking* dapat dilihat pada Gambar 4.5 dibawah. Solusi yang diacak adalah solusi Univer**yang digunakan sebagai masukan, dan solusi hasil acak ini akan menjadi x'as Brawijaya** Universitas Brawijaya Universitas Brawijaya Universitas Brawijaya Universitas Brawijaya Setelah dilakukan *shaking*, kemudian solusi *x'* yang didapatkan akan digunakan sebagai masukan pada tahap *local search*. Diagram alur dari *local*  Universearch dapat dilihat ypada Gambar 4.5 dibawah. Dapat diketahui bahwa ada jaya masukan yang diperlukan, yaitu *x'* dan jumlah iterasi. Jumlah iterasi akan digunakan sebagai kondisi berhenti dari *local search*. Mula-mula dilakukan acak solusi lagi lalu didapatkan *x''*, kemudian akan dihitung akurasi dari kedua solusi yang ada. Hitung akurasi dari *x'* dan *x''* dan dibandingkan apakah akurasi *x''* lebih besar dari akurasi *x'*. Apabila lebih besar akurasi dari *x''*, ganti nilai dari *x'* dengan *x''*. apabila tidak, makan solusi *x'* bernilai tetap. Mekanisme ini berjalan hingga iterasi sebagai kondisi berhenti yang telah ditentukan terpenuhi. Keluaran dari tahap *local search* adalah solusi solusi *x''* yang akan digunakan pada tahap *change neighborhood* berikutnya. Universitas Brawijaya

Dari proses *local search* sebelumnya telah didapatkan solusi *x''*, solusi ini akan digunakan oleh tahap *change neighborhood*. Sesuai dengan gambar 4.5, masukan dari tahap ini adalah solusi *x''* dan nilai *k* yaitu nilai ketetanggaan. Mulamula nilai *k* = 1. Pada tahap ini dilakukan perbandingan nilai akurasi dari *x''* dengan akurasi dari solusi *x* mula-mula. Apabila akurasi *x''* lebih besar dari akurasi *x*, maka solusi *x* bernilai *x''* dan nilai *k* = 1. Jika akurasi *x''* tidak lebih dari akurasi *x*, maka solusi *x* bernilai tetap dan nilai *k* = *k* + 1. Selama VNS berlangsung, nilai *k* akan terus bertambah sampai *k* = *kmax* yang merupakan kondisi berhenti dari VNS. itas Brawijaya

## **4.1.4 Perancangan** *nested* **RVNS**

Universitas Brawijava Universitas Brawijava

Perancangan *nested* RVNS berdasarkan salah satu variasi dari VNS, yaitu versit: RVNS. Pada RVNS meniadakan tahap *shaking* dan *local search*. Sedangkan pada *nested* RVNS yang diusulkan ini mengganti 2 tahap tersebut dengan RVNS. versitas **BDiagram alur RVNS dapat dilihat pada Gambar 4.6 dibawah. Dari gambar jaya** tersebut dapat diketahui bahwa tidak ada proses pencarian lokalnya sehingga dapat memangkas waktu komputasinya. Sedangkan parameter yang dibutuhkan hanya *kmax* saja. Tahap *shaking* dan *local search* sama seperti VNS yang digambarkan pada Gambar 4.5. Kekuatan dari VNS adalah pada pencarian Univerlokalnya, sehingga membuat RVNS memiliki kelemahan yaitu hasil optimasinya ilaya yang kurang optimal. Dengan usulan *nested* RVNS diharapkan dapat menutupi kekurangan tersebut. Gambar 4.7 adalah diagram alur dari *nested* RVNS.Universitas Brawijaya Universitas Brawijaya Universitas Brawijaya Universitas Brawijaya Universitas Brawijaya Universitas Brawijaya Universitas Brawijaya Universitas Brawijaya Universitas Brawijaya Universitas Brawijaya Universitas Brawijaya Universitas Brawijaya Universitas Brawljaya Universitas Brawijaya Universitas Brawijaya Universitas Brawijaya Universitas Brawijaya Universitas Brawijava Universitas Brawijava Universitas Brawijaya Universitas Brawijaya - Universitas Brawijaya - Universitas Brawijaya<br>Jiniversitas Brawijaya - Universitas Brawijaya<sup>35</sup>iniversitas Brawijaya Universitas Brawijaya Universitas Brawijaya Ilniversitas Rrawijava

ıwijaya

awijava awijaya

awiiava

awiiava

awijava

nwijaya

# $0 \text{rV}$  lin act

awijaya

awijaya

awijaya

awijaya

awijaya

awijaya

awijaya

awijaya

awijava

awijaya

awijaya

awijaya

awijaya

awijaya awijaya awijava awijaya awijaya awijaya awijaya

awijaya

universitas Brawijaya awijaya Universitas Brawijaya awijaya awijaya Universitas Brawijaya awijaya Universitas Brawijaya awijaya Universitas Brawijaya awijaya Universitas Brawijaya awijaya Universitas Brawijaya awijaya Universitas Brawijaya awijaya Universitas Brawijaya awijaya Universitas Brawijaya Universitas Brawijaya awijaya awijaya Universitas Brawijaya awijaya Universitas Brawijaya awijaya Universitas Brawijaya awijaya Universitas Brawijava Universitas Brawijaya awijaya awijaya Universitas Brawijaya Universitas Brawijaya awijaya Universitas Brawli awijaya

**Universitas Bu** 

Universitas

Universi

Unive

Univ

Uni

Uni

Uni

universitas Brawijaya universitas Brawijaya Universitas Brawijava Universitas Brawijava Universitas Brawijava Universitas Brawijaya ersitas Brawijaya Mulai ersitas Brawijaya Universitas Brawija Universitas Brawijaya itas Brawijaya X = Inisialisasi sitas Brawijaya parameter, kmax,  $k = 0$ rsitas Brawijaya Universitas Brawijaya **Universitas Brawi** ersitas Brawijaya ersitas Brawijaya  $X' = Shaking(X)$ 

tidak<sup>3</sup>rawijaya

as Brawijaya

**Brawijaya** 

awijaya

jaya

ia

tas Brawijaya

as Brawijaya

ersitas Brawijaya

ersitas Brawijaya

 $\frac{1}{2}$ 

ersit

ersit

ersi

### **Gambar 4. 6 Diagram alur RVNS**

 $X = Change$ neighborhood(  $X'$ 

**Universitas** 

Universitas

Universitas

Universitas

**Universitas** 

**Universitas** 

Universitas

**Universitas** 

Universitas

Univ-

**JERS** 

Universita

Universit

Selesai

ya

235

 $K = km$ ax ?

Uni Secara umum alur tahapan dari *nested* RVNS menyerupai RVNS, yang Univ membedakan pada *shaking* yang digantikan oleh RVNS. RVNS disini mewakili Univ *shaking* dan *local search* dari VNS dasar. Dengan begitu dapat menutupi Unive Unive kekurangan dari RVNS. Parameter yang dimiliki *nested* RVNS adalah *kmax*. Parameter ini digunakan juga oleh RVNS yang berada didalam *nested* RVNS. Jadi menggunakan satu buah parameter untuk keseluruhan alur didalamnya. Nilai *kmax* dari RVNS mengikuti *kmax* dari *nested* RVNS. Pada tahap *change neighborhood* sama seperti VNS dasar yang digambarkan pada Gambar 4.5. Unive Keluaran akhir dari optimasi ini adalah solusi parameter dari SVM yang paling ilaya Universitas Brawijaya Univeroptimal berdasarkan hasil akurasinya.<br>Universitas Brawijaya Brawijaya universitas Brawijava Universitas Brawijava

awijaya Universitas Brawijaya awijaya Universitas Brawijaya awijaya Universitas Brawijaya awijava Universitas Brawijava awijaya Universitas Brawijaya awijaya Universitas Brawijaya awijaya Universitas Brawijaya awijaya Universitas Brawijaya awijaya Universitas Brawijaya awijaya Universitas Brawijaya awijaya Universitas Brawijaya awijaya Universitas Brawijaya Universitas Brawijava awijaya Universitas Brawijaya awijava **Ilniversitas Rrawilava** awiiava

```
Universitas Brawijaya Universitas Brawijaya
Universitas Brawijaya Universitas Brawijaya
Universitas Brawijaya Universitas Brawijaya
Universitas Brawijaya Universitas Brawijaya
Universitas Brawijaya Universitas Brawijaya
Universitas Brawijaya Universitas Brawijaya
Universitas Brawijaya Universitas Brawijaya
Universitas Brawijaya Universitas Brawijaya
Universitas Brawljaya Universitas Brawijaya
Universitas Brawijaya Universitas Brawijaya
Universitas Brawijaya Universitas Brawijaya
Universitas Brawijaya Universitas Brawijaya
Universitas Brawijava Universitas Brawijava
Universitas Brawijava Universitas Brawijava
Ilniversitas Rrawijaya<sup>36</sup>Iniversitas Rrawijaya
```
Universitas Brawijaya Universitas Brawijaya Universitas Brawijaya Universitas Brawijaya Universitas Brawijaya Universitas Brawijaya Universitas Brawijaya Universitas Brawijaya Universitas Brawijaya Universitas Brawijaya Universitas Brawijaya Universitas Brawijaya Universitas Brawijaya Universitas Brawijaya

Universitas Brawijaya Universitas Brawijaya Universitas Brawijava Universitas Brawijaya Universitas Brawijaya Universitas Brawijaya Universitas Brawijaya Universitas Brawijaya Universitas Brawijava Universitas Brawijaya Universitas Brawijaya Universitas Brawijaya Universitas Brawijava Universitas Brawijaya Universitas Brawijaya Universitas Brawijaya Universitas Brawijaya Universitas Brawijaya Universitas Brawijaya Universitas Brawijaya Universitas Brawijaya Universitas Brawijaya **Iniversitas Brawijaya** iversitas Brawijaya liversitas Brawijaya hiversitas Brawijava iversitas Brawijava

**Ilniversitas Rrawijava** 

**Universitas Brawijaya** 

universitas Brawijaya awijaya Universitas Brawijaya awijaya awijaya Universitas Brawijaya Universitas Brawijaya awijaya Universitas Brawijaya awijaya Universitas Brawijaya awijaya awijaya Universitas Brawijaya Universitas Brawijaya awijaya awijaya Universitas Brawijaya Universitas Brawijaya awijaya Universitas Brawijaya awijaya awijaya Universitas Brawijaya awijaya Universitas Brawijaya Universitas Brawijaya awijaya awijaya Universitas Brawijaya Universitas Brawijaya awijaya Universitas Brawijaya awijaya awijaya Universitas Brawijaya Universitas Brawli awijaya

Universitas B

Universita

Universi

Unive

Univ

Uni

Uni

Uni

Uni

Univ

awijaya

awijaya

awijaya

awijaya

awijaya

awijaya

awijaya

awijaya

awijaya

awijaya

awijaya awijaya

awijaya awijaya awijaya awijaya awijaya awijaya awijaya

awijaya awijaya awijaya awijaya awijaya awijaya

awijaya awijaya awijaya awijaya awijaya awijava awijaya

awijaya

awijaya

awijaya

wijaya

universitas Brawijaya universitas Brawijaya Universitas Brawijava Universitas Brawijava

**Universitas Bray Universitas Bra** Mulai **Universitas Bray** Univers Univer

X = Inisialisasi parameter, kmax,  $k = 0$ 

wijaya itas Brawijaya itas Brawijaya is Brawijaya Brawijaya s Brawijaya **is Brawijava** i÷. tidak<br>**də Brawijaya is Brawijaya Is Brawijaya Brawijaya** wijaya jaya

sitas Brawijaya

itas Brawijaya

aya

jaya

ijaya

sitas Brawijaya

Selesai

### **Gambar 4. 7 Diagram alur** *nested* **RVNS**

 $X = Change$ neighborhood( X

 $X' = RVNS(X, kmax)$ 

 $K = kmax$ 

ya

## **4.2 Perancangan Pengujian dan Evaluasi**

Unive

**Universitas Bra** 

Universitas Bra

**Universitas Bra** 

**Universitas Bra** 

**Universitas Bra** 

**Universitas Bra** 

Universitas.<sup>P</sup>

Univ

Univ

## **4.2.1 Uji Coba** *Preprocessing*

**KRSIT** 

Nilai *k* pada k-Mer berpengaruh terhadap ekstraksi fitur yang dihasilkan. Semakin besar nilai *k,* semakin banyak jumlah karakter yang didapatkan. Dengan *k* yang besar memberikan jumlah kombinasi karakter yang semakin bervariasi. Dalam pengujian ini, nilai *k* yang akan diuji berada diantara 2 hingga 9. Kemudian dilakukan normalisasi pada data dari masing-masing data per *k* tersebut. Universitas E Universitas BSetelah data DNA menjadi substring-substring, akan dilakukan ekstraksi jaya fitur dengan menggunakan TF-IDF dan *countvectorizer*. Dua metode ini Unive memberikan hasil yang berbeda dan akan diujikan dengan melihat hasil evaluasi ijaya e dari klasifikasinya menggunakan SVM. Penggunakan Vekstraksi fitur ini jaya diberlakukan pada setiap data dengan nilai *k* dari k-Mer yang telah dilakukan sebelumnya. Universitas Brawijaya Universitas Brawijaya Universitas Brawijaya ersitas Epanjang data yang mencapai ribuan sehingga perlu dilakukan reduksi dimensi. Tujuan diterapkannya reduksi dimensi supaya dimensi data berkurang dan dapat memangkas waktu komputasi yang lama. Selain itu dengan reduksi dimensi, terkadang dapat meningkatkan akurasi dari klasifikasi terhadap data Univertersebut. Uji coba reduksi dimensi dengan menggunakan PCA dengan pembanding ijaya Universitas Brawijaya Universitas Brawijaya Universitas Brawijaya Universitas Brawijaya Universitas Brawljaya Universitas Brawijaya Universitas Brawijaya Universitas Brawljaya Universitas Brawijaya Universitas Brawijaya Universitas Brawijaya<br>Ilniversitas Brawijaya Ilniversitas Brawijaya<sup>37</sup>Iniversitas Brawijaya Universitas Brawijaya Universitas Brawijaya Ilniversitas Brawliava

Universitas Brawijaya Universitas Brawijaya Universitas Brawijaya Universitas Brawijaya Universitas Brawijaya Universitas Brawijaya Universitas Brawijaya Universitas Brawijaya Universitas Brawijava Universitas Brawijaya Universitas Brawijaya Universitas Brawijaya Universitas Brawijava Universitas Brawijaya Universitas Brawijaya Universitas Brawijaya Universitas Brawijaya Universitas Brawijaya Universitas Brawijaya Universitas Brawijaya Universitas Brawijaya Universitas Brawijaya Iniversitas Brawijaya iversitas Brawijaya liversitas Brawijaya hiversitas Brawijaya hiversitas Brawijava niversitas Brawijaya Iniversitas Brawijaya Universitas Brawijaya

universitas Brawijaya

# sitory ub.ac.

awijaya awijaya awijaya awijaya awijaya awijaya awijaya awijaya awijaya awijaya awijaya awijaya

awijaya

awijaya

awijaya

awijaya

awijaya

awijaya

awijaya

awijaya

awijaya

awijaya

awijaya

awijaya

awijava

awijaya

awijaya awijaya awijaya awijaya awijaya

awijava awijaya

awijaya

awijaya

awijaya

awijaya

awijaya awijaya Uni

Uni

Uni

Univ

Universitas

Universitas B

Universitas Br

universitas brawijaya universitas brawijaya universitas brawijaya universitas brawijaya awijaya Universitas Brawijaya Universitas Brawijaya Universitas Brawijaya Universitas Brawijaya awijaya awijaya

yaitu LDA. Tujuan dari uji coba ini untuk mengetahui metode yang paling tepat untuk digunakan dan untuk mengetahui pengaruh dari reduksi dimensi dengan Univermenggunakan PCA ataupun LDA. wijaya Universitas Brawijaya Universitas Brawijaya Tabel pengujian dapat dilihat pada Tabel 4.1 dibawah. Sebagai ukuran baik tidaknya metode *preprocessing* yang digunakan, dpat dilihat dari evaluasi klasifikasi seperti akurasi, presisi, *recall*, F1 *measure*, dan MCC. Waktu komputasi Univerdicatat untuk mengetahui perbandingan waktu seberapa cepat waktu klasifikasi ijaya Univeryang dibutuhkan saat menggunakan PCA ataupun LDArawijaya Universitas Brawijaya<br>Universitas Brawijaya Universitas Brawijaya Universitas Brawijaya Universitas Brawijaya **Universitas Brawijaya Tabel 4. 1 Perancangan pengujian** *preprocessing* **Iniversitas Brawijaya** Univers 2 · diava Universitas Brawijaya 9 Ilnivar Univers tas Brawiia wijava Evaluasi TF-IDF Countvectorizer | els | TF-IDF | Countvectorizer Univers wijaya PCA LDA PCA LDA SPCA LDA PCA PCA PCA PCA as Brawi Univers wijaya Univers Akurasi wiia Univ sitas Br wijaya sitas Br Univers wija Unive wijaya Presisi  $\circ$ wijaya Univers Univ sitas Bi recall Univers wijaya F1 *score* Unive wijaya MCC Univ wijava Waktu Uni wiiava

## **4.2.2 Uji Coba Parameter SVM**

hiversitas Brawijava Pengujian parameter SVM dengan merubah nilai parameter *C*, dan *gamma* secara teratur. Perubahan parameter dengan menaik dan menurunkan nilainya jaya seacara bertahap. Pengujian ini untuk mendapatkan rentang nilai parameter yang akan digunakan pada optimasi berikutnya. Pada Tabel 4.2 menunjukkan skenario dari pengujian ini. Untuk mendapat parameter yang dioptimal, dengan menerapkan *cross validation* dengan nilai *fold* = 10.

**Tabel 4. 2 Perancangan uji parameter SVM**

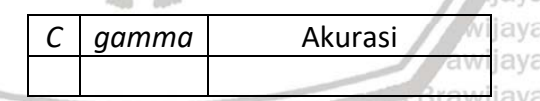

**4.2.3 Uji Coba SVM dengan VNS Dasar**

Uji coba pada optimasi ini dengan uji coba parameter VNS, yaitu *kmax* **Universitas Bra Ilniversitas Brawijaya** (jumlah neighborhood) dan jumlah iterasi. Masing-masing nilai yang diujikan adalah *kmax* = 50, dan iterasi maksimal = 50. Uji coba pertama adalah uji coba nilai *kmax* untuk mendapatkan *kmax* terbaiknya. Selama uji coba nilai *kmax*, digunakan iterasi 50. Kemudian uji coba iterasi dengan nilai *kmax* yang sudah didapatkan sebelumnya. Tabel 4.3 adalah perancangan pengujian parameter VNS. Nilai *fitness* adalah nilai rata-rata akurasi dari sekian kali percobaan dengan menggunakan SVM, sedangkan nilai *C*, dan *gamma* didapatkan dari pencarian solusi dengan VNS.

awijaya awijaya Universitas Brawijaya Universitas Brawijava awijava awijava Universitas Brawijaya awijaya

Universitas Brawijaya - Universitas Brawijaya - Universitas Brawijaya<br>Thiversitas Brawijaya - Universitas Brawijaya<sup>38</sup>iniversitas Brawijaya

Universitas Brawijaya Universitas Brawijaya Universitas Brawijaya Universitas Brawijava Universitas Brawijava

Universitas Brawijaya Universitas Brawijaya Universitas Brawijaya Universitas Brawijaya

Universitas Brawijaya Universitas Brawijaya **Ilniversitas Rrawijava** 

liversitas Brawijaya

Universitas Brawijaya Universitas Brawijaya

Universitas Brawijaya Universitas Brawliava

Universitas Brawijaya

Universitas Brawijaya Universitas Brawijaya

awijaya awijaya awijaya awijaya awijaya awijaya awijaya awijava

awijaya

awijaya awijaya awijaya

awijaya awijaya awijaya awijaya

awijaya awijaya

awijaya awijaya

awijaya

awijaya awijaya

awijaya awijaya

awijaya

awijaya

awijaya

awijaya

awijaya awijaya awiiava

awijaya

awijaya

awijava

awijaya

awijaya awijaya

awijaya

awijaya

awijaya

awijaya awijaya

awijaya awijaya awijaya awijaya awijaya awijaya awijaya awijaya

awijaya wijava

**Hniv** 

Uni

Uni

Uni

Uni

Univ

Un

Un

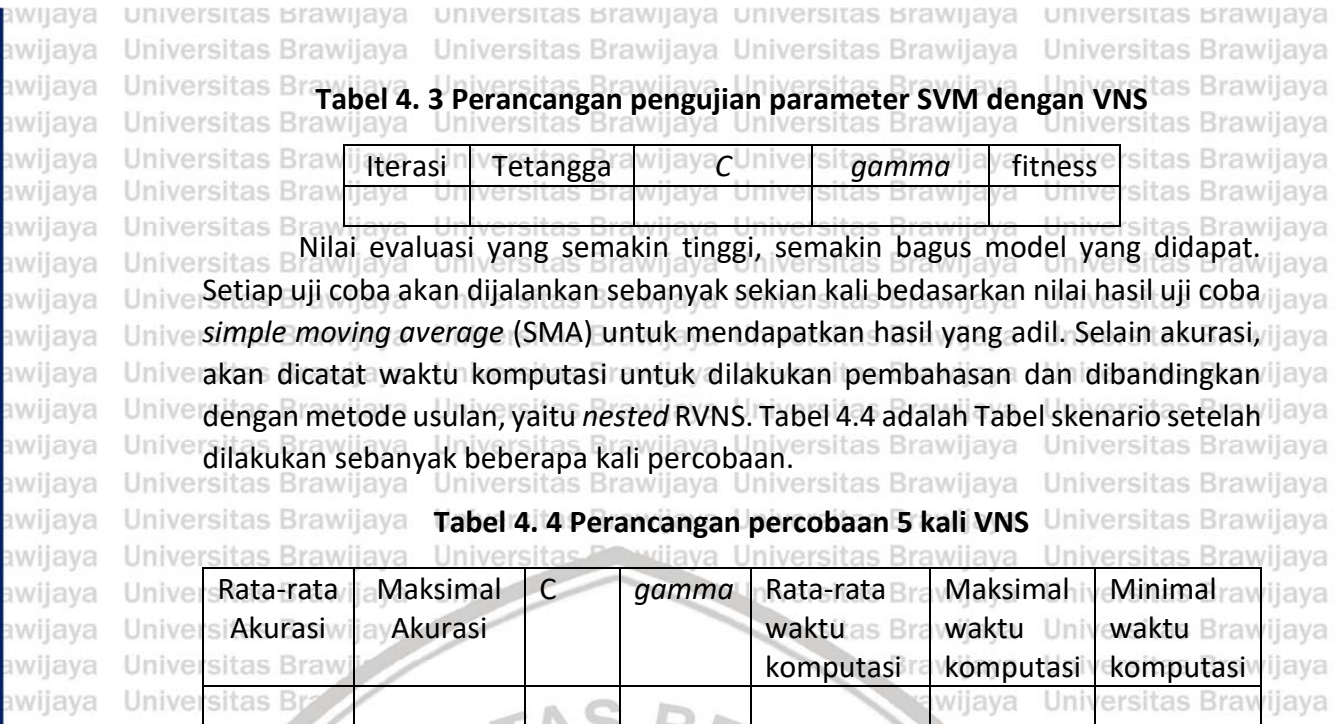

## **4.2.4 Uji Coba** *nested* **RVNS**

Universitas Brawijaya Universitas Brawijaya

Unive Pengujian *nested* RVNS dengan melakukan pengujian parameter *kmax*. Nilai *kmax* yang diujikan berada pada rentang 1 hingga 50. Pengujian ini untuk mendapatkan *kmax* yang dapat memberikan hasil optimal. Nilai *kmax* RVNS mengikuti banyaknya *kmax* yang telah diatur pada *nested* RVNS. Pengujian ini dilakukan untuk menentukan nilai *kmax* terbaiknya berdassarkan hasil optimasi yang diberikan. Kemudian hasil tersebut akan dibandingkan dengan VNS dasar. Pengujian juga dilakukan sebanyak sekian percobaan berdasarkan hasil SMA. Perancangan pengujian ini dapat dilihat pada Tabel 4.5 dibawah. Hasil yang dicatat adalah akurasi dan waktu komputasi. Universitas Brawijaya

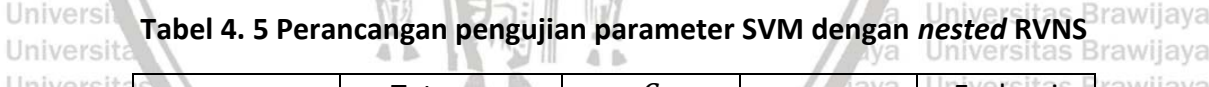

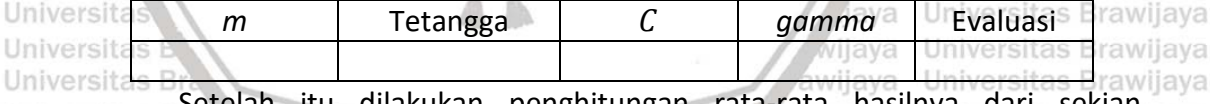

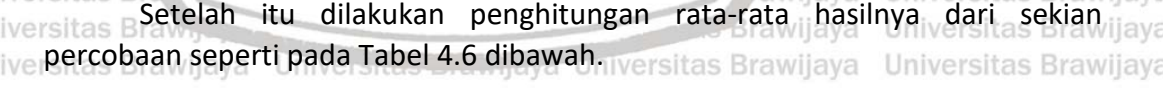

**Tabel 4. 6 Perancangan pengujian 5 kali multiVNS** niversitas Brawijaya niversitas Brawijaya

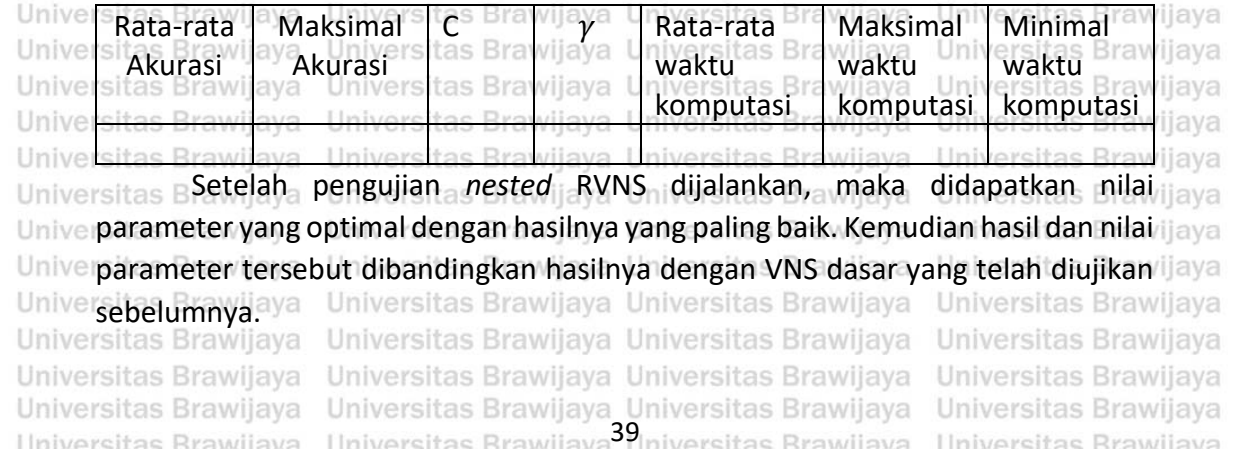

awijaya

awijaya

awijaya

awijaya

awijaya

awijaya

awijava

awijaya

awijaya

awijaya

awijaya

awijaya

awijaya

awijava awijaya awijaya awijaya awijaya awijaya awijaya awijaya awijaya awijaya awijaya awijaya awijaya awijaya wijaya awijava

Unive

**Hniv** 

Uni

Uni

Uni

Uni

Univ

Univ

Univ

 $|$  nive

Univer

universitas Brawijaya universitas Brawijaya universitas Brawijaya universitas Brawijaya Universitas Brawijaya Universitas Brawijaya Universitas Brawijava Universitas Brawijaya awijaya awijaya Universitas Brawijaya Universitas Brawijaya **BAB 5 HASIL DAN PEMBAHASAN** awijaya Universitas Brawijaya Universitas Brawijava awijaya Universitas Branda bab ini akan menerangkan terkait hasil dan pembahasan dari jaya Universitas B awijaya Unive penelitian ini. Dari hasil dan pembahasan inilah yang akan menjadi dasar dari jiaya awijaya Univerkesimpulan pada bab selanjutnyawijaya Universitas Brawijaya Universitas Brawijaya awijaya awijaya Universitas Brawijaya Universitas Brawijaya Universitas Brawijaya Universitas Brawijaya **Univer5:1 B Hasil Uji Coba** *Preprocessing* **Universitas Brawiiava** awijaya Universitas Brawijava Universitas Brawijaya Universitas Brawijaya Universitas Brawijaya<br>Univer**5:1.1<sub>.1</sub> Hasil Uji Coba Ekstraksi Fitur**Universitas Brawijaya Universitas Brawijaya awijaya Universitas Brawijaya awijaya Universitas Brawijaya Universitas Brawijaya Universitas Brawijaya<br>Universitas pDari hasil uji coba, dimensi data yang dihasilkan dari kedua metode awijaya Brawijaya **Universitas B** awijaya menghasilkan dimensi yang sama dari TF-IDF ataupun *countvectorizer*. Data yang awijaya digunakan dalah data yang telah diproses menggunakan k-Mer. Tabel 5.1 awijaya awijaya Unive menunjukkan besarnya dimensi data dari kedua metode ekstraksi fitur tersebut. ijaya awijaya Kolom *k* adalah parameter k-Mer yang menunjukkan nilai dari seberapa banyak awijaya substring DNA yang akan diambil. awijaya wijaya Universitas Brawijaya awijaya

**Tabel 5. 1 Dimensi data setelah ekstraksi fitur menggunakan TF-IDF dan**  Universi *countvectorizer*

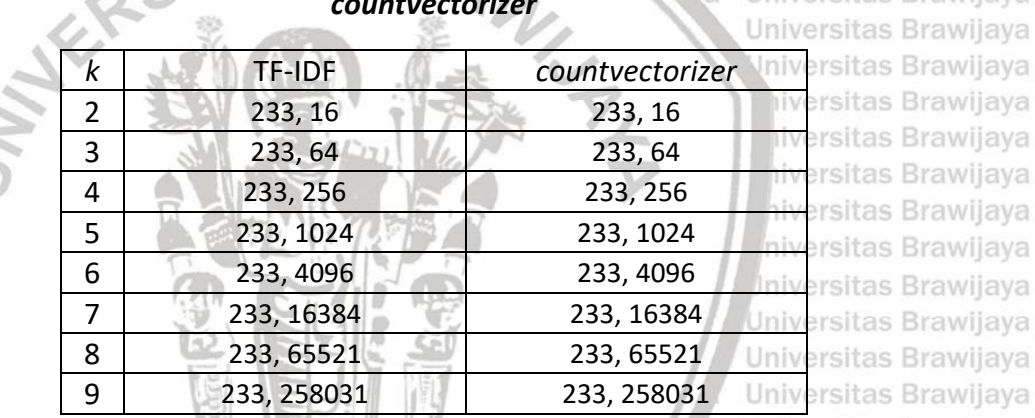

Univers Berdasarkan Tabel 5.1 diatas, semakin besar nilai *k* semakin besar juga dimensi data yang dihasilkan. Semakin besarnya dimensi data disebabkan karena banyaknya varian *substring* DNA yang diambil. Kemudian dengan ekstraksi fitur menggunakan metode TF-IDF ataupun *countvectorizer* sama-sama menghasilkan Univerpanjang dimensi data yang sama. Dapat disimpulkan bahwa dengan menggunakan jiaya UniverFF-IDF ataupun countvectorizer menghasilkan dimensi data tidak berbeda. Hal ini ilaya dikarenakan kedua metode mula-mula mencari kata-kata yang berbeda sebelum raitas Brawijaya II akarsitas Brawijaya Universitas Brawijaya Universitas Brawijaya<br>Iniversitas Brawijaya Universitas Brawijaya Universitas Brawijaya Universitas Brawijaya Universitas BDapat diamati juga bahwa banyaknya fitur hasil ekstraksi berupa nilai laya berpangkat, yaitu 4*<sup>k</sup>* . Hal ini disebabkan karena ada 4 buah karakter dari DNA yang digunakan dalam ekstraksi fitur. Sedangkan *k* adalah nilai k-Mer yang digunakan. banyaknya fitur didapatkan dari kombinasi penyusun DNA, yaitu A, T, C, dan G. pada *k* = 8 dan *k* = 9, jumlah fitur tidak sebanyak 4<sup>8</sup>dan 4<sup>9</sup> karena jumlah fitur 4*<sup>k</sup>* Univeradalah kemungkinan banyaknya fitur yang akan munculawijaya Universitas Brawijaya Universitas Brawijaya Universitas Brawijaya Universitas Brawijaya Universitas Brawijaya Universitas Brawijaya Universitas Brawijaya Universitas Brawijaya Universitas Brawijaya Universitas Brawijaya Universitas Brawijava Universitas Brawijava Universitas Brawijaya Universitas Brawijaya Universitas Brawijaya Universitas Brawijaya<br>Hniversitas Brawijaya Hniversitas Brawijaya<sup>40</sup>iniversitas Brawijaya Universitas Brawijaya Universitas Brawijaya

**Hniversitas Rrawliava** 

awijaya awijaya

awijaya

awijava

eveilure

### universitas brawijaya universitas brawijaya universitas brawijaya universitas brawijaya Universitas Brawijaya Universitas Brawijaya Universitas Brawijaya Universitas Brawijaya awijaya awijaya

**Universitas B** Hasil evaluasi berupa akurasi, *precision*, *recall*, F *measure*, dan MCC dapat dilihat pada Tabel 5.2 dan Tabel 5.3. Tabel 5.2 dengan menggunakan TF-IDF dan Tabel 5.3 menggunakan *countvectorizer*. Data yang digunakan telah dinormalisasi Univermenggunakan *Min-Max* dengan rentang 0 hingga 1. Brawijaya Universitas Brawijaya Universitas Brawijaya Universitas Brawijaya Universitas Brawijaya Universitas Brawijaya **Tabel 5. 2 Hasil uji coba ekstraksi fitur menggunakan TF-IDF**

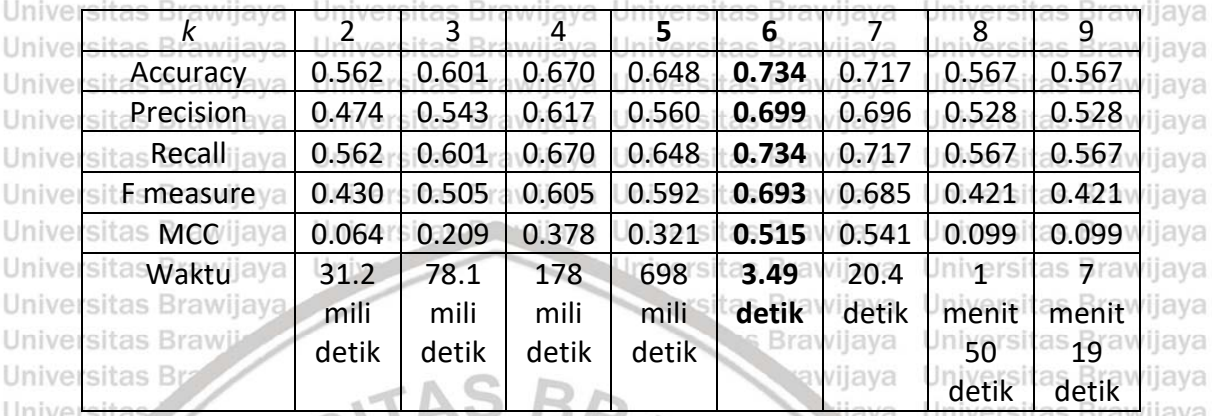

Pada Tabel 5.2 data yang digunakan adalah data ekstraksi fitur dengaan TF-Univers IDF. Didapatkan hasil bahwa dengan *k* = 6 memberikan evaluasi yang paling Univ optimal. Dengan akurasi = 0.734, presisi = 0.699, *recall* = 0.734, F *measure* = 0.693 **Ilni** dan MCC sebesar 0.515. Waktu komputasi semakin tinggi mengikuti nilai *k* yang iiversitas Brawijaya digunakan karena semakin besar dimensi datanya. iversitas Brawijava

### **Tabel 5. 3 Grafik uji coba ekstraksi fitur menggunakan** *countvectorizer*

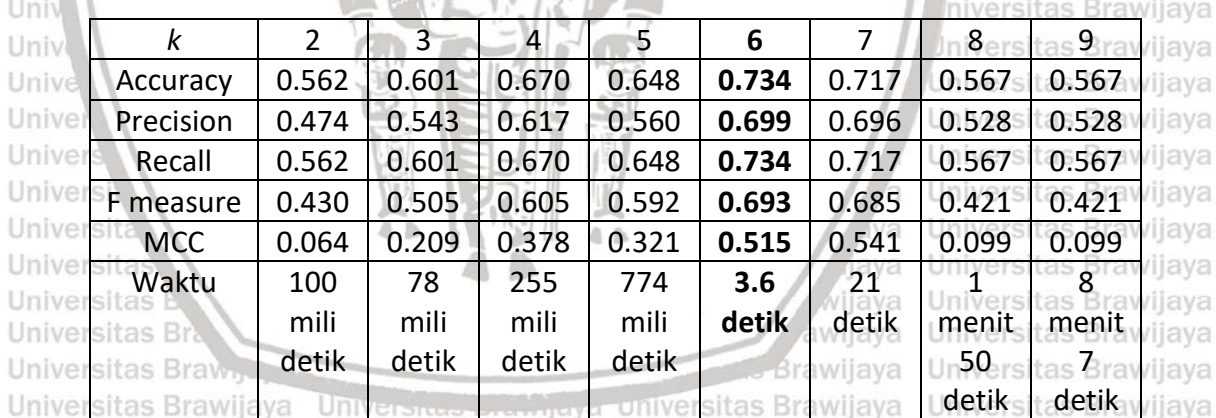

Universitas BPada Tabel 5.3 adalah hasil ekstraksi fitur menggunakan *countvectorizer.* Haya UniverHasil evaluasi lebih kecil dibandingkan dengan menggunakan TF-IDF. Dengan jaya Unive Univerakurasi = 0.734, presisi = 0.699, recall = 0.734, F measure = 0.693 dan MCC = 0.515. Jaya<br>Universitas Brawliaya Universitas BDapaty diamati bahwa dengan menggunakan *countvectorizer* sebagai jaya ve metode ekstraksi datanya, memberikan hasil klasifikasi yang kurang baik <sup>jaya</sup> dibandingkan dengan menggunakan TF-IDF seperti yang tertera pada Tabel 5.2 dan Tabel 5.3. Nilai *k* terbaik dari masing-masing metode, yaitu TF-IDF dengan *k* = 5, dan *counvectorizer* dengan *k* = 6. Sedangkan dari sisi waktu komputasi, semakin tinggi data nilai *k* yang digunakan, semakin lama waktu klasifikasinya. Dengan nilai Universitas Brawijaya Universitas Brawijaya Universitas Brawijaya Universitas Brawijaya Universitas Brawijaya Universitas Brawijaya Universitas Brawijaya

awijava awijava eveiluu

Universitas Brawijaya

Universitas Brawijaya Universitas Brawijaya Universitas Brawijaya Universitas Brawijaya<br>Ilniversitas Brawijaya Ilniversitas Brawijaya<sup>44</sup>Iniversitas Brawijaya Ilniversitas Brawijaya

# $0 \text{rV}$ .  $110.2$

awijaya awijaya awijaya awijaya

awijaya awijaya awijava awijaya awijaya awijaya awijaya awijaya awijaya awijaya awijaya awijaya awijaya awijaya

awijaya

awijaya awijaya

awijaya

awijaya

awijaya

awijava

awijaya

awijaya

awijaya

awijaya

awijaya

awijava

awijava

awijaya

awijaya

awijaya

awijaya

svsiiwa awijaya awijaya awijaya

awijaya awijava awijaya awijaya wijava wijava awijava awijaya

awijaya

Uni

Un

Uni

Un

U

U

 $\Box$ 

 $\mathbb{R}^n$ 

U

 $\Box$ 

U

 $\cup$ 

# **B-qn-AJO**

awijaya awijaya

awijaya awijaya

awijaya

awijaya awijaya awijaya ıwijaya awijaya awijaya awijaya awijaya awijaya awijaya awijaya awijaya awijaya awijaya awijaya awijaya awijaya awijaya awijaya awijaya awijaya awijaya awijaya

awijaya awijaya awijaya awijaya awijaya awijaya awijaya

awijaya awijaya

awijaya awijaya awijaya awijaya awijaya awijaya awijava awijaya awijaya

awijaya ıwiiava

awijava awijaya

awijaya

awijaya

awijava

eveilure

universitas brawijaya universitas brawijaya universitas brawijaya universitas brawijaya Universitas Brawijaya Universitas Brawijaya Universitas Brawijaya Universitas Brawijaya *k* yang kecil, waktu yang dibutuhkan cenderung lebih cepat dikarenakan dimensi datanya yang sudah telah berkurang. niversitas Brawijaya Universitas Brawijaya rsitas Brawijaya Universitas Brawijaya **5.1.2 Hasil Uji Coba Reduksi Dimensi** as Brawijaya Universitas Brawijaya

 $s$ rsitas  $B$ Setelah dilakukan ekstraksi fitur, dilakukan reduksi dimensi data karena data sebelumnya memiliki dimensi yang cukup besar untuk nilai *k* yang semakin tinggi. Uji coba reduksi dimensi ini bertujuan untuk membuktikan bahwa dengan reduksi dimensi dapat mengurangi waktu komputasi dan meningkatkan performa ve evaluasia klasifikasi. Ujis coba dengan Imenggunakan PCA dan LDA sebagai jaya Univerpembandingnya. Data yang digunakan adalah data masil dari rekstraksi fitur ijaya Universibelumnyaaya Universitas Brawijaya Universitas Brawijaya Universitas Brawijaya<br>Universitas Brawijaya Universitas Prawijaya Universitas Brawijaya Universitas Brawijaya **Universitas BrawTabel 5. 4 Hasil uji coba reduksi TF-IDF menggunakan PCA**rsitas Brawijaya

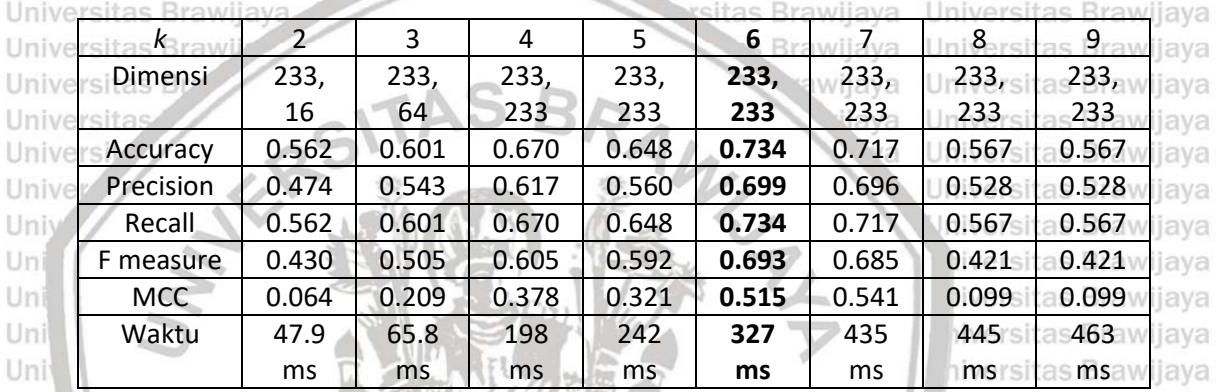

Univ Dengan menggunakan PCA dari data hasil TF-IDF, memberikan hasil evaluasi yang sama seperti sebelum dilakukan reduksi dimensi. Nilai *k* terbaik tetap sama, yaitu *k* = 6. Seperti yang tertera pada Tabel 5.4, dengan akurasi = 0.734, presisi = 0.699, *recall* = 0.734, F *measure* = 0.683 dan MCC sebesar 0.515. Perubahan terjadi pada dimensi data dengan *k* > 3. Dimensi data menjadi sama besar dengan banyaknya data, yaitu sebanyak 233. Karena dimensi data berkurang, maka waktu komputasi menjadi jauh lebih cepat daripada sebelum Univerditerapkannya PCA.<br>Universitas ilava Universitas Brawilava wijaya Universitas Brawijaya

Universitas BBerikutnya akan dicoba untuk mengambil varian data sebanyak 85%, 90%, ilaya dan 95% yang kemudian dilakukan perbandingan hasilnya. Varian data dari tiap nilai *k* dari hasil TF-IDF dapat dilihat pada Gambar 5.1 dibawah. Pada gambar tersebut terdapat varian data yang dimiliki dari tiap banyaknya fitur yang dimiliki data. Dapat dilihat bahwa hampir semua data tiap *k* saat variannya bernilai 85% memiliki fitur berjumlah satu. Hal ini terjadi saat *k* bernilai 2 hingga 7. Sedangkan *k* = 8 dan *k* = 9 memiliki jumlah fitur yang lebih dari satu saat banyaknya varian adalah 85%. Dari gambar dapat dilihat grafik kumulatif variannya. Untuk hasil dari Universitas Brawijaya 85%, 90%, dan 100% varian data dapat dilihat pada Tabel 5.5.Universitas Brawijaya Universitas Brawijaya Universitas Brawijaya Universitas Brawijaya Universitas Brawijaya Universitas Brawijaya Universitas Brawijaya Universitas Brawijaya Universitas Brawijaya Universitas Brawijaya Universitas Brawijaya Universitas Brawijaya Universitas Brawijaya Universitas Brawijava Universitas Brawijava Universitas Brawijava Universitas Brawijaya Universitas Brawijaya Universitas Brawijaya Universitas Brawijaya<br>Ilniversitas Brawijaya Ilniversitas Brawijaya<sup>42</sup>iniversitas Brawijaya Universitas Brawijaya Ilniversitas Rrawijava

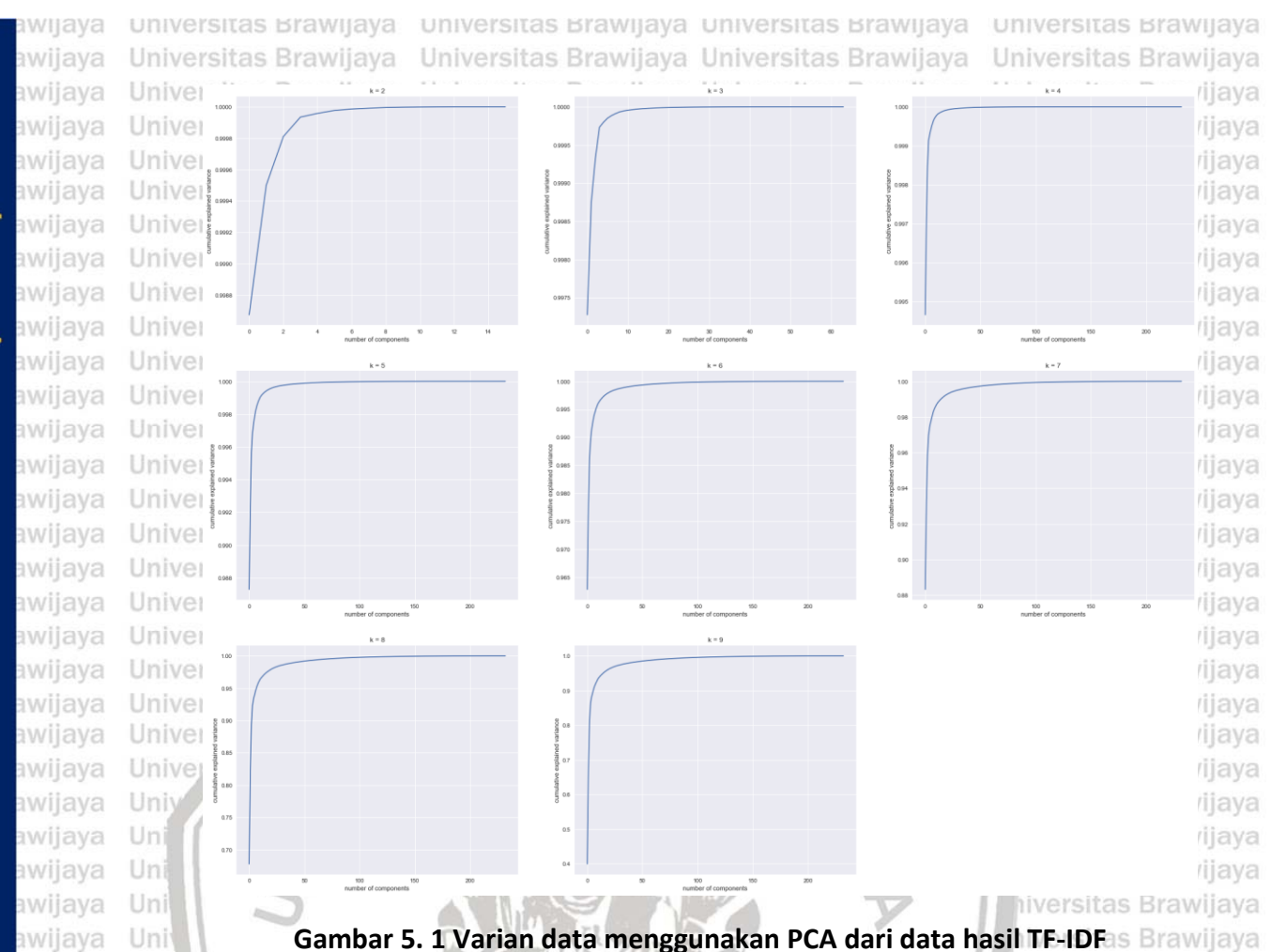

niversitas Brawilava

Hasil evaluasi dengan menggunakan 85% varian data dari tiap nilai *k* Univ semakin membaik seiring dengan bertambahnya nilai *k* hingga didapatkan yang terbaik adalah *k* = 9 dengan dimensi data yang didapatkan adalah 233, 4. Akurasi yang diberikan sebesar 0.742, presisi sebesar 0.675, *recall* sebesar 0.742, F *measure* sebesar 0.702 dan MCC sebesar 0.546. nilai ini jauh lebih bagus daripada menggunakan 100% varian data seperti yang tertera pada Tabel 5.4 sebelumnya. Hal ini berarti dengan 100% varian data belum tentu menghasilkan evaluasi yang terbaik. Dengan 85% varian hampir semua data berdasarkan nilai *k*-nya mengalami Universitas Brawijaya **Univerpenurunan dimensi menjadi 1 buah fitur, kecuali pada** *k* **> 7**aya Universitas Brawijaya<br>Universitas Brawijaya Universitas Samijaya-Universitas Brawijaya Universitas Brawijaya **Jniversitas Brawijava** Universitas BHasil evaluasi dengan 90% varian data juga dapat dilihat pada Tabel 5.5 jiaya dibawah. Untuk *k* yang bernilai antara 2 hingga 6 menghasilkan evaluasi yang sama seperti pada 85% varian data. Disini yang membedakan adalah pada saat *k* > 6 karena terdapat perubahan nilai evaluasi dan dimensi datanya. Tetapi nilai *k* yang terbaik tetap sama yaitu dengan *k* = 9 dan terjadi penurunan hasil evaluasi dibandingakan saat menggunakan 85% varian datanya. Akurasi yang didapat sebesar 0.738, presisi sebesar 0.700, *recall* sebesar 0.738, F *measure* sebesar 0.704, dan MCC sebesar 0.565. Hasil evaluasi dari *k* = 7 dan *k* = 8 juga mengalami e **kenaikan tetapi bernilai kurang dari saat** *k* **= 9**ersitas Brawijaya Universitas Brawijaya<br>ersitas Brawijaya Universitas Brawijaya Universitas Brawijaya Universitas Brawijaya Universitas Brawijaya Universitas Brawijaya Universitas Brawijaya Universitas Brawijaya Universitas Brawijaya Universitas Brawijaya Universitas Brawijava Universitas Brawijava Universitas Brawijaya Universitas Brawijaya Universitas Brawijaya Universitas Brawijaya<br>Hniversitas Brawijaya Hniversitas Brawijaya<sup>43</sup>iniversitas Brawijaya Universitas Brawijaya Universitas Brawijaya Ilniversitas Rrawijava

awijaya

awijaya

awijaya awijaya awijaya awijaya awijava awijaya awijaya awijaya

awijaya awijava

awijaya awijaya awijaya awijaya awijava awijaya awijaya awijaya awijaya awijava awijaya

awijaya

awijava

awijava

nwijaya

Univ

# **B** dil AJOLY 119

awijaya awijaya awijava

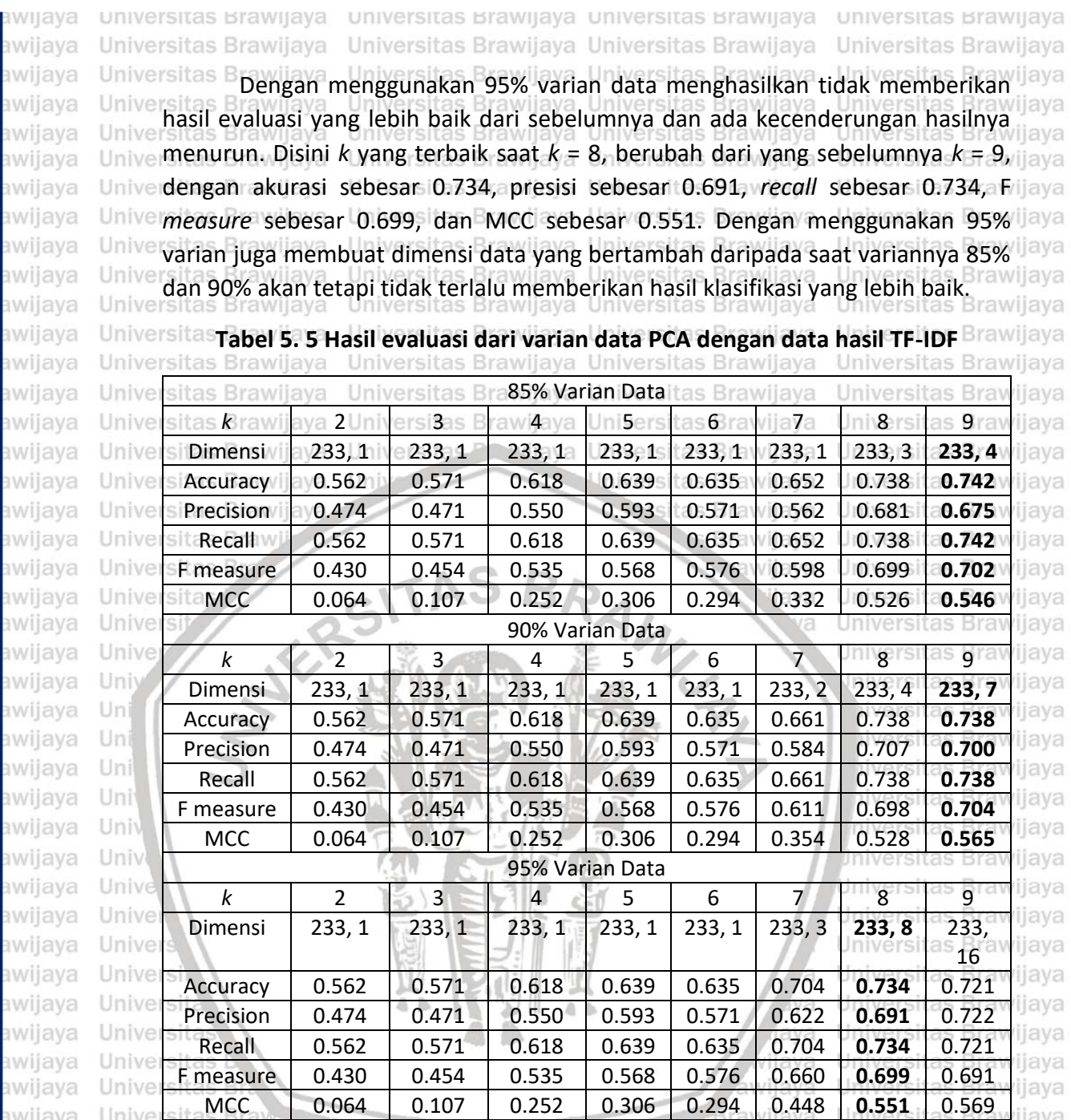

Berdasarkan Tabel 5.5 diatas, hasil evaluasi sangat bervariasi kecuali untuk Universitas B Univerk yang bernilai 1 hingga 6 menghasilkan nilai evaluasi yang sama. Hal ini jiava Univerdisebabkan oleh jumlah fitur yang digunakan hanya satu walaupun sudah diambil ijaya Univerdiambil sekian persen varian dari datanya. Fitur ini berarti mengandung informasi ilaya yang banyak dari sebuah data dan fitur lainnya memiliki kandungan informasi yang tidak terlalu banyak. Oleh sebab itu grafik pada Gambar 5.1 meningkat secara signifikan lalu kemudian sangat landai karena dengan satu fitur memiliki pengaruh yang besar. Dapat dilihat juga pada *k* yang bernilai 8 dan 9 dengan mengambil Unive varian datanya sebanyak 85% hingga 95% hanya terjadi penambahan fitur yang jaya Universedikit. Hal ini semakin menjelaskan bahwa fitur-fitur lainnya tidak terlalu memiliki ilaya pengaruh terhadap data dan memiliki nilai varian yang sangat kecil.

awijaya awijaya eveilure

Universitas Brawijaya Universitas Brawijaya Universitas Brawijaya Universitas Brawijaya Universitas Brawijaya Universitas Brawijaya Universitas Brawijaya<br>Hniversitas Brawijaya Hniversitas Brawijaya<sup>44</sup>iniversitas Brawijaya Hniversitas Brawijaya

Universitas Brawljaya

awijaya awijava awijaya awijaya

universitas brawijaya universitas brawijaya universitas brawijaya universitas brawijaya wijaya Universitas Brawijaya Universitas Brawijaya Universitas Brawijaya Universitas Brawijaya awijaya awijaya **Tabel 5. 6 Hasil uji coba reduksi** *countvectorizer* **menggunakan PCA** awijaya **Brawijava** awijaya Univ aya **<sub>k</sub>**Brawilaya $_2$  Universitas Bra $_4$ ijaya Ugiversita $_6$  Brawijaya Universitas Eg awijaya Univ aya Dimensi 233, 233, 233, 233, 233, 233, 233, **233,**  awijaya Univ aya $_{\rm 6}$ 64 233 aya 233 233 **233** 233 233 awijaya Univ aya Accuracy 0.562 0.601 0.670 0.648 **0.734** 0.717 0.567 0.567 awijaya Univ aya Precision 0.474 0.543 0.617 0.560 **0.699** 0.696 0.528 0.528 ıwiiava Univ aya Recall 0.562 0.601 0.670 0.648 **0.734** 0.717 0.567 0.567 awijaya aya F measure 0.430 0.505 0.605 0.592 **0.693** 0.685 0.421 0.421 awijaya aya MCC 0.064 0.209 0.378 0.321 **0.515** 0.541 0.099 0.099 awijaya aya Waktu 51.9 70.9 181 187 **232**  328 458 546 awijaya aya ms ms ms ms **ms** ms ms ms awijaya Hasil uji coba berikutnya adalah dengan data hasil dari *countvectorizer* awijaya menggunakan PCA. Nilai evaluasi yang dihasilkan sama seperti sebelum awijaya diterapkannya PCA pada data hasil ekstraksi *countvectorizer*. Nilai *k* yang terbaik awijaya Univertetap, yaitu  $k = 6$ . Seperti yang tertera pada Tabel 5.5, dengan akurasi = 0.734, ilaya awijaya Univerpresisi = 0.699, recall = 0.734, F measure = 0.693 dan MCC = 0.515. Dimensi data ijaya awijaya berkurang pada *k* > 3, sehingga waktu komputasinya menjadi lebih cepat. awijaya awijaya  $\frac{1}{2}$ awijaya *rijaya* Unive awijaya **Ilniv** rijaya *ijaya* awijaya awijaya Uni *rijaya* awijaya Uni *iijaya* awijava *rijaya* Uni awijaya Univ *rijaya* awijaya Univ *rijaya* awijaya Unive *rijaya* awijaya Univer *rijaya* awijaya Univer rijaya awijaya Univer rijaya awijava Univer *rijaya* awijaya Univer *lijava* Univer awijaya *rijaya* awijaya Univer *rijaya* awijaya Univer *ijaya* awijaya Univer *rijaya* awijaya Univer rijaya awijaya Univer *rijaya* awijaya Univer *rijaya* awijaya Univer rijaya awijaya Univer *ijaya* awijaya Unive *rijaya* Universitas Brawilay awijaya **Gambar 5. 2 Varian data menggunakan PCA dari data hasil** *countvectorizer* awijaya awijaya Universitas E Sama seperti uji coba PCA sebelumnya, kali ini akan coba reduksi dimensi awijava

dengan 85%, 90%, dan 95% varian data hasil dari ekstraksi menggunakan awijaya *countvectorizer*. Grafik varian datanya dapat dilihat pada Gambar 5.2 diatas.awijaya Universitas Brawijaya Universitas Brawijaya Universitas Brawijaya Universitas Brawijaya awijava awijaya Universitas Brawijaya - Universitas Brawijaya - Universitas Brawijaya - Universitas Brawijaya<br>Hniversitas Brawijaya - Universitas Brawijaya<sup>45</sup>iniversitas Brawijaya - Universitas Brawijaya awiisys

**Ilniversitas Rrawliava** 

# **R** UII AI

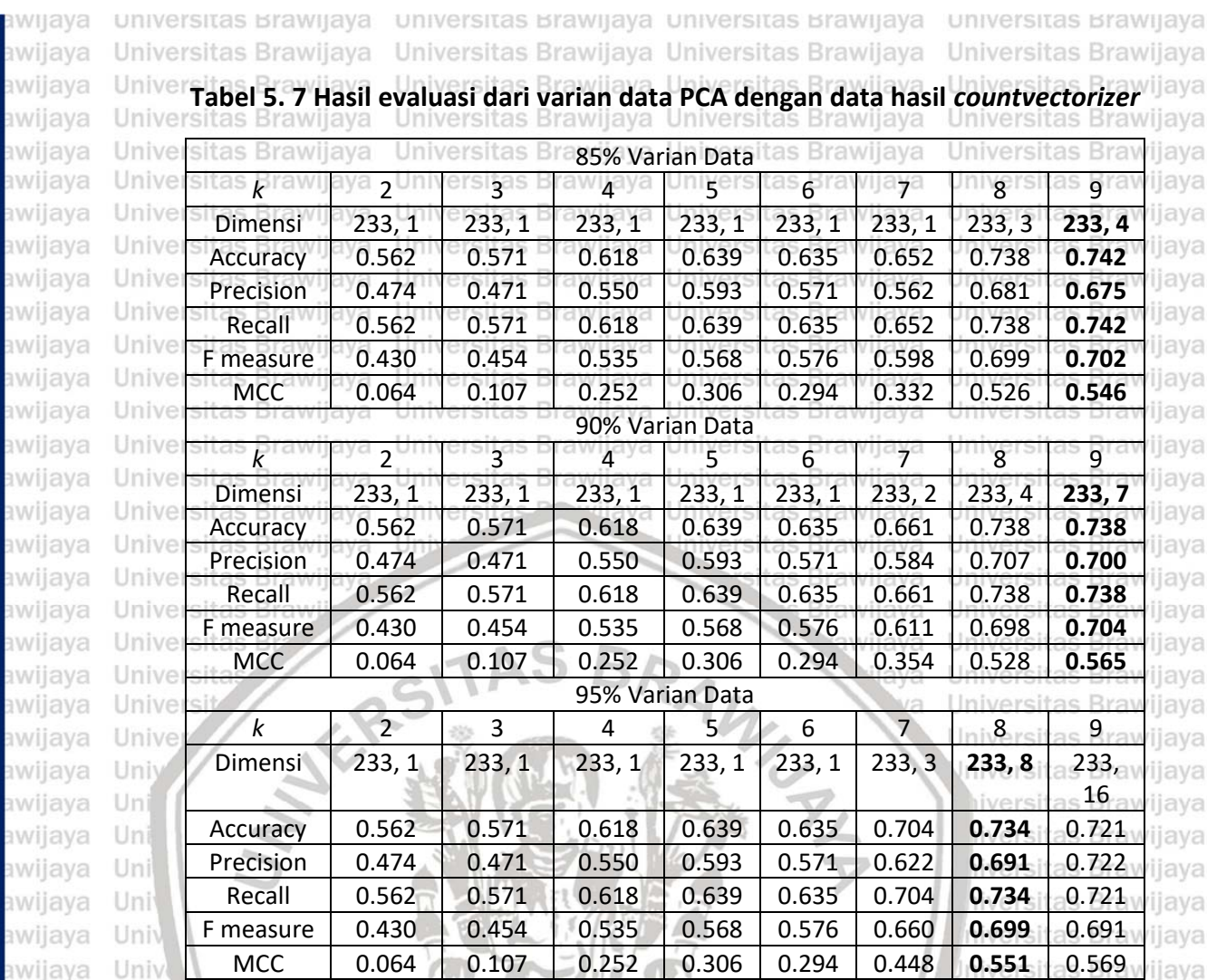

Hasil-hasil pada Tabel 5.7 sangat mirip dengan hasil pada Tabel 5.5, tidak Unive Univerterjadi perbedaan hasil. Hal ini dikarenakan hasil ekstraksi dari TF-IDF ataupun jaya *countvectorizer* menghasilkan data yang sama. Saat diambil 85% dan 90% varian data didapatkan yang terbaik pada *k* = 9, saat 95% varian data yang diambil didapatkan yang terbaik pada *k* = 8. Dari keseluruhan yang terbaik adalah *k* = 9 dengan 80% varian data, dengan akurasi sebesar 0.742, presisi sebesar 0.675, **Univerecall sebesar 0.742, F** *measure* sebesar 0.702 dan MCC sebesar 0.546 rsitas Brawijaya Universitas Bra awijaya Universitas Brawijaya Berdasarkan hasil uji coba diatas, hasil reduksi dimensi menggunakan PCA

untuk data hasil ekstraksi dengan TF-IDF dan *countvectorizer* menghasilkan Univerdimensi yang sama besar. Hasil evaluasi yang dihasilkanpun cenderung sama dari ijaya setelah ataupun sebelum dilakukan reduksi dimensi. Hal ini menunjukkan bahwa dengan PCA mampu mengurangi dimensi data dan tetap mempertahankan informasi yang dikandung oleh data. Selain itu terbukti juga bahwa dengan PCA dapat mengurangi waktu komputasi karena dimensi data lebih kecil daripada sebelumnya. Dengan PCA juga dapat meningkatkan hasil evaluasi dari metode Univerklasifikasi yang digunakan tergantung dari banyaknya varian data yang digunakan. ijaya Universitas Brawijaya Universitas Brawijaya Universitas Brawijaya Universitas Brawijaya

awijava awijaya awijaya Universitas Brawijaya Universitas Brawijaya Universitas Brawijaya Universitas Brawijaya Universitas Brawijaya Universitas Brawijaya awijaya awijaya Universitas Brawijaya - Universitas Brawijaya - Universitas Brawijaya - Universitas Brawijaya<br>Hniversitas Brawijaya - Hniversitas Brawijaya<sup>46</sup>iniversitas Brawijaya - Hniversitas Brawijaya awijaya

Universitas Brawijaya Universitas Brawijaya Universitas Brawijaya Universitas Brawijaya

Universitas Brawijaya Universitas Brawijaya Universitas Brawijaya

awijaya awijaya awijaya awijaya awijava awijaya awijaya awijaya

awijaya

awijava awijaya awijaya awijaya awijaya awijava awijaya awijaya awijava awijaya

# **B' qin' AJ 0.1IS**

awijaya awijaya awijaya awijaya awijaya awijaya awijaya awijaya awijaya awijaya

awijaya awijaya awijaya awijaya

awijaya

awijaya awijaya

awijaya

awijaya

awijaya

awijaya

awijaya awijaya awijaya awijaya awijaya awijaya

awijaya

awijaya awijaya awijaya awijaya awijaya awijaya awijaya awijaya awijaya awijaya awijaya awijaya awijaya awijaya

awijaya

awijaya

universitas brawijaya universitas brawijaya universitas brawijaya universitas brawijaya wijaya Universitas Brawijaya Universitas Brawijaya Universitas Brawijaya Universitas Brawijaya awijaya Universitas B Setelah diterapkan PCA, kemudian menerapkan metode pembandingnya, awijaya awijaya yaitu LDA. LDA berbeda dari PCA karena berbasis *supervised learning* dengan awijaya Unive mempertimbangkan kelas data dalam melakukan reduksi dimensi data. Sama jiava awijaya Universeperti PCA, LDA juga diterapkan pada data hasil ekstraksi menggunakan TF-IDF/ijaya awijaya Univerdan *countvectorizeniversitas Brawijaya* Universitas Brawijaya Universitas Brawijaya<br>Universitas Brawijaya Universitas Brawijaya Universitas Brawijaya Universitas Brawijaya awijaya awijaya **Universitas BrawTabel 5. 8 Hasil uji coba reduksi TF-IDF menggunakan LDA**rsitas Brawijaya awijaya

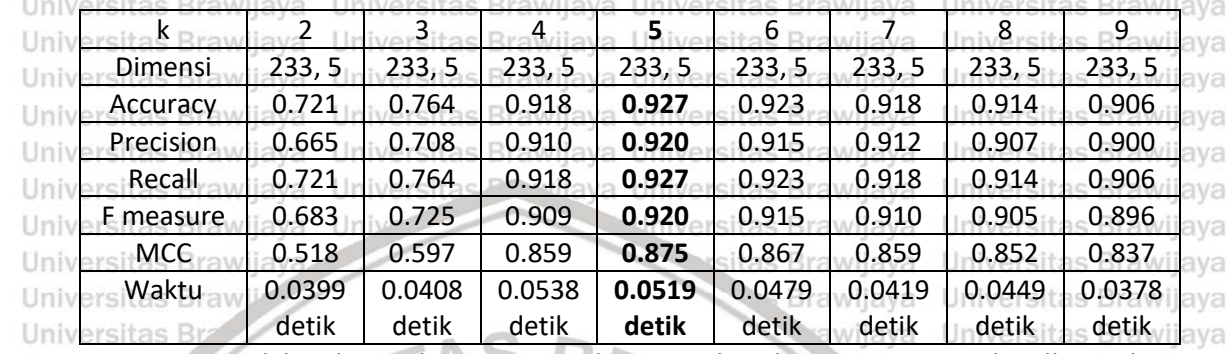

Universitas Untuk hasil uji coba menggunakan LDA dari data TF-IDF menghasilkan nilai evaluasi yang beragam untuk tiap data dengan *k* yang berbeda, bahkan jauh lebih baik dari sebelum diterapkanya LDA. Nilai akurasi cenderung meningkat dan Hni menurun pada *k* bernilai 6 hingga 9, dan yang paling optimal berada pada *k* = 5 Uni dengan akurasi sebesar 0.927, presisi sebesar 0.920, recall sebesar 0.927, F Uni *measure* sebesar 0.920, dan MCC sebesar 0.875 seperti yang ditunjukkan pada Uni Tabel 5.8 diatas. Waktu komputasi yang dibutuhkan cenderung sama dan stabil Uni niversitas Brawijaya Univ karena dimensi yang dihasilkan tiap *k*-nya adalah 5.

Univ Iniversitas Brawijaya Kemudian hasil uji coba dengan menggunakan LDA dari data hasil Unive *countvectorizer* dapat dilihat pada Tabel 5.9. Pada Tabel tersebut menunjukkan bahwa nilai evaluasi terbaik berada pada *k* = 5 dengan akurasi sebesar 0.927, presisi sebesar 0.920, recall sebesar 0.927, F *measure* sebesar 0.920, dan MCC sebesar 0.875. Waktu komputasi yang dihasilkan cenderung sama karena dimensi data hasil dari LDA adalah 5 untuk tiap nilai *k-*nya. diava Universitas Brawijaya

Universitas **Tabel 5. 9 Hasil uji coba reduksi** *countvectorizer* **menggunakan LDA**

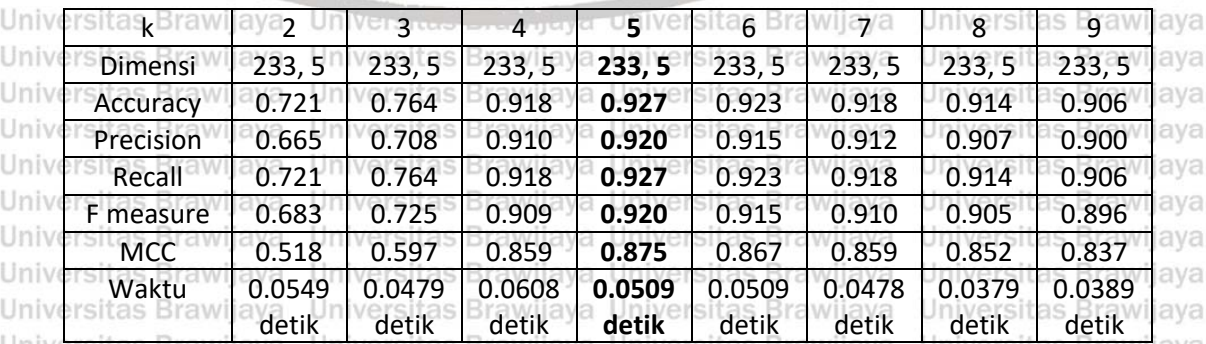

Apabila diamati, hasil reduksi dimensi dengan LDA untuk data hasil TF-IDF dan *countvectorizer* sama-sama memberikan nilai *k* yang terbaiknya, yaitu *k* = 5. Unive Sedangkan dimensi data yang dihasilkan juga sama, yaitu dengan jumlah fiturijaya Universitas Brawijaya Universitas Brawijaya Universitas Brawijaya Universitas Brawijaya

awijaya

Universitas Brawijaya Universitas Brawijaya Universitas Brawijaya Universitas Brawijaya<br>Ilniversitas Brawijaya Ilniversitas Brawijaya<sup>47</sup>Iniversitas Brawijaya Ilniversitas Brawijaya

s Brawijaya

## $0.017$  . II  $\mu$  .  $a$

awijaya

awijaya

awijaya

awijaya

awijaya

awijaya

awijava

awijaya

awijaya

awijaya

awijaya

awijaya

awijaya

awijava

awijaya

awijaya

awijaya

awijaya

awijaya

awijaya

awijaya

awijaya

awijaya

awijava awijaya awijaya awijaya

Univ

Uni

Un

Uni

Uni

Univ

Univ

universitas brawijaya universitas brawijaya universitas brawijaya universitas brawijaya wijaya Universitas Brawijaya Universitas Brawijaya Universitas Brawijaya Universitas Brawijaya awijaya awijaya sebanyak 5 dan waktu komputasi juga cenderung stabil. Jumlah fitur sebanyak 5 awijaya karena pada LDA untuk data *multi-class* akan menghasilkan fitur sebanyak C-1, awijaya Unive dimana C adalah banyaknya kelas data (Xie, 2015; Wang and Chen, 2017). Pada awijaya Univerkasus lini, TF-IDF ataupun *countvectorizer* dengan LDA memiliki performa vang ilaya awijaya Universama bagusnya. Universitas Brawijaya Universitas Brawijaya Universitas Brawijaya<br>Universitas Brawijaya Universitas Brawijaya Universitas Brawijaya Universitas Brawijaya awijaya awijaya Universitas BDilihat dimensi data yang dihasilkan menggunakan LDA, dimensi data ilaya awijaya Univercenderung isama dengan dimensi 233, 5. Dimensi ini jauh lebih kecil daripada ijaya awijaya awijaya dengan diterapkannya PCA dan secara otomatis waktu komputasi yang laya awijaya dibutuhkan jauh lebih cepat dengan menggunakan LDA. Sedangkan apabila awijaya diamati dari sisi evaluasi, dengan LDA memberikan evaluasi yang lebih bagus dan awijaya untuk setiap nilai *k* yang berbeda. Hal ini dikarenakan LDA berbasis *supervised*  awijaya *learning* yang membuat data cenderung mendekat ke kelasnya yang sama dan awijaya Unive memaksimalkan batas antar kelas yang berbeda (Ilias et al., 2016). Sedangkan PCA jiaya awijaya berkebalikan dengan LDA, PCA berbasis *unsupervised learning* yang mereduksi awijaya Universitas Brawijaya awijaya awijaya data tanpa mempertimbangkan kelas data tersebut. awijaya kiaya Universitas Brawijaya

Unive Perbandingan Hasil Unive akurasi **presisi Frecall F Measure F MCC** *rijaya* 0.950 0.850 0.750 Unive Unive 0.650 Unive Unive 0.550 *rijaya* Unive *rijaya* 0.450 Unive *rijava* Unive ijaya 0.350 Unive Unive 0.250 Unive TF-IDF  $k = 9$ TF-IDF k = 6 countvectorizer TF-IDF LDA k = countvectorizer countvectorizer Unive 5 LDA $k = 5$ PCA 85% k = 9 PCA 85%  $k = 6$ Universitas prawijaya υπινειδιτά prawijaya υπινειδιτά prawijaya

Universitas Brawijaya

**Gambar 5. 3 Hasil uji coba** *preprocessing* **data** Universitas BHasil terbaik dari pengujian *preprocessing* dapat dilihat pada Gambar 5.3 Jaya diatas. Berdasarkan gambar tersebut, data hasil PCA dan LDA untuk masingmasing hasil ekstraksi menggunakan TF-IDF maupun *countvectorizer* tidak memberikan perbedaan hasil. Hal ini dikarenakan hasil ekstraksi TF-IDF dan *countvectorizer* menghasilkan data yang sama. Data yang sama ini disebabkan saat pembobotan TF-IDF dikalikan dengan nilai satu yang dihasilkan dari perhitungan Universitas Brawijaya Universitas Brawijaya Universitas Brawijaya Universitas Brawijaya

Universitas Brawijaya Universitas Brawijaya Universitas Brawijaya Universitas Brawijaya Universitas Brawijaya Universitas Brawijaya<br>Ilniversitas Brawijaya Ilniversitas Brawij**aya<sup>48</sup>Iniversitas Brawijaya** 

awijaya awijava awijaya awijaya

awijaya awijava eveilure

/ijaya *rijaya rijaya* 

*ijaya rijaya* ijaya *rijaya* ijaya *rijaya ijaya* 'ijaya

ijaya ijaya ijaya *rijaya* 

universitas prawijaya

Universitas Brawljaya

Universitas Brawijaya **Ilniversitas Rrawliava** 

Universitas Brawijaya ersitas Brawijava awijaya awijaya

awijaya

awijaya wijaya awijaya awijaya awijaya ıwiiava เwijava awijaya awijaya awijaya awijaya

awijaya

awijaya awiiava

awijava awijaya awijaya

awijaya

awijaya

awijaya

awiiava awijaya

awiiava awijava awijaya

awiiava awiiava awijaya awijava awijava awiiava awijava awijaya awijaya awijaya awijaya awijaya awijaya awijaya

awijaya awijava awijaya

wijaya

wijava

wijava awijava awijaya awiiava

awijava

awiiava

Hni

Un

Univ

universitas brawijaya universitas brawijaya universitas brawijaya universitas brawijaya Universitas Brawijaya Universitas Brawijaya Universitas Brawijaya Universitas Brawijaya ersitas Brawijava Universit IDF dengan rumus  $\log \left( \frac{N}{\sigma \epsilon} \right)$  $\left(\frac{N}{df(t_j)}\right) + 1$ . Nilai satu dihasilkan karena hampir semua dokumen memiliki substring yang sama seperti pada dokumen-dokumen lainnya. Pada TF-IDF ada dua komponen perhitungan, yaitu TF dan IDF. Saat nilai IDF e bernilai sama dengan 1, maka yang tersisa adalah nilai TF itu sendiri. Nilai TF iava didapatkan dari frekuensi banyaknya data yang muncul pada suatu dokumen. TF/ijaya itu sendiri bernilai sama seperti *countvectorizer* dengan menghitung banyaknya kata yang muncul. Oleh sebab itu, dapat disimpulkan bahwa pada penelitian ini dengan menggunakan TF-IDF ataupun *countvectorizer* tidak memberikan perbedaan hasil. Untuk selanjutnya dapat dipilih dengan menggunakan data TF-IDF ataupun *countvectorizer* pada k = 5 dengan reduksinya yaitu LDA. **5.2 Hasil Uji Coba Parameter SVM** versitas Brawijaya Universitas Brawijaya ersitas Brawijaya Universitas Brawijaya

ersitas E Uji coba parameter untuk menentukan batas rentang nilai yang akan dicari dengan optimasi menggunakan VNS. Pada klasifikasi ini menggunakan data yang telah dilakukan *preprocessing* sebelumnya, yaitu dengan *k* = 5, ekstraksi fitur menggunakan TF-IDF dan reduksi dimensi menggunakan LDA. Universitas Brawijaya

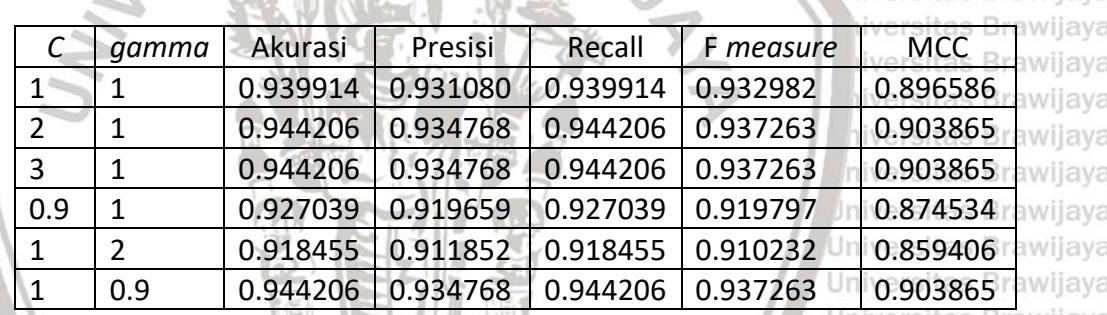

Universitas Brawilaya

niversitas Brawijava

**Tabel 5. 10 Hasil uji coba parameter SVM**

Dapat dilihat pada Tabel 5.8 diatas bahwa dengan nilai *C* yang dinaikkan menjadi *C* = 2 dan nilai *gamma* = 1, hasil evaluasi akurasi, presisi, *recall*, *F measure*, dan MCC berubah menjadi lebih baik daripada *C* = 1 dan *gamma* = 1. Kemudian saat nilai *C* dinaikkan lagi tidak terjadi perubahan pada nilai evaluasinya. Ini berarti untuk rentang nilai *C* yang akan di optimasi adalah 0 hingga 2. Berikutnya uji coba untuk menentukan batasan rentang nilai *gamma*. Saat nilai *gamma* dinaikkan menjadi 2 dengan *C* = 1, hasil evaluasi menurun. Selanjutnya coba menurunkan nilai *gamma* menjadi 0.9 dan hasil evaluasinya mengalami peningkatan. ersitas E Hasil akhir untuk rentang nilai parameter yang digunakan adalah *C* dengan nilai 0 hingga 2, dan *gamma* dengan nilai 0 hingga 1. Nilai batasan inilah yang digunakan pada tahap optimasi berikutnya untuk membatasi ruang pencarian parameter SVM dengan VNS. Brawijaya Universitas Brawijaya Universitas Brawijaya **5.3 Hasil Uji Coba Simple Moving Average** Universitas Brawijaya rawijava Pengujian ini dilakukan untuk menentukan berapa kali banyak percobaan yang akan dilakukan oleh metode optimasi yang akan digunakan. Untuk Universitas Brawijaya Universitas Brawijaya Universitas Brawijaya Universitas Brawijaya Universitas Brawijaya Universitas Brawijaya Universitas Brawijaya Universitas Brawijaya Ilniversitas Rrawijava Ilniversitas Rrawijava<sup>49</sup>Iniversitas Rrawijava **Universitas Rrawijava** 

### universitas brawijaya universitas brawijaya universitas brawijaya universitas brawijaya Universitas Brawijaya Universitas Brawijaya Universitas Brawijaya Universitas Brawijaya awijaya awijaya

menentukannya dengan menerapkan SMA. Pengujian kali ini menggunakan VNS dasar dengan parameter *kmax* = 50 dan iterasi = 50 untuk optimasi SVM. Unive Percobaan dilakukan sebanyak 7 kali untuk mengetahui garis trend. Kemudian nava Univerdilakukan rata-rata hasil takurasi masing-masing dari tiap percobaan sebagai jaya indikasi keterbaikan hasil optimasi. Tujuan dilakukannya percobaan SMA adalah untuk mengetahui saat percobaan berapakah yang dapat memberikan rata-rata hasil yang stabil. Hasil uji coba dapat dilihat pada gambar 5.4 dibawah.

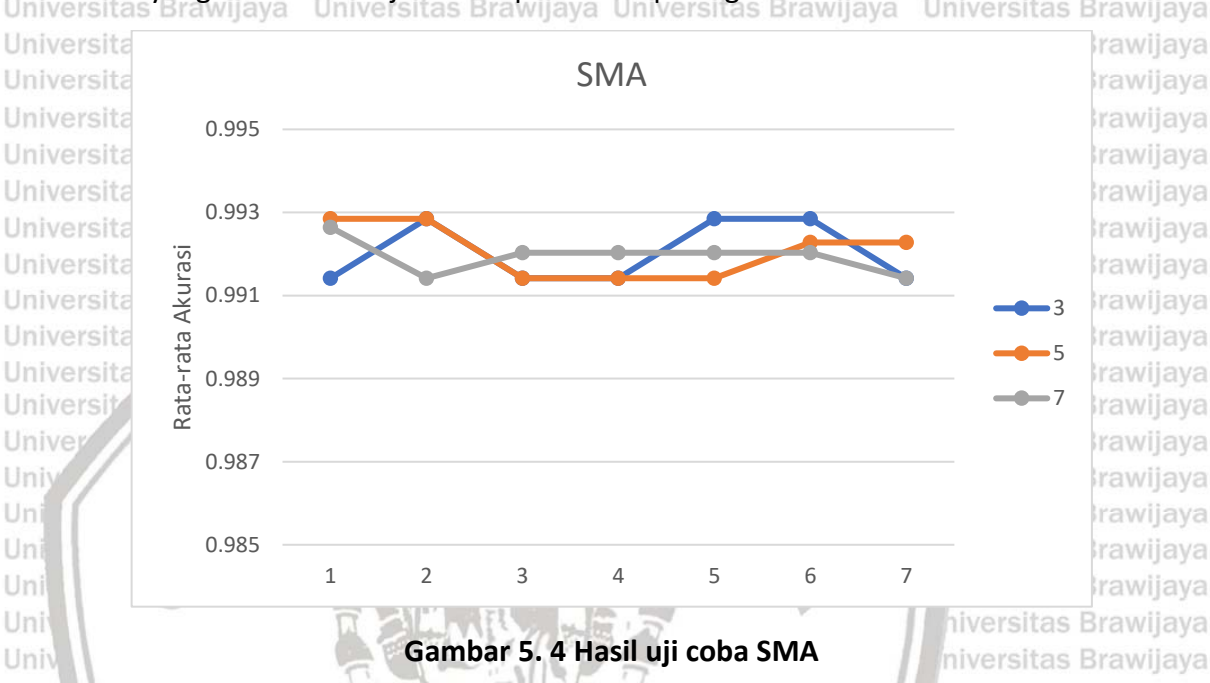

Univ Dari gambar 5.4 diatas, banyaknya periode percobaan yang dilakukan yaitu 3, 5, dan 7. Berdasarkan hasil yang ditunjukkan, dengan percobaan yang sedikit memberikan grafik yang sedikit fluktuatif. Dari percobaan tersebut, dengan Unive menggunakan 7 periode percobaan memberikan garis trend yang mulai cenderung stabil. Dapat diasumsikan bahwa dengan 7 atau lebih dari 7 kali percobaan, memberikan rata-rata hasil yang lebih stabil. Sehingga pada penelitian Univerini akan menggunakan 10 kali percobaan pada tahap optimasi dan kemudian jaya awijaya Universitas Brawijaya Univerdiambil nilai rata-rata hasilnya.<br>Universitas Brawn Brawijaya Universitas Brawijaya

Univer**5:4** is B**Hasil Uji Coba SVM dengan VNS Dasar** Brawijaya Universitas Brawijaya<br>Universitas Brawijaya Universitas Brawijaya Universitas Brawijaya Universitas Brawijaya Universitas Brawijaya Universitas BVNS adalah salah satu algoritme pencarian yang digunakan dalam hal Univeroptimasi. Pada penelitian ini menerapkan VNS sebagai algoritme untuk optimasi ilaya parameter dari SVM. Ada dua parameter yang akan dioptimasi, yaitu parameter *C* dan parameter *gamma*. Untuk data yang digunakan, dipilih data hasil ekstraksi menggunakan data hasil TF-IDF dan LDA dengan *k* = 5. Universitas Brawijaya ava **5.4.1 Hasil Uji Coba Parameter** *kmax* Universitas Brawijaya Universitas Brawijaya Universitas BParameter yang diujikan pada bagian ini adalah parameter *neighborhood* ijaya (*kmax*) dan iterasi dari VNS. Untuk mengetahui seberapa baik solusi dengan Universitas Brawijaya Universitas Brawijaya Universitas Brawijaya Universitas Brawijaya Universitas Brawijaya Universitas Brawijaya Universitas Brawijaya Universitas Brawijaya Ilniversitas Rrawijava Ilniversitas Rrawijava<sup>50</sup>Iniversitas Rrawijava Ilniversitas Rrawijava

awijaya awijaya awijaya awiiava awijaya awijava awiiava awijaya awijaya

awijaya

awijaya

awijaya

awijaya awijaya

awijaya

awijaya

awijaya

awijaya

awijaya

awijaya

awijaya

awijaya

awijaya

awijava

awijava

awijaya

awijaya

awijaya awijava awijava awijava awijava awijaya awijaya **Ilni** 

**Uni** 

Uni

Uni

Uni

Univ

awijava

awijava eveilum

## universitas brawijaya universitas brawijaya universitas brawijaya universitas brawijaya Universitas Brawijaya Universitas Brawijaya Universitas Brawijaya Universitas Brawijaya

menggunakan fungsi *fitness*. Pada penelitian ini nilai *fitness* yang digunakan adalah nilai akurasi dari klasifikasi. Parameter yang pertama kali diuji adalah parameter *neighborhood* dengan *kmax* bernilai 1 hingga 50 dan iterasi = 50. Gambar 5.5 adalah hasil rata-rata pengujian parameter *kmax* dari 10 kali percobaan.

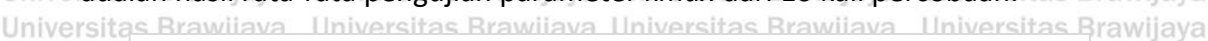

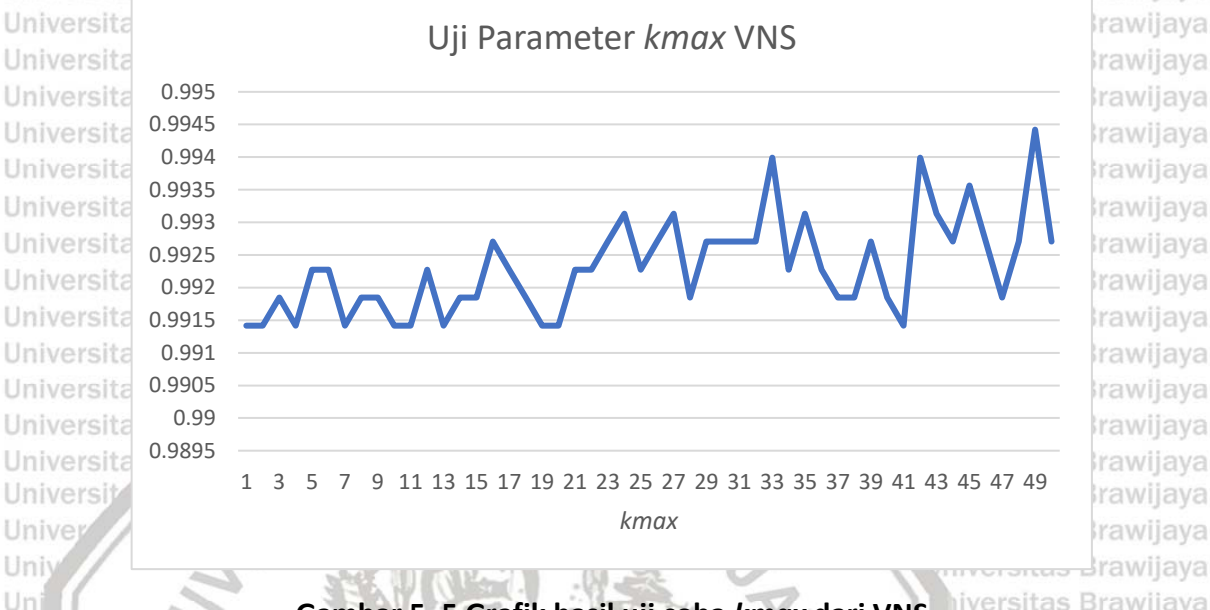

**Gambar 5. 5 Grafik hasil uji coba** *kmax* **dari VNS**

sitas Brawijaya

**Universitas Rrawijava** 

Uni Dari grafik pada Gambar 5.5 dapat diketahui bahwa dengan nilai *kmax* yang Uni rendah belum tentu dapat menemukan solusi terbaiknya. Grafik uji parameter Univ *kmax* terlihat fluktuatif karena terdapat parameter random yang membuatnya tidak selalu bisa mendapatkan solusi yang lebih baik. Dapat diamati dengan seiring meningkatnya nilai *kmax*, VNS dapat menemukan solusi yang semakin bagus. Seperti pada saat *kmax* bernilai 1 hingga 33 grafiknya cenderung meningkat walau terkadang tidak menemukan solusi yang bagus pada beberapa titik. Antara *kmax* 33 dan 42 terjadi penurunan hasil dikarenakan VNS adalah algoritma yang bersifat *stochastic*, yaitu selalu dapat menghasilkan perbedaan solusi walaupun diterapkan pada permasalahan yang sama. Pada pengujian ini dengan *kmax* = 49 telah mendapatkan solusi yang paling optimal. Solusi tersebut bernilai *C* = 1.22363 dan *gamma* = 0.00029 dengan akurasi sebesar 0.99570. Hasil secara rinci tertera velpada Tabel 5.11. universitas Brawijaya Universitas Brawijaya Universitas Brawijaya Universitas Brawijaya Universitas Brawijaya Universitas Brawijaya **Tabel 5. 11 Hasil uji coba** *kmax* **dari VNS** Universitas Brawliava

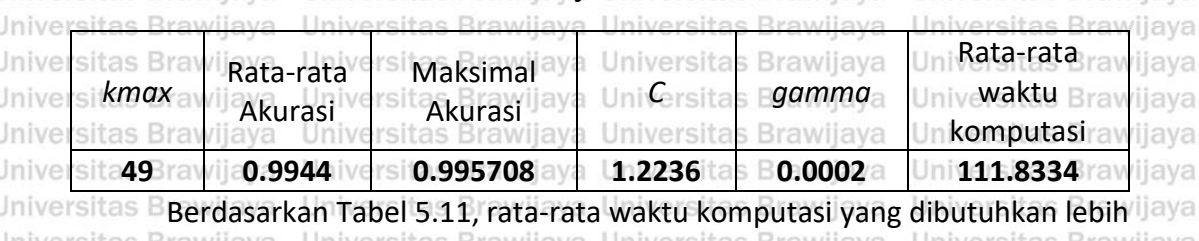

dari 1 menit untuk menjalankan VNS. Grafik waktu komputasi dapat dilihat pada Gambar 5.6 dibawah. Semakin besar nilai *kmax* yang digunakan, cenderung semakin besar juga waktu komputasi yang dibutuhkan. Akan tetapi waktu Universitas Brawijaya Universitas Brawijaya Universitas Brawijaya Universitas Brawijaya Universitas Brawijaya Universitas Brawijaya Universitas Brawijaya Universitas Brawijaya

awiiava awiiava Ilniversitas Rrawijava Ilniversitas Rrawijava<sup>51</sup>Iniversitas Rrawijava awiisys

ıwiiava

awijaya

awijaya

awijaya

awijaya

awijaya awilaya

awijava

awiiava

awijava

svsiiwe

awijaya

awijaya

awijaya

awijaya

awijaya

awijaya awijaya

awijava

awijaya

awijaya awijaya awijaya awijaya awijaya awijava awijaya awijaya awijaya awijaya

svsiiwa

awijaya

awijaya awijaya awijaya awijava awijaya ıwijaya whava wijaya awijava awijaya awiiava Unive

**Ilni** 

Uni

Uni

### universitas brawijaya universitas brawijaya universitas brawijaya universitas brawijaya wijaya Universitas Brawijaya Universitas Brawijaya Universitas Brawijaya Universitas Brawijaya awijaya awijaya

komputasi tidak selalu tinggi untuk kenaikan nilai *kmax*. Hal ini disebabkan adanya fungsi *change neighborhood* yang menyebabkan waktu semakin lama apabila Unive ditemukan solusi yang baru dari proses pencarian lokalnya. Apabila tidak jiava Univerditemukannya solusi yang lebih baik, maka VNS akan berjalan lebih cepat. Dapat ijaya ve diamati juga saat waktu komputasi yang tinggi, cenderung selalu dapat jaya menghasilkan nilai akurasi yang lebih baik daripada saat waktu komputasi yang llava rersitas Brawijaya Universitas Brawijaya Universitas Brawijaya Universitas Brawijaya<br>Tendah.<br>Referendah Brawijaya Universitas Brawijaya Universitas Brawijaya Universitas Brawijaya

awijaya awijaya Universitas Bra awijaya Universitas Bra Universitas Bray awijaya awijaya **Universitas Bra** Universitas Bray awijaya Universitas Bray awijaya awijaya Universitas Bray **Universitas Bray** awijaya **Universitas Br** awijaya awijava **Universitas** awijaya Universi awijaya Unive awijaya **Ilni** awijaya Un awijaya Uni awijaya Uni Uni awijava awijaya Univ awijaya Univ awijaya awijaya awijaya awijaya awijava awijaya **Universitas** awijaya awijaya Universitas B awijaya Universitas Br Universitas Br awijaya **Universitas Br** awijaya awijaya **Universitas Br** awijaya **Universitas Br** Universitas Br awijava awijaya Universitas Br awijaya **Universitas Br** Universitas Br awijaya

**Universitas Br** 

Universitas Br

**Universitas Br** 

Universitas Brawijaya

Universitas Brawijaya

Universitas Brawijaya

Universitas Brawijaya

Hniversitas Rrawijava

awijaya awijaya awijaya awijaya awijaya awiiava

awiiava

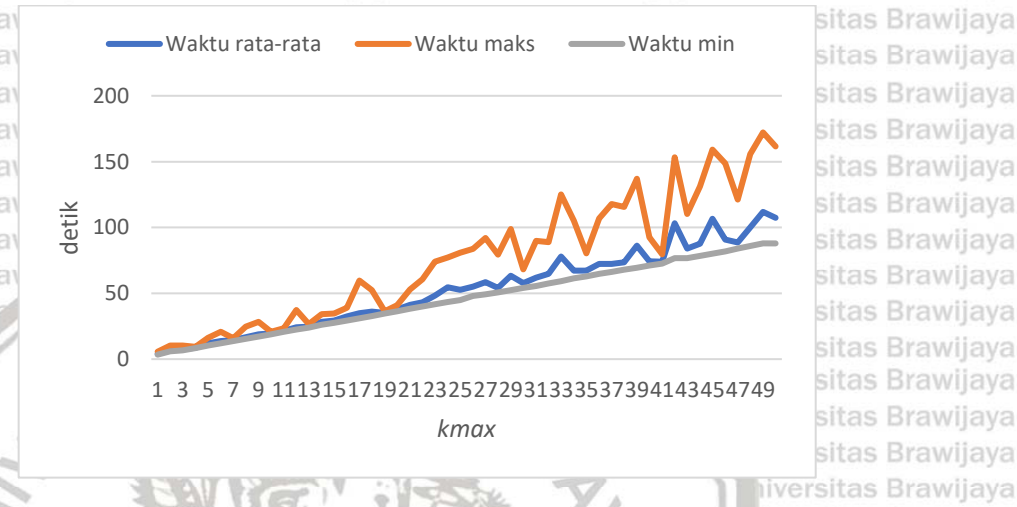

**Gambar 5. 6 Grafik waktu komputasi pengujian** *kmax*

## **5.4.2 Hasil Uji Coba Parameter Iterasi**

Nilai *kmax* telah didapatkan, kemudian dilakukan pengujian iterasi dari *local search* VNS. Parameter yang digunakan yaitu *kmax* = 44 karena sebelumnya dengan nilai tersebut VNS sudah dapat menemukan solusi terbaiknya. Iterasi yang diujikan adalah 5 hingga 50 dengan interval 5. Sama seperti sebelumnya, pengujian dilakukan sebanyak 10 kali kemudian didapatkan rata-rata hasilnya dan  $A - b$ ditunjukkan pada Gambar 5.7. Universitas Brawijaya

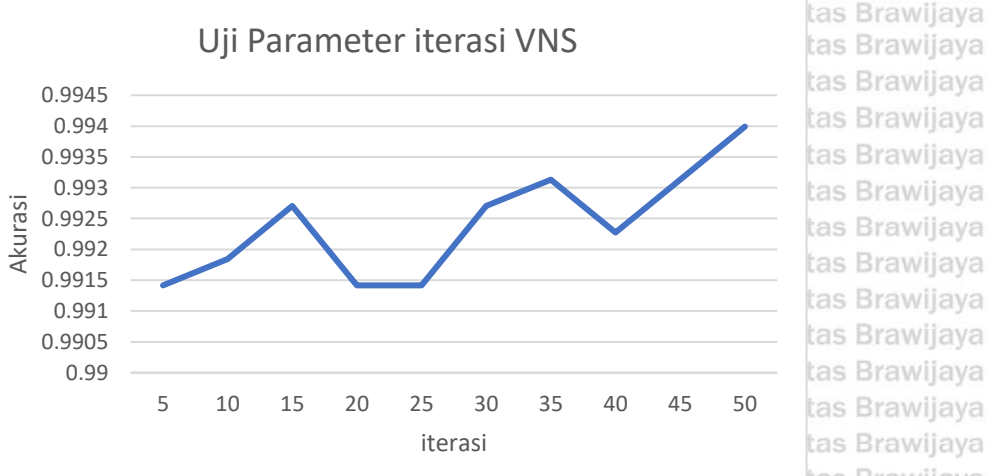

## *Ilniversitas* **Gambar 5. 7 Grafik uji coba iterasi dari VNS** Universitas Brawijaya Universitas Brawijaya

Universitas Brawijava Universitas Brawijava Ilniversitas Rrawliava<sup>52</sup>Iniversitas Rrawliava

tas Brawijaya tas Brawijava tas Brawijaya tas Brawijava Universitas Brawijaya Universitas Brawijaya Universitas Brawijaya

Universitas Brawijaya

**Universitas Rrawijava** 

sitas Brawijaya

sitas Brawijaya

sitas Brawijava

sitas Brawijava

sitas Brawijaya

sitas Brawijaya

sitas Brawijaya

sitas Brawijaya

sitas Brawijaya

sitas Brawijaya

sitas Brawijaya sitas Brawijaya

sitas Brawijaya

iiversitas Brawiiava

hiversitas Brawijava

awijava

awijaya

awijava

awijaya

awijaya

awijava

awijava

eveilure

# $5$  du vio

wijaya awijaya awijaya awijaya awijaya awijaya awijaya awijaya awijaya awijaya awijaya awijaya awijaya awijaya

awijay awijay awijay awijay awijay

awijaya awijaya awijaya awijaya

awijaya

awijaya

awijaya

awijaya

awijava

awijaya

awijaya

awijaya

awijaya

awijaya

awijaya

awijava

awijaya

awijaya awijaya

awijaya

awijaya

awijaya

awijaya

awijaya

awijaya awijava

Uni

Unil

Uni

Univ

Univ

Unive

Inive

Univer

Univers Universit

Universita Universita

Universita

Universita

Universita

Universita

universitas brawijaya universitas brawijaya universitas brawijaya universitas brawijaya Universitas Brawijaya Universitas Brawijaya Universitas Brawijaya Universitas Brawijaya **Universitas B** Dari Gambar 5.7 diatas, dapat dilihat bahwa dengan jumlah iterasi yang kecil menghasilkan rata-rata akurasi yang rendah. Seiring bertambahnya nilai Unive parameter iterasi, rata-rata akurasi yang dihasilkan semakin bagus tapi hal ini tidak jiaya Universelalu berlaku. Ini berarti dengan menaikkan iterasi tidak ada jaminan akan bisa ijaya mendapatkan solusi yang lebih baik. Seperti pada saat iterasi = 20, hasil solusi yang diberikan tidak terlalu bagus dibandingkan dengan iterasi = 15 sebelumnya. Pada pengujian ini didapatkan satu kali solusi yang terbaik, yaitu pada saat iterasi bernilai 50. Hasil secara lebih rinci dapat dilihat pada Tabel 5.12 dibawah. Universitas Brawijaya Universitas Brawijaya

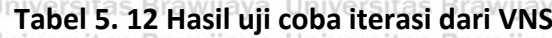

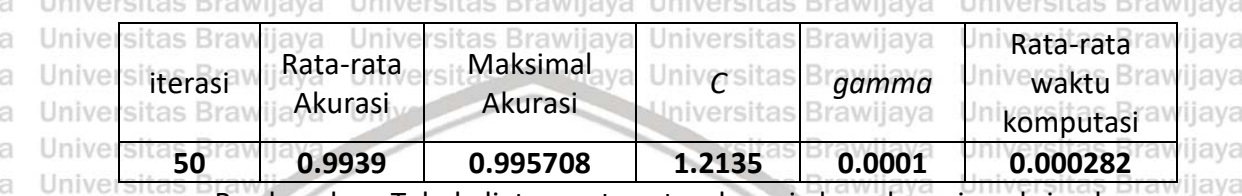

Berdasarkan Tabel diatas, rata-rata akurasi dan akurasi maksimal yang itas F diberikan sama-sama memiliki nilai 0.99399 dan 0.995708. Dapat ditentukan Unive iterasi terbaik disini dengan nilai 50 dengan hasil paling optimalnya dengan nilai *Cijaya* Univer 1.2135 dan *gamma* = 0.0001. Waktu komputasi yang diperlukan pada iterasi = liaya niversitas Brawijaya Uni 50 sekitar lebih dari 1.5 menit. Uni

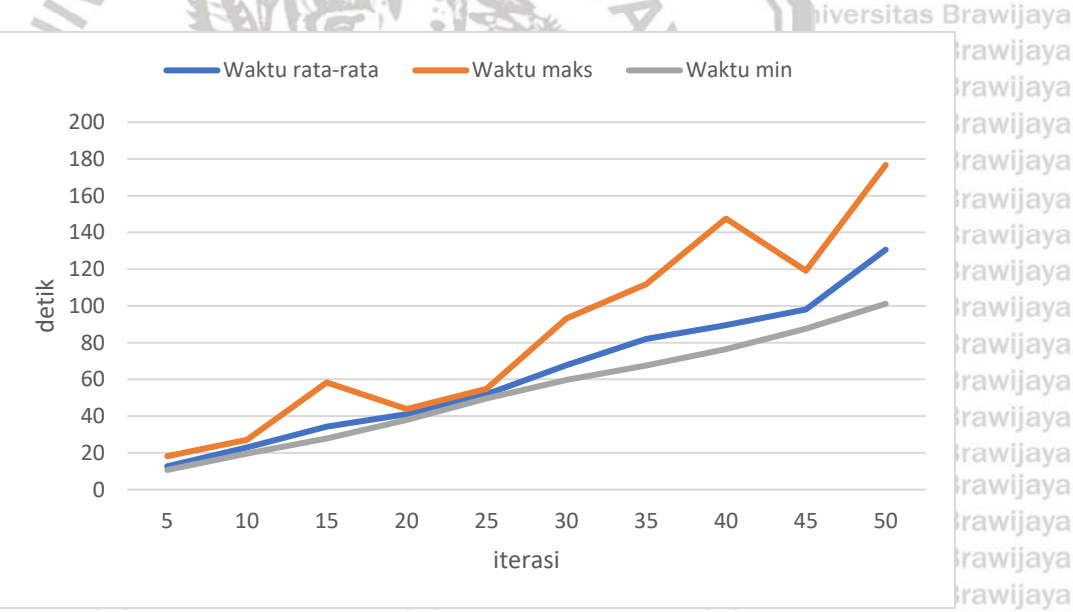

Universitas Brawii**:Gambar 5. 8 Grafik perbandingan waktu uji iterasi VNS** ersitas Brawiiava Universitas Brawijaya Universitas Brawijaya Universitas Brawijaya Universitas Brawijaya Universitas BGambar 5.8 diatas merupakan grafik waktu komputasi saat melakukan jiaya Univerpengujian iterasi. Terlihat grafik tersebut terus meninggi dan sedikit fluktuatif yang jiaya disebabkan oleh sifat dari *change neighborhood* dari VNS. Grafik yang meningkat karena pencarian yang lebih lama dan luas sehingga membutuhkan waktu yang lebih. Hal ini juga menunjukkan bahwa dengan menambah iterasi dari pencarian lokal belum tentu menghasilkan solusi yang lebih baik berdasarkan perbandingan

awijaya Universitas Brawijaya Universitas Brawijaya awijaya awijava Universitas Brawijaya awijava Universitas Brawijaya wijaya

Universitas Brawijaya Universitas Brawijaya Universitas Brawijaya Universitas Brawijaya Universitas Brawijaya Universitas Brawijaya Universitas Brawijaya Universitas Brawijaya Universitas Brawijaya<br>Ilniversitas Brawijaya Ilniversitas Brawijaya<sup>53</sup>lniversitas Brawijaya

Universitas Brawijaya Universitas Brawijaya Universitas Brawijaya Universitas Brawijaya Ilniversitas Rrawijava

awijaya awijaya awijaya

awijaya

awijaya

awijaya

awijaya

awiiava

ıwiiava awijaya awijaya awijaya awijaya awijaya awijaya

awijaya awijaya

awijaya

awijaya

awijaya

awijaya

awijaya awijaya

awijaya

awijaya

awijava

awijava

awijaya

awijaya

awijava

awijava

awijaya awijava

awijava

awijaya awijaya awijaya awijaya awijaya awijaya awijaya awijaya awijaya awijava awijaya awijaya awiiava awijaya awijava awiiava

awiiava

awijava

awijava

eveilum

Unive

**Ilni** 

Uni

Un

Uni

Uni

Univ

Univ

Unive

universitas brawijaya universitas brawijaya universitas brawijaya universitas brawijaya Universitas Brawijaya Universitas Brawijaya Universitas Brawijaya Universitas Brawijaya hasil dari Tabel 5.11 dan 5.12. Tetapi masih dapat menemukan solusi dengan hasil akurasi maksimal yang sama besarnya. versitas Brawijaya Universitas Brawijaya Universitas Brawijaya wijaya **5.5 Hasil Uji Coba SVM dengan** *nested* **RVNS** Universitas Brawijava Universitas Brawijaya tas Brawijaya **5.5.1 Hasil Uji Coba Parameter** *kmax* sitas Brawijaya Universitas Brawijaya

Universitas BUji coba parameter *kmax* dengan nilai 50. Pengujian ini dilakukan sebanyak 10 kali dan dicatat nilai rata-rata hasilnya. Parameter *kmax* ini menentukan sebanyak berapakali metode ini akan dijalankan dan juga menjadi parameter kondisi berhenti dari *nested* RVNS. Tidak ada parameter lain yang diujikan pada pengujian ini karena tidak ada proses pencarian lokal sehingga tidak diperlukan parameter iterasi dari pencarian lokal. Hasil pengujian dapat dilihat pada Gambar Univers.9 dibawah.<sup>3ya</sup><br>Universitas Brawnaya Iniversitas Brawijaya Universitas Brawijaya

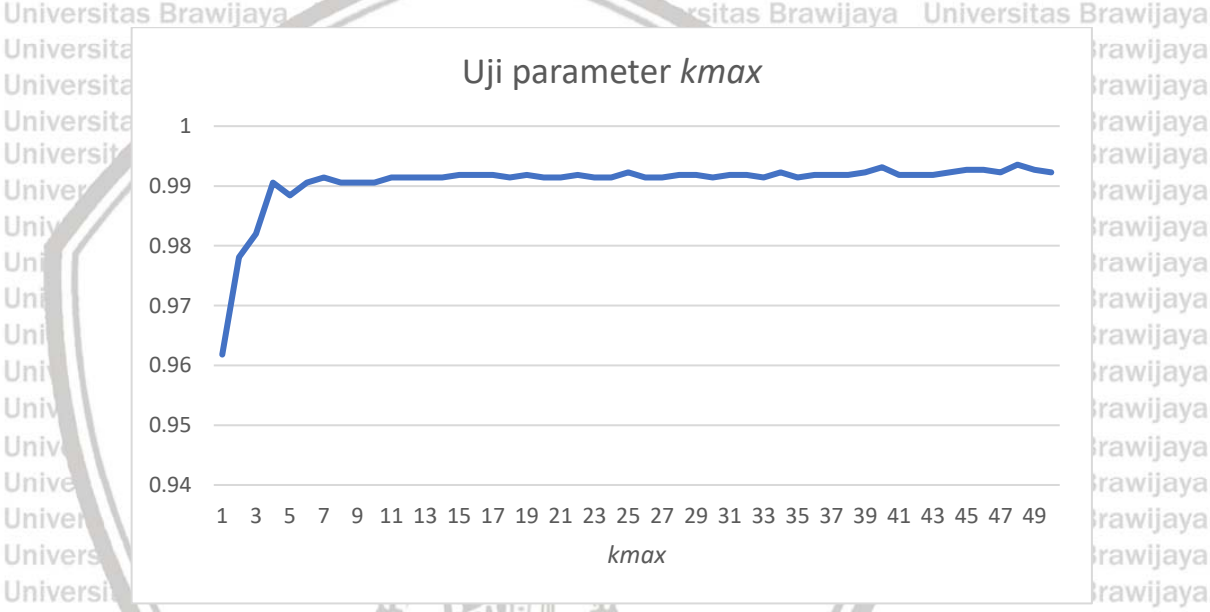

iversitas Brawijava **Gambar 5. 9** Grafik uji coba *kmax* dari *nested* RVNS rsitas Brawijaya

Berdasarkan grafik pada gambar diatas, dengan *kmax* yang kecil, *nested*  RVNS belum bisa menemukan solusi yang baik. Seiring bertambahnya nilai *kmax*, *nested* RVNS menemukan solusi yang cenderung lebih baik. Terlihat pada saat Univerkmax bernilai 1 hingga 7, grafik cenderung meningkat dan menemukan solusi jaya Unive terbaru kecuali saat *kmax* bernilai 5. Hal ini disebabkan oleh sifat random dari ilaya parameter *kmax* pada RVNS yang belum tentu bisa meraih solusi yang lebih baik dari sebelumnya. Saat *kmax* bernilai 11 hingga 50, grafik cenderung stabil yang berarti hasil akurasi dari solusi yang dihasilkan tidak jauh berbeda. Pada beberapa titik *nested* RVNS menghasilkan rata-rata akurasi yang lebih baik dari beberapa percobaan sebelumnya, yaitu saat *kmax* bernilai 25, 34, 40 dan mendapatkan solusi maksimalnya pada saat *kmax* bernilai 48 dan rincian hasilnya disajikan pada er**rabel 5.13 dibawah**.<br>**Tabel 5.13 dibawah.**<br>Pritas Brawijaya Universitas Brawijaya Universitas Brawijaya Universitas Brawijaya Universitas Brawijaya Universitas Brawijaya Universitas Brawijaya Universitas Brawijaya Universitas Brawijava Universitas Brawijaya Universitas Brawijaya Universitas Brawijaya Universitas Brawijaya Universitas Brawijaya Universitas Brawijaya Universitas Brawijaya Ilniversitas Rrawijava Ilniversitas Rrawijava<sup>54</sup>Iniversitas Rrawijava Ilniversitas Rrawijava

wijay awijay awijay awijay awijay awijay awijay awijay awijay

awijaya awijaya awijaya awijaya awijaya awijaya awijaya awijaya

awijaya

awijaya awijava

awijaya

awijaya

awijaya

awijaya

awijaya

awijava

awijava

awijaya

awijaya

awijaya

awijaya

awijaya

awijava

awijava

awijaya

awijaya

awijaya

awijava awijaya awijaya awijaya awijaya

awijaya

Universitas

Universita

Universit

Unive

**Ilni** 

Uni

Uni

Uni

Uni

Univ

Univ

Unive

Unive

Universitas

Universitas B

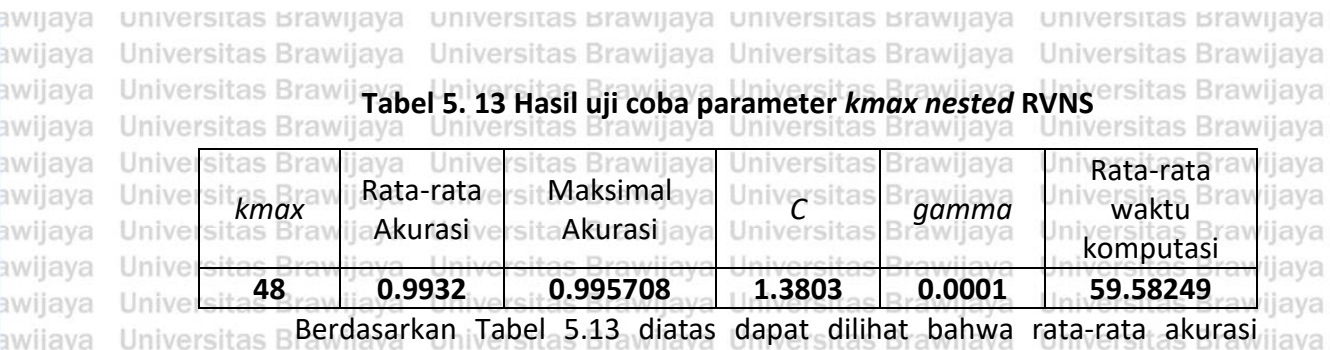

Universitas Berdasarkan Tabel 5.13 diatas dapat dilihat bahwa rata-rata akurasi jaya Unive bernilai 0.99325 dan maksimal akurasinya mencapai 0.995708. Disini dipilih jiava Univerdengan *kmax* = 48 sebagai solusi terbaik dengan rata-rata waktu komputasi yang jaya rendah, yaitu 28.42596 detik sudah bisa mengeluarkan solusi optimalnya. Dengan nilai *C* = 1.38034 dan *gamma* = 0.00019. Untuk maksimal waktu komputasi bisa mencapai 2 kali lebih besar dari waktu minimal karena disebabkan *processor* yang digunakan untuk melakukan komputasi sedang menjalankan proses lainnya. Sedangkan waktu komputasi minimal tidak terlalu jauh berbeda dari rata-rata Unive waktu komputasinya. Universitas Brawijaya **Brawliava** 

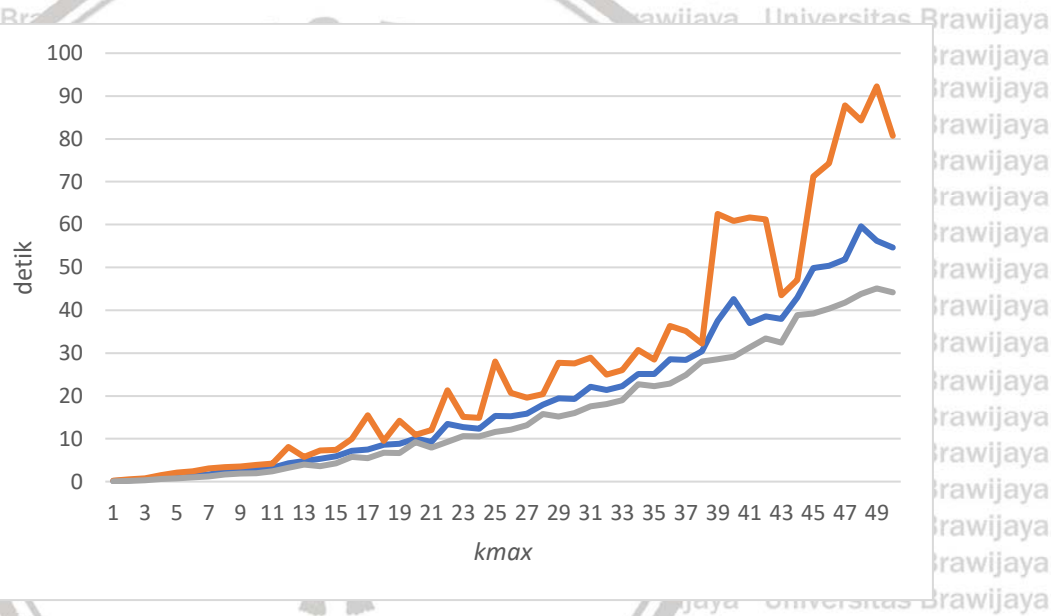

Brawijaya **Gambar 5. 10 Grafik waktu komputasi** *nested* **RVNS** iversitas Brawijaya

Universitas Brawijaya

Ilniversitas Rrawijava

Universitas Bpada gambar 5.10 tertera grafik waktu komputasi keseluruhan pengujian liaya dari tiap nilai *kmax*. Grafik cenderung naik dan membutuhkan lebih banyak waktu komputasi. Saat *kmax* bernilai 46 dan 48 terjadi gejolak waktu komputasi karena didalam *nested* RVNS terdapat banyak perulangan dari nilai *k*.

**Universitas B** Dari hasil keseluruhan pengujian *nested* RVNS, cenderung memberikan hasil yang stabil dan bertahap menemukan solusi yang lebih bagus. Hal ini dikarenakan pada *nested* RVNS apabila ditemukan solusi yang baru maka akan merubah nilai *k* dari *kmax* menjadi nilai pada saat inisialisasi sehingga eksplorasi Univerpencarian solusi menjadi lebih luas.laya Universitas Brawijaya Universitas Brawijaya Universitas Brawijaya Universitas Brawijaya Universitas Brawijaya Universitas Brawijaya Universitas Brawijaya Universitas Brawijaya Universitas Brawijaya Universitas Brawijaya Universitas Brawijaya Universitas Brawijaya Universitas Brawijaya Universitas Brawijaya Universitas Brawljaya Universitas Brawijava Universitas Brawijava Universitas Brawijaya

awijava Universitas Brawilaya Universitas Brawilaya Universitas Brawilaya Ilniversitas Rrawliava Ilniversitas Rrawliava<sup>55</sup>iniversitas Rrawliava eveilum

awijaya awijaya

awijaya awijaya awijaya awijaya awijaya awijaya ıwijaya awijaya awijaya awijaya awijaya awijaya awijaya awijaya awijaya awijaya sveilwe awijaya awijaya awijaya awijaya

Uni

Un

Uni

awijaya

awijaya

awijaya awijava awijaya awijaya

awijaya awijaya awijaya awijaya awijava awijaya awijaya awijaya awijaya awijaya awijaya awijaya awijaya

awijaya awijava awijaya awijaya awijava wijava awijava awijaya

awiiava

universitas brawijaya universitas brawijaya universitas brawijaya universitas brawijaya Universitas Brawijaya Universitas Brawijaya Universitas Brawijaya Universitas Brawijaya **5.6 Hasil Perbandingan Uji Coba VNS dan** *nested* **RVNS**

Universitas B Sebagai perbandingan, akan dilakukan pengujian dengan membandingkan hasil VNS dasar dengan *nested* RVNS. Pengujian dilakukan dengan menggunakan nilai parameter berdasarkan hasil uji coba parameter. Tujuan pengujian ini untuk membuktikan metode optimasi manakah yang lebih unggul untuk diterapkan pada penelitian ini. Pengujian dilakukan sebanyak 10 kali yang kemudian dilakukan ratarata pada hasilnya. Parameter VNS yang akan digunakan yaitu *kmax* = 49 dan iterasi = 50. Sedangkan parameter *nested* RVNS adalah dengan *kmax* = 48. Hasil perbandingan dapat dilihat pada Tabel 5.14 dibawah.

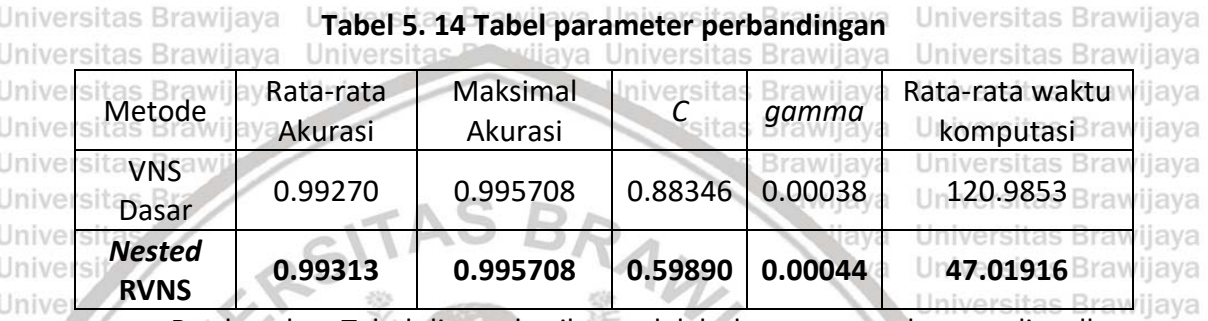

Berdasarkan Tabel diatas, hasilnya adalah dengan metode yang diusulkan dapat memberikan hasil rata-rata akurasi yang lebih baik dan menghabiskan waktu komputasi relatif lebih singkat dibandingkan dengan VNS dasar. Dengan laya *nested* RVNS dapat mendapatkan akurasi maksimal sebesar 0.995708 dengan *C* = 0.59890 dan *gamma* = 0.59890. waktu yang dibutuhkanpun relatif lebih singkat dengan rata-rata 47.01916 detik. Waktu ini 2.5 kali lebih cepat detik daripada VNS dasar. Universitas Brawijaya

*Nested* RVNS dapat menemukan solusi yang lebih baik disebabkan didalamnya terdapat banyak sekali eksplorasi ruang pencarian yang dinotasikan dengan parameter *kmax*. Setiap menemukan solusi, ruang pencarian akan diperluas lagi hinggan nilai *k* bernilai sama dengan nilai *kmax* yang merupakan kondisi berhenti dari *nested* RVNS. Sedangkan waktu komputasi bisa menjadi lebih cepat karena tidak adanya proses pencarian lokal didalamnya. Pada VNS dasar perluasan ruang pencarian dipengaruhi oleh solusi hasil pencarian lokal. Apabila solusi hasil pencarian lokal lebih bagus daripada solusi yang ada, baru kemudian dilakukan penambahan nilai yang mempengaruhi luasnya ruang pencarian. Brawijaya Arsitas F Hasil prediksi berdasarkan parameter dari *nested* RVNS disajikan pada

Tabel 5.15 dibawah. Dapat dilihat bahwa hampir semua prediksi sesuai dengan  $_{\rm V}$ e kelas aktualnya. Tetapi hanya ada satu data dengan kelas prediksi yang tidak tepat  $_{\rm{iav}a}$ dengan kelas aktualnya. Hal ini yang mengakibatkan akurasi tidak sepenuhnya 100%. Kelas data dinotasikan dengan angka yang berarti kelas 1 = Indo-Oceanic, 2 = East Asian, 3 = Central Asia, 4 = Euro-America, 5 = West African 1, dan 6 = West African 2.Universitas Brawijaya Universitas Brawijaya Universitas Brawijaya ava versitas Brawijaya Universitas Brawijaya Universitas Brawijaya Universitas Brawijaya Universitas Brawijaya Universitas Brawijaya Universitas Brawijaya Universitas Brawijaya Universitas Brawijaya Universitas Brawijaya Universitas Brawijaya<br>Ilniversitas Brawijaya Ilniversitas Brawijaya<sup>56</sup>hiversitas Brawijaya Universitas Brawijaya

Ilniversitas Rrawijava

awijaya

awijaya awijaya

awijaya awijaya

awijaya awijaya awijaya awijaya awijaya awijaya awijaya awijaya awijaya

awijaya awijaya awijaya awijaya awijaya awijaya awijaya awijaya awijaya awijaya awijaya awijaya awijaya awijaya awijaya awijaya awijaya awijaya awijaya awijaya awijaya awijaya awijaya awijaya awijaya awijaya awijaya awijaya awijaya awijaya

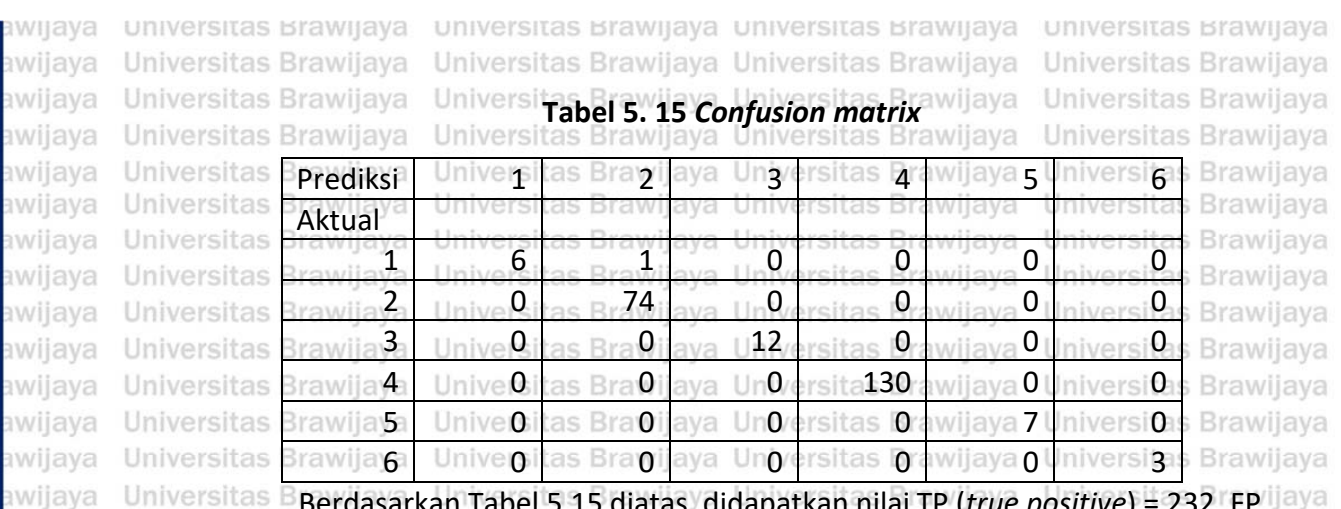

Berdasarkan Tabel 5.15 diatas, didapatkan nilai TP (*true positive*) = 232, FP (*false positive*) = 1, TN (*true negative*) = 0, dan FN (*false negative*) = 0. Sehingga diperoleh akurasi = 0.995708, presisi = 0.995765, *recall* = 0. 995708, F *measure* = 0. 995708, dan MCC = 0.992659. Hasil perbandingan lebih detil dari *confusion matrix* diatas, disajikan pada Tabel 5.16 dibawah. Keseluruhan data memiliki kelas Univerprediksi yang sama kecuali pada data ke-enamijadengan venama Bfilerijaya Univernz\_CP009427.1.fasta' yang seharusnya memiliki kelas 1 (Indo-Oceanic) tetapi laya<br>Universitas Brawijaya diprediksi kedalam kelas 2 (East Asian).

Universitas Brawijaya

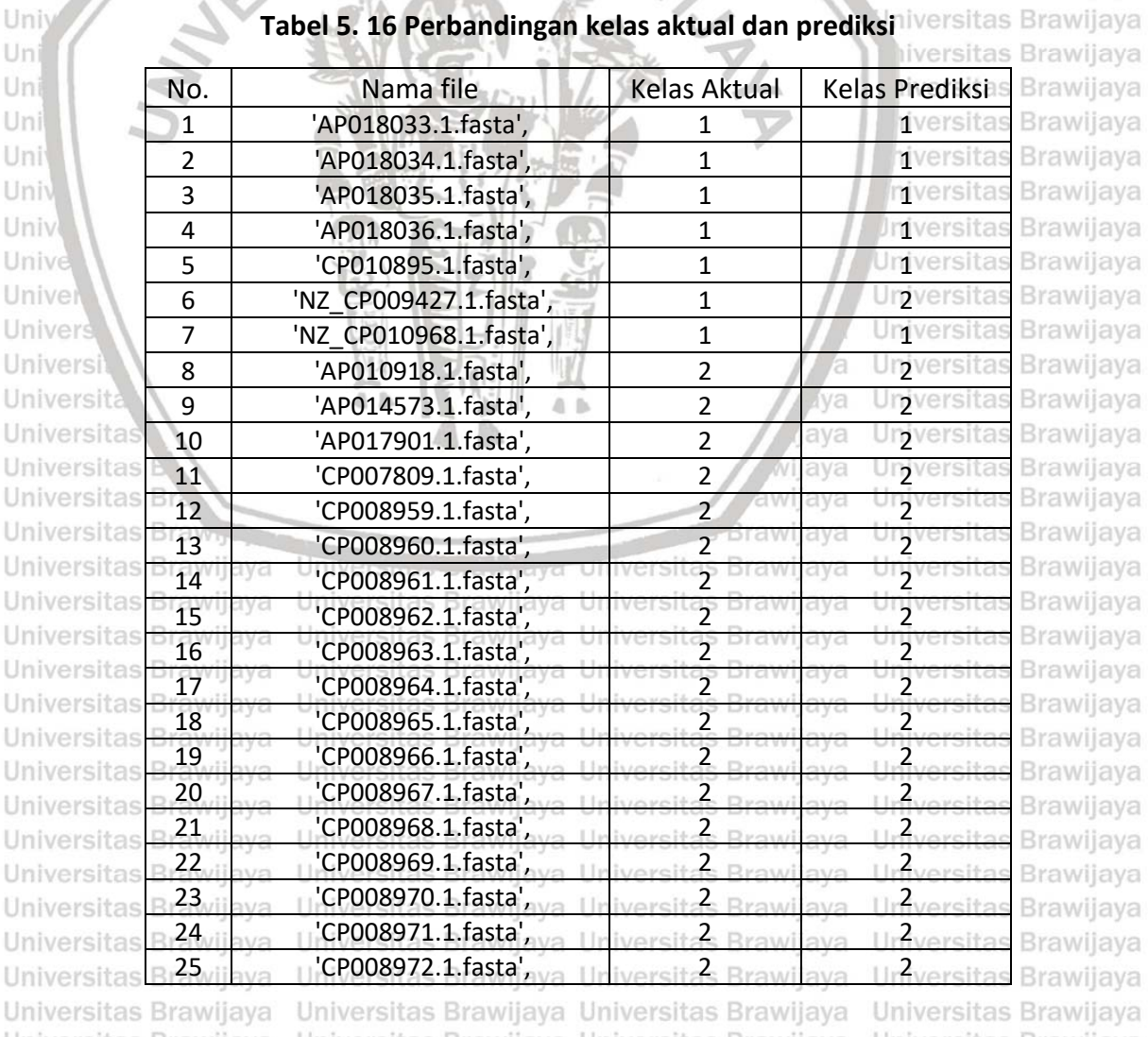

awijaya eveilwa

Universitas Brawijaya Universitas Brawijaya Universitas Brawijaya Universitas Brawijaya<br>Liniversitas Rrawijaya Universitas Rrawijaya<sup>57</sup>iniversitas Rrawijaya Universitas Rrawijaya

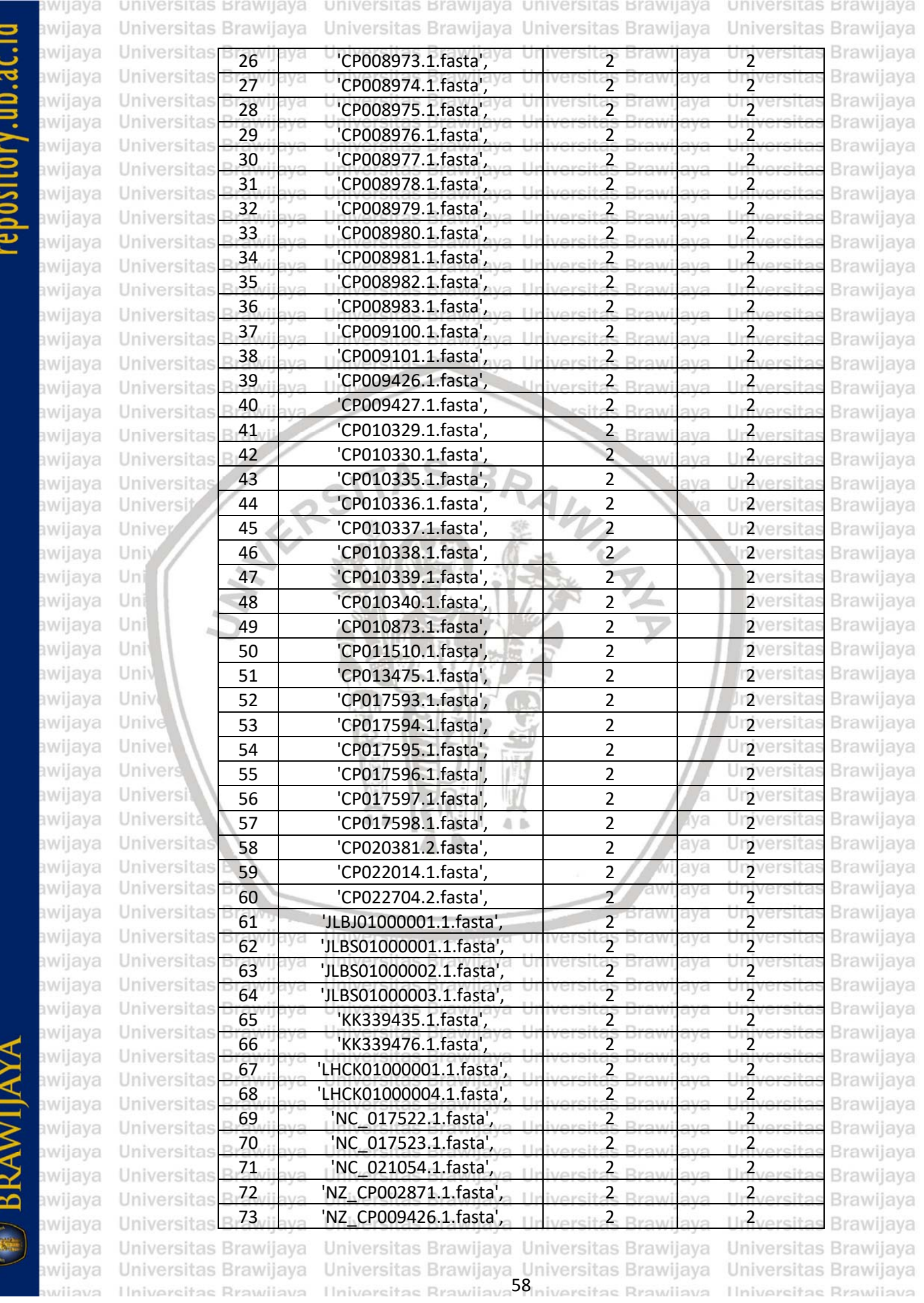

**ERAWIAYA** 

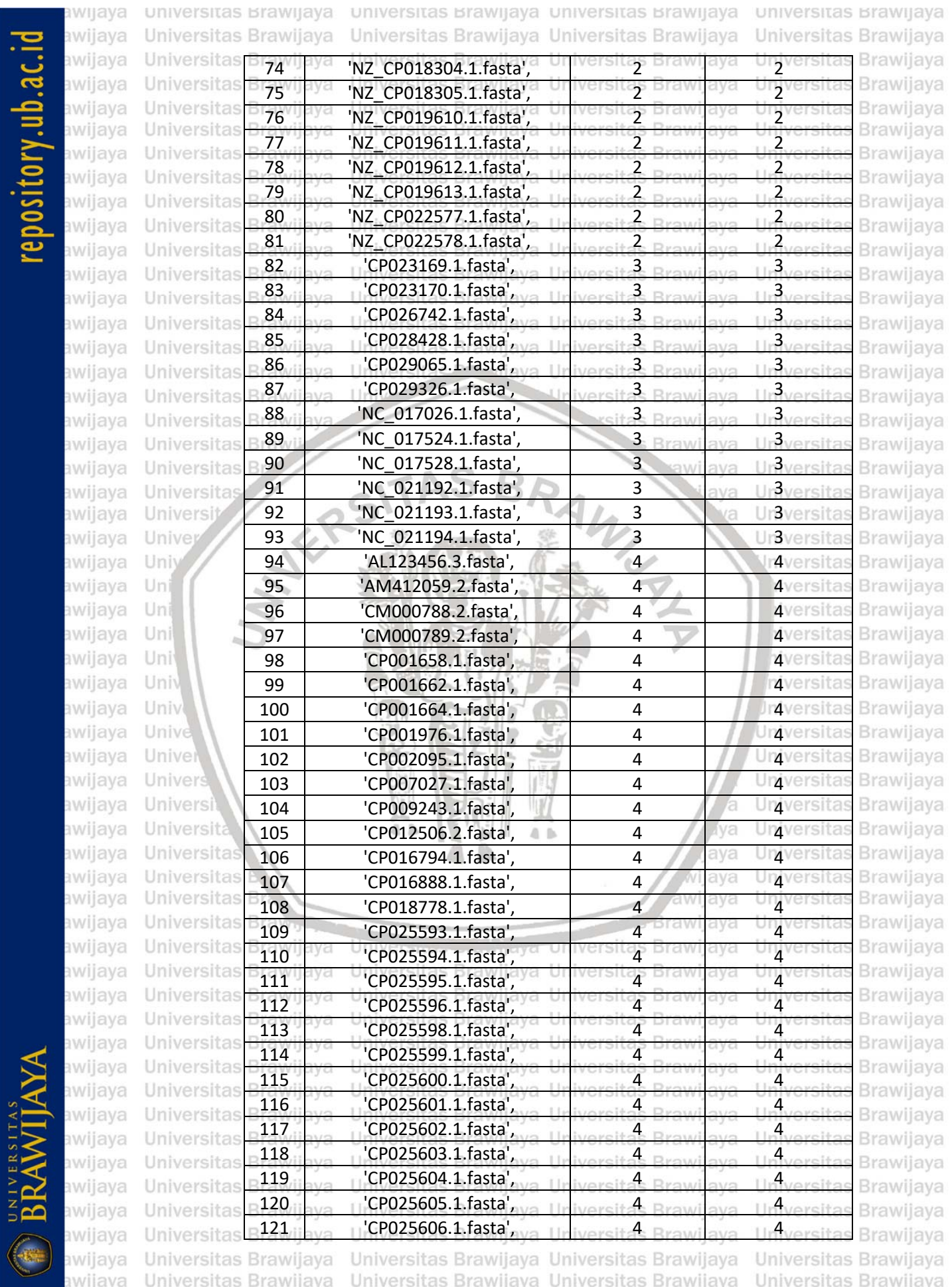

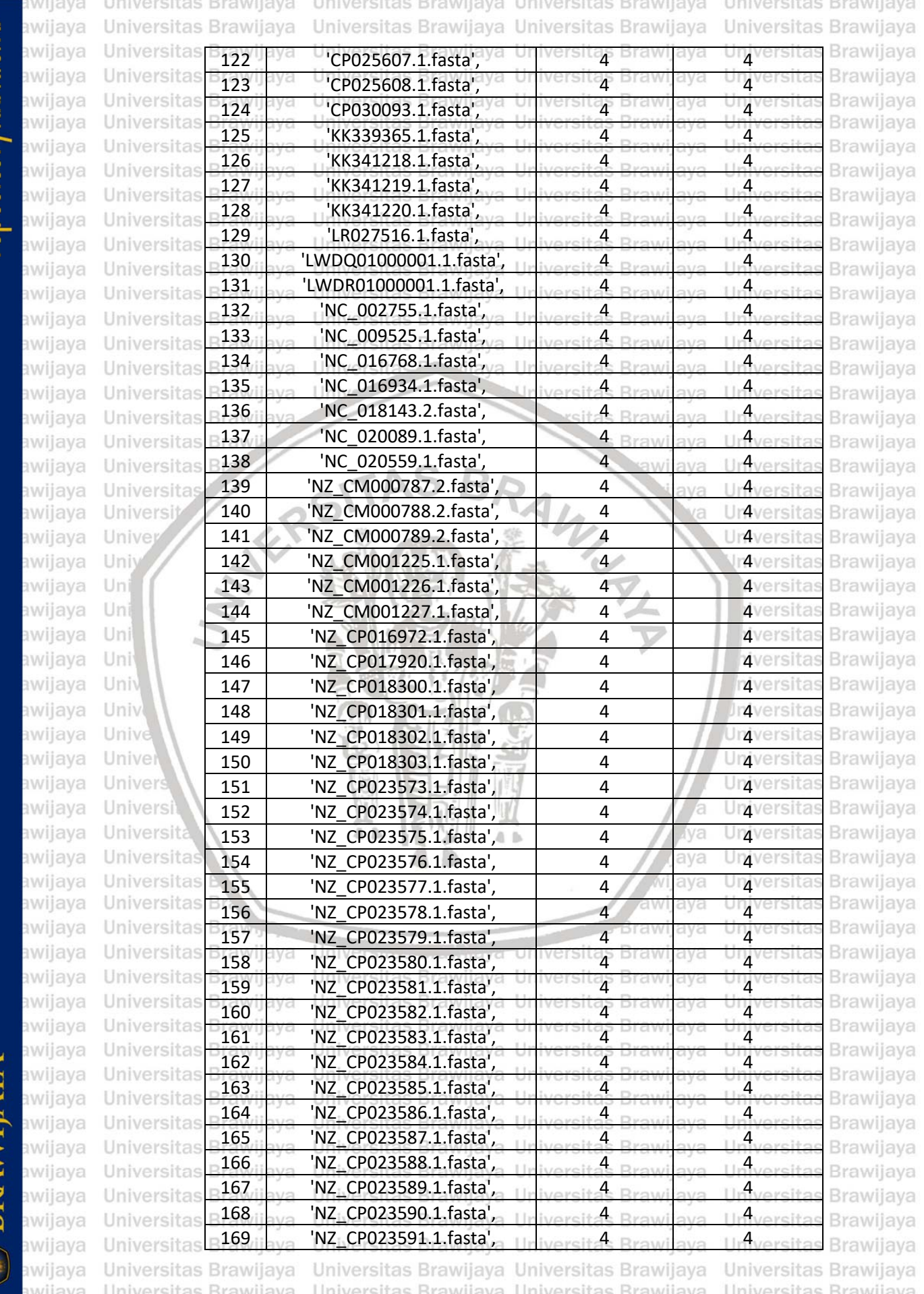

repository.ub.ac.id

**REAWIRAYA** 

awijaya Universitas Brawijaya Universitas Brawij**aya Un**iversitas Brawijaya Universitas Brawijaya<br>awijaya Universitas Brawijaya Universitas Brawijaya<sup>60</sup>Iniversitas Brawijaya Universitas Brawijaya

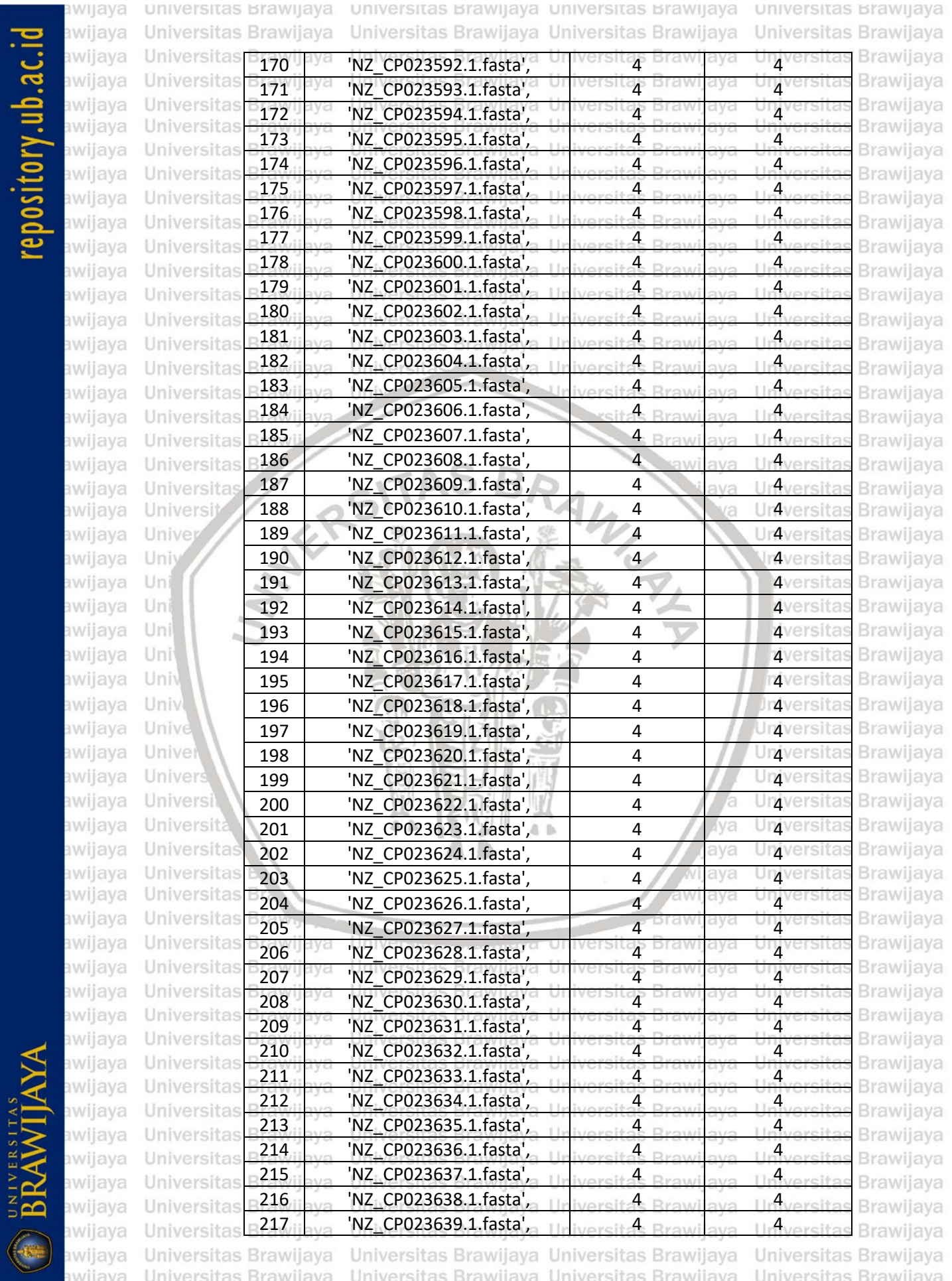

awijaya Universitas Brawijaya Universitas Brawijaya Universitas Brawijaya Universitas Brawijaya<br>awijaya Thiversitas Rrawijaya Ilniversitas Rrawijaya<sup>61</sup>iniversitas Rrawijaya Thiversitas Rrawijaya

universitas Brawijaya universitas Brawijaya universitas Brawijaya universitas Brawijaya awijaya Universitas Brawijaya Universitas Brawijaya Universitas Brawijaya Universitas Brawijaya awijaya

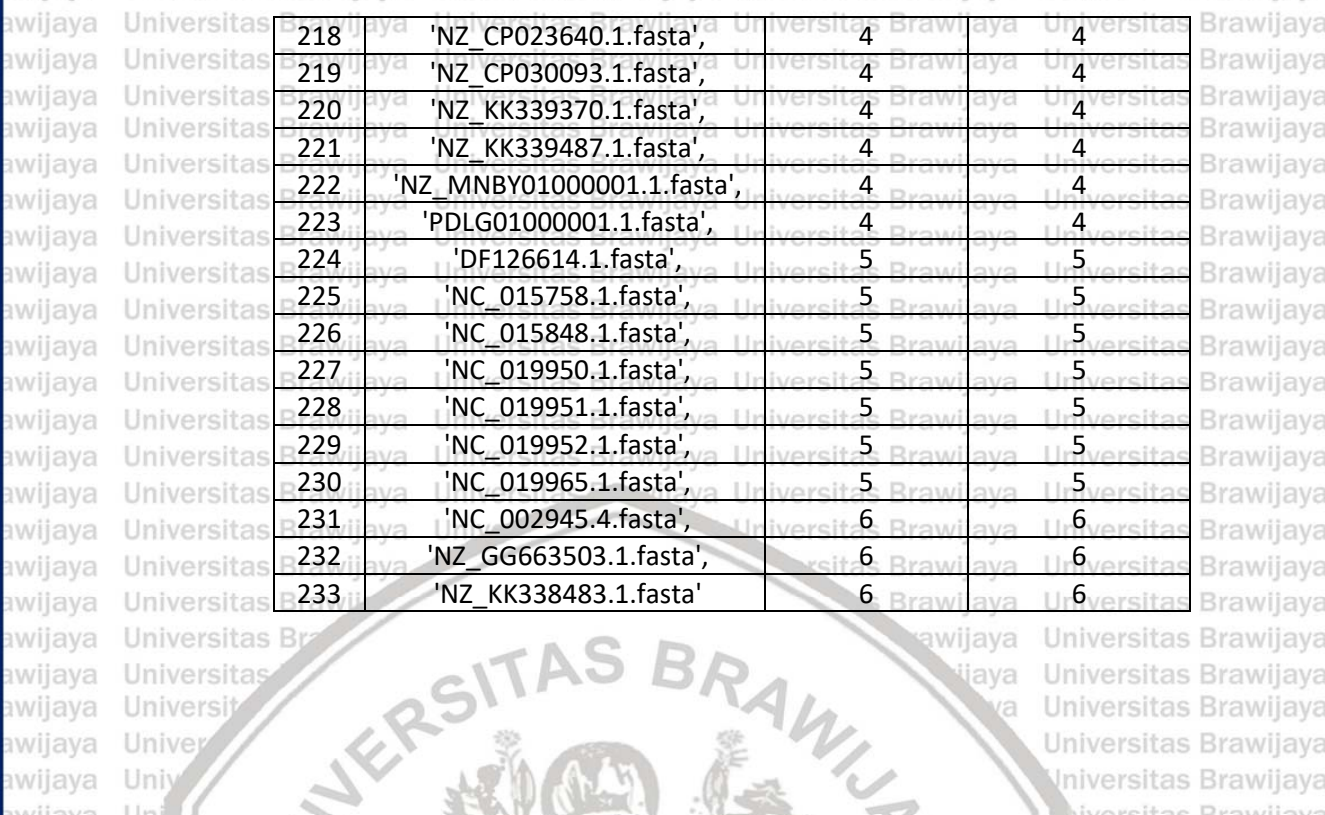

awijaya **Universitas B** awijaya Universita awijaya Universi awijaya Unive Univ awijaya awijaya Uni awijaya Uni awijaya Uni awijaya Uni awijaya Univ awijaya Univ awijaya Unive awijaya Unive awijaya Univer awijaya Univers awijava Universit awijaya Universita awijaya Universitas awijaya awijaya awijaya awijaya awijaya awijaya awijaya awijaya awijaya awijaya awijaya awijaya awijaya awijaya awijaya awijaya awijava

**Universitas B** Universitas Braw<sub>n</sub> Universitas Brawijaya Universitas Brawijaya Ilniversitas Rrawliava

Universitas Brawijaya Universitas Brawijaya Universitas Brawijava Universitas Brawijava Universitas Brawijaya Universitas Brawijaya<br>Ilniversitas Brawijaya<sup>62</sup>iniversitas Brawijaya

Brawijaya Universites **Entimated** Universitas Brawijaya

AWINE

awijaya

jaya

ia.

(va

lava

vijaya

awijaya

Universitas Brawijaya Universitas Brawijaya Universitas Brawijaya Universitas Brawijaya Universitas Brawijaya liversitas Brawijaya liversitas Brawijaya hiversitas Brawijaya hiversitas Brawijava niversitas Brawijaya **Jniversitas Brawijaya** Universitas Brawijaya Universitas Brawijaya Universitas Brawijaya Universitas Brawijava Universitas Brawijaya Universitas Brawijaya Universitas Brawljaya Universitas Brawijaya Universitas Brawijaya Universitas Brawljava Universitas Brawijaya **Hniversitas Rrawliava** 

**DOSITORY UD.AC.I** 

awi WE awi WE **WE** iwa awi awi **IWE** 

**IWE** 

awiiava
awijaya Universitas **BAB 6 PENUTUP** Brawijaya Universitas Brawijaya Universitas Brawijaya s Brawijaya awijaya Universitas Brawijaya Universitas Brawijava awijaya Univer**6inas BKesimpulan**versitas Brawijaya Universitas Brawijaya<br>Universitas Brawijaya Universitas Brawijaya Universitas Brawijaya Universitas Brawijaya Universitas Brawijaya awijaya awijaya Universitas BBerdasarkan hasil dan pembahasan, kesimpulan dari penelitian ini adalah jaya Universibas bi berikut: Universitas Brawijaya Universitas Brawijaya Universitas Brawijaya<br>Universitas Brawijaya Universitas Brawijaya Universitas Brawijaya Universitas Brawijaya awijaya awijaya Universitat. Braw Nilai k Idariek-Mer memiliki pengaruh terhadap akurasi. Jelas terlihat ijaya awiiava awijaya Universitas Bray perbedaan ketika nilai *k* yang digunakan berbeda-beda dalam awijaya Universitas Bra klasifikasi. Untuk metode yang digunakan ekstrasi dari substring DNA awijaya **Universitas E** yang berupa string menjadi nilai numerik dapat digunakan TF-IDF awijaya **Universitas Br** ataupun *countvectorizer* karena memberikan hasil yang tidak berbeda. awijaya **Universitas B** Universit 2. Braw PCA memiliki pengaruh terhadap waktu komputasi dari klasifikasi ava awijaya karena dimensi data yang berkurang. Banyaknya varian data dari PCA awijaya Universitas Bra awijaya Universitas Bra juga mempengaruhi hasil akurasi dan banyaknya data yang digunakan. awijaya **Universitas Bra** Terbukti juga dengan mengambil sebagian varian dari data dapat awijaya Universitas R menaikkan akurasi. LDA sebagai pembanding dari PCA telah dapat awijava Universita bekerja lebih baik. LDA selain dapat mengurangi dimensi dari data juga awijaya Universij dapat meningkatkan performa evaluasi dari klasifikasinya karena LDA awijaya Unive bersifat *supervised learning*. Iniversitas Brawijaya awijaya Univ awijaya Uni 3. Perubahan parameter *C* dan *gamma* dari SVM sangat mempengaruhi awijaya Uni performa dari SVM. Dengan menambah atau mengurangi nilai dari awijava Uni parameter *C* dan *gamma* menghasilkan perubahan akurasi SVM. awijava Uni Perubahan parameter tidak selalu memberikan akurasi yang baik dan awijaya Univ susah untuk menentukan parameter yang tepatnya. niversitas Brawijaya awijaya Univ 4. Setelah dilakukan optimasi dengan menggunakan VNS, akurasi jiaya awijaya Unive awijaya tertinggi SVM mencapai 0.995708 dan akurasi sebelum dilakukannya awijaya Univer optimasi sebesar 0.927039. Hal ini menunjukkan perbaikan akurasi awijava dengan peningkatan sebanyak 0.068669. awijava 5. *Nested* RVNS adalah modifikasi VNS yang dilakukan pada penelitian ini. awijaya Hasil dari *nested* RVNS ini memiliki performa yang lebih bagus dari VNS awijaya Universitas dasar. Dengan *nested* RVNS, akurasi yang dicapai adalah 0.995708 awijaya Universitas awijaya sama besar nilainya dengan VNS dasar. Keunggulan dari *nested* RVNS awijava Iniversitas F adalah dari sisi waktu komputasi, dengan *nested* RVNS dapat awijaya Universitas F mendapatkan solusi optimalnya dengan waktu 2.5 kali lebih cepat dari awijaya **Universitas B** VNS dasar. sitas Brawijaya Universitas Brawijaya Universitas Brawijaya Universitas Bra awijaya Universitas Brawijaya Universitas Brawijaya Universitas Brawijaya awijaya **6.2 Saran** awijaya Universitas Brawijaya Universitas Brawijaya Universitas Brawijaya awijaya versitas Adapun saran untuk pengembangan penelitian ini kedepannya sebagai jaya<br>versitas 1 awijaya Berikutrawijaya Universitas Brawijaya Universitas Brawijaya Universitas Brawijaya<br>Berikut: Brawijaya Universitas Brawijaya Universitas Brawijaya Universitas Brawijaya awijaya awijaya Universitan. Braw Membuat perbaikan pada metode k-Mer supaya menjadi lebih cepat liaya awijava dalam ekstraksi fitur saat menggunakan nilai *k* yang tinggi.awijaya tas Brawijava versitas Braw awijava Universitas Brawijaya Universitas Brawijaya Universitas Brawijaya Universitas Brawijaya Universitas Brawijaya Universitas Brawijaya Universitas Brawijaya Universitas Brawijaya awijava awijava Universitas Brawijaya Universitas Brawijaya Universitas Brawijaya Universitas Brawijaya Ilniversitas Rrawliava Ilniversitas Rrawliava<sup>63</sup> Iniversitas Rrawliava Ilniversitas Rrawijava eveilure

universitas Brawijaya universitas Brawijaya universitas Brawijaya

Universitas Brawijaya Universitas Brawijaya Universitas Brawijaya

**Universitas Brawijaya** 

Universitas Brawijaya

# posittory.ub.ac.

awijaya awijaya awijaya Universitas Braw Perlu dilakukan improvisasi metode VNS supaya dapat meningkatkan jaya<br>Universitas Braw performanya menjadi lahih ofeltif yatuk digunakan awijaya awijaya awijaya Universitas Brawijaya Universitas Brawijaya awijaya awijaya Universitas Brawijaya awijaya Universitas Brawijaya awijaya Universitas Brawijaya awijaya Universitas Brawijaya awijaya Universitas Brawijaya awijaya Universitas Brawijaya awijaya Universitas Brawijaya awijaya Universitas Brawijaya awijaya Universitas Brawijaya awijaya Universitas Brawijaya awijaya Universitas Brawijaya Universitas Brawli awijaya

**ANTERST** awijaya **Universitas Bu** Universitas awijaya awijaya Universi awijaya Unive awijaya Univ awijaya Uni awijaya Uni Uni awijaya awijaya Uni awijaya Univ awijaya Univ awijaya Unive awijaya Unive awijaya Univer awijaya Univers awijava Universit awijaya **Universitas** awijaya **Universitas** Universitas B awijaya awijaya Universitas Braw<sub>n</sub> awijaya Universitas Brawijaya Universitas Brawijaya awijaya Universitas Brawijaya awijaya Universitas Brawijaya awijaya awijava Universitas Brawijaya Universitas Brawijaya awijaya awijaya Universitas Brawijaya awijaya Universitas Brawijaya awijaya Universitas Brawijaya Universitas Brawijaya awijaya awijaya Universitas Brawijaya awijaya Universitas Brawijaya awijaya Universitas Brawijaya Universitas Brawijaya awijaya Universitas Brawijaya awijava Hniversitas Rrawilava awiiava

universitas Brawijaya universitas Brawijaya universitas Brawijaya universitas Brawijaya Universitas Brawijaya Universitas Brawijaya Universitas Brawijaya Universitas Brawijaya

Univ-

performanya menjadi lebih efektif untuk digunakan.Universitas Brawijaya Universitas Brawijaya Universitas Powijaya Universitas Brawijaya Universitas Brawijaya

sitas Brawijaya Brawijaya awijaya WINNATH A ljaya

la.

kva

lava

vijaya

awijaya

Universitas Brawijaya Universitas Brawijaya Universitas Brawijaya

Brawljaya Universitas Entrangera Universitas Brawijaya Universitas Brawijaya Universitas Brawijaya<br>Ilniversitas Brawijaya<sup>64</sup>iniversitas Brawijaya

Universitas Brawijaya Universitas Brawijaya liversitas Brawijaya liversitas Brawijaya hiversitas Brawijaya hiversitas Brawijava niversitas Brawijaya *Iniversitas Brawijaya* Universitas Brawijaya Universitas Brawijaya Universitas Brawijaya Universitas Brawijava Universitas Brawijaya Universitas Brawijaya Universitas Brawljaya Universitas Brawijaya Universitas Brawijaya Ilniversitas Rrawliava

universitas Brawijaya universitas Brawijaya universitas Brawijaya universitas Brawijaya Universitas Brawijaya Universitas Brawijaya Universitas Brawijava Universitas Brawijaya awijaya awijaya Universitas Brawijaya Universitas Brawijaya **University DAFTAR PUSTAKA** Universita Universitas Brawijava rawijaya Universitas Brawijaya awijaya Unive Abubakar, I., Cohen, T., Jackson, C., Rangaka, M., Menzies, N.A., Hill, A.N., Cohen, T. and jiava awijaya Unive Salomon, J.A., 2018. The impact of migration on tuberculosis in the United States. *The ilava* awijaya *International Journal of Tuberculosis and Lung Disease*, [online] 22(July), pp.1392–1403. awijaya Unive Available at: < http://dx.doi.org/10.5588/ijtld.17.0185>.s Brawijaya Universitas Brawliava awijaya awijaya Amous, M., Toumi, S., Jarboui, B. and Eddaly, M., 2017. A variable neighborhood search awijaya algorithm for the capacitated vehicle routing problem. *Electronic Notes in Discrete*  awijaya *Mathematics*, [online] 58, pp.231–238. Available at: awijaya <http://dx.doi.org/10.1016/j.endm.2017.03.030>. sitas Brawijaya Universitas Brawijaya awijaya Unive Antonino, M. and Gangi, D., 2017. Deep Learning Architectures for DNA Sequence jaya awijaya UniverClassification.aya U[online] as Bra10147, Univepp.162–171.vijaya Available tas Bratvijaya awijaya Univershttp://link.springer.com/10.1007/978-3-319-52962-2>. Brawijaya Universitas Brawijaya awijaya awijaya Apostolidis-afentoulis, V. and Box, P.O., 2015. SVM CLASSIFICATION WITH LINEAR AND awijaya RBF KERNELS. [online] (1), pp.1–7. Available at: awijaya <http://doi.org/10.13140/RG.2.1.3351.4083>. awijaya Universitas Brawijaya awijaya Ashlock, W. and Datta, S., 2013. Evolved features for DNA sequence classification and laya awijaya their fitness landscapes. *IEEE Transactions on Evolutionary Computation*, [online] 17(2), awijaya pp.185–197. Available at: <https://doi.org/10.1109/TEVC.2012.2207120>. iversitas Brawijava awijaya Asia, S., Paci, W., Congress, I., Evolution, T. and Meeting, T.B.E., 2015. Tuberculosis in awijaya Un evolution. [online] (April), pp.3–5. Available sitas Battijaya Un awijaya <http://dx.doi.org/10.1016/j.tube.2015.04.007>. iversitas Brawijava awijaya Uni awijaya Bai, Q., 2015. An Improved Hybrid Algorithm for Traveling Salesman Problem. [online] awijaya (Bmei), pp.806–809. Available at: <https://doi.org/10.1109/BMEI.2015.7401613>. awijaya Belhaiza, S., M'Hallah, R. and Brahim, G. Ben, 2017. A new Hybrid Genetic Variable awijaya Neighborhood search heuristic for the Vehicle Routing Problem with Multiple Time awijaya Windows. *2017 IEEE Congress on Evolutionary Computation (CEC)*, [online] pp.1319–1326. awijaya Available at: <http://ieeexplore.ieee.org/document/7969457/>. awijaya awijava Bobak, C.A., Titus, A.J. and Hill, J.E., 2019. Comparison of common machine learning awijaya models for classification of tuberculosis using transcriptional biomarkers from integrated awijaya datasets ✩. *Applied Soft Computing Journal*, [online] 74, pp.264–273. Available at: awijaya <https://doi.org/10.1016/j.asoc.2018.10.005>. Brawijaya Universitas Brawijaya awijaya awijaya Unive Boser, Bernhard E. and Guyon, Isabelle M. and Vapnik, V.N., 1992. Training Algorithm ijaya Margin for Optimal Classifiers. *COLT '92 Proceedings of the fifth annual workshop on*  awijaya awijaya nive *Computationalya learning tas theory, aya* [online] sitapp.144–152. U Availables Bratvijaya Univershttps://doi.org/10.1145/130385.130401>. Universitas Brawijaya Universitas Brawijaya awijaya Universitas Brawliava awijaya Boughaci, D. and Alkhawaldeh, A.A., 2018. Three local search-based methods for feature awijaya selection in credit scoring. *Vietnam Journal of Computer Science*, [online] 5(2), pp.107– awijaya 121. Available at: <https://doi.org/10.1007/s40595-018-0107-y>. awijaya Universitas Brawijaya awijaya Caporossi, G., 2005. Arbitrary-norm Separation by Variable Neighborhood Search. *IMA CJournal raw of a Management AwilMathematics. Las Tonlinel Available Bratyliaya* ıwijaya Univer https://doi.org/10.1093/imaman/dpm014>. Iniversitas Brawijaya Universitas Brawijaya<br>Universitas Brawijaya Universitas Brawijaya Universitas Brawijaya Universitas Brawijaya awijava Universitas Brawijaya awijaya versitas Brawijaya Chaudhary, P., Khan, A.Q., Lal, R. and Bhadana, U., 2018. Gastric tuberculosis. *Indian* awijaya Universitas Brawijaya Universitas Brawijaya awiiava Universitas Brawijaya Universitas Brawijaya Universitas Brawijaya Universitas Brawijaya Universitas Brawijaya Universitas Brawijaya awijava Ilniversitas Rrawijava Ilniversitas Rrawijava<sup>65</sup> Iniversitas Rrawijava **Universitas Rrawijava** nwijaya

universitas brawijaya universitas brawijaya universitas brawijaya universitas brawijaya Universitas Brawijaya Universitas Brawijaya Universitas Brawijaya Universitas Brawijaya awijaya awijaya e Journal rawijaya<sub>of</sub> Univers Tuberculosis.<sup>ya Unive</sup> Jonline <sup>Brawijay</sup> Available sitas Bratrijaya ver <http://www.sciencedirect.com/science/article/pii/S0019570718303263>.ersitas Brawijaya<br>versitas Brawijaya awijaya awijaya UniverChengli, F.A.N., Qiang, F.U., Guangzheng, L. and Qinghua, X., 2018. Hybrid artificial beerijaya awijaya Univercolony algorithm with variable neighborhood search and memory mechanism. Journal of jaya awijaya Unive Systems Engineering and Electronics, [online] 29(2), pp.405–414. Available at: jaya awijaya Univershttps://doi.org/10.21629/JSEE.2018.02.20>Universitas Brawijaya Universitas Brawijaya awijaya ıwiiava Cortes, C. and Vapnik, V., 1995. Support-Vector Networks. *Machine Learning*, [online] 20, awijava pp.273–297. Available at: <https://doi.org/10.1023/A:1022627411411>. awijaya tas Brawiiava awijaya ve Demidova, L., Nikulchev, E. and Sokolova, Y., 2016. Big Data Classification Using the SVM jaya Unive Classifiers with the Modified Particle Swarm Optimization and the SVM Ensembles. ijaya awijaya *International Journal of Advanced Computer Science and Applications*, [online] 7(5), awijaya reipp.294–312. Available at: <http://dx.doi.org/10.14569/IJACSA.2016.070541>.sitas Brawijaya awilaya Dinç, İ., Sigdel, M., Dinç, S., Sigdel, M.S., Pusey, M.L. and Aygün, R.S., 2014. Evaluation of awijaya awiiava Normalization and PCA on the Performance of Classifiers for Protein Crystallization awijava Images. *IEEE SOUTHEASTCON 2014*, [online] pp.0–5. Available at: awijaya <https://doi.org/10.1109/SECON.2014.6950744>. awijaya Universitas Brawijaya awijaya Ding, J., Wang, J., Kang, X. and Hu, X.H., 2017. Building an SVM Classifier for Automated laya awijaya Selection of Big Data. *Proceedings - 2017 IEEE 6th International Congress on Big Data,*  awijaya **BigData** Congress 2017, [online] pp.15–22. Available at: laya iversitas Brawijaya awijaya <https://doi.org/10.1109/BigDataCongress.2017.12>. liversitas Brawijava awijaya Uni Dubinkina, V.B., Ischenko, D.S., Ulyantsev, V.I., Tyakht, A. V and Alexeev, D.G., 2016. awijaya Uni Assessment of k-mer spectrum applicability for metagenomic dissimilarity analysis. *BMC*  awijava *Bioinformatics*, [online] pp.1–11. Available at: <http://dx.doi.org/10.1186/s12859-015 awijaya Uni 0875-7>. awijaya Univ niversitas Brawijaya awijaya Emmanuel, W R Sam; Mithra, K.S., 2017. An Efficient Approach to Sputum Image awijaya Segmentation using Improved Fuzzy Local Tuberculosis Diagnosis. *2017 International*  awijaya *Conference on Inventive Computing and Informatics (ICICI)*, [online] (Icici), pp.126–130. awijaya Available at: <https://doi.org/10.1109/ICICI.2017.8365321>. ersitas Brawijava awiiava Universitas Brawijaya Évora, L.H.R.A., Seixas, J.M., 2015. Artificial Neural Network Models for Diagnosis Support awijaya of Drug and Multidrug Resistant Tuberculosis. *Latin America Congress on Computational*  awijaya *Intelligence (LA-CCI)*, [online] pp.1–5. Available at: <https://doi.org/10.1109/LAawijaya CCI.2015.7435954>. awijaya Universitas Brawijaya sveilwe Ferreira, H.S., Bogue, E.T., Noronha, T.F., Belhaiza, S. and Prins, C., 2018. Variable awijaya Neighborhood Search for Vehicle Routing Problem with Multiple Time Windows. awijaya *Electronic Notes in Discrete Mathematics*, [online] 66, pp.207–214. Available at: awijaya <https://doi.org/10.1016/j.endm.2018.03.027>. awijaya Unive Fiannaca, A., La Paglia, L., La Rosa, M., Lo Bosco, G., Renda, G., Rizzo, R., Gaglio, S. and ijava awijava UniverUrso, A., 2018. Deepe learning models for bacteria taxonomic classification of ilava awijaya Unive metagenomic y data. *BMC a Bioinformatics*, n [online] 19(Suppla 7). Available at: i avai awijaya Univershttps://doi.org/10.1186/s12859-018-2182-6>.iversitas Brawijaya Universitas Brawijaya awijava wijava Fogel, N., 2015. Tuberculosis : A disease without boundaries. *Tuberculosis*, [online] 95(5), awijava pp.527–531. Available at: <http://dx.doi.org/10.1016/j.tube.2015.05.017>.awijaya Universitas Brawijaya Universitas Brawijaya Universitas Brawijaya awijaya Universitas Brawijaya Universitas Brawijaya Universitas Brawijaya Universitas Brawijaya awijava Universitas Brawijaya Universitas Brawijaya - Universitas Brawijaya - Universitas Brawijaya<br>Hniversitas Brawijaya - Hniversitas Brawijaya<sup>66</sup>niversitas Brawijaya Universitas Brawijaya awijaya Ilniversitas Rrawijava nwijaya

awijaya awijaya awijaya awijava awijava awijaya ıwijaya awijaya

awijaya awijaya awijaya awijaya awijaya awijaya awijaya

awijava svsiiwe awijaya awijaya awijaya

awijaya

awijaya awijaya

awijaya

awijava awijaya

awijaya

awijaya awijaya awijaya

awijaya awijava awijaya awijaya

awijaya awijaya awijaya awijaya awijaya awijaya

awijaya awijaya awijaya ıwiiava

ıwiiava ıwijava wijava

wijava

Hni

Un

Univ

Uni

universitas brawijaya universitas brawijaya universitas brawijaya universitas brawijaya Universitas Brawijaya Universitas Brawijaya Universitas Brawijaya Universitas Brawijaya awijaya awijaya

Gajera, V., Gupta, R., Jana, P.K. and Member, I.S., 2016. An Effective Multi-Objective Task Scheduling Algorithm using Min-Max Normalization in Cloud Computing. *2016 2nd International Conference on Applied and Theoretical Computing and Communication*  **Technology** (*iCATccT)*, **as being the pp.812–816.** Available as Brattleya at: laya <https://doi.org/10.1109/ICATCCT.2016.7912111>. ve Grama, L., Tuns, L., Rusu, C., Mel, A.L. and Cepstral, F., 2017. On the Optimization of SVM ijaya Unive Kernel Parameters for Improving Audio Classification Accuracy. *2017 14th International* ijava *Conference on Engineering of Modern Electric Systems (EMES)*, [online] pp.224–227. Unive Available at: <https://doi.org/10.1109/EMES.2017.7980420>.wijaya Universitas Brawijaya

Han, G. and Cho, D., 2018. Genomics Genome classification improvements based on kmer intervals in sequences. *Genomics*, [online] (October), pp.0–1. Available at: <https://doi.org/10.1016/j.ygeno.2018.11.001>. Hansen, P., Mladenović, N. and Moreno Pérez, J.A., 2010. Variable neighbourhood search: Methods and applications. *Annals of Operations Research*, [online] 175(1), pp.367–407. Available at: <https://doi.org/10.1007/s10479-009-0657-6>. Universitas Brawijaya

Hansen, P., Mladenović, N., Todosijević, R. and Hanafi, S., 2017. Variable neighborhood search: basics and variants. *EURO Journal on Computational Optimization*, [online] 5(3), pp.423–454. Available at: <https://doi.org/10.1007/s13675-016-0075-x>. 'sitas Brawijava

Hatamian, M., Serna, J. and Rannenberg, K., 2019. Revealing the unrevealed : Mining smartphone users privacy perception on app markets. *Computers & Security*, [online] 83(675730), pp.332–353. Available at: <https://doi.org/10.1016/j.cose.2019.02.010>. iversitas Brawijava

He, Z., He, Y. and Wei, Y., 2017. Big data oriented root cause identification approach based on PCA and SVM for product infant failure. *Proceedings of 2016 Prognostics and System Health Management Conference, PHM-Chengdu 2016*, pp.1–5. niversitas Brawiiava

Hore, S., Chatterjee, A. and Dewanji, A., 2018. Improving variable neighborhood search to solve the traveling salesman problem. *Applied Soft Computing Journal*, [online] 68, pp.83– 91. Available at: <https://doi.org/10.1016/j.asoc.2018.03.048>. Universitas Brawijaya Universitas Brawijava

Huang, H. and Wang, Z., 2017. Efficient Parameter Selection for SVM : The Case of Business Intelligence Categorization. *2017 IEEE International Conference on Intelligence and Security Informatics (ISI)*, [online] pp.158–160. Available at: <https://doi.org/10.1109/ISI.2017.8004897>. Universitas Brawijaya

Ilias, S., Tahir, N., Jailani, R. and Alam, S., 2016. Feature Extraction of Autism Gait Data Using Principal Component Analysis and Linear Discriminant Analysis. *2016 IEEE Industrial Electronics and Applications Conference (IEACon)*, [online] pp.275–279. Available at: <https://doi.org/10.1109/IEACON.2016.8067391>. Univerlabal, M.J., Faye, I., Said, A.M. and Samir, B.B., 2013. A distance-based feature-encoding ilava Unive technique for protein sequence classification in bioinformatics. *Proceeding - IEEE* ilava *CYBERNETICSCOM 2013: IEEE International Conference on Computational Intelligence and ilaval* UniverCybernetics; jaya Univ [online] Brawijaya pp.1–5sitas BrawijAvailable versitas Bratvijaya Univershttps://doi.org/10.1109/CyberneticsCom.2013.6865770>rawijaya Universitas Brawijaya Iqbal, M.J., Faye, I., Samir, B.B. and Md Said, A., 2014. Efficient feature selection and classification of protein sequence data in bioinformatics. *The Scientific World Journal*, [online] 2014. Available at: <http://dx.doi.org/10.1155/2014/173869>.iversitas Brawijava

Universitas Brawijaya awiiava

Universitas Brawijaya Universitas Brawijaya Universitas Brawijaya Universitas Brawijaya Universitas Brawijaya Ilniversitas Rrawijava Ilniversitas Rrawijava<sup>67</sup>Iniversitas Rrawijava

Universitas Brawijaya **Universitas Rrawliava**  awijaya awijaya wijaya

awiiava awijava awijaya ıwiiava awijaya awijaya awijaya awijaya awijaya awijaya awijaya awijaya awijaya awijaya awijaya awijaya awijaya

**Ilni** 

Un

Un

awijaya awijaya

awijaya

awijaya awijava

awijaya awijaya awijaya awijaya

awijaya

awijaya awijava awijaya awijaya awijaya

awijava awijaya ıwijaya

ıwiiava wijava wijava

universitas brawijaya universitas brawijaya universitas brawijaya universitas brawijaya Universitas Brawijaya Universitas Brawijaya Universitas Brawijaya Universitas Brawijaya awijaya awijaya

Jimenez-marquez, J.L., Gonzalez-carrasco, I., Lopez-cuadrado, J.L. and Ruiz-mezcua, B., 2019. Towards a big data framework for analyzing social media content. *International Journal of Information Management*, [online] 44(September 2018), pp.1–12. Available at: s Brawlia <https://doi.org/10.1016/j.ijinfomgt.2018.09.003>. Inive Jin, Z., Chaorong, W., Chengguang, H. and Feng, W., 2014. Parameter optimization ijaya algorithm of SVM for fault classification in traction converter. *The 26th Chinese Control and Decision Conference (2014 CCDC)*, [online] pp.3786–3791. Available at: Univershttps://doi.org/10.1109/CCDC.2014.6852839>.versitas Brawijaya Universitas Brawijaya

Kocatürk, F. and Özpeynirci, Ö., 2014. Variable neighborhood search for the pharmacy duty scheduling problem. *Computers and Operations Research*, [online] 51, pp.218–226. Available at: <http://dx.doi.org/10.1016/j.cor.2014.06.001>.

UniverKristensen, T. and Guillaume, F., 2015. Different regimes for classification of DNA jaya Unive sequences. *Proceedings of the 2015 7th IEEE International Conference on Cybernetics and itava Intelligent Systems, CIS 2015 and Robotics, Automation and Mechatronics, RAM 2015*, Univerfonline] 7, pp.114–119. Available at: <https://doi.org/10.1109/ICCIS.2015.7274558>. rawijaya

Lameiro, C. and Schreier, P.J., 2016. Cross-validation techniques for determining the number of correlated components between two data sets when the number of samples is very small. *2016 50th Asilomar Conference on Signals, Systems and Computers*, pp.601– 605. niversitas Brawijaya

Lauren, S., 2014. Stock Trend Prediction Using Simple Moving Average Supported by News Classification. *2014 International Conference of Advanced Informatics: Concept, Theory*  and Application (ICAICTA), [online] (1), pp.135-139. Available at: laya iiversitas Brawiiava <https://doi.org/10.1109/ICAICTA.2014.7005929>.

iiversitas Brawijava Li, L., Huang, H. and Jin, X., 2018. AE-CNN Classification of Pulmonary Tuberculosis Based on CT images. *2018 9th International Conference on Information Technology in Medicine*  and Education (ITME), [online] pp.39-42. Available at: <https://doi.org/10.1109/ITME.2018.00020>. Universitas Brawijaya

awijaya  $\text{E}$ i, Y., Lv, Y., Li, X., Xiao, W. and Li, C., 2017. Sequence comparison and essential gene  $\text{Fav}$ awijaya identification with new inter-nucleotide distance sequences. *Journal of Theoretical*  awijaya **Ve Biology, [online] 418(October 2016), pp.84–93. Available at:** liaya lnive <http://dx.doi.org/10.1016/j.jtbi.2017.01.031>.<br>Iniversites Universitas Brawijaya awijaya iiava awijaya wijaya Universitas Brawijaya

nive Liu, C., 2015. Soft Sensing Technology Based on PCA and SVM for Coal Powder Amount in itava Medium Speed Mill. *2015 Chinese Automation Congress (CAC)*, [online] pp.2039–2042. ve Available at: <https://doi.org/10.1109/CAC.2015.7382839>.awijaya Universitas Brawijaya

Liu, Y. and Du, J., 2016. Parameter Optimization of the SVM for Big Data. *Proceedings - 2015 8th International Symposium on Computational Intelligence and Design, ISCID 2015*, 2(1), pp.341–344. Universitas Brawijaya Universitas Brawijaya Universitas Brawijaya  $\text{Jnive}$ Liu, Y., He, Y. and Cui, W., 2018. An improved SVM classifier based on multi-verse java Unive optimizer for fault diagnosis of autopilot. 2018 IEEE 3rd Advanced Information *iava Technology, Electronic and Automation Control Conference (IAEAC)*, [online] (Iaeac), pp.941–944. Available at: <https://doi.org/10.1109/IAEAC.2018.8577808>.

Ma, X., Guo, J., Liu, H. De, Xie, J.M. and Sun, X., 2012. Sequence-based prediction of DNAbinding residues in proteins with conservation and correlation information. *IEEE/ACM* 

awijaya Universitas Brawijaya awiiava nviinus

Universitas Brawijaya Universitas Brawijaya Universitas Brawijaya Universitas Brawijaya Universitas Brawijaya Ilniversitas Rrawliava Ilniversitas Rrawliava<sup>68</sup> Iniversitas Rrawliava

Universitas Brawijaya Universitas Brawijaya **Universitas Rrawijava** 

awijaya

awijaya *Transactions on Computational Biology and Bioinformatics*, [online] 9(6), pp.1766–1775. awijaya **UniverAvailable at: <https://doi.org/10.1109/TCBB.2012.106>.** Brawijaya Universitas Brawijaya<br>Universitas Brawijaya awijaya Unive Mamatjan, Y., Agnihotri, S., Goldenberg, A., Tonge, P., Mansouri, S. and Zadeh, G., 2017. ijaya awijaya Unive Molecular Signatures for Tumor Classification An Analysis of The Cancer Genome Atlas ijaya awijaya UniverData. *BThe Journal Of Simolecular a Diagnostics*, a [online] a 19(6). Available Bratvijaya awijaya Univershttps://doi.org/10.1016/j.jmoldx.2017.07.008>ersitas Brawijaya Universitas Brawijaya awijaya ıwiiava Meng, X., Li, J., Dai, X. and Dou, J., 2018. Variable Neighborhood Search for a Colored เwijava Traveling Salesman Problem. *IEEE Transactions on Intelligent Transportation Systems*, awijaya  $[online]$  19(4), pp.1018–1026. Available at: awijaya <https://doi.org/10.1109/TITS.2017.2706720>. ersitas Brawijaya awijaya Universitas Brawijaya Mladenović, N. and Hansen, P., 1997. Variable neighborhood search. *Computers &*  awijaya ve Operations i a Research, rsit [online] dia 24(11), ers pp.1097–1100. U Availables Bratrijaya awijaya <http://linkinghub.elsevier.com/retrieve/pii/S0305054897000312>. Universitas Brawijaya awijaya awijaya Morales, D.R., 2014. A nested heuristic for parameter tuning in Support Vector Machines. awijava [online] Available at: <https://doi.org/10.1016/j.cor.2013.10.002>. awijaya awijaya  $\Omega$  Nakano, F.K., Mastelini, S.M., Barbon, S. and Cerri, R., 2018. Improving Hierarchical jaya awijaya Classification of Transposable Elements using Deep Neural Networks. *Proceedings of the*  awijaya *International Joint Conference on Neural Networks*, [online] 2018-July, pp.1–8. Available awijaya iiversitas Brawiiava at: <https://doi.org/10.1109/IJCNN.2018.8489461>. awijaya Un versitas Brawliava Nguyen, N.G., Tran, V.A., Ngo, D.L., Phan, D., Lumbanraja, F.R., Faisal, M.R., Abapihi, B., and awijaya  $_{\rm Un}$ Kubo, M. and Satou, K., 2016. DNA Sequence Classification by Convolutional Neural awijaya Uni Network. *Journal of Biomedical Science and Engineering*, [online] 09(05), pp.280–286. awijava Uni Available at: <http://www.scirp.org/journal/doi.aspx?DOI=10.4236/jbise.2016.95021>. awijaya Univ awijaya Univ Niehaus, K.E., Walker, T.M., Crook, D.W., Peto, T.E.A. and Clifton, D.A., 2014. Machine awijaya learning for the prediction of antibacterial susceptibility in Mycobacterium tuberculosis.<sup>[12] d</sup> awijaya [online] pp.618–621. Available at: <https://doi.org/10.1109/BHI.2014.6864440>. awijaya Universitas Brawijava Nuraisha, S., 2018. Evaluation of Normalization in Fake Fingerprint Detection with awijaya Heterogeneous Sensor. *2018 International Seminar on Application for Technology of*  awijaya *Information and Communication*, [online] pp.83-86. Available at: awijaya <https://doi.org/10.1109/ISEMANTIC.2018.8549742>. awijaya Universitas Brawijaya awijaya Omurca, S.I. and Ekinci, E., 2015. An alternative evaluation of post traumatic stress awijaya disorder with machine learning methods. *2015 International Symposium on Innovations*  awijaya *in Intelligent SysTems and Applications (INISTA)*, [online] (Ml), pp.1–7. Available at: awijaya <http://ieeexplore.ieee.org/document/7276754/>. awijaya sitas Brawijaya Universitas Brawijaya UniverPan, L. and Tang, H., 2015. An Identification Method of News Scientific Intelligence Based jaya awijaya Univer**on TF-IDF. 2015 14th International Symposium on Distributed Computing and Applications** *ilava* awijaya *for Business Engineering and Science (DCABES)*, [online] pp.501–504. Available at: awijava vershttps://doi.org/10.1109/DCABES.2015.1313.Iniversitas Brawiiava Universitas Brawiiava awijaya wijaya Parmar, P.S., 2018. Multiclass Text Classification and Analytics for Improving Customer whava Support Response through different Classifiers. *2018 International Conference on*  wijava *Advances in Computing, Communications and Informatics (ICACCI)*, [online] pp.538–542. awijava Available at: <https://doi.org/10.1109/ICACCI.2018.8554881>.awijaya Universitas Brawijaya Universitas Brawijaya Universitas Brawijaya Universitas Brawijaya awiiava Universitas Brawijaya Universitas Brawijaya Universitas Brawijaya awijava Universitas Brawijaya Universitas Brawijaya Universitas Brawijaya Universitas Brawijaya<br>Hniversitas Brawijaya Hniversitas Brawijaya<sup>69</sup>iniversitas Brawijaya Universitas Brawijaya awiiava Ilniversitas Rrawijava

universitas brawijaya universitas brawijaya universitas brawijaya universitas brawijaya Universitas Brawijaya Universitas Brawijaya Universitas Brawijaya Universitas Brawijaya awijaya awijaya awijaya awiiava awijava awijaya ıwiiava เwijava awijaya awijaya awijaya

awijaya awijaya awijaya awijaya awijava awijaya

awijaya awijaya awijaya awijaya awijaya awijaya

awijaya

awijava awijaya awijaya

awijaya awijaya awijaya awijaya

awiiava awijaya awijaya

awijaya awijaya awijaya awijava awijaya awijaya awijaya awijava awijaya ıwijaya

liava ıwiiava Un

universitas brawijaya universitas brawijaya universitas brawijaya universitas brawijaya Universitas Brawijaya Universitas Brawijaya Universitas Brawijaya Universitas Brawijaya awijaya awijaya

Patro, S.G.K. and Kumar, K., 2015. Normalization : A Preprocessing Stage. *International Advanced Research Journal in Science, Engineering and Technology*, [online] 2(3), pp.2393–2395. Available at: <https://doi.org/10.17148/IARJSET.2015.2305Sersitas Brawijaya ve Phan, D., Nguyen, N.G., Lumbanraja, F.R. and Faisal, M.R., 2017. Combined Use of k-Merijaya ve Numerical Features and Position-Specific Categorical Features in Fixed-Length DNA jaya Sequence Classification. *Journal of Biomedical Science and Engineering*, [online] 10(8), ve pp.390–401. Available at: <https://doi.org/10.4236/jbise.2017.108030>Iniversitas Brawiiava

Rizanti, N.A., Setyaningrum, A.H., Si, M. and Iris, C., 2016. Colon Detection Using Principal Component Analysis ( PCA ) and Support Vector Machine ( SVM ). *2016 4th International Conference on Cyber and IT Service Management*, [online] pp.1–7. Available at: <https://doi.org/10.1109/CITSM.2016.7577526>. sitas Brawijaya Universitas Brawijaya

e Satpute, aB. jand Yadav, sR., 2018. Machine Intelligence Techniques for Protein jaya Classification. *2018 3rd International Conference for Convergence in Technology (I2CT)*, [online] pp.1–4. Available at: <https://doi.org/10.1109/I2CT.2018.8529495>.

Sinha, R., 2018. Breast tuberculosis. *Indian Journal of Tuberculosis*, [online] pp.6–11. Available at: <https://doi.org/10.1016/j.ijtb.2018.07.003>. Universitas Brawijaya

Surya, A., Setyaningsih, B., Nasution, H.S., Parwati, C.G., Yuzwar, Y.E., Osberg, M., Hanson, C.L., Hymoff, A., Mingkwan, P., Makayova, J., Gebhard, A. and Waworuntu, W., 2017. Quality Tuberculosis Care in Indonesia : Using Patient Pathway Analysis to Optimize Public – Private Collaboration. *The Journal of Infectious Diseases*, [online] 216. Available at: iversitas Brawijaya <https://doi.org/10.1093/infdis/jix379>.

iversitas Brawijava Thomas, B.W. and Manni, E., 2014. Scheduled penalty Variable Neighborhood Search. *Computers and Operations Research*, [online] 52, pp.170–180. Available at: <http://dx.doi.org/10.1016/j.cor.2013.12.004>. niversitas Brawijaya

Tripathy, A., Agrawal, A. and Rath, S.K., 2015. Classification of Sentimental Reviews Using Machine Learning Techniques. *International Conference on Recent Trends in Computing*  2015, [online] 57, pp.821–829. Available sitas Brat<sup>yijaya</sup><br><http://dx.doi.org/10.1016/i.procs.2015.07.523> <http://dx.doi.org/10.1016/j.procs.2015.07.523>. Universitas Brawijaya

Tripathy, A., Agrawal, A. and Rath, S.K., 2016. Classification of sentiment reviews using ngram machine learning approach. *Expert Systems With Applications*, [online] 57, pp.117– 126. Available at: <http://dx.doi.org/10.1016/j.eswa.2016.03.028>. Universitas Brawliava

Vahdani, B., Mousavi, S.M., Tavakkoli-Moghaddam, R. and Hashemi, H., 2017. A New Enhanced Support Vector Model Based On General Variable Neighborhood Search Algorithm For Supplier Performance Evaluation: A Case Study. *International Journal of Computational Intelligence Systems*, [online] 10(1), pp.293–311. Available at: <https://doi.org/10.2991/ijcis.2017.10.1.20>. e Wang, T., Herbster, M. and Mian, I.S., 2018. Virus genome sequence classification using jaya features based on nucleotides, words and compression. [online] pp.1–36. Available at: vershttp://arxiv.org/abs/1809.03950>awijaya Universitas Brawijaya Universitas Brawijaya Wang, Y. and Chen, Y., 2017. A New Feature Extraction Algorithm Based on Fisher Linear Discriminant Analysis. *2017 3rd International Conference on Control, Automation and* 

*Robotics (ICCAR)*, (1), pp.414–417.jaya Universitas Brawijaya awijaya Universitas Brawijaya Universitas Brawijaya Universitas Brawijaya Universitas Brawijaya Universitas Brawijaya awiiava Universitas Brawijaya Universitas Brawijaya Universitas Brawijaya awijava Universitas Brawijaya Universitas Brawijaya Universitas Brawijaya Universitas Brawijaya<br>Ilniversitas Brawijaya Ilniversitas Brawijaya<sup>70</sup>iniversitas Brawijaya Universitas Brawijaya awiiava Ilniversitas Rrawijava

awijaya awijaya awijaya awijaya

awijaya awijaya awijaya awijaya awijaya

awijaya awijaya awijaya awijaya awijaya

awijaya awijaya awijaya

awijaya

awijaya awijaya awijaya

awijaya

awijaya

awijaya

awijaya

awijaya

awijaya

awijaya awijaya awijaya

awijaya

Uni

Un

Uni

Uni

Univ

Univer

Univers

universitas brawijaya universitas brawijaya universitas brawijaya universitas brawijaya Universitas Brawijaya Universitas Brawijaya Universitas Brawijaya Universitas Brawijaya awijaya awijaya

Wassan, J.T., Wang, H. and Zheng, H., 2019. Machine Learning in Bioinformatics. *Encyclopedia of Bioinformatics and Computational Biology*, [online] pp.300–308. Univer Available at: <https://linkinghub.elsevier.com/retrieve/pii/B9780128096338203312>rawijaya Unive Wong, T. and Yang, N.j 2017. Dependency Analysis of Accuracy Estimates in k-fold Cross ijaya Unive Validation. 4347(c), pp.1-12tas Brawijaya Universitas Brawijaya Universitas Brawijaya Xie, Y., 2015. A Fault Diagnosis Approach Using SVM with Data Dimension Reduction by PCA and LDA Method. *2015 Chinese Automation Congress (CAC)*, [online] pp.869–874. Available at: <https://doi.org/10.1109/CAC.2015.7382620>. wiiava Universitas Brawijaya

UniverYimer, S.A., Norheim, G., Namouchi, A., Zegeye, E.D., Kinander, W. and Tønjum, T., 2015. I jaya Unive Mycobacterium tuberculosis Lineage 7 Strains Are Associated with Prolonged Patient ijaya UniverDelay in Seeking Treatment for Pulmonary Tuberculosis in Amhara Region, Ethiopia. ijaya Unive Journal of Clinical Microbiology, [online] 53(4), spp.1301-1309. Available at: jaya Univershttps://doi.org/10.1128/JCM.03566-14>. Universitas Brawijaya Universitas Brawljaya

Zhan, Y., Li, B., Huo, Y., Lin, A. and Wu, H., 2018. A case of multiple organ tuberculosis. *Radiology of Infectious Diseases*, [online] pp.0–4. Available at: iiava <https://doi.org/10.1016/j.jrid.2018.02.003>. Universitas Brawijaya

Zhang, T. and Yang, B., 2016. Big Data Dimension Reduction Using PCA. *2016 IEEE International Conference on Smart Cloud (SmartCloud)*, [online] pp.152–157. Available at: Uni niversitas Brawijaya <http://ieeexplore.ieee.org/document/7796166/>.

Zhongwen, Z. and Huanghuang, G., 2017. Visualization Study of High-Dimensional Data Classification Based on PCA-SVM. *2017 IEEE Second International Conference on Data Science in Cyberspace (DSC)*, [online] pp.346–349. Available at: <http://ieeexplore.ieee.org/document/8005497/>. niversitas Brawijaya

Univ Zucco, C., 2019. Data Mining in Bioinformatics. *Encyclopedia of Bioinformatics and*  Computational Biology, [online] pp.328-335. Available at: <https://www.sciencedirect.com/science/article/pii/B9780128096338203816>.

awijava Universit awijaya awijaya Universitas awijaya Universitas awijaya Universitas Bray Universitas Brawijaya awijaya awijaya Universitas Brawijaya awijaya Universitas Brawijaya awijaya Universitas Brawijaya Universitas Brawijaya awijaya Universitas Brawijaya awijava awijaya Universitas Brawijaya Universitas Brawijaya awijaya awijaya Universitas Brawijaya Universitas Brawijaya awijaya awijava Universitas Brawijaya awijaya Universitas Brawijaya Universitas Brawijaya awijaya Universitas Brawijaya awijava awijava Universitas Brawijaya awijaya Ilniversitas Rrawliava

Universitas Brawijaya Universitas Brawijaya Universitas Brawijava Universitas Brawijava Universitas Brawijaya Universitas Brawijaya<br>Ilniversitas Brawijaya<sup>71</sup>Iniversitas Brawijaya

viiava Brawliava

va

aya

ijaya

Universitas Brawijaya Universitas Brawijaya Ilniversitas Rrawijava

iversitas Brawijaya

awijaya

awijaya awijaya

awijaya awijaya awijaya awijaya awiiava awijaya awijaya awijaya awijaya awijaya awijaya awijaya awijaya awijaya awijaya awijava awijaya awijaya awijaya awijaya awijaya awijaya awijava awijaya awijaya awijaya awijaya awijaya awijava awijava awijaya awijaya awijaya awijaya awijava awijaya awijaya awijaya awijaya awijava awijaya awijaya awiiava awijava awijava awijava awijaya awijava awijava

universitas Brawijaya Universitas Brawijaya Universitas Brawijaya Universitas Brawijaya Univercelasnya wijaya<br>Universitas Brawijaya Universitas Brawijaya Universitas Brawijaya Universitas Brawijava AP018033.1.fasta AP018034.1.fasta AP018035.1.fasta AP018036.1.fasta CP010895.1.fasta NZ\_CP009427.1.fasta NZ\_CP010968.1.fasta **Ilni** Uni AP010918.1.fasta Uni Uni AP014573.1.fasta Uni Univ AP017901.1.fasta Uni CP007809.1.fasta CP008959.1.fasta CP008960.1.fasta CP008961.1.fasta CP008962.1.fasta CP008963.1.fasta CP008964.1.fasta CP008965.1.fasta CP008966.1.fasta CP008967.1.fasta CP008968.1.fasta Universitas Brawijaya Universitas Brawijaya Hniversitas Rrawijava

universitas Brawijaya universitas Brawijaya **Universitas Brawijaya** Universitas Brawijaya Universitas Brawijaya Universitas Brawijaya **Universitas Br. LAMPIRAN** itas Brawijaya Universitas Brawijaya **Universitas Bra** as Brawijaya Universitas Brawijaya Universitas B**Berikut adalah tabel alamat tautan dimana dataset didapatkan beserta** ilaya Universitas Brawijaya Universitas Brawijaya Universitas Brawijaya Universitas Brawijaya Universitas Brawijaya Universitas Brawijaya **UniversitTabel 6. 1 Tabel link dataset awijaya** Universitas Brawijaya Universitas Brawijaya Universitas Brawijaya Universitas Brawljaya Universitas BrNamaya Universitas Brawijay Alamat Tautan Brawijaya UniversiKelas rawijaya https://www.ncbi.nlm.nih.gov/nuccore/AP0180 Indo<sub>as</sub> Brawijaya  $32.1$ <sub>ne</sub> Oceanic rawijaya Brawijaya Universitas Brawija https://www.ncbi.nlm.nih.gov/nuccore/AP0180 Indo Brawijaya Oceanic 34.1 Universitas Brawii rawijava trawijaya https://www.ncbi.nlm.nih.gov/nuccore/AP0180 Indo **Brawijava** 35.1 Oceanic awijava https://www.ncbi.nlm.nih.gov/nuccore/AP0180 Indo awijava 36.1 Oceanic awijaya https://www.ncbi.nlm.nih.gov/nuccore/CP0108 Indo **Titlo**<br>**Oceanic** *Condigue* 95.1 https://www.ncbi.nlm.nih.gov/nuccore/NZ\_CP0 Indo **Brawiiava** Oceanic<sub>rawijaya</sub> 09427.1 https://www.ncbi.nlm.nih.gov/nuccore/NZ\_CP0 Indo **Brawijava** 10968.1 **Oceanic** rawijava https://www.ncbi.nlm.nih.gov/nuccore/AP0109 nttps://www.ncbi.nim.nin.gov/nuccore/Aroubsityersitas Brawijaya<br>18.1 East Asia https://www.ncbi.nlm.nih.gov/nuccore/AP0145 https://www.ncbi.nim.nin.gov/nuccore/Aru145<br>73.1 East Asia https://www.ncbi.nlm.nih.gov/nuccore/AP0179 01.1 East Asia https://www.ncbi.nlm.nih.gov/nuccore/CP0078 09.1 East Asia https://www.ncbi.nlm.nih.gov/nuccore/CP0089 59.1 East Asia https://www.ncbi.nlm.nih.gov/nuccore/CP0089 60.1 East Asia https://www.ncbi.nlm.nih.gov/nuccore/CP0089 61.1 East Asia https://www.ncbi.nlm.nih.gov/nuccore/CP0089 62.1 **East Asia** https://www.ncbi.nlm.nih.gov/nuccore/CP0089 63.1 **East Asia** Conversitas Brawlyaya Universitas East Asia https://www.ncbi.nlm.nih.gov/nuccore/CP0089 64.1 Brawljaya Universitäs Brawljaya Universität Asia https://www.ncbi.nlm.nih.gov/nuccore/CP0089 65.1<sup>2</sup> Diawijaya Ulliversitas Diawijaya Ullive East Asia https://www.ncbi.nlm.nih.gov/nuccore/CP0089 56.1 East Brawliaya Universitas Brawljaya Universitas Brawljaya<br>Prsitas Brawliaya Universitas Brawliaya okoliyersitas Brawljaya https://www.ncbi.nlm.nih.gov/nuccore/CP0089 rsitas Brawijaya Universitas Brawijaya Viniversitas Brawijaya<br>Asitas Brawijaya Universitas Brawijaya olkuversitas Brawijaya https://www.ncbi.nlm.nih.gov/nuccore/CP0089 Universitas Brawijaya Universitas Brawijaya Universitas Brawijaya<br>Universitas Brawijaya Universitas Brawijaya Universitas Brawijaya Universitas Brawijaya Universitas Brawijaya Universitas Brawijaya Universitas Brawijava Universitas Brawijava Universitas Brawijaya Ilniversitas Rrawijava<sup>72</sup>Iniversitas Rrawijava **Universitas Rrawijava** 

awijaya awijaya

awijaya

awiiava awijaya awiiava awijava awijaya awijaya awijaya awijaya awijaya awijaya awijaya awilaya awijaya awijava awijaya awijaya awijaya awijaya awijaya awijaya awijaya awijaya awijaya awijava awijaya awijava awijaya awijaya awijaya awijava awijaya awijaya awijaya awijaya awijaya sveilwe awijava awijaya awijaya awijaya awijava awijaya awijaya awiiava *iwijaya* awijava awijava awijaya awijaya

Universitas Brawijaya Univer CP008969.1.fasta Univer CP008970.1.fasta Univer CP008971.1.fasta Univer CP008972.1.fasta Univer<sup>c</sup>P008973.1.fasta Univers**CP008974.1.fasta**<br>Universitas Brawijaya Univer CP008975.1.fasta Unive75.1 Universitas Brawijaya Uni Universcp008976.1.fasta Universitas Brawl Universcp008977.1.fasta **Universitas** Universcpoo8978.1.fasta Unive Uniy CP008979.1.fasta Uni Uni CP008980.1.fasta Uni Uni CP008981.1.fasta Univ Univ CP008982.1.fasta Unive Univer CP008983.1.fasta Univer UniversCP009100.1.fasta Universita UniversCP009101.1.fasta **Universitas** UniverscP009426.1.fasta Universitas Braw<sub>n</sub> UniversCP009427.1.fasta Unive27.1

universitas brawijaya universitas brawijaya universitas brawijaya universitas brawijaya Universitas Brawijaya Universitas Brawijaya Universitas Brawijaya Universitas Brawijaya iversitas Brawijaya https://www.ncbi.nlm.nih.gov/nuccore/CP0089 Ive<sub>69.1</sub> as Brawijaya Universitas Brawijaya Univerast Asia awijaya https://www.ncbi.nlm.nih.gov/nuccore/CP0089 lversitas Brawijaya 70.1<sup>2</sup> East Asia **Alberta Asia Asia ang Pandana at Paliting Maria Asia ang Paliting 2018. Pada at Paliting 2019<br>Patron (Annun per pinang pandang pandang pandang pandang pandang pandang pandang pandang pandang pandang pand** https://www.ncbi.nlm.nih.gov/nuccore/CP0089 **East Asia**<br>**71.1 East Asia**<br>71.1 East Brawliaya https://www.ncbi.nlm.nih.gov/nuccore/CP0089 s Brawijaya Universitas Brawijaya Universitas Brawijaya<br>5 Rrawijaya Juniversitas Brawijayaoobilversitas Brawijaya https://www.ncbi.nlm.nih.gov/nuccore/CP0089 ve<sub>73.1</sub> as Brawijaya Universitas Brawijaya Univerast Asia awijaya https://www.ncbi.nlm.nih.gov/nuccore/CP0089 Univeyaltas Brawijaya Universitas Brawijaya Univerat Aslarawijaya https://www.ncbi.nlm.nih.gov/nuccore/CP0089 iversitas Brawijaya **Awijaya Universitas Brawijaya** Univerast Asia awijaya https://www.ncbi.nlm.nih.gov/nuccore/CP0089 iversitas Brawijaya 76.1 **East Asia**rawijaya Universitas Brawijaya https://www.ncbi.nlm.nih.gov/nuccore/CP0089 lversitas Brawijaya 77.1 East Asia https://www.ncbi.nlm.nih.gov/nuccore/CP0089 iversitas Brawijaya **78.1 East Asia** Contract Asia Contract Asia Contract Asia Contract Asia Contract Asia Contract Asia Contract Asia Contract Asia Contract Asia Contract Asia Contract Asia Contract Asia Contract Asia Contract Asia Contrac https://www.ncbi.nlm.nih.gov/nuccore/CP0089 iversitas Brawijaya **79.1 Past Asia awijaya** https://www.ncbi.nlm.nih.gov/nuccore/CP0089 lversitas Brawijaya 80.1 **East Asia awijaya** https://www.ncbi.nlm.nih.gov/nuccore/CP0089 iversitas Brawijaya 81.1 NEW BRIDGE ASIA ASIA AND A RESERVE AND A RESERVE ASIA AND A RESERVE ASIA AND A RESERVE ASIA AND A RESERVE ASIA https://www.ncbi.nlm.nih.gov/nuccore/CP0089iversitas Brawijaya 82.1 **BEASING A SIMULATE ASIA** International Asia awijaya https://www.ncbi.nlm.nih.gov/nuccore/CP0089 versitas Brawijaya 83.1 **Britain March 2018** MuniveEast Asiarawijaya https://www.ncbi.nlm.nih.gov/nuccore/CP0091iversitas Brawijaya **00.1 East Asia**rawijaya https://www.ncbi.nlm.nih.gov/nuccore/CP0091iversitas Brawijaya 01.1 **Album Access Asia** Unive East Asia awijaya https://www.ncbi.nlm.nih.gov/nuccore/CP0094 versitas Brawijaya 26.1 **East Asiarawijaya** UniveEast Asiarawijaya https://www.ncbi.nlm.nih.gov/nuccore/CP0094 lversitas Brawijaya **Universitas Brawijaya** UniveEast Asiarawijaya Universitas Brawijaya Univehttps://www.ncbi.nlm.nih.gov/nuccore/CP0103 iversitas Brawijaya CP010329.1.fasta Unive29.1as Brawijaya Universitas Brawijaya UniveEast Asia Universitas Brawijaya Univehttps://www.ncbi.nlm.nih.gov/nuccore/CP0103 Iversitas Brawijaya CP010330.1.fasta Unive30.1as Brawijaya Universitas Brawijaya UniveEast Asia Universitas Brawijaya Univehttps://www.ncbi.nlm.nih.gov/nuccore/CP0103 iversitas Brawijaya CP010335.1.fasta Unive35.1as Brawijaya Universitas Brawijaya UniveEast Asia Universitas Brawijaya Univehttps://www.ncbi.nlm.nih.gov/nuccore/CP0103 iversitas Brawijaya CP010336.1.fasta Unive36.1as Brawijaya Universitas Brawijaya UniveEast Asia Universitas Brawijaya Univehttps://www.ncbi.nlm.nih.gov/nuccore/CP0103 iversitas Brawijaya CP010337.1.fasta Unive37.1as Brawijaya Universitas Brawijaya UniveEast Asia Universitas Brawijaya Univehttps://www.ncbi.nlm.nih.gov/nuccore/CP0103 iversitas Brawijaya CP010338.1.fasta Unive38.1as Brawijaya Universitas Brawijaya UniveEast Asia Universitas Brawijaya Universitas Brawijaya Universitas Brawijaya Universitas Brawijaya Universitas Brawijaya Universitas Brawijaya Universitas Brawijaya<br>Ilniversitas Brawijaya Universitas Brawijaya<sup>73</sup>iniversitas Brawijaya Universitas Brawijaya **Universitas Rrawijava** 

awijaya awijaya

awijaya awiiava awijaya awiiava awijaya awijaya awijaya awijaya awijaya awijaya awijaya awijaya awijaya awijaya awijava awijaya awijaya awijaya awijaya awijaya Unive Uniy awijaya Uni awijaya awijaya Uni Uni awijaya awijaya Uni awijaya Univ awijaya Univ awijaya Unive svsiiws awijaya awijaya awijaya awijaya awijaya awijaya awijaya sveilwe awijava awijaya awijaya awijaya awijava awijaya awijaya awijaya *iwijaya* awijava awijava awijaya awijava awijaya

Universitas Brawijaya Univer CP010339.1.fasta Univer CP010340.1.fasta Univer CP010873.1.fasta Univer CP011510.1.fasta Univer-CP013475.1.fasta Universcp017593.1.fasta<br>Universitas Brawijaya Univer CP017594.1.fasta Univeg4.1 Universitas Brawijaya Un Universcp017595.1.fasta Universitas Brawl Universcp017596.1.fasta **Universitas** Univer<sup>c</sup>p017597.1.fasta CP017598.1.fasta CP020381.2.fasta CP022014.1.fasta CP022704.2.fasta Univer JLBJ01000001.1.fasta UniversJLBS01000001.1.fast Universa UniversILBS01000002.1.fast Universitas UniversILBS01000003.1.fast Universitas Br **Universitas Brav** UniversKK339435.1.fasta Unive 35.1 Universitas Brawijaya Universitas Brawijaya Universitas Brawijaya Universitas Brawijaya<br>Ilniversitas Brawijaya Ilniversitas Brawijaya<sup>74</sup>iniversitas Brawijaya Ilniversitas Brawijaya

universitas Brawijaya universitas Brawijaya universitas Brawijaya universitas Brawijaya Universitas Brawijaya Universitas Brawijaya Universitas Brawijaya Universitas Brawijaya Universitas Brawijaya ivego jas Brawijaya Universitas Brawijaya Univerast Asia awijaya Vehttps://www.ncbi.nlm.nih.gov/nuccore/CP0103 lversitas Brawijaya ve<sub>40.1</sub> S Brawijaya Universitas Brawijaya Universitas Asia<br>V<sup>e</sup>https://www.pchi.nlm.pih.gov/puccore/CP0109<sup>1</sup>Versitas Brawijaya https://www.ncbi.nlm.nih.gov/nuccore/CP0108 **East Asia**<br>Tasitas Brawijaya https://www.ncbi.nlm.nih.gov/nuccore/CP0115 s Brawijaya Universitas Brawijaya Universita Asia<br>7 Akawi kan dini nin akum Brawa (con13/1)versitas Brawijaya https://www.ncbi.nlm.nih.gov/nuccore/CP0134 ve<sub>75.1</sub> is Brawijaya Universitas Brawijaya Universita Grawijaya<br>V<sup>e</sup>https://www.pchi.nlm.hik.sto/phiceore/con175liversitas Brawijaya https://www.ncbi.nlm.nih.gov/nuccore/CP0175 Univegsitas Brawijaya Universitas Brawijaya Universitas Brawijaya https://www.ncbi.nlm.nih.gov/nuccore/CP0175 iversitas Brawijaya **Dwijaya Universitas Brawijaya** Univerast Asia awijaya https://www.ncbi.nlm.nih.gov/nuccore/CP0175 lversitas Brawijaya 95.1 **East Asia**rawijaya Universitas Asiarawijaya https://www.ncbi.nlm.nih.gov/nuccore/CP0175 lversitas Brawijaya 96.1 **East Asia awijaya** Universit Asia awijaya https://www.ncbi.nlm.nih.gov/nuccore/CP0175 iversitas Brawijaya 97.1 **East Asia and Tana and Tana and Tana and Tana and Tana and Tana and Tana and Tana and Tana and Tana and Tana and Tana and Tana and Tana and Tana and Tana and Tana and Tana and Tana and Tana and Tana and Tana and Tana** https://www.ncbi.nlm.nih.gov/nuccore/CP0175 iversitas Brawijaya 98.1 De la Company de la Company de la Company de la Company de la Company de la Company de la Company de la Company de la Company de la Company de la Company de la Company de la Company de la Company de la Company de la C https://www.ncbi.nlm.nih.gov/nuccore/CP0203 liversitas Brawijaya 81.2 **East Asia awijaya** https://www.ncbi.nlm.nih.gov/nuccore/CP0220 iversitas Brawijaya 14.1 **International Property Asia and Asia aw Java** https://www.ncbi.nlm.nih.gov/nuccore/CP0227iversitas Brawijaya 04.2 **CALC ASIA EXECUTE A LINE ASIA** Extended Unive**East Asia** awijaya https://www.ncbi.nlm.nih.gov/nuccore/JLBJ010 versitas Brawijaya **00001.1 East Asia** awijaya https://www.ncbi.nlm.nih.gov/nuccore/JLBS010iversitas Brawijaya **00001.1 East Asia**rawijaya https://www.ncbi.nlm.nih.gov/nuccore/JLBS010iversitas Brawijaya 00002.1 **Album Adama Asia Asia Asia** amijaya https://www.ncbi.nlm.nih.gov/nuccore/JLBS010 versitas Brawijaya 00003.1 **East Asia** awijaya Universit Asia awijaya https://www.ncbi.nlm.nih.gov/nuccore/KK3394 lversitas Brawijaya **Juniversitas Brawijaya UniveEast Asiarawijaya** Universitas Brawijaya Univehttps://www.ncbi.nlm.nih.gov/nuccore/KK3394 iversitas Brawijaya KK339476.1.fasta Unive76.1as Brawijaya Universitas Brawijaya UniveEast Asia LHCK01000001.1.fast vehttps://www.ncbi.nlm.nih.gov/nuccore/LHCK01 atas Brawijaya Unive000001.1 awijaya Universitas Brawijaya UniveEast Asia LHCK01000004.1.fast vehttps://www.ncbi.nlm.nih.gov/nuccore/LHCK01 atas Brawijaya Unive000004.1 awijaya Universitas Brawijaya UniveEast Asia Universitas Brawijaya Univehttps://www.ncbi.nlm.nih.gov/nuccore/NC\_017iversitas Brawijaya NC\_017522.1.fasta nive522.4s Brawijaya Universitas Brawijaya UniveEast Asia Universitas Brawijaya Univehttps://www.ncbi.nlm.nih.gov/nuccore/NC\_017iversitas Brawijaya NC\_017523.1.fasta nive523.4s Brawijaya Universitas Brawijaya UniveEast Asia Universitas Brawijaya Univehttps://www.ncbi.nlm.nih.gov/nuccore/NC\_021iversitas Brawijaya NC\_021054.1.fasta nivc054ds Brawijaya Universitas Brawijaya UniveEast Asia Universitas Brawijaya Universitas Brawijaya Universitas Brawijaya Universitas Brawijaya

## Arv III 2

awijaya awijaya

awijaya awiiava awijaya awijaya awijaya awijaya awiiava awijaya awijaya awijaya awijaya awijaya awijaya awijaya awijaya awijaya awijaya awijaya awijaya awijaya awijaya awijaya Uni awijaya Uni Uni awijaya awijava Uni awijaya awijaya awijaya awijaya awijaya awijava awijava awijaya awijaya awijaya awijaya sveilwe awijaya awijaya awijaya awijaya awijava awijaya awijaya awiiava ıwijaya awijava awiiava awijaya awijava awijaya

universitas brawijaya universitas brawijaya universitas brawijaya universitas brawijaya Universitas Brawijaya Universitas Brawijaya Universitas Brawijaya Universitas Brawijaya Universitas Brawijaya Unive ersitas Brawijaya https://www.ncbi.nlm.nih.gov/nuccore/NZ\_CP0 02871.1<sup>rawijaya Universitas Brawijaya Universit Asia</sup> Universita CP002871.1.fasta https://www.ncbi.nlm.nih.gov/nuccore/NZ\_CP0iversitas Brawijaya NZ\_CP009426.1.fasta 09426.1 rawijaya Universitas Brawijaya Universita Siawijaya<br>19426.1 Kawijaya Universitas Brawijaya Aktiversitas Brawijaya https://www.ncbi.nlm.nih.gov/nuccore/NZ\_CP0 18304.1 <sup>rawijaya</sup> universitas Brawijaya<sup>-</sup> Universitas Brawijaya<br>La 13, *Riawijaya Jiniyarsitas Brawijaya* chaiversitas Brawijaya Univer NZ\_CP018304.1.fasta https://www.ncbi.nlm.nih.gov/nuccore/NZ\_CP0 18305.1 rawijaya Universitas Brawijaya<sup>-</sup> Universitas Brawijaya<br>Kttps://krawijaya Juniversitas Brawijaya chaiversitas Brawijaya Univers<sub>NZ\_CP018305.1.fasta</sub> https://www.ncbi.nlm.nih.gov/nuccore/NZ\_CP0 e19610.1 rawijaya Universitas Brawijaya Universitas Brawijaya<br>Phttps://www.pchi.plm.pih.gov/phrcore/N7\_cpniversitas Brawijaya Univer NZ\_CP019610.1.fasta https://www.ncbi.nlm.nih.gov/nuccore/NZ\_CP0 19611.1 rawijaya Universitas Brawijaya Universitas Brawijaya Univers NZ CP019611.1.fasta<sup>ve</sup><br>Universitas Brawijaya Unive https://www.ncbi.nlm.nih.gov/nuccore/NZ\_CP0 versitas Brawijaya 19612.1 **East Asia Antara Asia Asia Asia Asia Asia** awijaya Univer NZ CP019612.1.fasta Universitas Brawijaya Un https://www.ncbi.nlm.nih.gov/nuccore/NZ\_CP0iversitas Brawijaya 19613.1 **East Asia** Asia Strawijaya Universitas Asia awijaya Universnz CP019613.1.fasta https://www.ncbi.nlm.nih.gov/nuccore/NZ\_CP0 lversitas Brawijaya Universitas Brawl Universnz CP022577.1.fasta 22577.1 East Asia https://www.ncbi.nlm.nih.gov/nuccore/NZ\_CP0iversitas Brawijaya **Universitas** Univer NZ CP022578.1.fasta 22578.1 **East Asia and Tana and Tana and Tana and Tana and Tana and Tana and Tana and Tana and Tana and Tana a** Unive https://www.ncbi.nlm.nih.gov/nuccore/CP0231 Central Univ nive**gsit**as Brawijaya CP023169.1.fasta 69.1 https://www.ncbi.nlm.nih.gov/nuccore/CP0231 Central ive**gsitas** Brawijaya CP023170.1.fasta 70.1 https://www.ncbi.nlm.nih.gov/nuccore/CP0267 Central hive**gsia**as Brawijaya CP026742.1.fasta 42.1 Univ https://www.ncbi.nlm.nih.gov/nuccore/CP0284 Central Univ CP028428.1.fasta 28.1 Inive**Asia**as Brawijaya Unive https://www.ncbi.nlm.nih.gov/nuccore/CP0290 Central Univer CP029065.1.fasta 65.1 UniveAsiaas Brawijaya https://www.ncbi.nlm.nih.gov/nuccore/CP0293 Central Univer UniversCP029326.1.fasta 26.1 UniveAsiaas Brawijaya Universita https://www.ncbi.nlm.nih.gov/nuccore/NC\_017 Central UniversNC 017026.1.fasta 026.1 ava UniveAsiaas Brawijava https://www.ncbi.nlm.nih.gov/nuccore/NC\_017 Central **Universitas** awijaya Unive**Asia**as Brawijaya UniversNC 017524.1.fasta 524.1 **Universitas Braw** https://www.ncbi.nlm.nih.gov/nuccore/NC\_017 Central NC\_017528.1.fasta 528.1 **Universitas Brawijaya** UniveAsias Brawijaya https://www.ncbi.nlm.nih.gov/nuccore/NC\_021 Central NG\_021192.1.fastalnive192.1s Brawijaya Universitas Brawijaya UniveAsia https://www.ncbi.nlm.nih.gov/nuccore/NC\_021 Central NC\_021193.1.fastalnive193.1s Brawijaya Universitas Brawijaya UniveAsia https://www.ncbi.nlm.nih.gov/nuccore/NC\_021 Central NC\_021194.1.fastalnive194.1s Brawijaya Universitas Brawijaya UniveAsia https://www.ncbi.nlm.nih.gov/nuccore/AL1234 Euro AL123456.3.fasta Unive56.3as Brawijaya Universitas Brawijaya UniveAmerica https://www.ncbi.nlm.nih.gov/nuccore/AM4120 Euro AM412059.2.fastaUnive59.2as Brawijaya Universitas Brawijaya UniveAmerica https://www.ncbi.nlm.nih.gov/nuccore/CM0007 Euro CM000788.2.fastaUnive88.2as Brawijaya Universitas Brawijaya UniveAmerica Universitas Brawijaya Universitas Brawijaya Universitas Brawijaya Universitas Brawijaya Universitas Brawijaya Universitas Brawijaya Universitas Brawijaya<br>Ilniversitas Brawijaya Ilniversitas Brawijaya<sup>75</sup>iniversitas Brawijaya Universitas Brawijaya

awijaya awijaya

awijaya

awiiava awijaya awijaya awijaya awiiava awijaya awijaya awijaya awijaya awijaya awijaya awijaya awijaya awijaya awijaya awijava awijaya awijaya awijaya awijaya awijaya awijava awijava awijaya awijaya swijava awijaya awijaya awijava awijava awijaya awijaya awijaya awijava awijava awijaya awijaya awijaya awijaya awijava awijaya awijaya awijava wijava awijaya awijaya awiiava awijava

Universitas Brawijaya Univer **CM000789.2.fasta**<br>Universitas B CP001658.1.fasta CP001662.1.fasta Univer CP001664.1.fasta<br>Univers ver CP001976.1.fasta Univer<sup>c</sup> CP002095.1.fasta Universcp007027.1.fasta Unive Universitas Brawijaya Un Universcp009243.1.fasta Universitas Brawl Universcp012506.2.fasta Universitas Univer CP016794.1.fasta Unive Univ CP016888.1.fasta Uni Uni CP018778.1.fasta Uni Uni CP025593.1.fasta Univ Univ CP025594.1.fasta Unive CP025595.1.fasta Univer Univer UniversCP025596.1.fasta Universita UniversCP025598.1.fasta **Universitas** Univers**CP025599.1.fasta Universitas Braw** CP025600.1.fasta 00.1

universitas brawijaya universitas brawijaya universitas brawijaya universitas brawijaya Universitas Brawijaya Universitas Brawijaya Universitas Brawijaya Universitas Brawijaya 'ersitas Brawijaya https://www.ncbi.nlm.nih.gov/nuccore/CM0007 **8915as Brawijaya Universitas Brawijaya Univ** America rawijaya https://www.ncbi.nlm.nih.gov/nuccore/CP0016 e**rsitas** Brawijaya **America**<br>Euro <sup>s</sup> Brawijaya 58.1 https://www.ncbi.nlm.nih.gov/nuccore/CP0016 Euro rawijaya 62.1 America<br>Euro S Brawijaya **Euro** https://www.ncbi.nlm.nih.gov/nuccore/CP0016 America<sup>rawijaya</sup>  $64.1$ Euros Brawijaya https://www.ncbi.nlm.nih.gov/nuccore/CP0019 ve<sub>žēl</sub>tas Brawijaya America<sup>rawijaya</sup> Euro<sup>s Brawijaya</sup> https://www.ncbi.nlm.nih.gov/nuccore/CP0020 ivegeltas Brawijaya Universitas Brawijaya Univ America<sup>rawijaya</sup> https://www.ncbi.nlm.nih.gov/nuccore/CP0070 Euro **America** rawijaya Unive**America** rawijaya 27.1 https://www.ncbi.nlm.nih.gov/nuccore/CP0092 Euro itas Brawijaya UniveAmerica awijaya 43.1 https://www.ncbi.nlm.nih.gov/nuccore/CP0125 Euro viiava Unive**America** rawijaya 06.2 https://www.ncbi.nlm.nih.gov/nuccore/CP0167 Euro America<sup>rawijaya</sup> 94.1 https://www.ncbi.nlm.nih.gov/nuccore/CP0168 Euro niveAmerica <sup>rawijaya</sup> 88.1 https://www.ncbi.nlm.nih.gov/nuccore/CP0187 Euro 78.1 iveAmerica rawijaya https://www.ncbi.nlm.nih.gov/nuccore/CP0255 Euro 93.1 iive**America** rawijaya https://www.ncbi.nlm.nih.gov/nuccore/CP0255 Euro 94.1 Inive America rawijaya https://www.ncbi.nlm.nih.gov/nuccore/CP0255 Euro 95.1 UniveAmerica rawijaya https://www.ncbi.nlm.nih.gov/nuccore/CP0255 Euro 96.1 UniveAmericarawijaya https://www.ncbi.nlm.nih.gov/nuccore/CP0255 Euro 98.1 ava UniveAmerica rawijaya https://www.ncbi.nlm.nih.gov/nuccore/CP0255 Euro 99.1 awijaya UniveAmericarawijaya https://www.ncbi.nlm.nih.gov/nuccore/CP0256 Euro universitas Brawijaya UniveAmerica rawijaya https://www.ncbi.nlm.nih.gov/nuccore/CP0256 Euro CP025601.1.fasta Unive01.1as Brawijaya Universitas Brawijaya UniveAmerica https://www.ncbi.nlm.nih.gov/nuccore/CP0256 Euro CP025602.1.fasta Unive02.1as Brawijaya Universitas Brawijaya UniveAmerica https://www.ncbi.nlm.nih.gov/nuccore/CP0256 Euro CP025603.1.fasta Unive03.1as Brawijaya Universitas Brawijaya UniveAmerica https://www.ncbi.nlm.nih.gov/nuccore/CP0256 Euro CP025604.1.fasta Unive04.1as Brawijaya Universitas Brawijaya UniveAmerica https://www.ncbi.nlm.nih.gov/nuccore/CP0256 Euro CP025605.1.fasta Unive05.1as Brawijaya Universitas Brawijaya UniveAmerica https://www.ncbi.nlm.nih.gov/nuccore/CP0256 Euro CP025606.1.fasta Unive06.1as Brawijaya Universitas Brawijaya UniveAmerica Universitas Brawijaya Universitas Brawijaya Universitas Brawijaya Universitas Brawijaya Universitas Brawijaya - Universitas Brawijaya - Universitas Brawijaya<br>Thiversitas Brawijaya - Universitas Brawijaya<sup>76</sup>iniversitas Brawijaya Universitas Brawijaya Ilnivarcitae Rrawijava

awijaya awijaya

awijaya awiiava awijaya awiiava awijaya awiiava awijaya awijaya awijaya awijaya awijaya awijaya awijaya awijaya awijaya awijaya awijaya awijaya awijaya awijaya awijaya awijaya awijaya awijava awijaya awijaya awijaya awijaya awijaya awijava awijava awijaya awijaya awijaya awijava sveilwe awijaya awijaya awijaya awijaya awijava awijaya awijaya awiiava wijava awijava awijaya awiiava

Universitas Brawijaya Univer CP025607.1.fasta CP025608.1.fasta 08.1 Univer CP030093.1.fasta 93.1 Univer KK339365.1.fasta  $65.1$ Univers**KK341218.1.fasta**<br>Universitas Brawijaya Univers**KK341219.1.fasta**<br>Universitas Brawijaya Universkk341220.1.fasta 20.1 Universitas Brawijaya UniversiR027516.1.fasta 6.1 Univers**iWDO01000001.1.fa** Universitas B 1000001.1 UniversiwDR01000001.1.fas Universta 000001.1 Unive Univ NC\_002755.1.fasta 755.1 Uni Uni NC\_009525.1.fasta 525.1 Uni Uni NC\_016768.1.fasta 768.1 Univ Univ NC\_016934.1.fasta 934.1 Unive NC\_018143.2.fasta 143.2 Univer  $Imivar$ UniversNC 020089.1.fasta 089.1 Universita UniversNC 020559.1.fasta 559.1 UniversNZ\_CM000787.2.fast Universitas Br 00787.2 UniversNZ\_CM000788.2.fast atas Brawijaya Univo 00788.2

Universitas Brawijaya Universitas Brawijaya Universitas Brawijaya<br>Ilniversitas Brawijaya Ilniversitas Brawijaya<sup>77</sup>Iniversitas Brawijaya awijava

universitas brawijaya universitas brawijaya universitas brawijaya universitas brawijaya Universitas Brawijaya Universitas Brawijaya Universitas Brawijaya Universitas Brawijaya **Euro**s Brawijaya https://www.ncbi.nlm.nih.gov/nuccore/CP0256 iversitas Brawijaya Universitas Brawijaya Unive America rawijaya https://www.ncbi.nlm.nih.gov/nuccore/CP0256 e**rsitas** Brawijaya **America**<br>Euro <sup>s</sup> Brawijaya Euro https://www.ncbi.nlm.nih.gov/nuccore/CP0300 America rawijaya Euro<sup>s</sup> Brawijaya https://www.ncbi.nlm.nih.gov/nuccore/KK3393 America<sup>rawijaya</sup> Euros Brawijaya https://www.ncbi.nlm.nih.gov/nuccore/KK3412 ve**rs**ītas Brawijaya Universitas Brawijaya America<sup>rawijaya</sup> Euro<sup>s Brawijaya</sup> https://www.ncbi.nlm.nih.gov/nuccore/KK3412 ivergitas Brawijaya Universitas Brawijaya Univ America<sup>rawijaya</sup> https://www.ncbi.nlm.nih.gov/nuccore/KK3412 Euro **America** rawijaya UniveAmerica rawijaya https://www.ncbi.nlm.nih.gov/nuccore/LR02751 Euro itas Brawijaya UniveAmerica rawijaya https://www.ncbi.nlm.nih.gov/nuccore/LWDQ0 Euro vijaya Unive**America**rawijaya https://www.ncbi.nlm.nih.gov/nuccore/LWDR01 Euro America<sup>rawijaya</sup> https://www.ncbi.nlm.nih.gov/nuccore/NC\_002 Euro America<sup>rawijaya</sup> https://www.ncbi.nlm.nih.gov/nuccore/NC\_009 ive**ruro**s Brawijaya America<sup>rawijaya</sup> https://www.ncbi.nlm.nih.gov/nuccore/NC\_016 Euro iive**America** rawijaya https://www.ncbi.nlm.nih.gov/nuccore/NC\_016 Euro niveAmerica rawijaya https://www.ncbi.nlm.nih.gov/nuccore/NC\_018 Euro UniveAmerica rawijaya https://www.ncbi.nlm.nih.gov/nuccore/NC\_020 Euro UniveAmericarawijaya https://www.ncbi.nlm.nih.gov/nuccore/NC\_020 Euro ava UniveAmerica rawijaya https://www.ncbi.nlm.nih.gov/nuccore/NZ\_CM0 Euro awijaya UniveAmericarawijaya https://www.ncbi.nlm.nih.gov/nuccore/NZ\_CM0 Euro **Universitas Brawijaya** UniveAmericarawijaya NZ\_CM000789.2.fast vehttps://www.ncbi.nlm.nih.gov/nuccore/NZ\_CM0veEuro atas Brawijaya Unive00789.2 rawijaya Universitas Brawijaya UniveAmerica NZ\_CM001225.1.fast vehttps://www.ncbi.nlm.nih.gov/nuccore/NZ\_CM0veEuro atas Brawijaya Unive01225. Brawijaya Universitas Brawijaya UniveAmerica NZ\_CM001226.1.fast vehttps://www.ncbi.nlm.nih.gov/nuccore/NZ\_CM0veEuro atas Brawijaya Unive01226. Brawijaya Universitas Brawijaya UniveAmerica NZ\_CM001227.1.fast vehttps://www.ncbi.nlm.nih.gov/nuccore/NZ\_CM0veEuro atas Brawijaya Unive01227. Brawijaya Universitas Brawijaya UniveAmerica https://www.ncbi.nlm.nih.gov/nuccore/NZ\_CP0 Euro NZ\_CP016972.1.fastave16972.Brawijaya Universitas Brawijaya UniveAmerica https://www.ncbi.nlm.nih.gov/nuccore/NZ\_CP0 Euro NZ\_CP017920.1.fasta ye17920.1 rawijaya Universitas Brawijaya UniveAmerica Universitas Brawijaya Universitas Brawijaya Universitas Brawijaya Universitas Brawijaya Universitas Brawijaya

### ary III h a

awijaya awijaya Universitas Brawijaya Univ awijaya <sup>vers</sup>NZ\_CP018300.1.fasta<br>versitas Brawijaya awiiava awijaya NZ CP018301.1.fasta 18301.1 awijaya awijaya Univer NZ\_CP018302.1.fasta 18302.1 awiiava 18303 Prawijaya Univer awiiava Universi**nz\_CP018303.1.fasta**<br>Universi awijaya awijaya <sup>vers</sup>NZ\_CP023573.1.fasta<br>versitas Brawijaya awijaya awijaya Univers NZ CP023574.1.fasta<sup>ve</sup><br>Universitas Brawijaya Unive awijaya UniversNZ\_CP023575.1.fasta awijaya awijaya -Un awijaya Universnz CP023576.1.fasta 23576.1 awijaya Universitas Braw awijaya Universnz CP023577.1.fasta 23577.1 awijava Universita awijaya NZ\_CP023578.1.fasta 23578.1 awijaya Unive Univ awijaya NZ\_CP023579.1.fasta 23579.1 awijaya Uni awijaya Uni NZ\_CP023580.1.fasta 23580.1 awijaya Uni awijava Uni NZ\_CP023581.1.fasta 23581.1 awijaya Univ awijaya Univ NZ\_CP023582.1.fasta 23582.1 awijaya Unive awijaya Univer NZ CP023583.1.fasta 23583.1 awijaya Univer awijava UniversNZ CP023584.1.fasta 23584.1 awijava Universita UniversNZ\_CP023585.1.fasta 23585.1 awijaya **Universitas** awijaya awijaya UniversNZ CP023586.1.fasta 23586.1 awijava Universitas Bray svsiiwa NZ\_CP023587.1.fasta 23587.1 awijaya awijaya awijaya awijaya awijava awijaya awijaya awiiava wijava awijava awijaya awiiava Universitas Brawijaya Universitas Brawijaya Universitas Brawijaya Universitas Brawijaya Universitas Brawijaya Universitas Brawijaya Universitas Brawijaya<br>Ilniversitas Brawijaya Ilniversitas Brawijaya<sup>78</sup>iniversitas Brawijaya awijava

universitas brawijaya universitas brawijaya universitas brawijaya universitas brawijaya Universitas Brawijaya Universitas Brawijaya Universitas Brawijaya Universitas Brawijaya rersitas Brawijaya https://www.ncbi.nlm.nih.gov/nuccore/NZ\_CP0 18300.1<sup>3</sup>rawijaya Universitas Brawijaya<sup>-</sup> Unive America P**Euro**s Brawijaya https://www.ncbi.nlm.nih.gov/nuccore/NZ\_CP0 **America**<br>Euro <sup>s</sup> Brawijaya Euro https://www.ncbi.nlm.nih.gov/nuccore/NZ\_CP0 America<br>Euro S Brawliava rawijaya **Euro** https://www.ncbi.nlm.nih.gov/nuccore/NZ\_CP0 America<sup>rawijaya</sup> **Euro**s Brawijaya https://www.ncbi.nlm.nih.gov/nuccore/NZ\_CP0 23573. Brawijaya Universitas Brawijaya America<sup>rawijaya</sup> Euro<sup>s Brawijaya</sup> https://www.ncbi.nlm.nih.gov/nuccore/NZ\_CP0 23574. Brawijaya Universitas Brawijaya Univ America<sup>rawijaya</sup> https://www.ncbi.nlm.nih.gov/nuccore/NZ\_CP0 Euro 23575.1 **Muaya Universitas Brawijaya** UniveAmerica https://www.ncbi.nlm.nih.gov/nuccore/NZ\_CP0 Euro itas Brawijaya UniveAmerica awijaya https://www.ncbi.nlm.nih.gov/nuccore/NZ\_CP0 Euro viiava Unive**America** rawijaya https://www.ncbi.nlm.nih.gov/nuccore/NZ\_CP0 eruros Brawijaya America<sup>rawijaya</sup> https://www.ncbi.nlm.nih.gov/nuccore/NZ\_CP0 Euro America<sup>rawijaya</sup> https://www.ncbi.nlm.nih.gov/nuccore/NZ\_CP0 ive**raro**s Brawijaya iveAmerica rawijaya https://www.ncbi.nlm.nih.gov/nuccore/NZ\_CP0 Euro iive**America** rawijaya https://www.ncbi.nlm.nih.gov/nuccore/NZ\_CP0 Euro Inive America rawijaya https://www.ncbi.nlm.nih.gov/nuccore/NZ\_CP0 Euro UniveAmerica rawijaya https://www.ncbi.nlm.nih.gov/nuccore/NZ\_CP0 Euro UniveAmericarawijaya https://www.ncbi.nlm.nih.gov/nuccore/NZ\_CP0 Euro ava UniveAmerica rawijaya https://www.ncbi.nlm.nih.gov/nuccore/NZ\_CP0 Euro awijaya UniveAmericarawijaya https://www.ncbi.nlm.nih.gov/nuccore/NZ\_CP0 Euro **Universitas Brawijaya** UniveAmericarawijaya https://www.ncbi.nlm.nih.gov/nuccore/NZ\_CP0 Euro NZ\_CP023588.1.fasta ve23588.1 rawijaya Universitas Brawijaya UniveAmerica https://www.ncbi.nlm.nih.gov/nuccore/NZ\_CP0 Euro NZ\_CP023589.1.fasta ve23589. Brawijaya Universitas Brawijaya UniveAmerica https://www.ncbi.nlm.nih.gov/nuccore/NZ\_CP0 Euro NZ\_CP023590.1.fasta ve23590.1 rawijaya Universitas Brawijaya UniveAmerica https://www.ncbi.nlm.nih.gov/nuccore/NZ\_CP0 Euro NZ\_CP023591.1.fasta ve23591. Brawijaya Universitas Brawijaya UniveAmerica https://www.ncbi.nlm.nih.gov/nuccore/NZ\_CP0 Euro NZ\_CP023592.1.fastave23592.Brawijaya Universitas Brawijaya UniveAmerica https://www.ncbi.nlm.nih.gov/nuccore/NZ\_CP0 Euro NZ\_CP023593.1.fasta ye23593.1 rawijaya Universitas Brawijaya UniveAmerica

Universitas Brawijaya

### R UII NJU

awijaya Universitas Brawijaya awijaya Unive awijaya <sup>vers</sup>NZ\_CP023594.1.fasta<br>versitas Brawijaya awiiava awijaya NZ CP023595.1.fasta awijaya awijaya Univer NZ\_CP023596.1.fasta awiiava awiiava Univers**NZ\_CP023597.1.fasta**<br>Univers awijaya awijaya <sup>vers</sup>NZ\_CP023598.1.fasta<br>versita awijaya awijaya Univers NZ CP023599.1.fasta<sup>ve</sup><br>Universitas Brawijaya Unive awijaya UniversNZ\_CP023600.1.fasta awijaya awijaya -Ur awijaya Universnz CP023601.1.fasta awijaya **Universitas Braw** awijaya Universnz CP023602.1.fasta awijava Universita awijaya NZ\_CP023603.1.fasta awijaya Unive Univ awijaya NZ\_CP023604.1.fasta Uni awijaya awijaya Uni NZ\_CP023605.1.fasta awijaya Uni awijava Uni NZ\_CP023606.1.fasta awijaya Univ awijaya Univ NZ\_CP023607.1.fasta awijaya Unive awijaya Univer NZ CP023608.1.fasta awijaya Univer awijava UniversNZ CP023609.1.fasta awijava Universita UniversNZ\_CP023610.1.fasta awijaya **Universitas** awijaya awijaya UniversNZ CP023611.1.fasta awijava Universitas Bray svsiiwa NZ\_CP023612.1.fasta 23612.1 awijaya awijaya awijaya awijaya awijava awijaya awijaya awiiava wijava awijava awijaya awiiava Universitas Brawijaya Universitas Brawijaya Universitas Brawijaya<br>Ilniversitas Brawijaya Ilniversitas Brawijaya<sup>79</sup>Iniversitas Brawijaya awijava

universitas brawijaya universitas brawijaya universitas brawijaya universitas brawijaya Universitas Brawijaya Universitas Brawijaya Universitas Brawijaya Universitas Brawijaya restas Brawijaya https://www.ncbi.nlm.nih.gov/nuccore/NZ\_CP0 23594. Prawijaya Universitas Brawijaya Unive America P**Euro**s Brawijaya https://www.ncbi.nlm.nih.gov/nuccore/NZ\_CP0 **America**<br>Euro <sup>s</sup> Brawijaya 23595.1 Euro https://www.ncbi.nlm.nih.gov/nuccore/NZ\_CP0 America<br>Euro S Brawliava rawijaya 23596.1 **Euro** https://www.ncbi.nlm.nih.gov/nuccore/NZ\_CP0 23597. Brawijaya Univer America<sup>rawijaya</sup> **Euro**s Brawijaya https://www.ncbi.nlm.nih.gov/nuccore/NZ\_CP0 23598. Brawijaya Universitas Brawijaya America<sup>rawijaya</sup> Euro<sup>s Brawijaya</sup> https://www.ncbi.nlm.nih.gov/nuccore/NZ\_CP0 23599. Brawijaya Universitas Brawijaya Univ America<sup>rawijaya</sup> https://www.ncbi.nlm.nih.gov/nuccore/NZ\_CP0 Euro 23600.1 **Mulaya Universitas Brawijaya** UniveAmerica https://www.ncbi.nlm.nih.gov/nuccore/NZ\_CP0 Euro itas Brawijaya UniveAmerica awijaya 23601.1 https://www.ncbi.nlm.nih.gov/nuccore/NZ\_CP0 Euro viiava Unive**America** rawijaya 23602.1 https://www.ncbi.nlm.nih.gov/nuccore/NZ\_CP0 eruros Brawijaya America<sup>rawijaya</sup> 23603.1 https://www.ncbi.nlm.nih.gov/nuccore/NZ\_CP0 Euro America<sup>rawijaya</sup> 23604.1 https://www.ncbi.nlm.nih.gov/nuccore/NZ\_CP0 ive**raro**s Brawijaya iveAmerica rawijaya 23605.1 https://www.ncbi.nlm.nih.gov/nuccore/NZ\_CP0 Euro 23606.1 iive**America** rawijaya https://www.ncbi.nlm.nih.gov/nuccore/NZ\_CP0 Euro Inive America rawijaya 23607.1 https://www.ncbi.nlm.nih.gov/nuccore/NZ\_CP0 Euro 23608.1 UniveAmerica rawijaya https://www.ncbi.nlm.nih.gov/nuccore/NZ\_CP0 Euro 23609.1 UniveAmericarawijaya https://www.ncbi.nlm.nih.gov/nuccore/NZ\_CP0 Euro 23610.1 ava UniveAmerica rawijaya https://www.ncbi.nlm.nih.gov/nuccore/NZ\_CP0 Euro 23611.1 awijaya UniveAmericarawijaya https://www.ncbi.nlm.nih.gov/nuccore/NZ\_CP0 Euro **Universitas Brawijaya** UniveAmericarawijaya https://www.ncbi.nlm.nih.gov/nuccore/NZ\_CP0 Euro NZ\_CP023613.1.fasta ve23613. Brawijaya Universitas Brawijaya UniveAmerica https://www.ncbi.nlm.nih.gov/nuccore/NZ\_CP0 Euro NZ\_CP023614.1.fasta ve23614. Brawijaya Universitas Brawijaya UniveAmerica https://www.ncbi.nlm.nih.gov/nuccore/NZ\_CP0 Euro NZ\_CP023615.1.fasta ve23615. Brawijaya Universitas Brawijaya UniveAmerica https://www.ncbi.nlm.nih.gov/nuccore/NZ\_CP0 Euro NZ\_CP023616.1.fasta ve23616. Brawijaya Universitas Brawijaya UniveAmerica https://www.ncbi.nlm.nih.gov/nuccore/NZ\_CP0 Euro NZ\_CP023617.1.fastave23617. Brawijaya Universitas Brawijaya UniveAmerica https://www.ncbi.nlm.nih.gov/nuccore/NZ\_CP0 Euro NZ\_CP023618.1.fasta ye23618.1 rawijaya Universitas Brawijaya UniveAmerica Universitas Brawijaya Universitas Brawijaya Universitas Brawijaya Universitas Brawijaya Universitas Brawijaya Ilniversitas Rrawijava

### R UII NJO

awiiava awijaya awijaya awijaya awiiava awiiava awijaya awijaya awijaya awijaya awijaya awijaya awijaya awijaya awijaya awijaya awijava awijaya awijaya awijaya awijaya awijaya awijaya awijava awijaya awijaya awijaya awijaya awijaya awijava awijava awijaya awijaya awijaya awijava svsiiwa awijaya awijaya awijaya awijaya awijava awijaya awijaya awiiava wijava awijava awijaya awiiava awiiava

universitas brawijaya universitas brawijaya universitas brawijaya universitas brawijaya Universitas Brawijaya Universitas Brawijaya Universitas Brawijaya Universitas Brawijaya awijaya awijaya rersitas Brawijaya Universitas Brawijaya Unive https://www.ncbi.nlm.nih.gov/nuccore/NZ\_CP0 23619.1<sup>3</sup>rawijaya Universitas Brawijaya Unive awijaya <sup>/ers</sup>NZ\_CP023619.1.fasta<br>/ersitas Brawijaya America P**Euro**s Brawijaya https://www.ncbi.nlm.nih.gov/nuccore/NZ\_CP0 **America**<br>**Filips** Brawijaya NZ CP023620.1.fasta 23620.1 Euro https://www.ncbi.nlm.nih.gov/nuccore/NZ\_CP0 Univer NZ\_CP023621.1.fasta America<br>Euro S Brawliava rawijaya 23621.1 **Euro** https://www.ncbi.nlm.nih.gov/nuccore/NZ\_CP0 23622 Brawijaya Univer Universi**nz\_CP023622.1.fasta**<br>Universi America<sup>rawijaya</sup> **Euro**s Brawijaya https://www.ncbi.nlm.nih.gov/nuccore/NZ\_CP0 23623. Brawijaya Universitas Brawijaya America<sup>rawijaya</sup> <sup>vers</sup>NZ\_CP023623.1.fasta<br>versita Euro<sup>s Brawijaya</sup> https://www.ncbi.nlm.nih.gov/nuccore/NZ\_CP0 23624.1<sup>3</sup>rawijaya Universitas Brawijaya Univ America<sup>rawijaya</sup> Univers**NZ\_CP023624.1.fasta<sup>W</sup>**<br>Universitas Brawliaya https://www.ncbi.nlm.nih.gov/nuccore/NZ\_CP0 Euro UniversNZ\_CP023625.1.fasta 23625.1 **Muaya Universitas Brawijaya** UniveAmerica -Un https://www.ncbi.nlm.nih.gov/nuccore/NZ\_CP0 Euro itas Brawijaya UniveAmerica awijaya Universnz CP023626.1.fasta 23626.1 Universitas Braw https://www.ncbi.nlm.nih.gov/nuccore/NZ\_CP0 Euro Universnz CP023627.1.fasta viiava Unive**America** rawijaya 23627.1 Universita https://www.ncbi.nlm.nih.gov/nuccore/NZ\_CP0 eruros Brawijaya America<sup>rawijaya</sup> NZ\_CP023628.1.fasta 23628.1 Unive https://www.ncbi.nlm.nih.gov/nuccore/NZ\_CP0 Euro Univ America<sup>rawijaya</sup> NZ\_CP023629.1.fasta 23629.1 Uni https://www.ncbi.nlm.nih.gov/nuccore/NZ\_CP0 ive**raro**s Brawijaya Uni NZ\_CP023630.1.fasta iveAmerica rawijaya 23630.1 Uni https://www.ncbi.nlm.nih.gov/nuccore/NZ\_CP0 Euro Uni NZ\_CP023631.1.fasta 23631.1 iive**America** rawijaya Univ https://www.ncbi.nlm.nih.gov/nuccore/NZ\_CP0 Euro Univ NZ\_CP023632.1.fasta Inive America rawijaya 23632.1 Unive https://www.ncbi.nlm.nih.gov/nuccore/NZ\_CP0 Euro Univer NZ CP023633.1.fasta 23633.1 UniveAmerica rawijaya Univer https://www.ncbi.nlm.nih.gov/nuccore/NZ\_CP0 Euro UniversNZ CP023634.1.fasta 23634.1 UniveAmericarawijaya Universita https://www.ncbi.nlm.nih.gov/nuccore/NZ\_CP0 Euro UniversNZ\_CP023635.1.fasta 23635.1 ava UniveAmerica rawijaya **Universitas** https://www.ncbi.nlm.nih.gov/nuccore/NZ\_CP0 Euro UniversNZ CP023636.1.fasta 23636.1 awijaya UniveAmericarawijaya Universitas Bray https://www.ncbi.nlm.nih.gov/nuccore/NZ\_CP0 Euro NZ\_CP023637.1.fasta 23637.1 Universitas Brawijaya UniveAmerica rawijaya https://www.ncbi.nlm.nih.gov/nuccore/NZ\_CP0 Euro NZ\_CP023638.1.fasta ve23638.1 rawijaya Universitas Brawijaya UniveAmerica https://www.ncbi.nlm.nih.gov/nuccore/NZ\_CP0 Euro NZ\_CP023639.1.fasta ve23639. Brawijaya Universitas Brawijaya UniveAmerica https://www.ncbi.nlm.nih.gov/nuccore/NZ\_CP0 Euro NZ\_CP023640.1.fasta ve23640.1 rawijaya Universitas Brawijaya UniveAmerica https://www.ncbi.nlm.nih.gov/nuccore/NZ\_CP0 Euro NZ\_CP030093.1.fasta ve30093. Brawijaya Universitas Brawijaya UniveAmerica https://www.ncbi.nlm.nih.gov/nuccore/NZ\_KK3 Euro NZ\_KK339370.1.fastave39370.Brawijaya Universitas Brawijaya UniveAmerica https://www.ncbi.nlm.nih.gov/nuccore/NZ\_KK3 Euro NZ\_KK339487.1.fasta ye39487.1 rawijaya Universitas Brawijaya UniveAmerica Universitas Brawijaya Universitas Brawijaya Universitas Brawijaya Universitas Brawijaya Universitas Brawijaya - Universitas Brawijaya - Universitas Brawijaya<br>Hniversitas Brawijaya - Hniversitas Brawijaya<sup>80</sup>iniversitas Brawijaya Universitas Brawijaya

ıwiiava

awijaya

Uni

Universitas Brawijaya Universitas Brawijaya Universitas Brawijaya Universitas Brawijaya awijaya awijaya NZ\_MNBY01000001. https://www.ncbi.nlm.nih.gov/nuccore/NZ\_MN Universitas Brawijaya Unive awijaya awiiava Univer ppLG01000001.1.fast awijaya Univers**i**tas Brawıjaya<br>Universitas Brawijaya awijaya Univ awijaya Univer DF126614.1.fasta awijava Univer NC\_015758.1.fasta awijaya awijaya <sup>er</sup> NC\_015848.1.fasta awijaya awijaya UniversNC 019950.1.fasta<br>Universitas Brawijaya awijaya awijaya NC\_019951.1.fasta 951.1 awijaya Universitas Brawijaya Universnc 019952.1.fasta awijaya Universitas Brawl awijaya awijaya Universnc 019965.1.fasta awijava Universita awijaya Univer NC 002945.4.fasta awijaya NZ\_GG663503.1.fast **Ilni** awijaya a awijaya Uni awijaya Uni NZ\_KK338483.1.fasta

awijava Uni awijaya Univ awijaya Univ awijaya Unive awijaya awijaya  $|$ niver awijava awijava awijaya awijaya awijaya Universitas awijaya Universitas Bray svsiiwa Universitas Brawijaya awijaya Universitas Brawijaya awijaya Universitas Brawijaya awijaya Universitas Brawijaya Universitas Brawijaya awijava awijaya Universitas Brawijaya awijaya Universitas Brawijaya Universitas Brawijaya awijaya Universitas Brawijaya awijava Universitas Brawijaya ıwijaya awijava Universitas Brawijaya awiiava Universitas Brawijaya Universitas Brawijaya awiiava Universitas Brawijaya Universitas Brawijaya awiiava Hniversites Rrawliava

**UNIVERSITIES ANNUALLY** Universitas Brawijaya Universitas Brawijaya Universitas Brawijava Universitas Brawijava Universitas Brawijaya Universitas Brawijaya Universitas Brawijava Universitas Brawijava Universitas Brawijaya Universitas Brawijaya Universitas Brawijava Universitas Brawijava Universitas Brawijava Universitas Brawijava

**Universitas Brawijaya** Ilniversitas Rrawijaya<sup>81</sup>Iniversitas Rrawijaya

iiava

iiava

iive**African2** rawijaya ivewests Brawijaya **iiveAfrican2** rawijaya<br>iiversitas Brawijaya hiversitas Brawijaya niversitas Brawijaya Iniversitas Brawijaya Universitas Brawijaya Universitas Brawijaya Universitas Brawijaya Universitas Brawijaya Universitas Brawijaya **Universitas Rrawijava** 

https://www.ncbi.nlm.nih.gov/nuccore/NC\_019 veg50.15 Brawijaya Universitas Brawijaya Uni https://www.ncbi.nlm.nih.gov/nuccore/NC\_019 West diava Universitas Brawijaya UniveAfrican1 rawijaya https://www.ncbi.nlm.nih.gov/nuccore/NC\_019 West itas Brawijaya Unive**African1** rawijaya 952.1 https://www.ncbi.nlm.nih.gov/nuccore/NC\_019 West viiava 965.1 https://www.ncbi.nlm.nih.gov/nuccore/NC\_002

000001.1

38483.1

<sup>e</sup>758.1<sup>s</sup> Brawijaya

<sup>e</sup>848.1<sup>s</sup> Brawijaya

 $^{\circ}$  14.1

945.4 African2<sup>rawijaya</sup> https://www.ncbi.nlm.nih.gov/nuccore/NZ\_GG6 63503.1 ve**west**s Brawijaya https://www.ncbi.nlm.nih.gov/nuccore/NZ\_KK3

BY01000001/1aya Universitas Brawijaya Univ

https://www.ncbi.nlm.nih.gov/nuccore/PDLG01

universitas brawijaya universitas brawijaya universitas brawijaya universitas brawijaya

https://www.ncbi.nlm.nih.gov/nuccore/DF1266

https://www.ncbi.nlm.nih.gov/nuccore/NC\_015

https://www.ncbi.nlm.nih.gov/nuccore/NC\_015

Universitas Brawijaya Universitas Brawijaya Universitas Brawijaya Universitas Brawijava Universitas Brawijaya Universitas Brawijaya

PEuro<sup>s</sup> Brawijaya

rawijaya

re**rsitas** Brawijaya **America**<br>Merica Brawijaya

African<sup>Prawijaya</sup>

West<sup>s</sup> Brawijaya African1<sup>rawijaya</sup>

West<sup>s</sup> Brawijaya African1<sup>rawijaya</sup>

West<sup>s</sup> Brawijaya African1<sup>rawijaya</sup>

eAfrican1 rawijaya

Univ

**West**s Brawijaya

America

West